# **Basic** Thermodynamics: **Software Solutions** - Part V

Dr. M. Thirumaleshwar

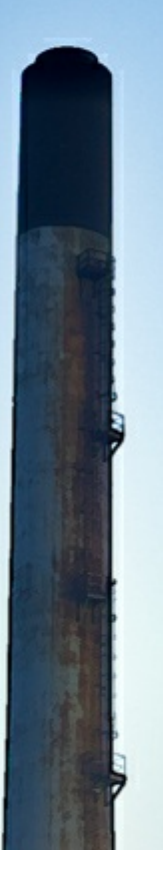

<u>bookboon.com</u> The eBook company Dr. M. Thirumaleshwar

## **Basic Thermodynamics: Software Solutions – Part V**

Real and Ideal gases and Gas mixtures

Basic Thermodynamics: Software Solutions – Part V  $1<sup>st</sup>$  edition © 2014 Dr. M. Thirumaleshwar & [bookboon.com](http://bookboon.com) ISBN 978-87-403-0705-4

## **Contents**

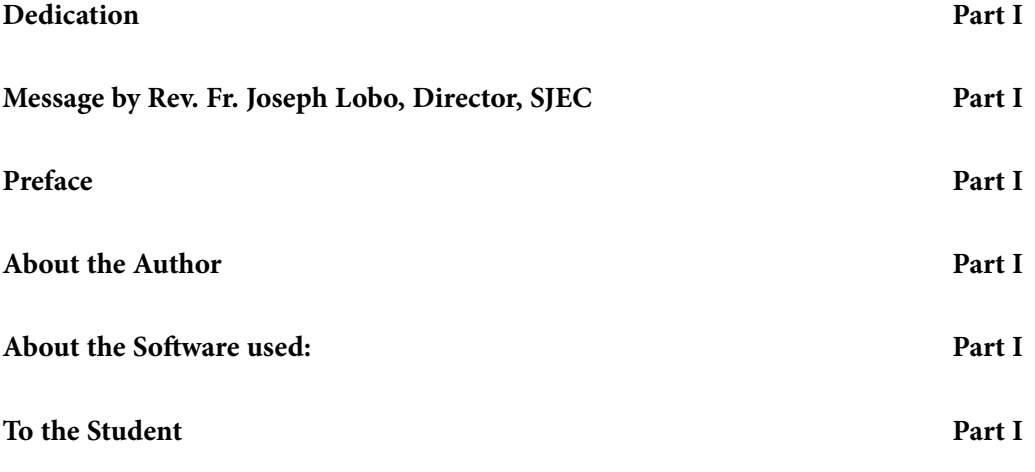

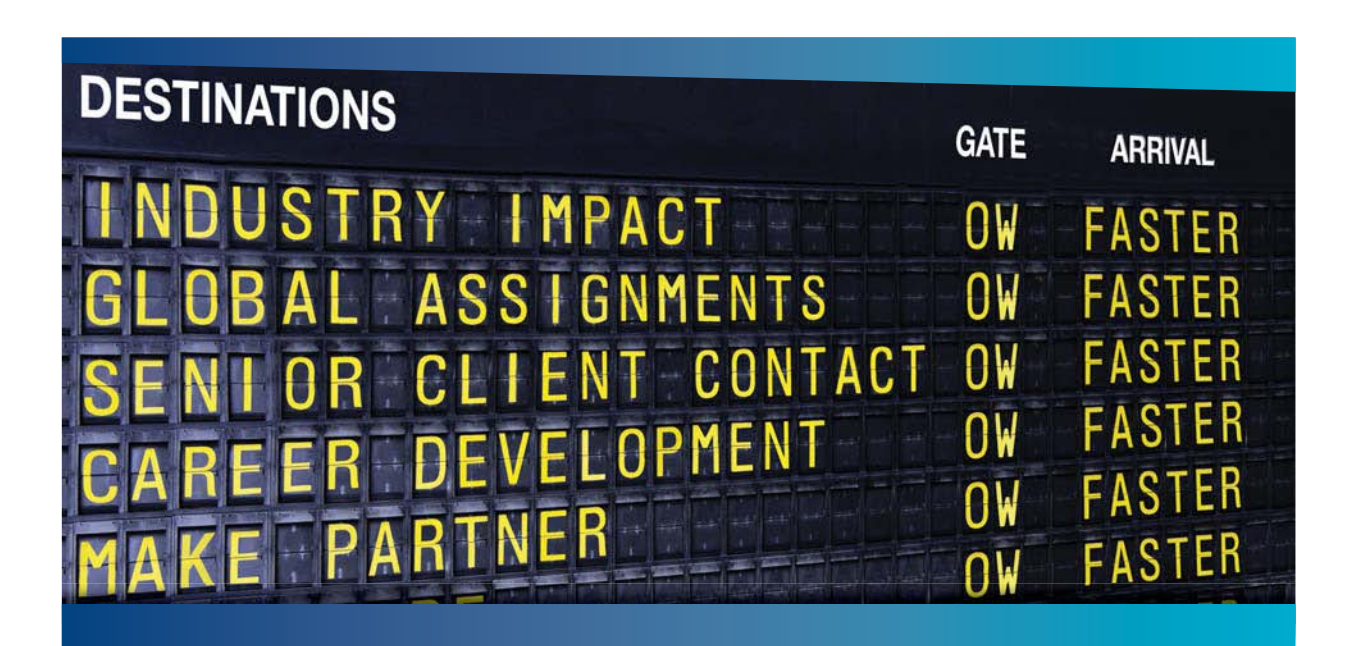

#### **COLIVER WYMAN**

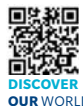

deep industry knowledge with specialized expertise in strategy, operations, risk management, organizational transformation, and leadership development. With offices in 50+ cities across 25 countries, Oliver Wyman works with the CEOs and executive teams of Global 1000 companies. **OUR** WORLD An equal opportunity employer.

It consulting firm that combines

#### GET THERE FASTER

**Some people know precisely where they want to go.** Others seek the adventure of [discovering uncharted territory. Whatever you want your professional journey to be,](http://www.oliverwyman.de/careers/index.html)  you'll find what you're looking for at Oliver Wyman.

Discover the world of Oliver Wyman at **oliverwyman.com/careers** 

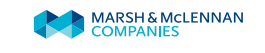

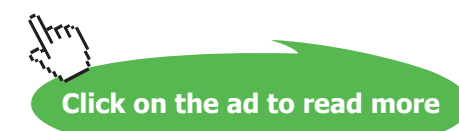

#### **Contents**

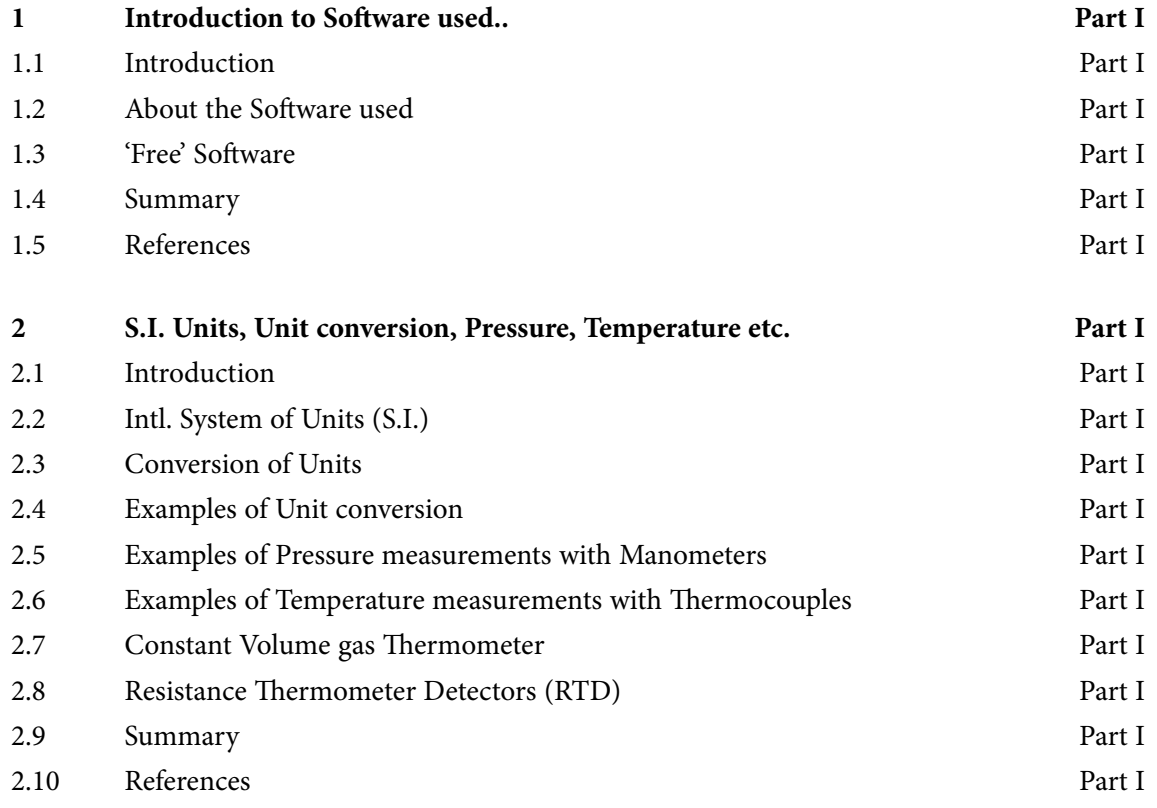

## Day one and you're ready

Day one. It's the moment you've been waiting for. When you prove your worth, meet new challenges, and go looking for the next one. It's when your dreams take shape. And your expectations can be exceeded. From<br>the day you join us, we're committed to helping you achieve your potential. So, whether your career lies in assurance, tax, transaction, advisory or core business services, shouldn't your day one be at Ernst & Young?

What's next for your future? ey.com/careers

**EI ERNST & YOUNG** Quality In Everything We Do

C 2010 EYGM Limited. All Rights Re

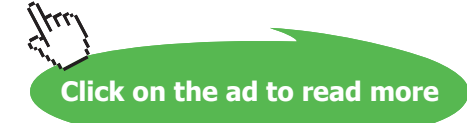

**5**

#### **Contents**

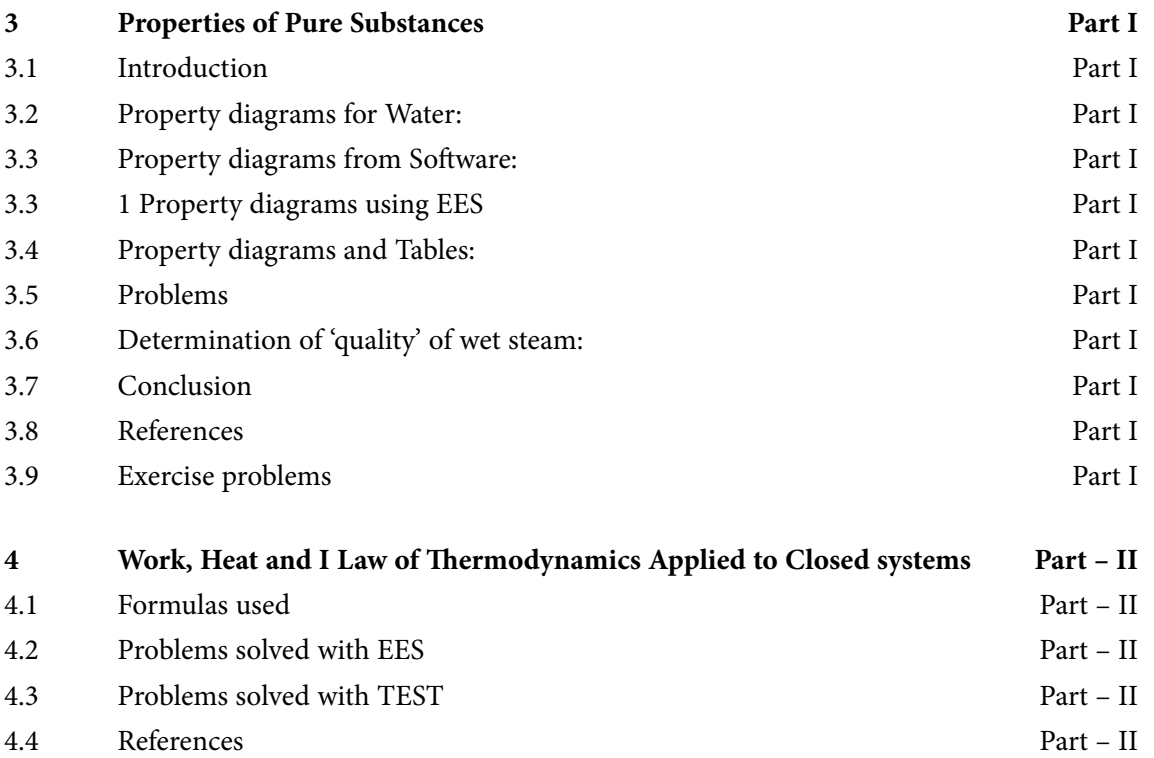

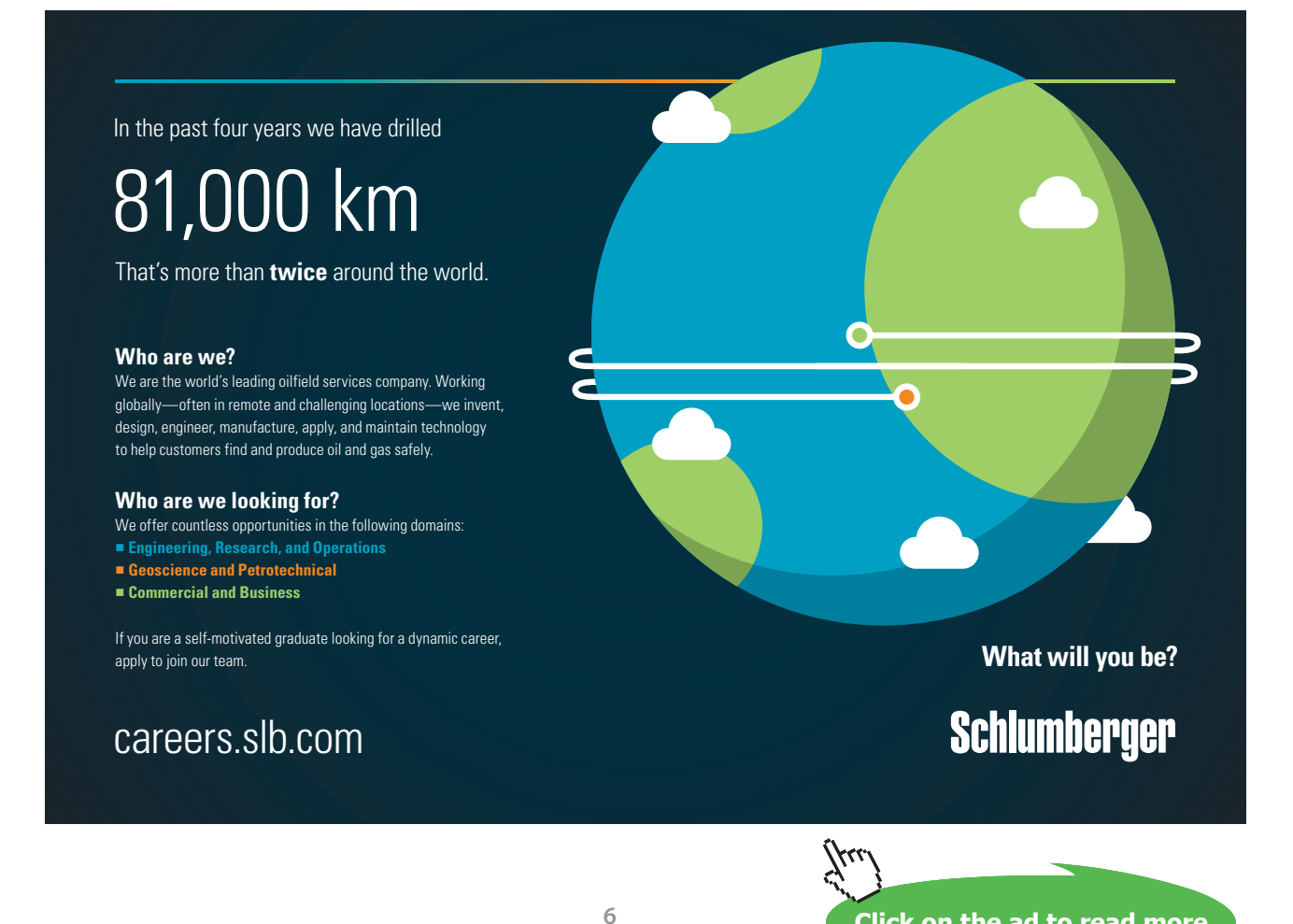

**Click on the ad to read more**

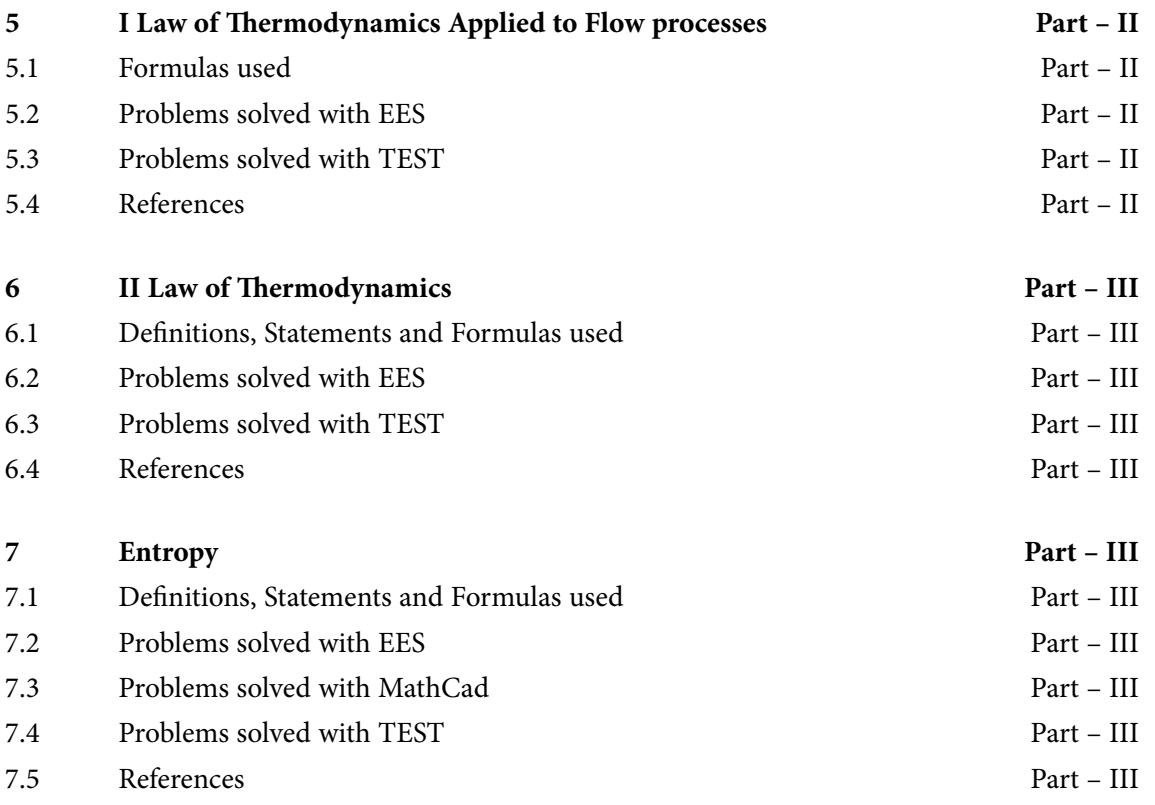

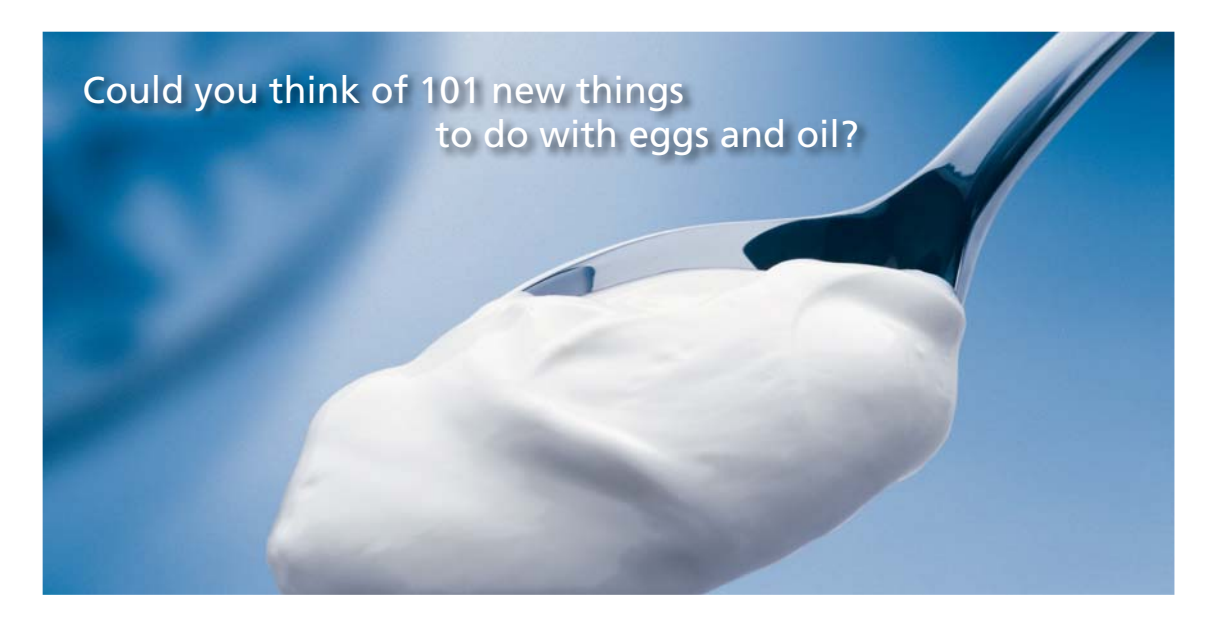

Hellmann's is one of Unilever's oldest brands having been popular for over 100 years. If you too share a passion for discovery and innovation we will give you the tools and opportunities to provide you with a challenging career. Are you a great scientist who would like to be at the forefront of scientific innovations and developments? Then you will enjoy a career within Unilever Research & Development. For challenging job opportunities, please visit www.unilever.com/rdjobs.

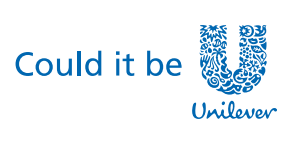

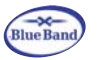

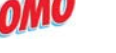

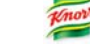

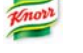

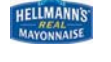

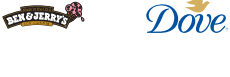

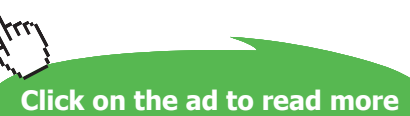

**7**

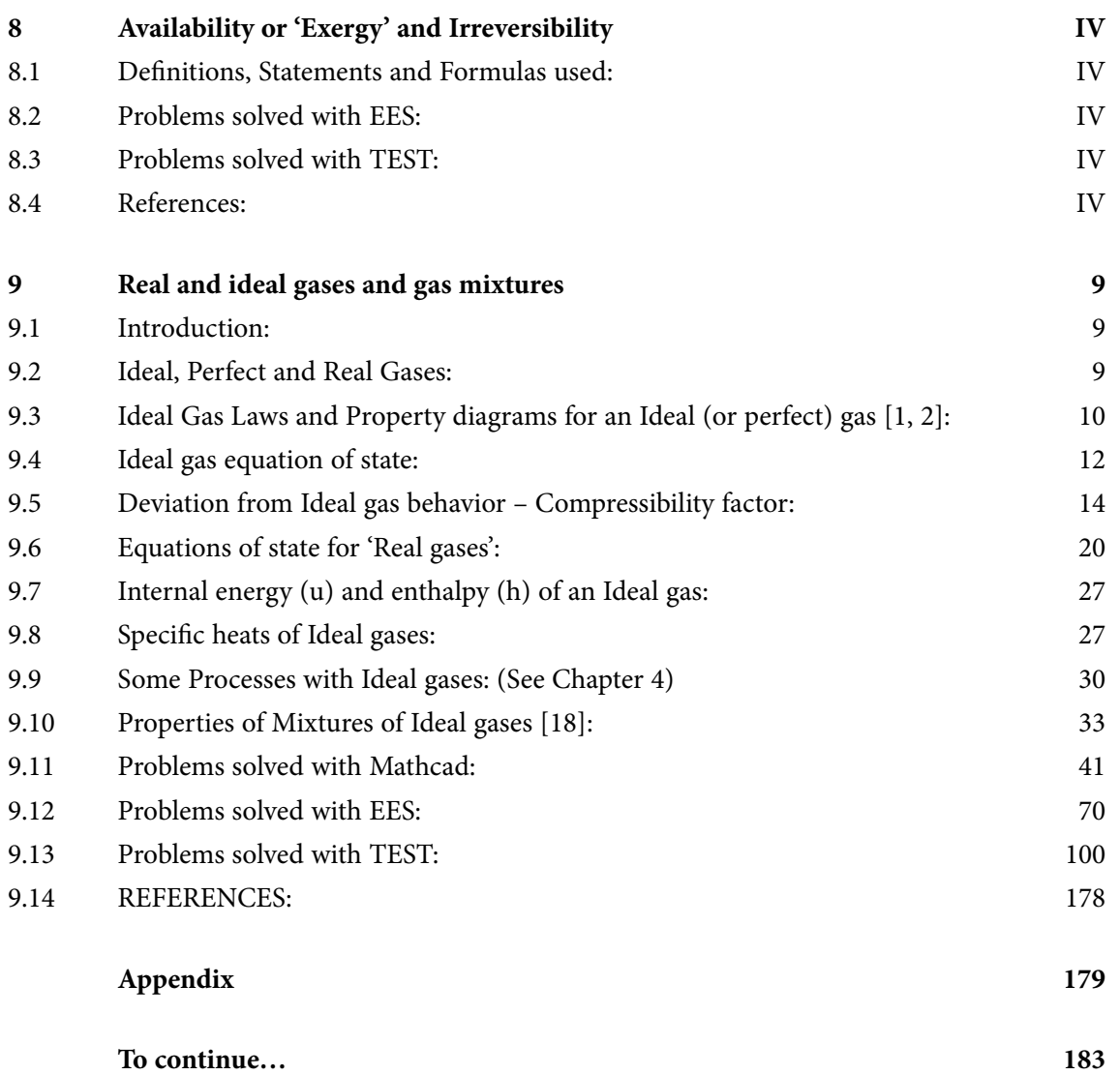

## <span id="page-8-0"></span>9 Real and ideal gases and gas mixtures

#### **Learning objectives:**

- 1. 'Ideal gas', 'Perfect gas', 'Semi-perfect gases' and 'Real gas' are defined.
- 2. Various equations of state for Ideal as well as real gases are presented.
- 3. Next, 'compressibility factor' and 'principle of corresponding states' are discussed.
- 4. Topics of Internal energy, Enthalpy and Specific heats for Ideal gases are reviewed.
- 5. Next, properties of mixtures of ideal gases are dealt with.
- 6. Dalton's Law, Gibbs-Dalton Law, Avogadro's Law etc are stated. Procedures to calculate sp. heats, apparent Molecular weight, Gas constant, internal energy, enthalpy etc of a mixture of ideal gases is explained.
- 7. Above topics are illustrated by solving several problems.

#### 9.1 Introduction:

In this chapter, we shall study the concept of 'Ideal gas', 'Perfect gas' and 'Real gases'. We shall deal with property diagrams and various equations of state. We shall also explain about the principle of corresponding states and the generalized compressibility chart in connection with the real gases. Calculation of specific heats at constant volume and constant pressure for gases will be enumerated next.

#### 9.2 Ideal, Perfect and Real Gases:

For an *Ideal gas*:

- • Molecule is treated as a 'point mass'
- It is assumed that gas molecules occupy negligible volume
- No molecular attraction
- • Molecular collisions are elastic
- Follows the law:  $P.v = R.T$ , where  $P =$  pressure (Pa),  $v =$  sp. volume (m3/kg),  $T =$  temperature (K), and  $R =$  gas constant for that particular gas (J/kg, K)
- • Specific heats are functions of temperature

#### For a *Perfect gas*:

• All the assumptions are the same, except that the specific heats are constants and do not vary with temperature

<span id="page-9-0"></span>In reality, there is no ideal or perfect gas. H2, O2, N2, He etc behave nearly as perfect gases and are known as '*semi perfect gases*'.

For a *Realgas*:

- Molecular volumes and intermolecular attraction will be considered.
- • Several equations of state have been proposed

#### 9.3 Ideal Gas Laws and Property diagrams for an Ideal (or perfect) gas [1, 2]:

#### 9.3.1 Boyle's Law:

**It states:** "Volume of a given mass of perfect gas varies inversely as the absolute pressure when the absolute pressure is constant". i.e.

> P V const for const. T..............(4.1)  $(4.1)$

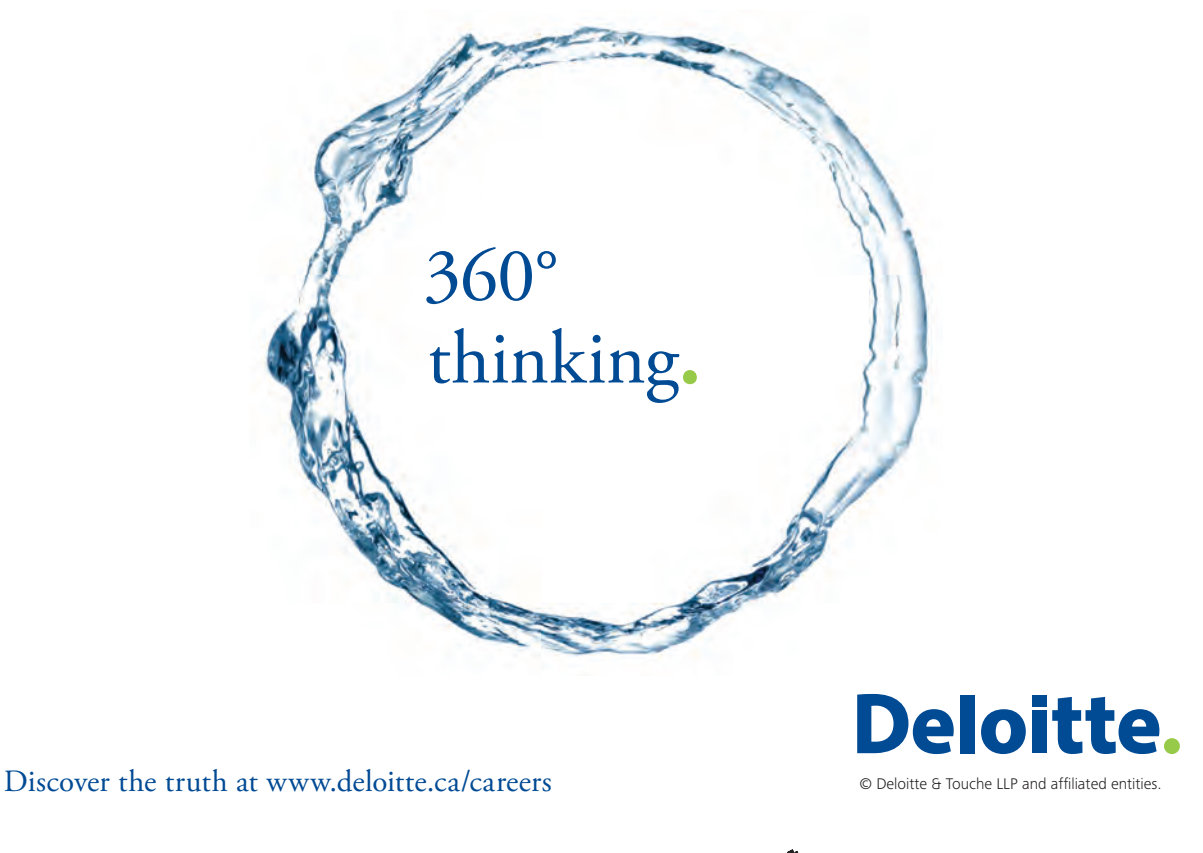

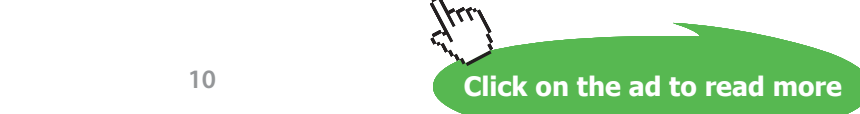

#### 9.3.2 Charles' Law:

"If any gas is heated at constant pressure, its volume changes directly as its absolute temperature". i.e.

$$
\frac{V}{T} = \text{const} \quad \text{when P is const.} \dots (4.2a)
$$
  
i.e. 
$$
\frac{V1}{T1} = \frac{V2}{T2} \quad \dots (4.2b)
$$

9.3.3 P-V-T surface for Ideal gas:

Each point on the P-V-T surface represents an equilibrium point.

Note that P-V, P-T and T-V diagrams are the projections of this surface on the respective coordinates:

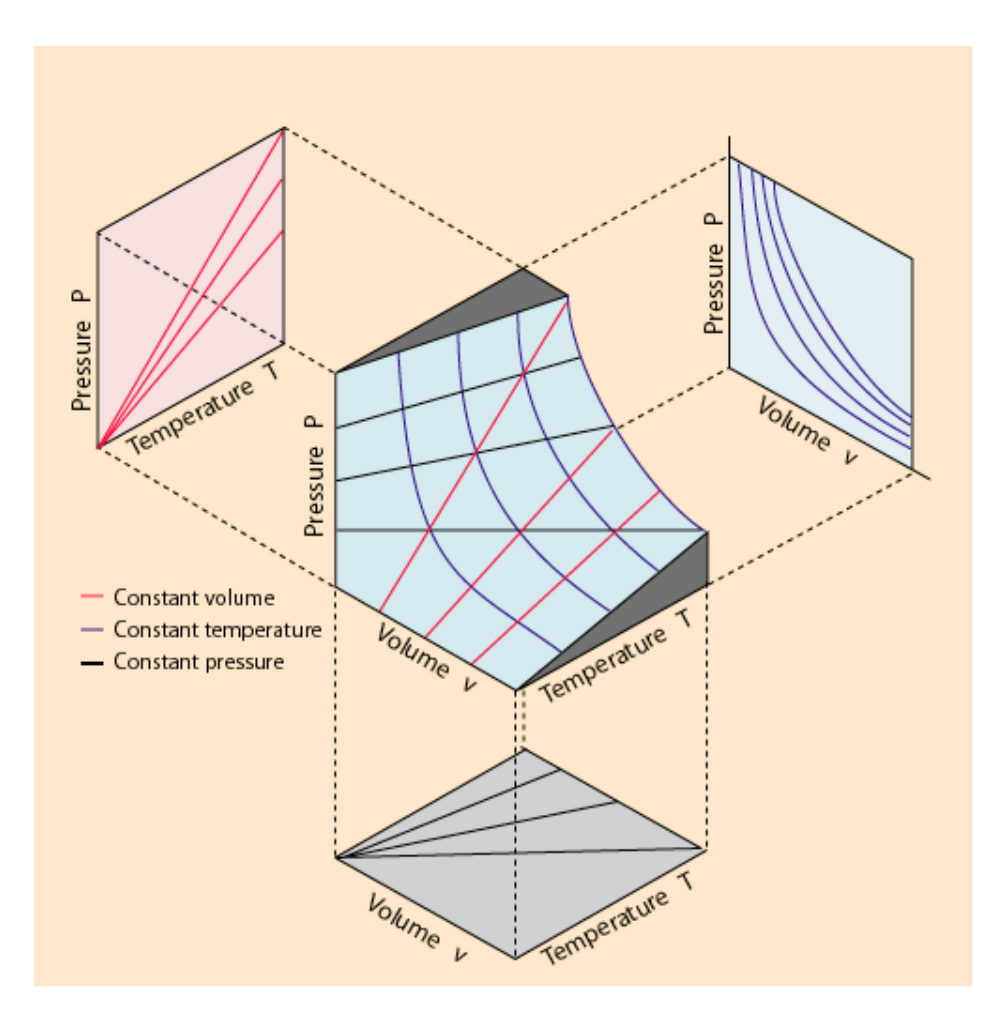

**Fig. 9.1** P-V-T surface for an Ideal gas [13]

#### <span id="page-11-0"></span>9.4 Ideal gas equation of state:

An equation of state gives a relation among the three measurable quantities P, V and T. Ideal gas equation of state is written in the following ways:

> $P \cdot v = R \cdot T$  ......(4.3a)  $P-V = m \cdot R \cdot T$  ....(4.3b)  $P = \rho \cdot R \cdot T$  ......(4.3c)

where:

- P = pressure (kPa), V = volume (m3), m = mass (kg), v = specific volume (m3/kg),
- T = absolute temperature (K),  $\rho$  = density (kg/m3),
- $R =$  particular gas constant (kJ/kg.K) =  $R_u/M$ , where
- $R_{u}$  = Universal gas constant = 8.314 (kg/kmol.K), M = Molar mass for the gas,

= 8.314 (kPa.m3/kmol.K)

- $= 0.08314$  (bar.m3/kmol.K)
- = 1.986 (Btu/lbmol.R)
- $= 10.73$  (psia.ft3/lbmol.R)
- $= 1545$  ft.lbf/lbmol.R)

Other forms of Ideal gas equation are:

```
P-V = N \cdot R_{11} \cdot T .....(4.4a)
P·vbar=R_u·T ....(4.4b)
where N = no. of moles, \psiar = molar sp. volume
```
Note that:

m MN kg.............(4.5)

#### Values of gas constant R for a few gases is given below:

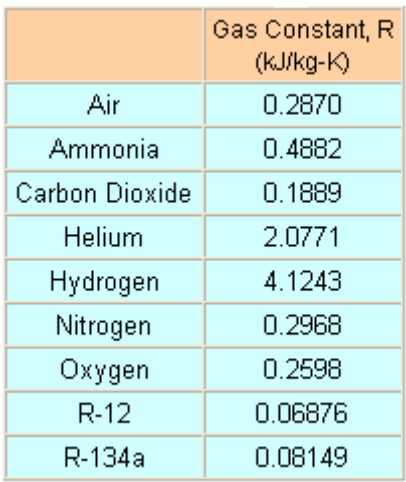

**Table 9.1** Values of gas constant R for a few gases

## Grant Thornton-a<sup>REALLY</sup> great place to work.

We're proud to have been recognized as one of Canada's Best Workplaces by the Great Place to Work Institute™ for the last four years. In 2011 Grant Thornton LLP was ranked as the fifth Best Workplace in Canada, for companies with more than 1,000 employees. We are also very proud to be recognized as one of Canada's top 25 Best Workplaces for Women and as one of Canada's Top Campus Employers.

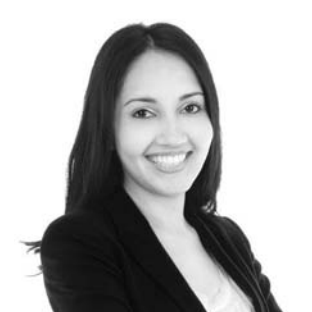

Priyanka Sawant Manager

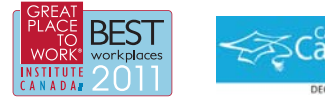

Audit . Tax . Advisory www.GrantThornton.ca/Careers

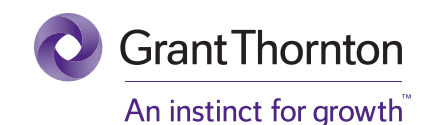

© Grant Thornton LLP. A Canadian Member of Grant Thornton International Ltd

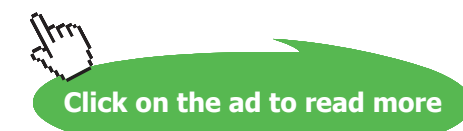

#### <span id="page-13-0"></span>9.5 Deviation from Ideal gas behavior – Compressibility factor:

While the Ideal gas equation is very simple to use, it must be noted that it is mostly applicable for gases at low densities, i.e. at low pressures and high temperatures. Gases deviate considerably from ideal gas behavior at regions near the critical point and saturation lines. This is shown below:

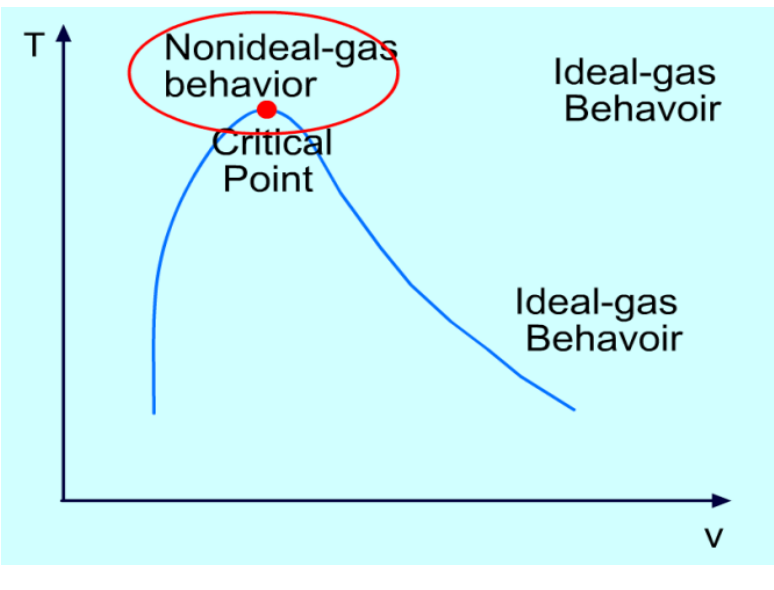

**Fig. 9.2** Deviation from Ideal gas law [7]

Departure from Ideal gas behavior against pressure for some gases is illustrated below:

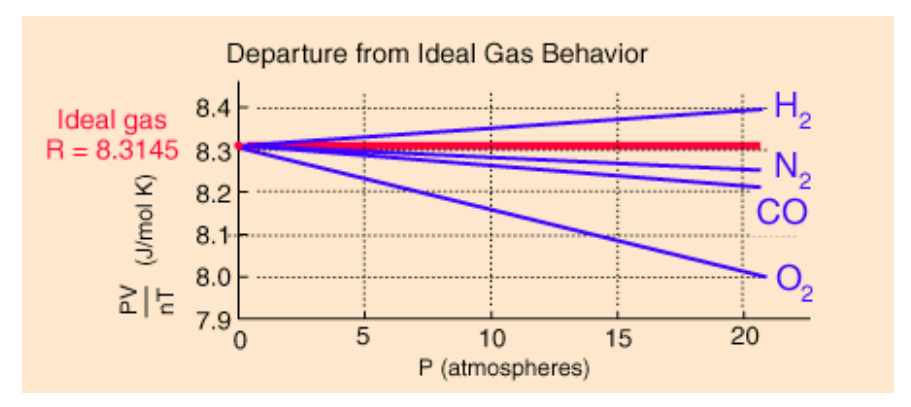

**Fig. 9.3** Deviation from Ideal gas law for some gases [9]

For the specific case of Water/Steam, following graph illustrates the regions where Ideal gas law can be applied without much error. Note that around the critical point, the error is unacceptably high i.e. about 330%.

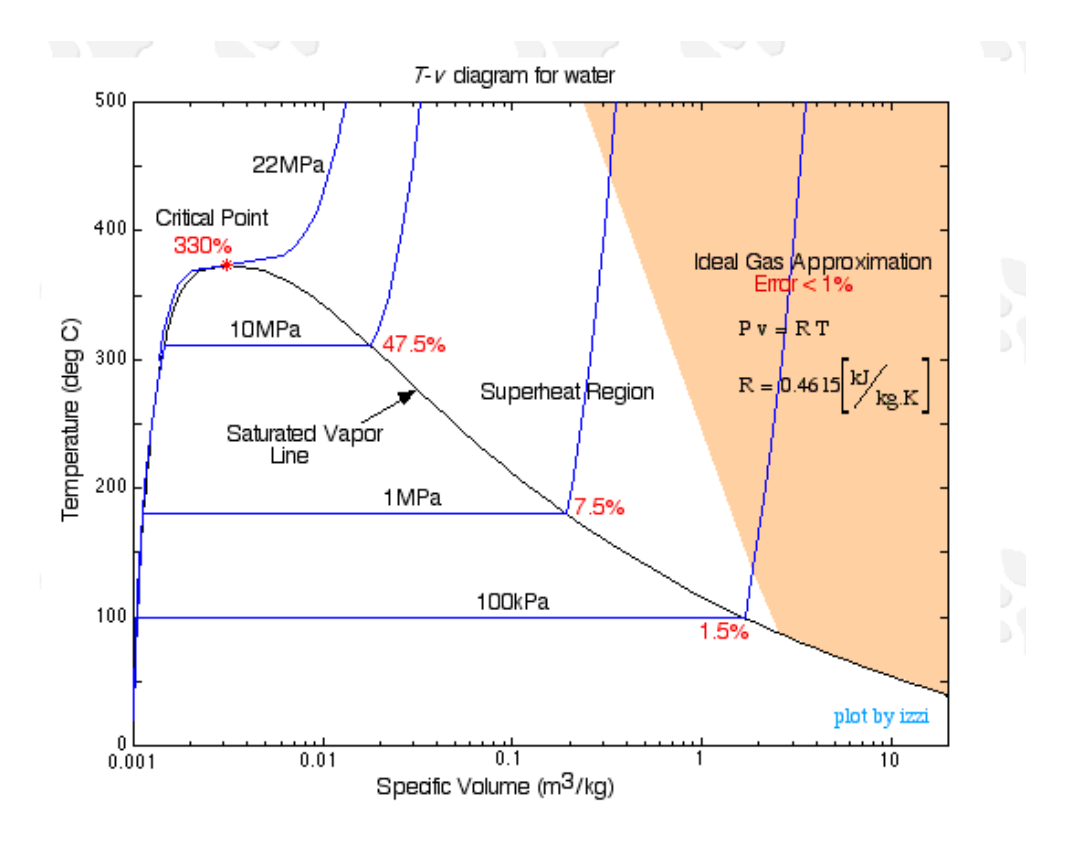

**Fig. 9.4** Region where Ideal gas law is applicable for Water/Steam [8]

*To account for the deviation from Ideal gas law*, we introduce a correction factor, Z, called **'compressibility factor'**, as follows:

$$
Z = \frac{P \cdot V}{R \cdot T} \qquad \qquad \ldots \ldots (4.6)
$$

$$
\quad \text{or, } \quad P\cdot V = Z\cdot R\cdot T \quad \ldots (4.7)
$$

Also, 
$$
Z = \frac{v \text{ actual}}{v \text{ ideal}}
$$
 ....(4.8)

where  $v_{\text{ideal}} = \frac{R \cdot T}{R}$ P

Note that  $Z = 1$  for Ideal gas.

Different gases behave differently with variation of pressure and temperature, but their behavior is observed to be identical when the pressures and temperatures are 'normalized' with respect to the critical pressures and temperatures of respective gases. So, we define:

$$
P_R = \frac{P}{P_{cr}}
$$
 .....(4.9a), and  
T<sub>R</sub>= $\frac{T}{T_{cr}}$  .....(4.9b)

Where  $P_{R}$  is called 'Reduced pressure' and  $T_{R}$  is called 'Reduced temperature'.

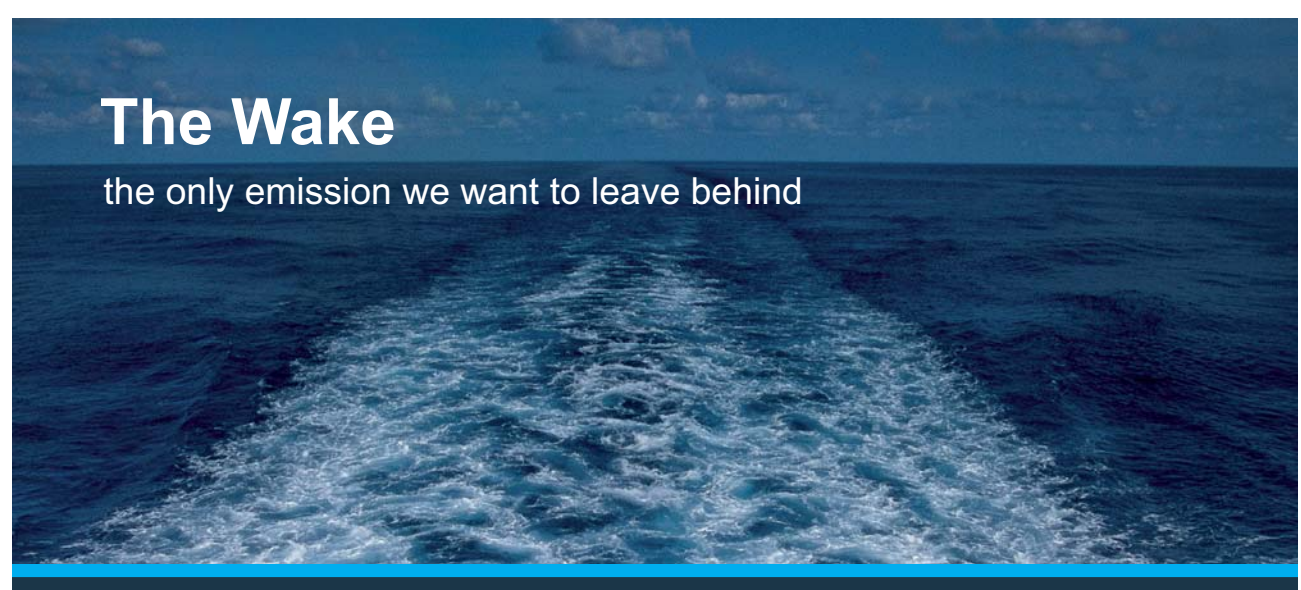

Low-speed Engines Medium-speed Engines Turbochargers Propellers Propulsion Packages PrimeServ

The design of eco-friendly marine power and propulsion solutions is crucial for MAN Diesel & Turbo. Power competencies are offered with the world's largest engine programme – having outputs spanning from 450 to 87.220 kW per engine. Get up front! Find out more at www.mandieselturbo.com

Engineering the Future  $-$  since 1758. **MAN Diesel & Turbo** 

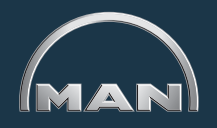

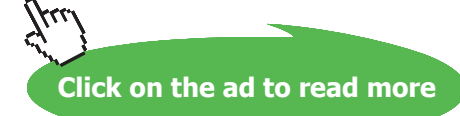

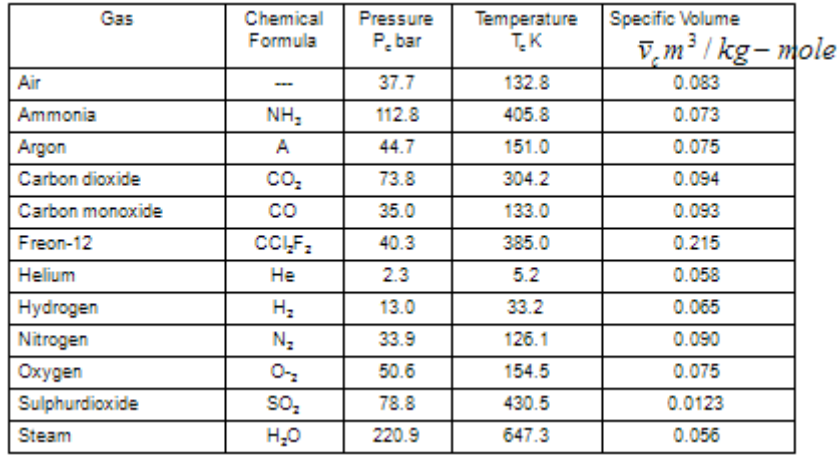

#### Values of 'critical parameters' for a few substances are given below:

#### **And following table gives a more detailed information from TEST [15]:**

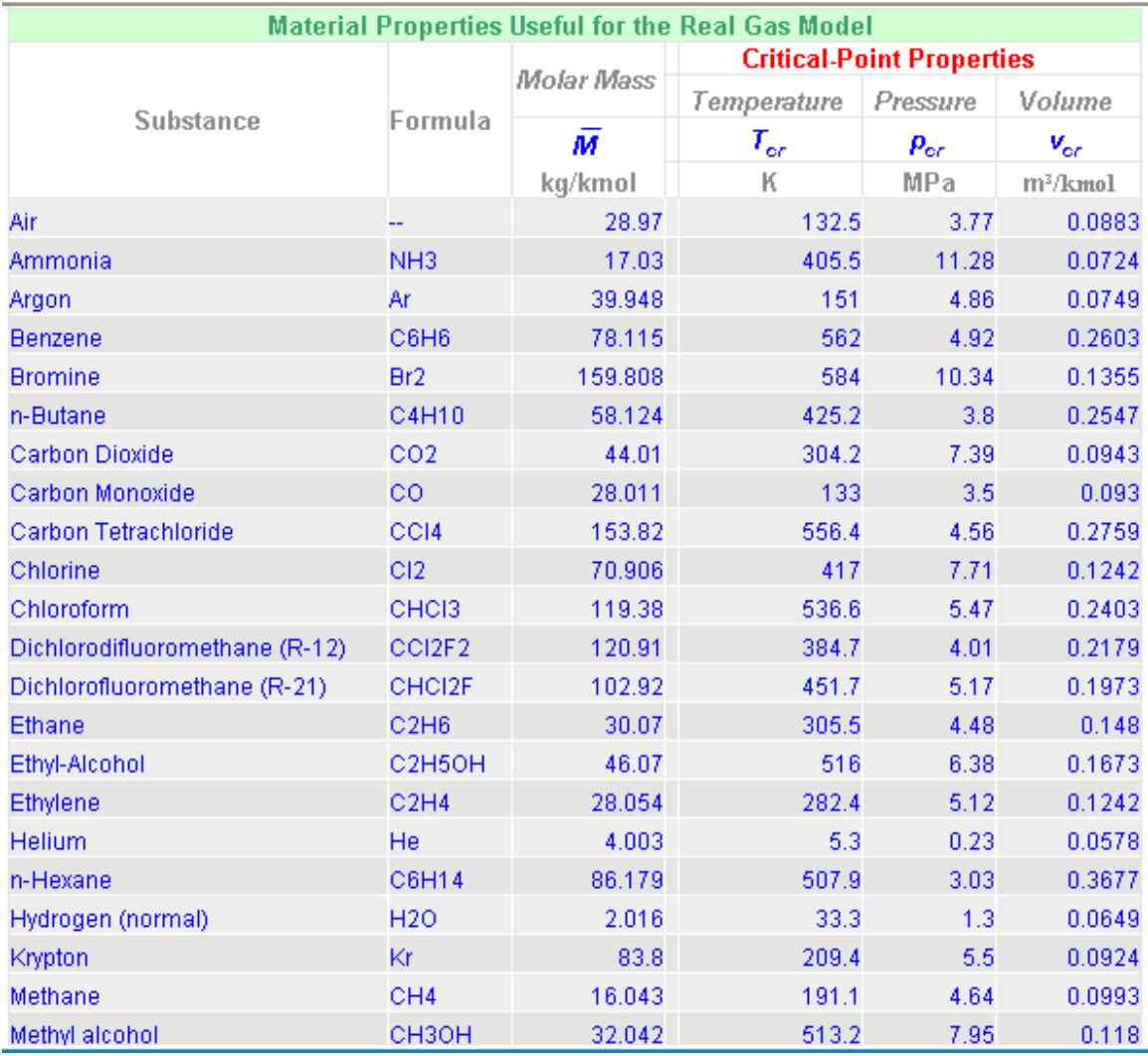

**Basic Thermodynamics: Software Solutions: Part V**

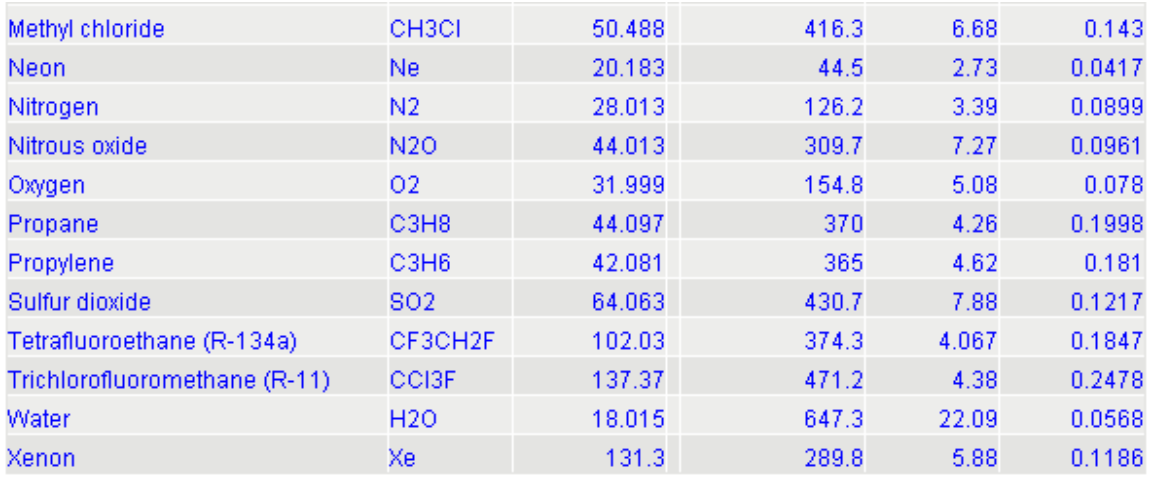

#### **Table 9.2**

If values of Z determined from experiments for various gases are plotted against  $P_R$  and  $T_R$ , following plot is obtained:

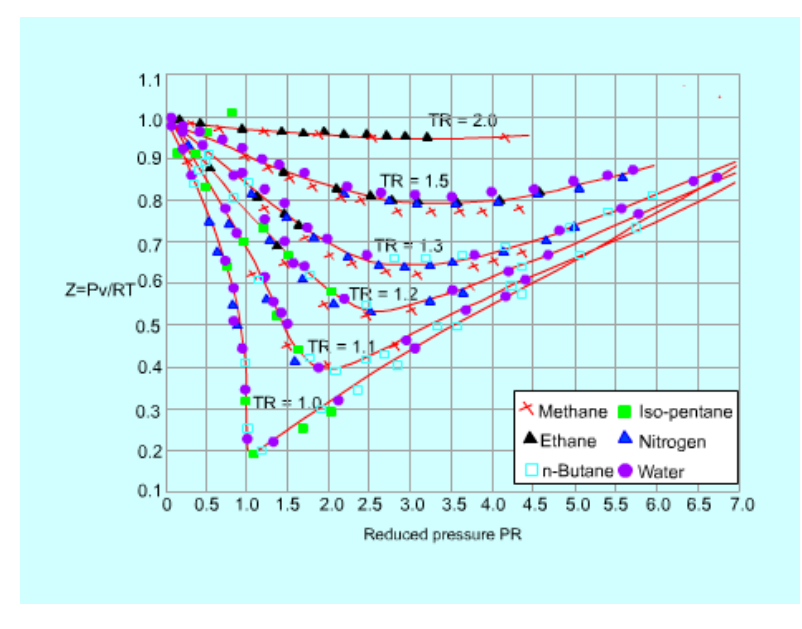

**Fig. 9.5** Z values for various gases [7]

It is noted that 'Z factor is approximately the same for all gases at the same reduced pressure and temperature'. This is known as the *principle of corresponding states*.

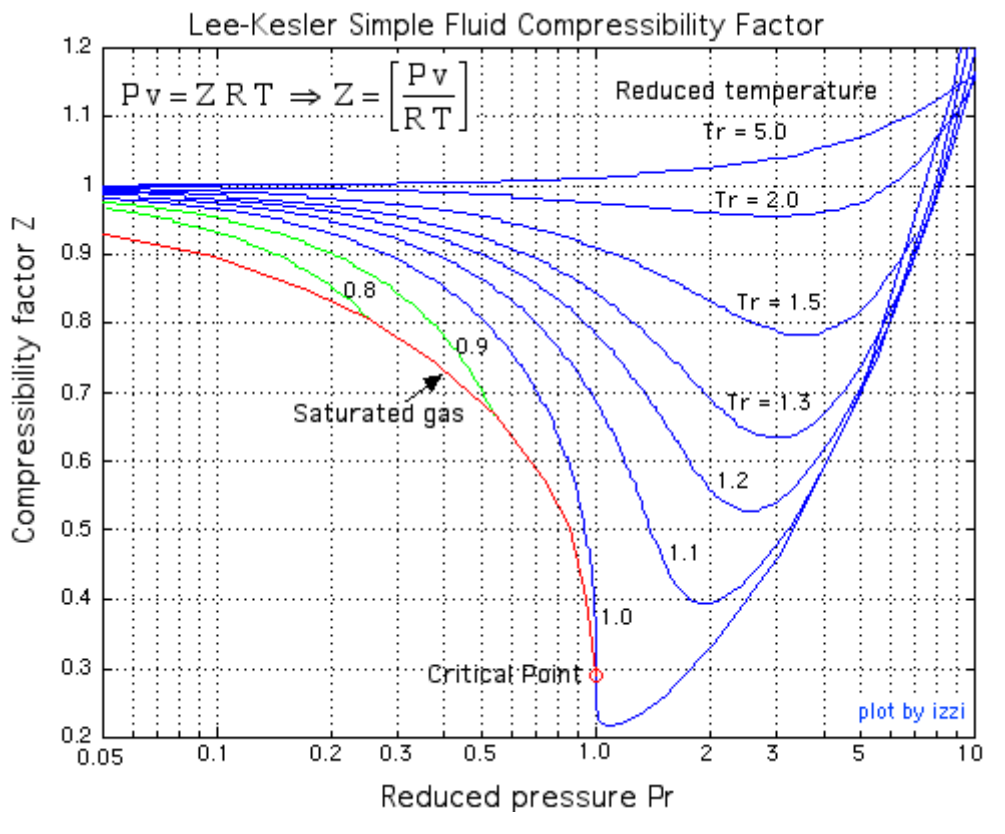

In problem solving, generally, we use the Lee-Kesler compressibility chart, based on ideal fluid assumption:

**Fig. 9.6** Lee-Kesler compressibility chart [8]

We note the following from the generalized compressibility chart:

- (i) At very low pressures, i.e. at  $P_{R}$  << 1, gases behave like an ideal gas irrespective of temperature
- (ii) At high temperatures, i.e. at  $T_R > 2$ , ideal gas behavior can be assumed irrespective of pressure, except at very high pressures of  $P_{R}$  >> 1
- (iii) Deviation from ideal gas behavior is most pronounced in the region near the critical point.

#### <span id="page-19-0"></span>9.6 Equations of state for 'Real gases':

Several equations of state have been proposed in an attempt to predict P-V-T behavior of substances over a wider range of pressures and temperatures. We shall present a few of them below:

#### 9.6.1 Van der Waal's equation of state:

This is one of the earliest attempts (1873) to increase the range of applicability of ideal gas equation by inserting factors to take into account the intermolecular attractions and the finite volume occupied by the molecules in a real gas. It is of the following form:

$$
\left(P + \frac{a}{v^2}\right) \cdot (v - b) = R \cdot T
$$
 ......(4.10)

Here, the term  $(a/v^2)$  accounts for the intermolecular attraction and the term b accounts for the volume occupied by the molecules. The constants a and b are given *in terms of critical properties* as follows:

$$
a = \frac{27 \cdot R^{2} \cdot T}{64 \cdot P_{cr}} \quad \text{and} \quad b = \frac{R \cdot T_{cr}}{8 \cdot P_{cr}} \quad \dots \dots (4.11)
$$

To express Van der Waals equation in terms of mole basis, replace v by vbar and R by  $R_{u}$  in the above equations.

a and b can thus be calculated from the critical properties of a given gas.

#### **Values of a and b for some common fluids are given below [17]**

| 1. van der Waals and Redlich-Kwong: Constants for pressure in bar, specific volume in m <sup>3</sup> /kmol, and temperature in K |                                                    |                             |                                                         |                               |
|----------------------------------------------------------------------------------------------------|----------------------------------------------------|-----------------------------|---------------------------------------------------------|-------------------------------|
|                                                                                                    | van der Waals                                      |                             | Redlich-Kwong                                           |                               |
| Substance                                                                                                    | $\boldsymbol{a}$<br>m <sup>3</sup><br>bar<br>kmol. | b<br>m <sup>3</sup><br>kmol | a<br>$\frac{m^3}{2}$<br>$\int_{1}^{2} K^{1/2}$<br>bar l | b<br>m <sup>3</sup><br>kmol   |
| Air                                                                                                    | 1.368                                              | 0.0367                      | 15.989                                                  | 0.02541                       |
| Butane $(C_4H_{10})$                                                                                                    | 13.86                                              | 0.1162                      | 289.55                                                  | 0.08060                       |
| Carbon dioxide $(CO2)$                                                                                                    | 3.647                                              | 0.0428                      | 64.43                                                   | 0.02963                       |
| Carbon monoxide (CO)<br>Methane $(CH_4)$<br>Nitrogen $(N_2)$                                                                     | 1.474<br>2.293<br>1.366                            | 0.0395<br>0.0428<br>0.0386  | 17.22<br>32.11<br>15.53                                 | 0.02737<br>0.02965<br>0.02677 |
| Oxygen $(O_2)$                                                                                                    | 1.369                                              | 0.0317                      | 17.22                                                   | 0.02197                       |
| Propane $(C_3H_8)$                                                                                                    | 9.349                                              | 0.0901                      | 182.23                                                  | 0.06242                       |
| Refrigerant 12                                                                                                    | 10.49                                              | 0.0971                      | 208.59                                                  | 0.06731                       |
| Sulfur dioxide (SO <sub>2</sub> )<br>Water $(H2O)$                                                                               | 6.883<br>5.531                                     | 0.0569<br>0.0305            | 144.80<br>142.59                                        | 0.03945<br>0.02111            |

**TABLE A-24** Constants for the van der Waals, Redlich–Kwong, and Benedict–Webb–Rubin Equations of State

Source: Calculated from critical data.

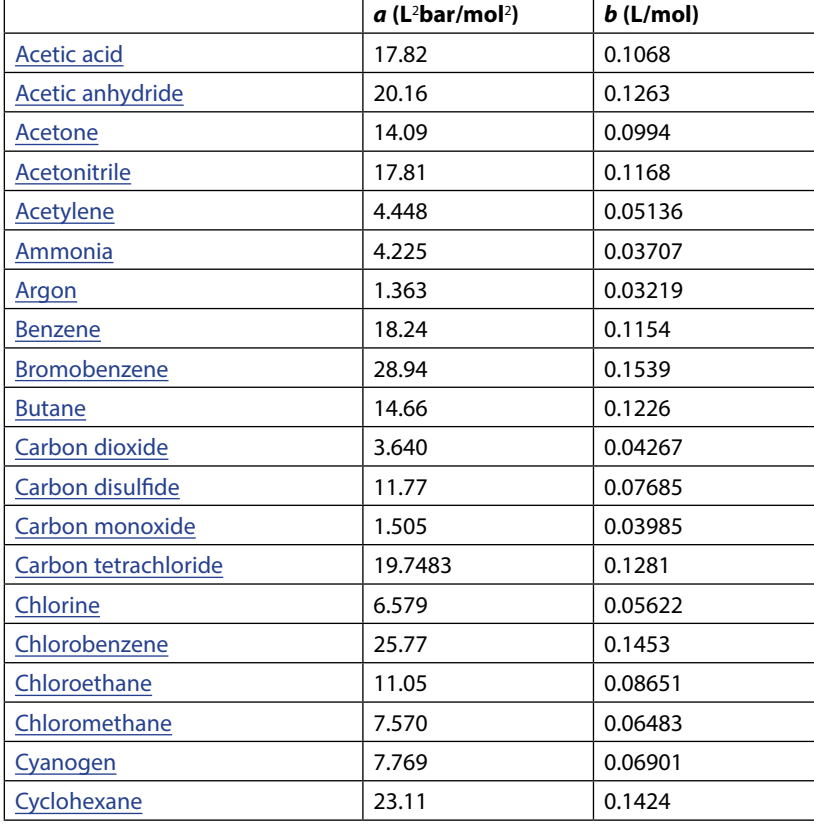

#### **Van der Waal's constants for a few gases and liquids are given below:**

## **XX RBS Group**

## [CAREERKICKSTART](http://www.rbs.com/)

### An app to keep you in the know

Whether you're a graduate, school leaver or student, it's a difficult time to start your career. So here at RBS, we're providing a helping hand with our new Facebook app. Bringing together the most relevant and useful careers information, we've created a one-stop shop designed to help you get on the career ladder – whatever your level of education, degree subject or work experience.

And it's not just finance-focused either. That's because it's not about us. It's about you. So download the app and you'll get everything you need to know to kickstart your career.

So what are you waiting for?

Click **here** to get started.

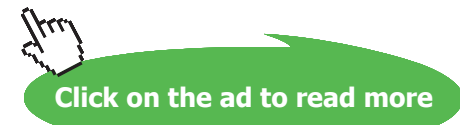

**21**

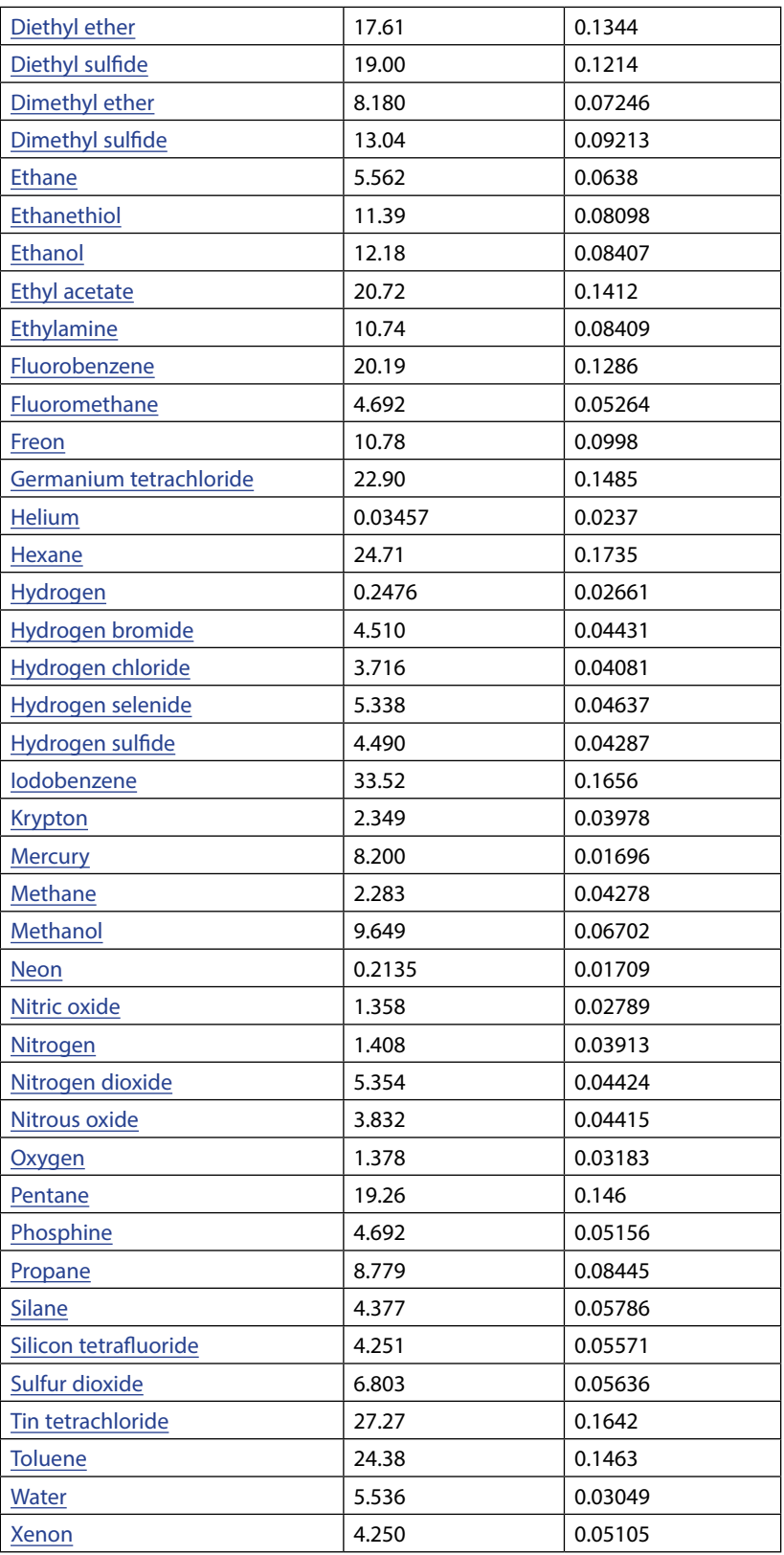

**Table 9.3** Van der Waals constants for a few gases and volatile liquids [10] *Source*: Weast. R.C. (Ed.), *Handbook of Chemistry and Physics (53rd Edn.)*, Cleveland: Chemical Rubber Co., 1972. **Basic Thermodynamics: Software Solutions: Part V**

#### *Units*:

1 J·m3 /mol2 = 1 m6 ·Pa/mol2 = 10 L2 ·bar/mol2 1 L2 atm/mol2 = 101 325 J·m3 /kmol2 = 101 325 Pa·m6 /kmol2 1 dm3 /mol = 1 L/mol = 1 m3 /kmol (where kmol is kilomoles = 1000 moles)

#### **In terms of 'reduced pressure, volume and temp:**

If we define:

$$
P_{r} = \frac{P}{P_{c}}
$$
 ...reduced pressure  

$$
v_{r} = \frac{v}{v_{c}}
$$
 ...reduced sp. volume  

$$
T_{r} = \frac{T}{T_{c}}
$$
 ...reduced temperature

Then, Van der Waal's eqn. can be written as:

$$
\left(P_r + \frac{3}{v_r^2}\right) \left(v_r - \frac{1}{3}\right) = \frac{8}{3} \cdot T_r
$$

#### Note that this eqn. does not contain gas const. R or the constants a and b.

Though Van der Waals equation represents an early attempt to improve the range of ideal gas equation, its range is still very limited.

#### 9.6.2 Beattie – Bridgeman equation of state:

This equation, proposed in 1928, takes the following form:

$$
P = \frac{R_u T}{\nabla^2} \left( 1 - \frac{c}{\nabla^2} \right) (\nabla + B) - \frac{A}{\nabla^2} \quad \text{where}
$$
  

$$
A = A_0 \left( 1 - \frac{a}{\nabla} \right) \quad B = B_0 \left( 1 - \frac{b}{\nabla} \right) \quad \dots \dots \dots (4.12)
$$

This equation is reasonably *accurate for densities up to less than about 2.5 times the density at the critical point.*

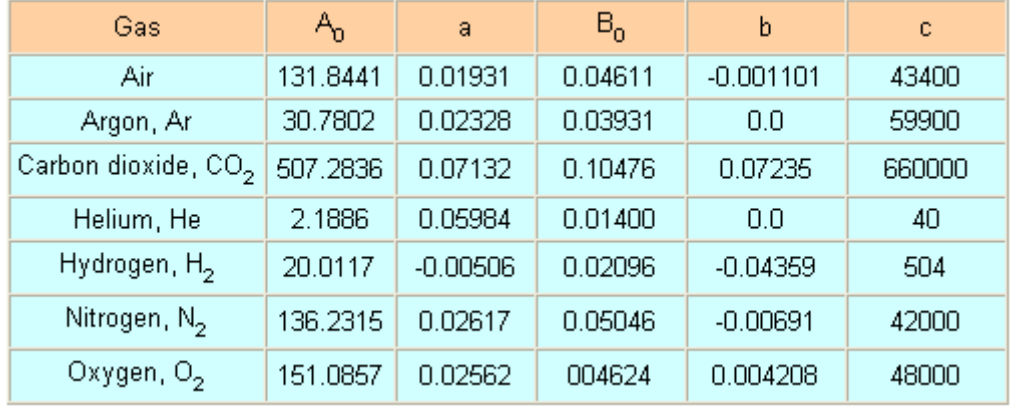

#### Values of constants in Beattie-Bridgeman equation for a few substances are given below:

**Table 9.4** Values of constants in Beattie-Bridgeman equation [7]

While using the above Table, note that P is in kPa,  $\vee$  is in m<sup>3</sup>/kmol, T is in K and R<sub>u</sub> is equal to 8.314 (kPa-m3 )/(kmol-K).

## ORACLE®

## **Be BRAVE** enough to reach for the sky

Oracle's business is information - how to manage it, use it, share it, protect it. Oracle is the name behind most of today's most innovative and successful organisations.

Oracle continuously offers international opportunities to top-level graduates, mainly in our Sales, Consulting and Support teams.

If you want to join a company that will invest in your future, Oracle is the company for you to drive your career!

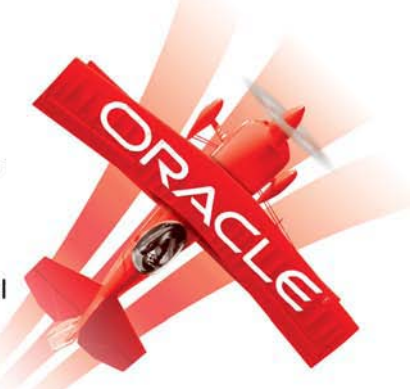

### https://campus.oracle.com

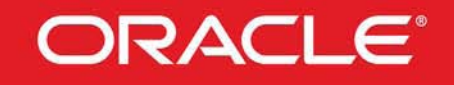

#### **ORACLE IS THE INFORMATION COMPANY**

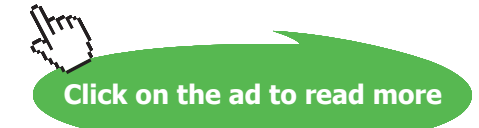

#### 9.6.3 Benedict–Webb–Rubin (BWR) equation of state (1940):

In this equation number of constants is raised to 8. BWR equation is of following form:

$$
P = \frac{R_{u}T}{\nabla} + \left( B_{0}R_{u}T - A_{0} - \frac{C_{0}}{T^{2}} \right) \frac{1}{\nabla^{2}} +
$$
  
\n
$$
\frac{bR_{u}T - a}{\nabla^{3}} + \frac{a\alpha}{\nabla^{6}} + \frac{c}{\nabla^{3}T^{2}} \left( 1 + \frac{\gamma}{\nabla^{2}} \right) e^{-\gamma/\nabla^{2}} \qquad \qquad \dots (4.13)
$$

Constants in eqn. (4.13) are given in the following Table:

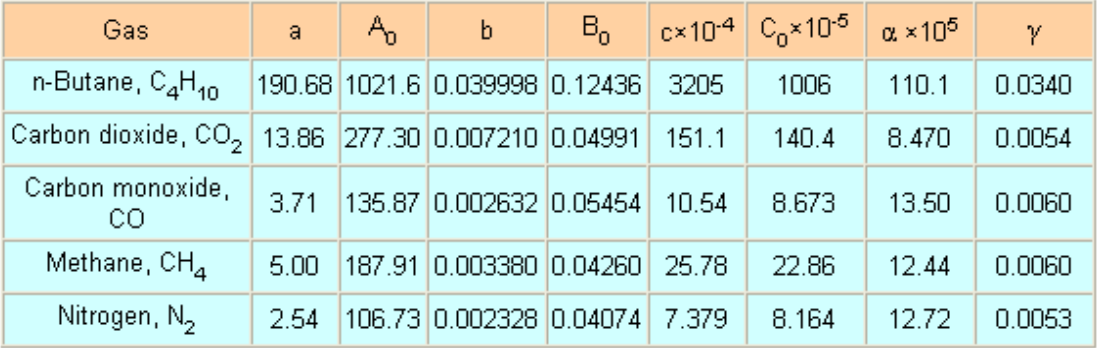

**Table 9.5** Values of constants in BWR equation [7]

Here, note that P is in kPa,  $\vee$  is in m<sup>3</sup>/kmol, T is in K and R<sub>u</sub> is 8.314 (kPa-m<sup>3</sup>)/(kmol-K).

BWR equation is accurate at densities up to 2.5 times the density at the critical point.

In 1962, Strobridge improved this equation further by raising the number of constants to 16. It is therefore, more suitable for computer analysis.

9.6.4 Redlich – Kwong equation of state [5]:

$$
P = \frac{RT}{V_m - b} - \frac{a}{\sqrt{T} V_m (V_m + b)} \qquad \dots (4.14)
$$

where

$$
a = \frac{0.42748 R^2 T_c^{2.5}}{p_c}
$$
...(4.15)

$$
b = \frac{0.08662 RT_c}{p_c} \qquad \dots (4.16)
$$

Download free eBooks at bookboon.com

Here, R is the Universal gas constant = 8.314472 J/mol.K.  $V_m$  is the molar volume, i.e. volume of 1 mole of liquid or gas;  $P_c$  is the pressure at the critical point;  $V_c$  is the molar volume at the critical point. R-K equation performs poorly for liquid phase. It is suitable for gas phase calculation when  $P_R < (T_R/2)$ .

#### 9.6.5 Peng-Robinson equation of state (1976) [5]:

This equation is most widely used in chemical engineering thermodynamics. It gives better prediction of liquid states as compared to other equations of state. This equation of state requires three inputs per compound:  $T_c$ ,  $P_c$  and the acentric factor  $\omega$ . This equation has the following form:

$$
P = \frac{RT}{V_m - b} - \frac{a \alpha}{V_m^2 + 2bV_m - b^2} \qquad \dots (4.17)
$$

where

$$
a = \frac{0.45724 R^2 T_c^2}{p_c}
$$
 ....(4.18)  
\n
$$
b = \frac{0.07780 R T_c}{p_c}
$$
 ....(4.19)  
\n
$$
\alpha = \left(1 + \left(0.37464 + 1.54226 \omega - 0.26992 \omega^2\right) \left(1 - T_r^{0.5}\right)\right)^2
$$
 ....(4.20)

and,

$$
T_r = \frac{T}{T_c} \quad \dots (4.21)
$$

Also, Universal gas constant R = 8.314472 J/mol.K.  $V_m$  is the molar volume, i.e. volume of 1 mole of liquid or gas;  $P_c$  is the pressure at the critical point;  $V_c$  is the molar volume at the critical point.

The Peng-Robinson equation is *particularly useful* for all calculations of all fluid properties in *Natural gas processes*. Further, this equation has reasonable accuracy near the critical point; therefore, it is suitable to calculate the compressibility factors and liquid density.

#### <span id="page-26-0"></span>9.6.6 Virial equation of state [5]:

All the above equations of state depend on measured properties of fluids. But, the virial equation of state is derived directly from statistical mechanics. It is of following form:

$$
\frac{\mathbf{P} V_m}{RT} = 1 + \frac{B}{V_m} + \frac{C}{V_m^2} + \frac{D}{V_m^3} + \dots \quad \dots (4.22)
$$

And,

$$
B = -V_c \qquad \dots (4.23)
$$

$$
C = \frac{V_c^2}{3} \qquad \dots (4.24)
$$

Here, R is the Universal gas constant = 8.314472 J/mol.K.  $V_m$  is the molar volume, i.e. volume of 1 mole of liquid or gas;  $P_c$  is the pressure at the critical point;  $V_c$  is the molar volume at the critical point. Accuracy can be increased by increasing the number of terms in eqn. (4.22).

#### 9.7 Internal energy (u) and enthalpy (h) of an Ideal gas:

**Joule's Law:** "Specific internal energy of a gas is a function of temp only and is independent of both pressure and volume"

i.e. 
$$
u = f(T)
$$
 only.

And, for enthalpy:

 $h = u + P * v = u + R * T$ 

i.e.  $h = f(T)$  only.

#### 9.8 Specific heats of Ideal gases:

For an Ideal gas:

$$
c_V = \frac{du}{dT}
$$
 ...sp.heat at const. vol... for any process  

$$
c_p = \frac{dh}{dT}
$$
 ...sp.heat at const. pressure.  

$$
c_p - c_V = R
$$
 ...where R is Gas constant.

#### **Isobaric sp. heats for several gases [16]:**

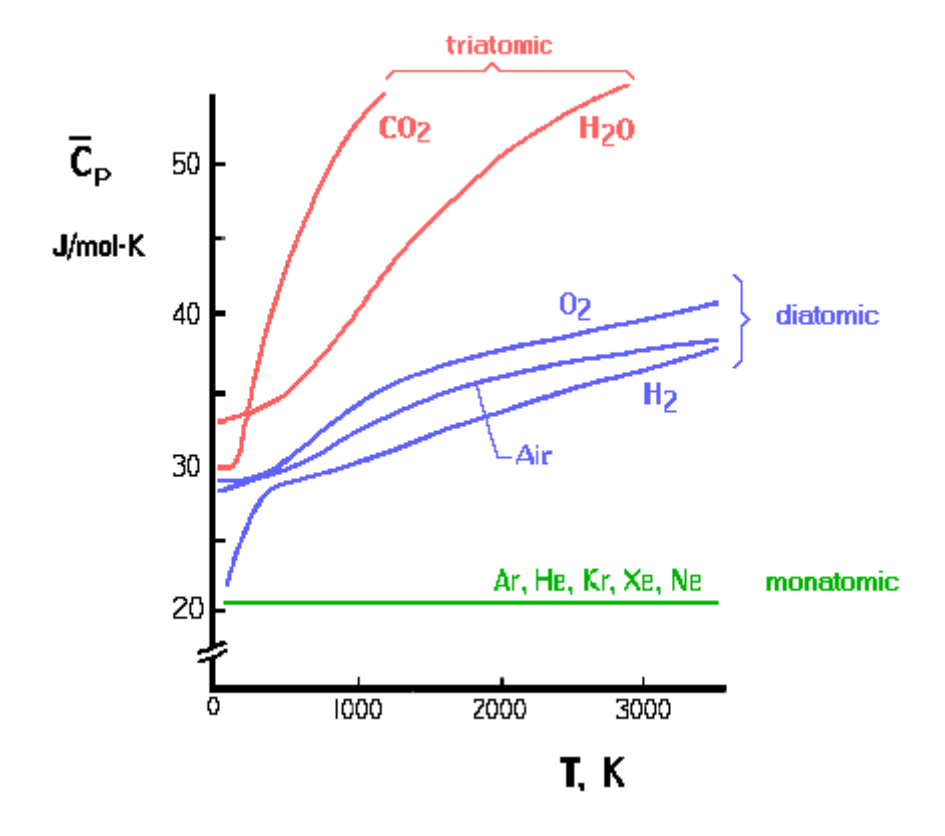

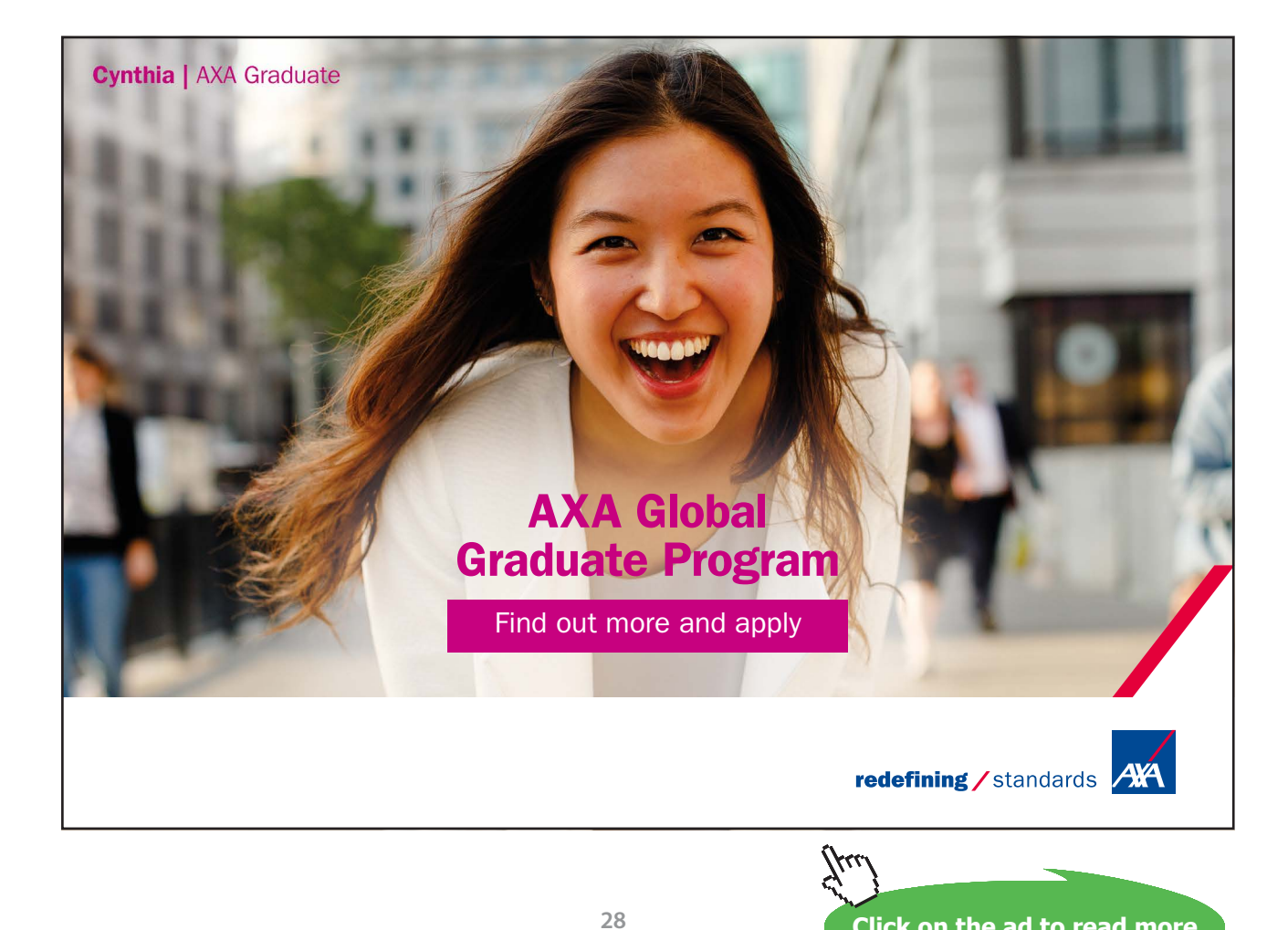

Download free eBooks at bookboon.com

**Click on the ad to read more**

#### **Sp. heats of Ideal gas are functions of temp only.**

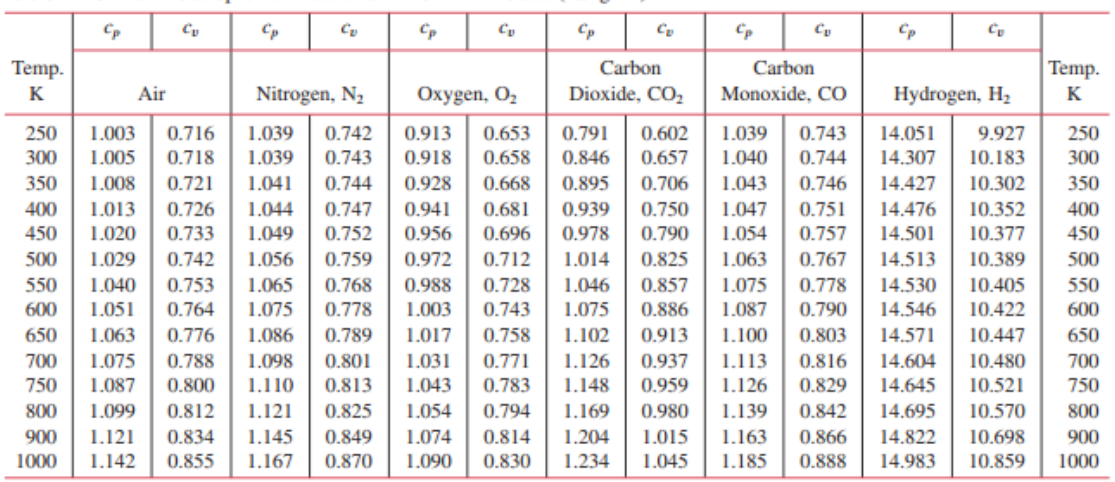

#### **Ideal gas sp. heats of some common gases are presented below in a Table, easy to use [17]:**

Table T-10 Ideal Gas Specific Heats of Some Common Gases (kJ/kg · K)

Source: Tables T-10 are adapted from K. Wark, Thermodynamics, 4th ed., McGraw-Hill, New York, 1983, as based on "Tables of Thermal Properties of Gases," NBS Circular 564, 1955.

Generally, variation of sp. heats for different ideal gases are expressed as *third order polynomials in T*, and are available in Thermodynamics Text books / handbooks.

#### **As an example:**

#### $cp\_bar = a + b * T + c * T^2 + d * T^3$

where T is in Kelvin, cp\_bar in kJ/kmol.K

#### **And a, b, c and d for some gases are [1]:**

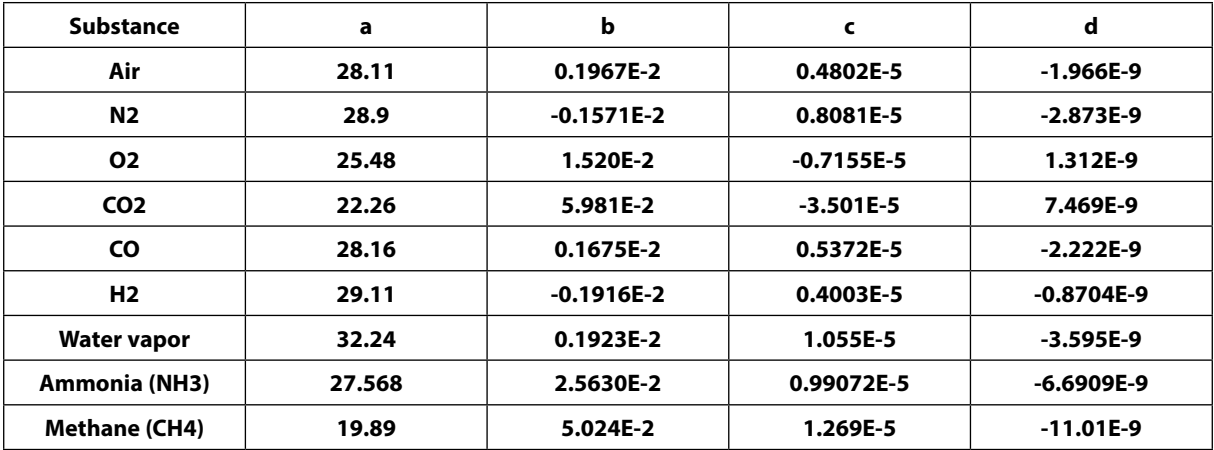

#### <span id="page-29-0"></span>9.9 Some Processes with Ideal gases: (See Chapter 4)

9.9.1 Work:

Work = Force x distance, N.m  $( = 1$  Joule)

Work is a 'path function' i.e. an inexact differential.

9.9.2 pdV- work or displacement work:  $dW = p \cdot dV$ 

$$
W_{12} = \int_{V1}^{V2} p \, dV
$$
 ...*Integration performed on a quasi-static path*

- 9.9.3 pdV- work in various quasi-static processes:
	- (a). Constant pressure (isobaric) process:

$$
W_{12} = p \cdot (V2 - V1)
$$

(b). Constant volume (isochoric) process:

$$
W_{12} = 0
$$

(c). For a process in which pV = const....lsothermal process:

$$
W_{12} = p1 \cdot V1 \cdot ln\left(\frac{p1}{p2}\right)
$$

(d). For a process in which  $pV^{\gamma}$  = const....reversible adiabatic or isentropic process:

$$
W_{12} = \frac{p1 \cdot V1 - p2 \cdot V2}{\gamma - 1} = \frac{R \cdot (T1 - T2)}{\gamma - 1} = \frac{p1 \cdot V1}{n - 1} \left[ 1 - \left(\frac{p2}{p1}\right)^{\frac{\gamma - 1}{\gamma}} \right]
$$

**Basic Thermodynamics: Software Solutions: Part V**

**Real and ideal gases and gas mixture**

Also, for a perfect gas:

 $p \cdot v = R \cdot T$ 

And for isentropic process,  $pv^{\gamma}$  = const., we have:

$$
T \cdot v^{\gamma - 1} = \text{constant}
$$

$$
\frac{p^2}{p^1} = \left(\frac{v_1}{v_2}\right)^{\gamma}
$$

$$
\frac{T2}{T1} = \left(\frac{v1}{v2}\right)^{\gamma - 1}
$$

$$
\frac{\gamma - 1}{T1} = \left(\frac{p2}{p1}\right)^{\gamma}
$$

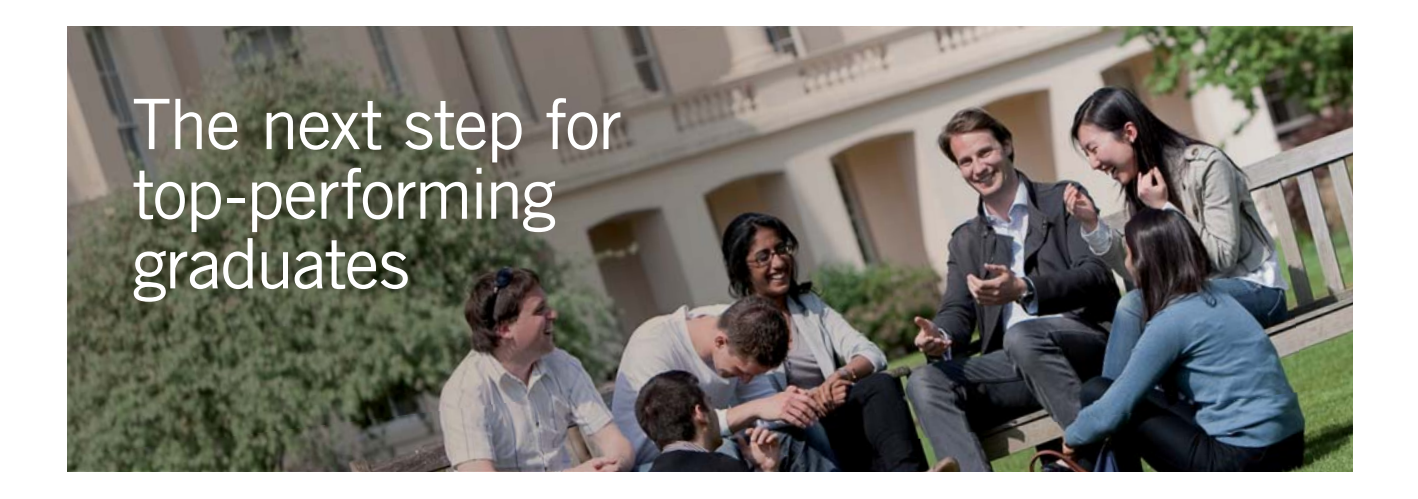

#### **Masters in Management**

Designed for high-achieving graduates across all disciplines, London Business School's Masters in Management provides specific and tangible foundations for a successful career in business.

This 12-month, full-time programme is a business qualification with impact. In 2010, our MiM employment rate was 95% within 3 months of graduation\*; the majority of graduates choosing to work in consulting or financial services.

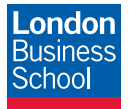

As well as a renowned qualification from a world-class business school, you also gain access to the School's network of more than 34,000 global alumni – a community that offers support and opportunities throughout your career.

For more information visit **www.london.edu/mm**, email **mim@london.edu** or give us a call on **+44 (0)20 7000 7573**.

\* Figures taken from London Business School's Masters in Management 2010 employment report

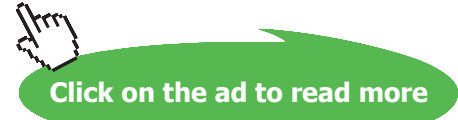

**Basic Thermodynamics: Software Solutions: Part V**

(e). For a process in which  $pV^n = \text{const....}$  polytropic process:

$$
W_{12} = \frac{p1 \cdot V1 - p2 \cdot V2}{n - 1} = \frac{p1 \cdot V1}{n - 1} \left[ 1 - \left(\frac{p2}{p1}\right)^{\frac{n - 1}{n}} \right]
$$

i.e. 
$$
W_{12} = \frac{R \cdot (T1 - T2)}{n - 1}
$$

Also: for a polytropic process:

$$
\frac{p2}{p1} = \left(\frac{v1}{v2}\right)^n
$$

$$
\frac{T2}{T1} = \left(\frac{v1}{v2}\right)^{n-1}
$$

$$
\frac{T2}{T1} = \left(\frac{p2}{p1}\right)^{n}
$$

For a perfect gas:

$$
p \cdot v = R \cdot T \qquad du = cv \cdot dT
$$

$$
\gamma = \frac{c_p}{c_v} \qquad c_p - c_v = R
$$
i.e. 
$$
c_v = \frac{R}{\gamma - 1}
$$

**Then, heat transfer during a polytropic process (for a perfect gas):**

 $Q = (u2 - u1) + W = c_v(72 - T1) + R(T1 - T2)$ 

Simplifying, we get:

$$
Q_{poly} = \frac{\gamma - n}{\gamma - 1} \cdot \frac{R \cdot (T1 - T2)}{n - 1}
$$

i.e. 
$$
Q_{poly} = \frac{\gamma - n}{\gamma - 1} W_{poly}
$$

**Polytropic sp. heat:**

Polytr. sp. heat: 
$$
c_n = c_v \cdot \frac{\gamma - n}{1 - n}
$$

#### <span id="page-32-0"></span>9.10 Properties of Mixtures of Ideal gases [18]:

#### 9.10.1 Dalton's Law:

The pressure of a mixture of gases is equal to the sum of the partial pressures of the constituents.

The partial pressure of each constituent is that pressure which the gas would exert if it occupied alone that volume occupied by the mixture at the same temperature.

Considering a mixture of two Ideal gases A and B:

 $m = m_A + m_B$  and,  $p = p_A + p_B$  ... by Dalton's Law

#### For a mixture of i no. of ideal gases:

$$
m\equiv m_A+m_B+m_C+....+m_i
$$

 $p = p_A + p_B + p_C + \dots + p_i$ 

Or,

$$
m = \Sigma m_{i}
$$

and,

 $p = \sum p_i$ 

9.10.2 Gibbs-Dalton Law:

The internal energy, enthalpy and entropy of a gaseous mixture are respectively equal to the sums of the internal energies, enthalpies and entropies of the constituents.

Each constituent has that internal energy, enthalpy and entropy which it could have if it occupied alone that volume occupied by the mixture at the temperature of the mixture.

**Basic Thermodynamics: Software Solutions: Part V**

**Real and ideal gases and gas mixture**

i.e. we have:

 $m \cdot u = m_A \cdot u_A + m_B \cdot u_B + \dots$  $m \cdot h = m_A \cdot h_A + m_B \cdot h_B + \dots$  $m \cdot s = m_A \cdot s_A + m_B \cdot s_B + \dots$ 

Or,

 $m.u = \sum m_{i} * u_{i}$  $m.h = \sum m_{i} * h_{i}$  $m.s = \sum m_i * s_i$ 

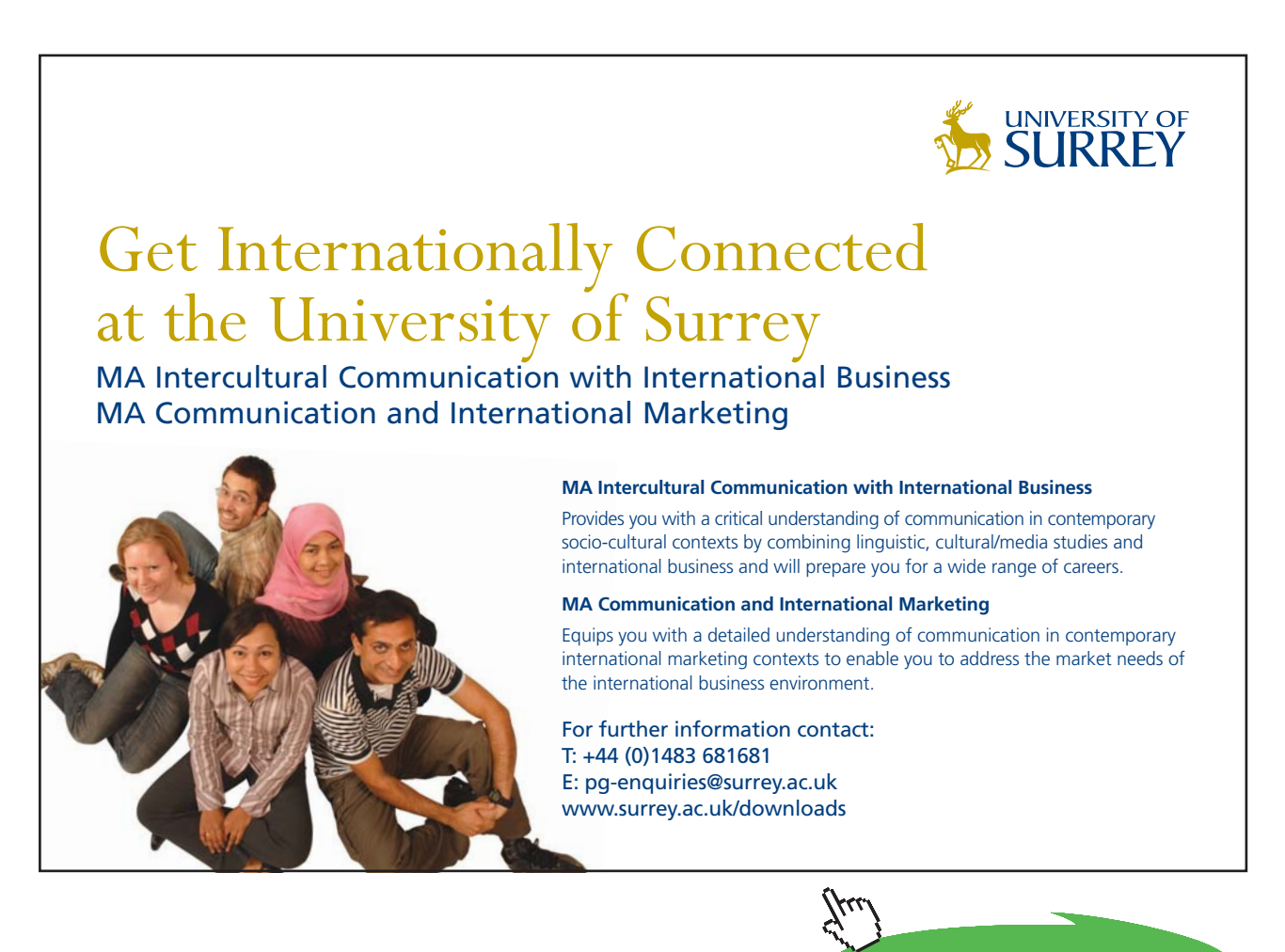

Download free eBooks at bookboon.com

**Click on the ad to read more**

#### 9.10.3 Volumetric analysis of a gas mixture:

Consider a volume V of a gaseous mixture at a temp T consisting of three constituents A, B and C. Let each of the constituents be compressed to the total pressure p of the mixture and let the temp remain constant. The partial volumes occupied by the constituents will then be  $V_A$ ,  $V_B$  and  $V_C$ .

And, we get:

$$
V_A = \frac{p_A}{p} \cdot V \qquad \dots etc.
$$

In general:

$$
V_i = \frac{p_i}{p} \cdot V
$$

i.e.  $\Sigma$  Vi =  $\Sigma$  ( $p_i * V$ ) /  $p = (V / P) * \Sigma p_i$ 

But, 
$$
p = \sum p_i
$$

Therefore:  $\Sigma$  Vi = V

Thus, **"volume of a mixture of gases is equal to the sum of the volumes of the individual constituents when each exists alone at the pressure and temp of mixture."** … This is known **as Amagat's Law.**

Remember:

 $n = m / M$  where

n is the no. of moles,  $m =$  mass of gas, and  $M =$  molecular weight of gas

**Avogadro's Law: "number of moles of any gas is proportional to the volume of the gas at a given pressure and temperature".**

**So, total number of moles in a vessel containing a mixture of gases must equal the sum of the moles of the individual constituents.** 

**i.e.**

 $n = n_A + n_B + n_c + ...$ 

i.e.  $n = \sum n_i$ 

#### 9.10.4 Apparent Molecular weight and Gas constant:

If a gas mixture, with total number of moles n, occupies a total volume of V, at a temperature T, then:

$$
p * V = R_{u} * T * \Sigma n_{i}
$$

i.e.  $p * V = n * R_u * T$  where  $R_u$  is the Universal gas const.

**Apparent mol. weight** is defined as: M = m / n

where,  $m =$  the mass of the mixture, and  $n =$  no. of moles in the mixture

**Apparent Gas constant for the mixture** is defined as  $R = R_u / M$ 

It can be assumed that the mixture of perfect gases behaves like a perfect gas and obeys the perfect gas laws.

#### **Apparent gas constant of mixture in terms of individual gas constants:**

$$
R = \Sigma (mi / m)^* R_i
$$

where  $(\text{mi } / \text{m}) = \text{mass fraction of constituent i}$ 

#### **Also note that:**

$$
\frac{p_i}{p} = \frac{n_i}{n} = \frac{V_i}{V}
$$

**i.e. Molar analysis is identical with the volumetric analysis, and both are equal to the ratio of partial pressure to the total pressure.**

Also:

 $M = \sum (n_i / n) . M_i$ 

And,

$$
M = 1 / \Sigma (m_{\hat{h}} / M_{i})
$$

where  $m_{\tilde{n}}$  is the mass fraction of species i,  $M_{\tilde{i}}$  is its mol. wt.
#### 9.10.5 Sp. heats of a Gas mixture:

$$
c_{\rm v} = \Sigma \, (\rm m_{\rm i} / \, \rm m)
$$
.  $c_{\rm vi}$ , and

$$
c_{p} = \Sigma (m_{i} / m). c_{pi}
$$

 $\mathbf{R} = \mathbf{c}_{\mathrm{p}} - \mathbf{c}_{\mathrm{v}} = \Sigma$  (m<sub>i</sub> / m).  $\mathbf{R}_{\mathrm{i}}$  .... gives for the mixture

For the mixture, we can also write:

 $\gamma = c_{p} / c_{v}$ 

$$
c_{_p}=\gamma.\ R/\ (\gamma-1)
$$

 $c<sub>v</sub>$  = R / (γ – 1)

#### **Molar sp. heats:**

$$
C_p = M. c_p
$$

$$
C_{v} = M. c_{v}
$$

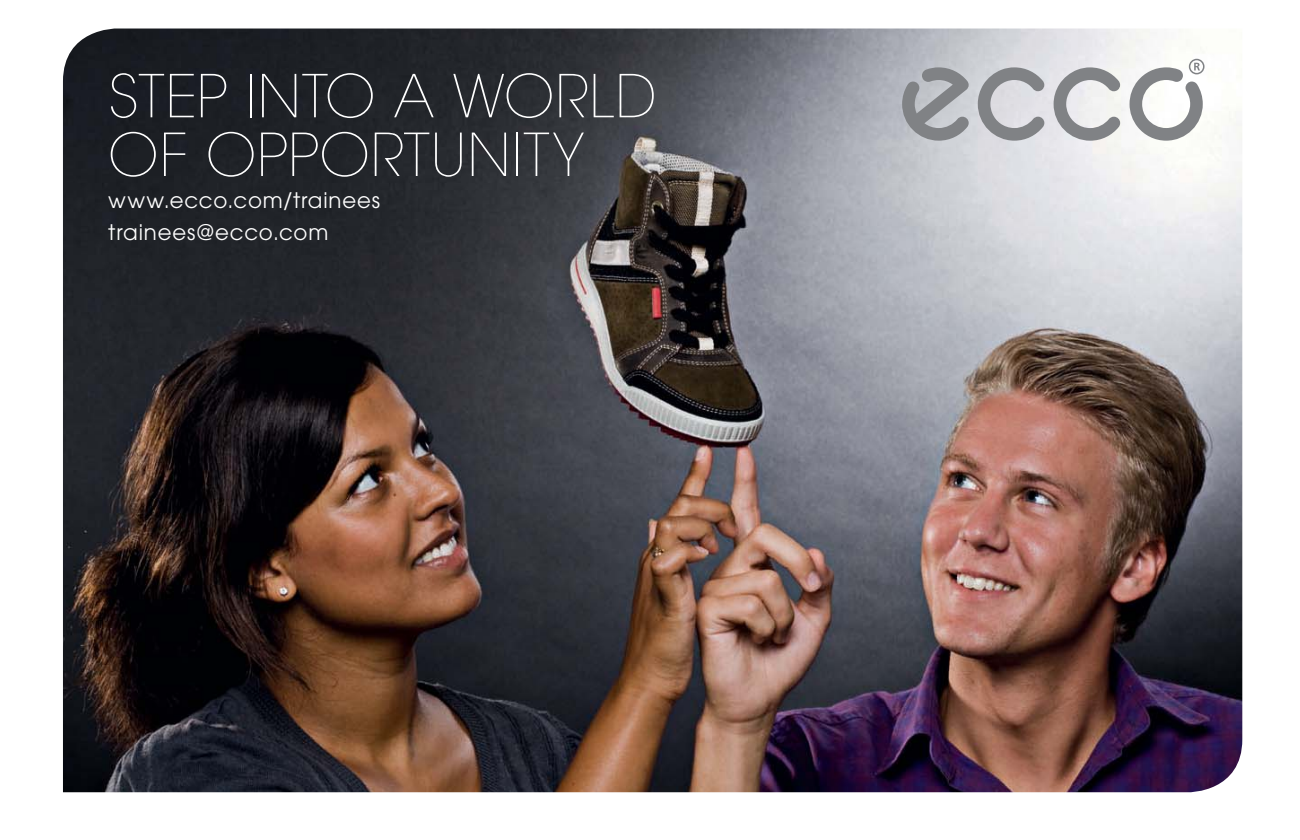

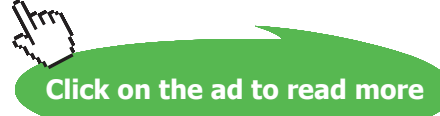

 $C_p - C_v = M$ .  $R = R_u \dots$  the Universal Gas const.

Also,

 $U = n$ .  $C_v$ . T and,

 $H = n$ .  $C_p T$ 

And,

 $C_v = Σ (n_i / n).C_{vi}$ 

 $C_p = \sum (n_i / n).C_p$ 

9.10.6 Mixing of two Ideal gases at same P and T [Ref: 2]:

Let a mass  $m_A$  of ideal gas A at a given P and T be mixed with  $m_B$  of ideal gas B at the same P and T, such that the final ideal gas mixture is also at P and T. Then, entropy change for the process is:

$$
\Delta S_{\text{mix}} = -m_A \cdot R_A \cdot \ln(y_A) - m_B \cdot R_B \cdot \ln(y_B)
$$

i.e. 
$$
\Delta S_{mix} = -n_A \cdot R_u \cdot ln(y_A) - n_B \cdot R_u \cdot ln(y_B)
$$

**Note that increase in entropy depends only on the no. of moles of component gases and is** *independent* **of the composition of the gas.**

9.10.7 Adiabatic mixing of two Ideal gases: [Ref: 18]:

*Two cases* are considered:

1. Two compartments, separated by a membrane contain two ideal gases A and B, one in each compartment.

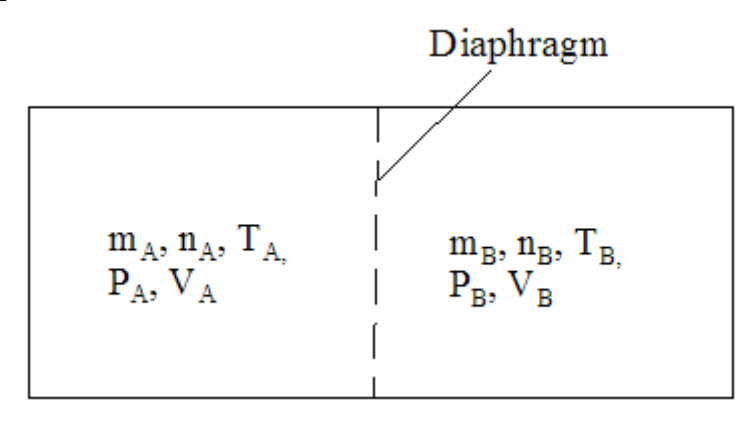

Now, the membrane is removed and the gases mix:

$$
m = mA + mB,
$$
  
\n
$$
V = VA + VB,
$$
  
\n
$$
n = nA + nB
$$
  
\n
$$
P, T
$$
  
\nMixture of  
\nGases A and B  
\n
$$
P
$$

The process is equivalent to free expansion of each gas. So, **equating the total internal energies before and after mixing,** we get:

 $U_1 = n_A \cdot C v_A \cdot T_A + n_B \cdot C v_B \cdot T_B$  $U_2 = (n_A \cdot Cv_A + n_B \cdot Cv_B) \cdot T$ 

 $T = \frac{n_A \cdot C v_A \cdot T_A + n_B \cdot C v_B \cdot T_B}{n_A \cdot C v_A + n_B \cdot C v_B}$ 

and,

2. If two streams of fluid meet to form a common stream in **steady flow**, we apply **steady flow energy eqn** to the mixing section. Neglecting the changes in P.E. and K.E. we get:

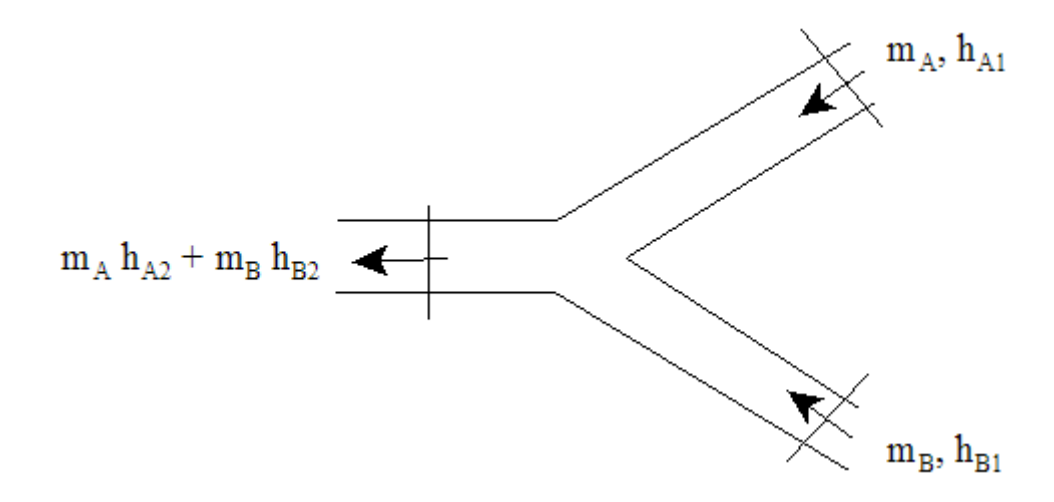

 $m_A \cdot h_{A1} + m_B \cdot h_{B1} + Q = m_A \cdot h_{A2} + m_B \cdot h_{B2} + W$ 

For adiabatic flow,  $Q = 0$ , Also W = 0. Then, we get:

$$
m_A \cdot h_{A1} + m_B \cdot h_{B1} = m_A \cdot h_{A2} + m_B \cdot h_{B2}
$$

Now,  $h = cp$ . T. Therefore:

 $m_A \cdot cp_A \cdot T_A + m_B \cdot cp_B \cdot T_B = m_A \cdot cp_A \cdot T + m_B \cdot cp_B \cdot T$ 

 $T = \frac{m_A \cdot cp_A \cdot T_A + m_B \cdot cp_B \cdot T_B}{m_A \cdot cp_A + m_B \cdot cp_B}$ and.

T is the temp after mixing.

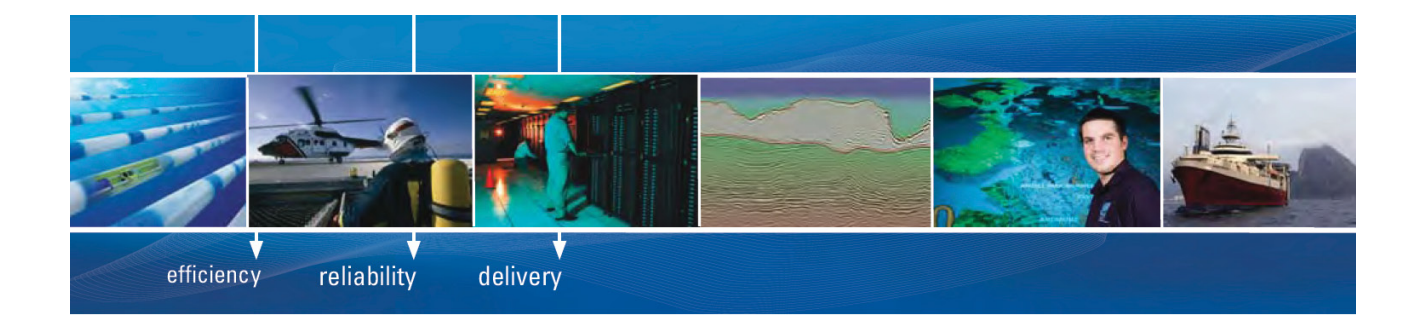

As a leading technology company in the field of geophysical science, PGS can offer exciting opportunities in offshore seismic exploration.

We are looking for new BSc, MSc and PhD graduates with Geoscience, engineering and other numerate backgrounds to join us.

To learn more our career opportunities, please visit www.pgs.com/careers

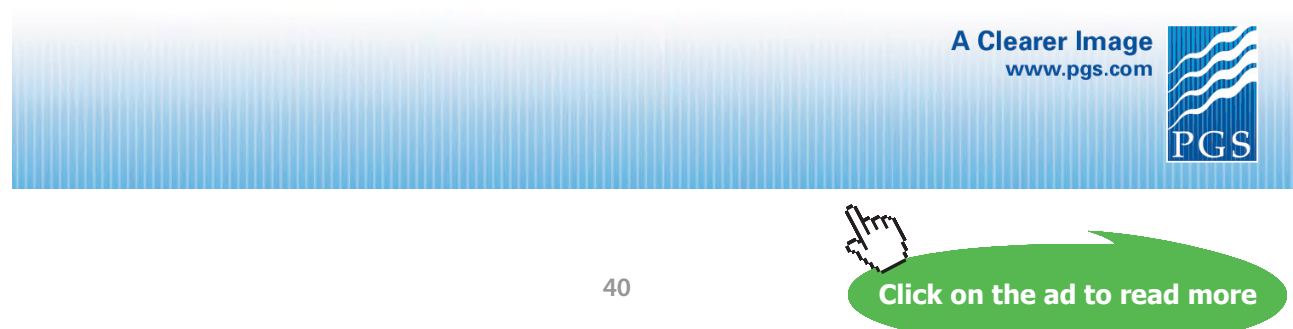

Download free eBooks at bookboon.com

In terms of moles of gases:

$$
T = \frac{n_A \cdot Cp_A \cdot T_A + n_B \cdot Cp_B \cdot T_B}{n_A \cdot Cp_A + n_B \cdot Cp_B}
$$
  
where 
$$
Cp = M \cdot cp \quad \text{and},
$$

$$
M = \frac{m}{n} \quad \text{and} \quad n \cdot Cp = m \cdot cp
$$

#### **=======================================================================**

#### 9.11 Problems solved with Mathcad:

**Prob. 9.1** Sp. vol. of CO2 at 120 C is 1.2 m^3/kg. Determine the pressure exerted by CO2 (i) by Ideal gas eqn. (ii) by Van der Waals eqn. [VTU – Jan. 2004]

#### **Mathcad Solution:**

Data:

 $R_n = 8314.4$  J/kg.mole.K  $m = 1$  kg  $T = 120 + 273$  K  $V := 1.2$  m3  $M := 44$  Mol. wt of CO2

#### **Calculations:**

(i) By Ideal gas eqn.:

$$
R := \frac{R_u}{M}
$$
 i.e.  $R = 188.964$  J.kg.K

Therefore:  $p := \frac{m \cdot R \cdot T}{V}$  Pa

i.e. 
$$
p = 6.189 \times 10^4
$$
 Pa... Ans.

**Real and ideal gases and gas mixture**

#### (ii) By Van der Waals eqn.:

#### We have he Van der Waal's constants for CO2:

 $a = 3.647$  bar.(m^3/kmol)^2 = 364700 Pa.(m^3/kmol)^2

 $b = 0.0428$  m<sup>^3</sup>/lmol

i.e. For CO2:

 $a := 364700$  Pa.(m^3/kmol)^2 b := 0.0428 m^3/lmol vbar :=  $\frac{V}{\left(\frac{m}{M}\right)}$  vbar = 52.8 m3/kg.mol

i.e. For CO2:

a := 364700 Pa.(m<sup>4</sup>3/kmol)<sup>2</sup> b := 0.0428 m<sup>4</sup>3/lmol  
\n
$$
\text{vbar} := \frac{V}{\left(\frac{m}{M}\right)}
$$
\n
$$
\text{vbar} = 52.8 \text{ m}3/kg.mol
$$
\n
$$
PVW := \frac{R_U \cdot T}{vbar - b} - \frac{a}{vbar^2}
$$
\n...Van der waal's eqn. for pressure  
\ni.e. 
$$
p_{VW} = 6.18 \times 10^4
$$
 Pa.....*Pressure as per Van der Waal's eqn....Ans.*

**=======================================================================**

**In addition:**

**Plot the variation of p with T as T varies from 100 K to 800 K, using Ideal gas eqn and Van der Waal's eqn:**

$$
p(T) := \frac{m \cdot R \cdot T}{V}
$$
 ...define p as a function of T  

$$
p_{VW}(T) := \frac{R_U \cdot T}{vbar - b} - \frac{a}{vbar^2}
$$
 ...define pVW as a function of T

Download free eBooks at bookboon.com

 $T := 100, 120, 800$  ... define a range variable T

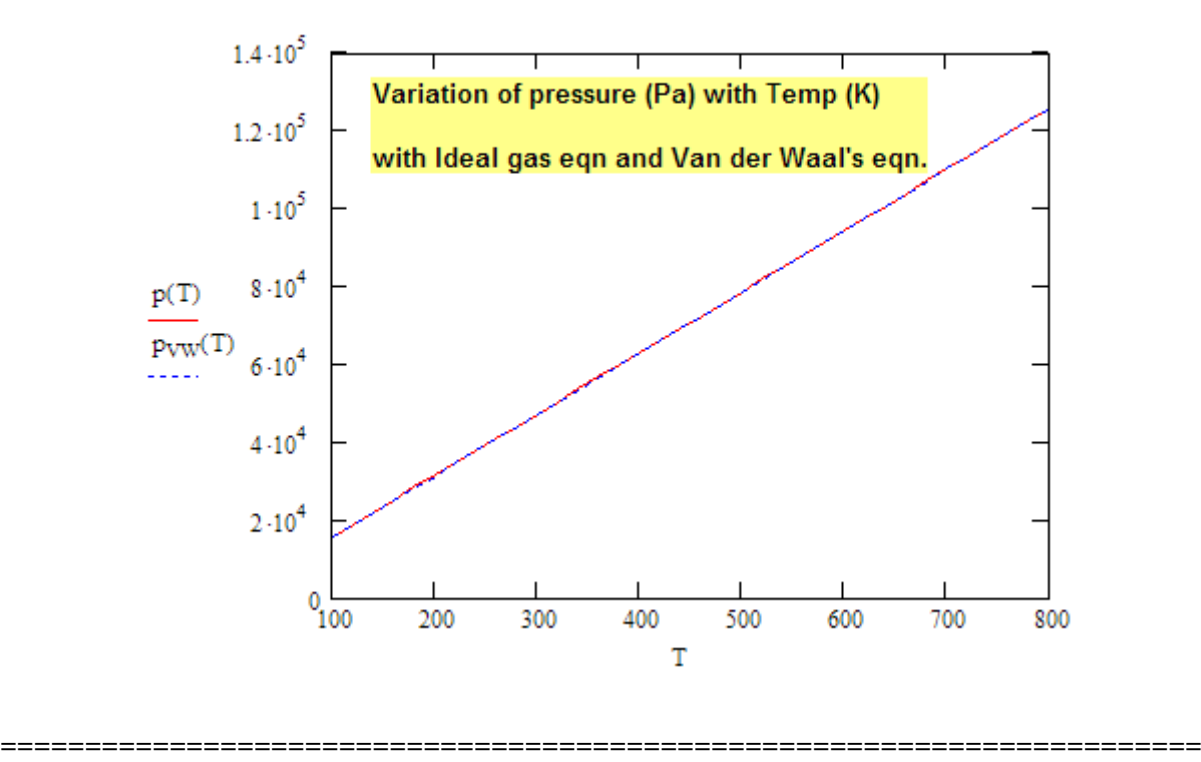

**Prob.9.2.** Determine the pressure exerted by CO2 in a container of 1.5 m^3 capacity when it contains 6 kg at 27 C (i) by Ideal gas eqn. (ii) by Van der Waals eqn, (iii) by Beattie Bridgman eqn.

#### **Mathcad Solution:**

Data:

 $kg$   $T = 300$  K J/kg.mole.K  $R_{\rm u}$  := 8314.4  $m = 6$  $V = 1.5$  m3 Mol. wt of CO2  $M = 44$ 

**Calculations:** 

(i) By Ideal gas eqn.:

$$
R := \frac{R_0}{M}
$$
 i.e.  $R = 188.964$  J/kg.K  

$$
p := \frac{m \cdot R \cdot T}{V}
$$
 Pa i.e.  $p = 2.268 \times 10^5$  Pa...**Pressure by Ideal gas eqn...** Ans

#### (ii) By Van der Waals eqn.:

For CO2:  $a := 364700$  Pa.(m^3/kmol)^2 b := 0.0428 m^3/kmol

$$
\text{vbar} := \frac{V}{\left(\frac{m}{M}\right)} \qquad \text{vbar} = 11 \qquad m3/kg.mol
$$

$$
p_{VW} := \frac{R_{u}T}{vbar - b} - \frac{a}{vbar^2} \quad .... \text{Van der Waals eqn.}
$$

i.e.  $p_{VW} = 2.246 \times 10^5$  Pa....Pressure by Van der Waal's eqn.... Ans

#### (iii) By Beattie Bridgeman eqn.:

For CO2 we have:

aa := 0.07132 bb := 0.07235 cc :=  $66.10^4$  A<sub>0</sub> := 507.2836 B<sub>0</sub> := 0.10476

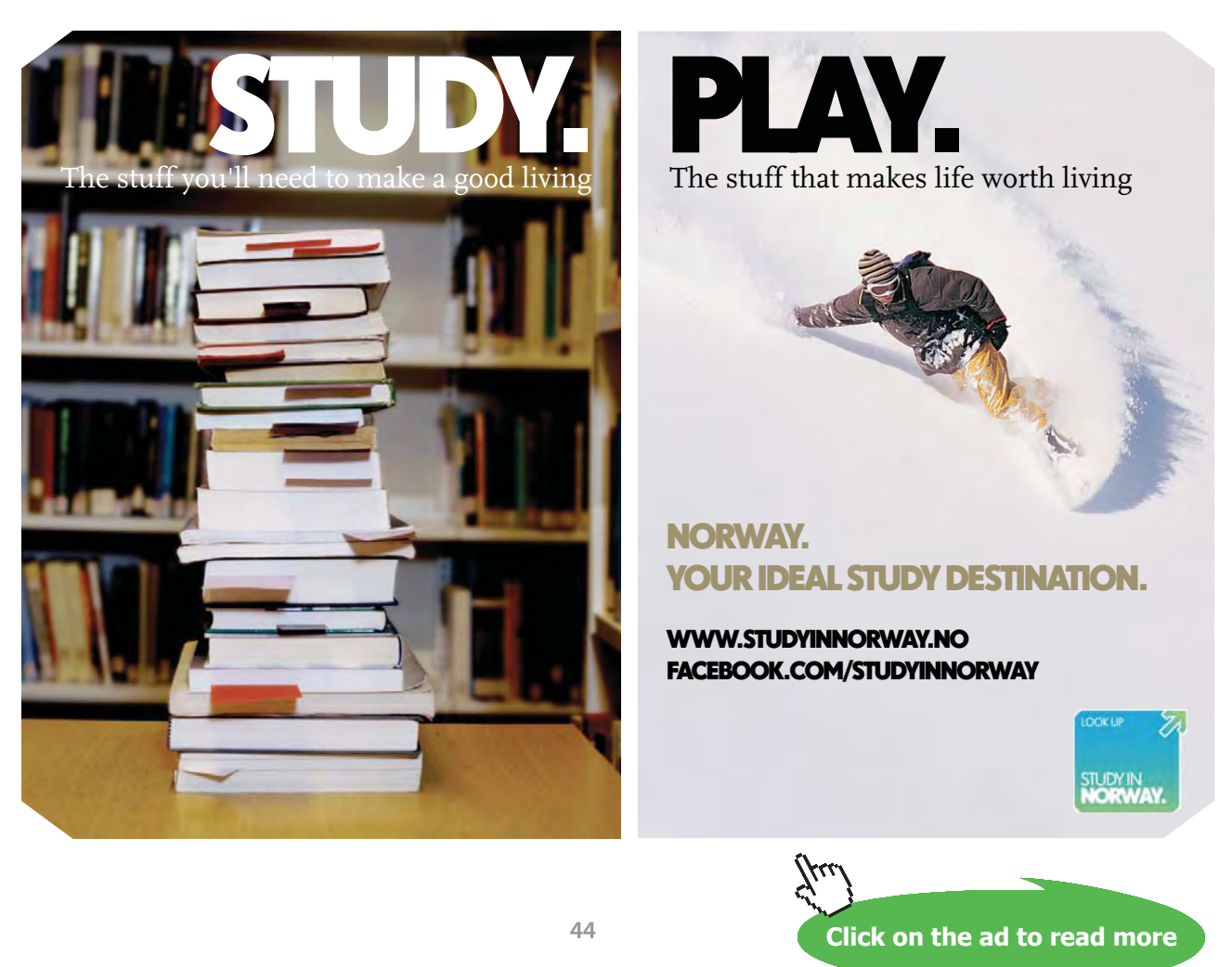

$$
A = A_0 \cdot \left(1 - \frac{aa}{vbar}\right) \qquad A = 503.995
$$
\n
$$
B = B_0 \cdot \left(1 - \frac{bb}{vbar}\right) \qquad B = 0.104
$$
\n
$$
\varepsilon := \frac{cc}{(vbar + T^3)} \qquad \varepsilon = 2.222 \times 10^{-3}
$$
\n
$$
PBB := \frac{R_U \cdot T \cdot (1 - \varepsilon)}{vbar^2} \cdot (vbar + B) - \frac{A}{vbar^2} \qquad \dots \text{Battice Bridgeman eqn.}
$$

i.e.  $p_{BB} = 2.284 \times 10^5$  Pa....Pressure by Beattie Bridgeman eqn.... Ans.

#### **To draw a graph of p for various T:**

 $T := 100, 200, 2500$  .... define a range variable

$$
p_{ideal}(T):=\frac{m\cdot R\cdot T}{V}\qquad \ldots \text{Ideal gas eqn}.
$$

$$
p_{\text{VW}}(T) := \frac{R_{\text{u}} \cdot T}{\text{vbar} - \text{b}} - \frac{\text{a}}{\text{vbar}^2} \qquad \qquad \dots \text{Van der Waals eqn}
$$

$$
pBB(T) := \frac{R_U \cdot T \cdot (1 - \epsilon)}{\text{vbar}^2} \cdot (\text{vbar} + B) - \frac{A}{\text{vbar}^2} \quad \dots \text{Battice Bridgeman eqn}.
$$

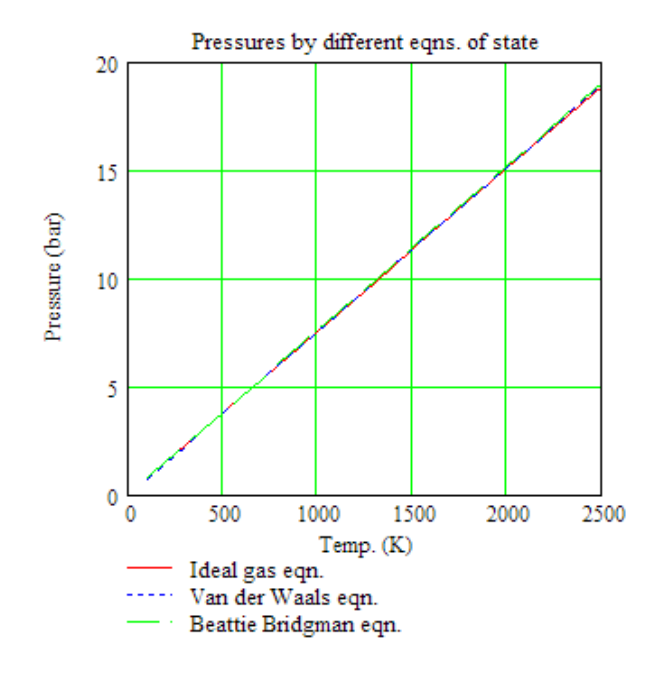

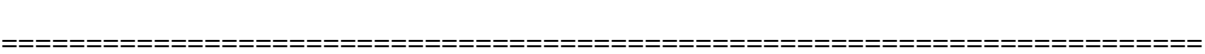

**Prob.9.3.** Determine the pressure in a steel vessel having a volume of 15 L and containing 3.4 kg of nitrogen at 400 C using: (i) Ideal gas eqn. (ii) Van der Waals eqn. [VTU – Feb. 2002]

#### **Mathcad Solution:**

#### Data:

$$
R_{u} := 8314.4 \tJ/kgmol.K
$$
  
\n
$$
m := 3.4 \text{ kg}
$$
  
\n
$$
T := 400 + 273 \text{ K}
$$
  
\n
$$
V := 15 \cdot 10^{-3} \text{ m}3
$$
  
\n
$$
M := 28 \text{ Mol. wt of N2}
$$

#### **Calculations:**

(i) By Ideal gas eqn.:

- $R := \frac{R_0}{M}$  i.e.  $R = 296.943$  J/kg.K  $p := \frac{m \cdot R \cdot T}{V}$  Pa..... by Ideal gas eqn.
- i.e.  $p = 4.53 \times 10^7$  Pa..... by Ideal gas eqn.

#### (ii) By Van der Waals egn.:

For N2, we have:

$$
T_c = 126.2
$$
 K  $P_c = 3.39.10^6$  Pa

Therefore:

a := 
$$
\frac{27 \cdot R_u^2 \cdot T_c^2}{64 \cdot P_c}
$$
 b :=  $\frac{R_u \cdot T_c}{8 \cdot P_c}$  .... Van der Waal's constants  
i.e. a = 1.37 × 10<sup>5</sup> Pa.(m<sup>A</sup>3/kmol)<sup>A</sup>2 b = 0.039 m<sup>A</sup>3/kmol

**Real and ideal gases and gas mixture**

$$
\text{vbar} := \frac{V}{\left(\frac{m}{M}\right)} \qquad \text{vbar} = 0.124 \quad \text{m3/kg.mol}
$$
\n
$$
\text{pVW} := \frac{R_U \cdot T}{\text{vbar} - b} - \frac{a}{\text{vbar}^2} \qquad \dots \text{Van der Waal's eqn.}
$$

 $pvW = 5.698 \times 10^{7}$ Pa..... by Vgan der Waals egn.

#### **Compressibility factor:**

$$
Z := \frac{p_{VW} \cdot V}{R \cdot T} \qquad \dots \text{by definition of } Z
$$

i e l  $Z = 4.277$  $....Ans$ 

# **[Technical training on](http://www.idc-online.com/onsite/)**  *WHAT* **you need,** *WHEN* **you need it**

**At IDC Technologies we can tailor our technical and engineering training workshops to suit your needs. We have extensive experience in training technical and engineering staff and have trained people in organisations such as General Motors, Shell, Siemens, BHP and Honeywell to name a few.**

**=======================================================================**

Our onsite training is cost effective, convenient and completely customisable to the technical and engineering areas you want covered. Our workshops are all comprehensive hands-on learning experiences with ample time given to practical sessions and demonstrations. We communicate well to ensure that workshop content and timing match the knowledge, skills, and abilities of the participants.

We run onsite training all year round and hold the workshops on your premises or a venue of your choice for your convenience.

**For a no obligation proposal, contact us today at training@idc-online.com or visit our website for more information: www.idc-online.com/onsite/** 

> Phone: **+61 8 9321 1702** Email: **training@idc-online.com** Website: **www.idc-online.com**

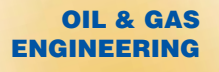

**ELECTRONICS**

**AUTOMATION & PROCESS CONTROL**

> **MECHANICAL ENGINEERING**

**INDUSTRIAL DATA COMMS**

**ELECTRICAL POWER**

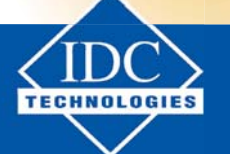

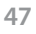

Download free eBooks at bookboon.com

**Click on the ad to read more**

**Prob.9.4.** Pressure and temp. of a mixture of 3 kg of N2 and 5 kg of CO2 are 3 bar and 20 C respectively. For the mixture, determine the following:(i) mole fraction of each component (ii) Avg. Mol. wt. and specific gas constant (iii) partial pressures and partial volumes of CO2 and N2, and (iv) volume & density of the mixture.

#### **Mathcad Solution:**

#### Data:

 $m_{N2} = 3$  kg  $M_{N2} = 28$  ... Mol. wt. of N2  $m_{CO2} = 5$  kg  $M_{CO2} = 44$  ... Mol. wt. of CO2  $p := 3.10^5$  Pa  $R_u := 8314.4$  J/kg.mole.K  $T := 25 + 273$  K

#### **Calculations:**

#### (i) Mole fractions:

$$
n_{N2} := \frac{m_{N2}}{M_{N2}}
$$
  $n_{N2} = 0.107$  ...No. of moles of N2

$$
n_{CO2} := \frac{m_{CO2}}{M_{CO2}} \qquad n_{CO2} = 0.114 \qquad ... No. of moles of CO2
$$

 $n := n_{\text{CO2}} + n_{\text{N2}}$   $n = 0.221$  ...Total no. of moles

 $y_{CO2} = {n_{CO2} \over n}$   $y_{CO2} = 0.515$  ....Mole fraction of O2....Ans.

$$
y_{N2} := \frac{n_{N2}}{n}
$$
  $y_{N2} = 0.485$  ....Mole fraction of N2...Ans.

(ii) Avg. Mol. wt.:

 $m_m := m_{CO2} + m_{N2}$  ....total mass

$$
M_m := \frac{m_m}{n}
$$
 
$$
M_m = 36.235
$$
 **....Avg. Mol. wt. of mixture....Ans.**

(iii) Specific gas constant:

$$
R_m := \frac{R_u}{M_m}
$$
  
\n
$$
R_m = 229.456
$$
  
\n
$$
J/kg.K....
$$
Specific gas constant....  
\nAns.  
\n
$$
M_m = \frac{R_u}{M_m} = \left(\frac{m_{CO2}}{m_m}\right) \cdot \left(\frac{R_u}{M_{CO2}}\right) + \left(\frac{m_{N2}}{m_m}\right) \cdot \left(\frac{R_u}{M_{N2}}\right)
$$
  
\n
$$
R_{mix} = 229.456
$$
....  
\n*verified.*

(iv) Partial pressures and partial Volumes and Density:

$$
PN2 := YN2 \cdot P
$$
  $PN2 = 1.456 \times 10^5$  Pa....Ans.

PCO2 :=  $yCO2 \cdot P$  PCO2 =  $1.544 \times 10^5$  Pa....Ans.

 $V = V_{CO2} + V_{N2}$  ... Mixture vol.... by Amagat's Law... at same P & T as mixture

$$
V_{CO2} := m_{CO2} \cdot \frac{R_u}{M_{CO2}} \cdot \frac{T}{p}
$$
 i.e  $V_{CO2} = 0.939$  m3....partial vol. of CO2

 $V_{N2} = m_{N2} \cdot \frac{R_u}{M_{N2}} \cdot \frac{T}{p}$  i.e  $V_{N2} = 0.885$  m3....partial vol. of N2

Therefore,

 $V = V_{CO2} + V_{N2}$  ....total volume

i.e.  $V = 1.823$  m3...Mixture vol...Ans.

Verify: 
$$
V = \frac{(m \cdot R \cdot T) \cdot mix}{p} = \frac{(m_{CO2} + m_{N2}) \cdot R_m \cdot T}{p} = 1.823
$$
 ... verified.  
Density:  $\frac{m_{CO2} + m_{N2}}{V} = 4.387$  kg/m3....Ans.

**=======================================================================**

**Prob. 9.5.** (a) The above mixture is heated at const. vol. from 25 C to 40 C. Find change in int. energy, enthalpy and entropy of mixture.

(b) if the heating is performed at const. pr. to the same temp. find the change in int. energy, enthalpy and entropy of mixture.

Given: Cp of  $N2 = 1.04$  kJ/kg.K and Cp of CO2 = 0.755 kJ/kg.K

#### **Mathcad Solution:**

Data:

 $Cp_{N2} = 1.04$  kJ/kg.K  $Cp_{CO2} = 0.755$  kJ/kg.K  $T_1 = 298$  K  $T_2 = 313$  K

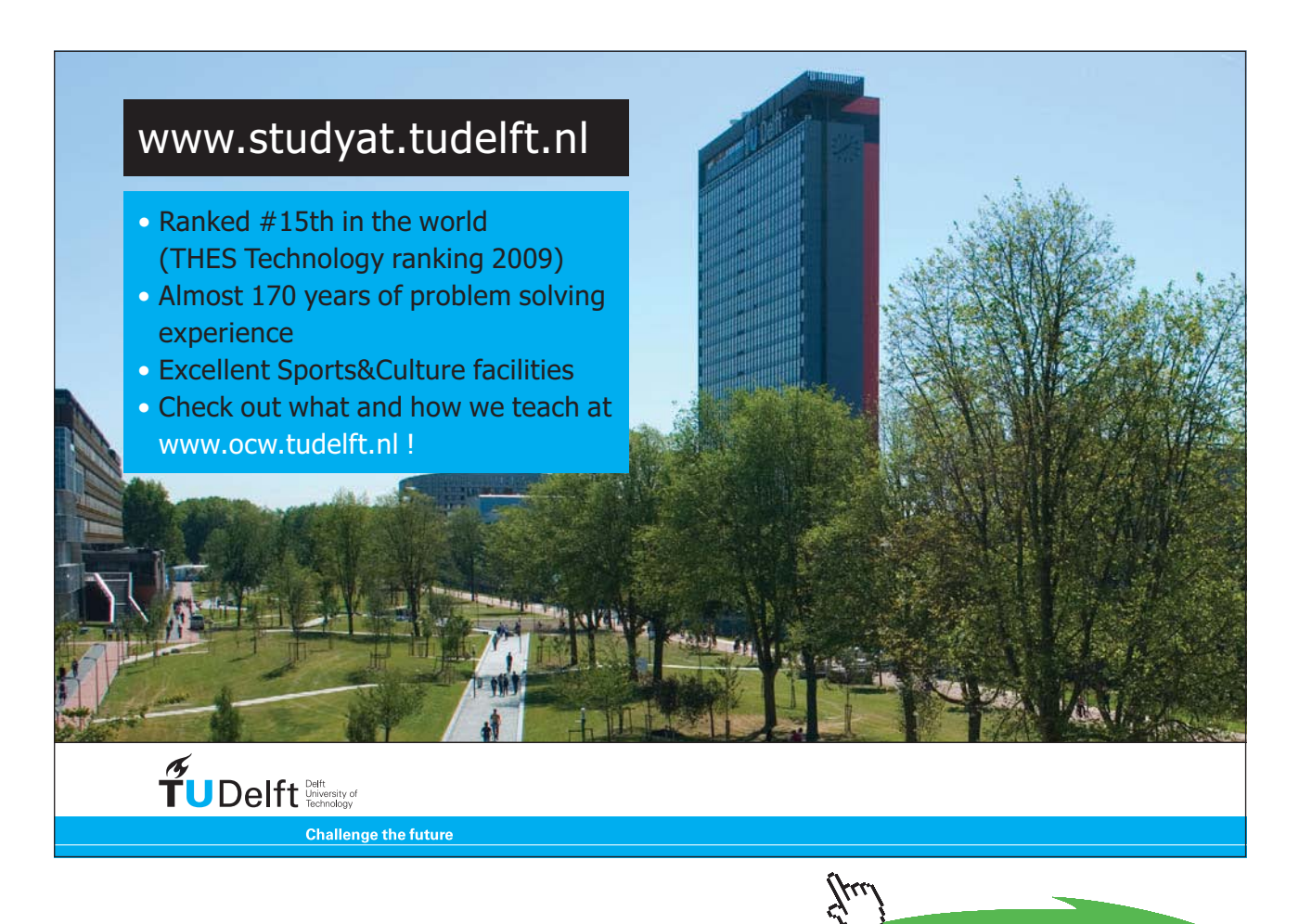

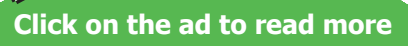

#### **Calculations:**

#### (i) Sp. heats of mixture:

 $m_m := m_{\text{CO2}} + m_{\text{N2}}$  i.e.  $m_m = 8$  kg....mass of mixture

Then:

$$
Cp_{mix} := \frac{(m_{CO2} \cdot Cp_{CO2} + m_{N2} \cdot Cp_{N2})}{m_m}
$$

i.e.  $C_{Pmix} = 0.862$  **kJ/kg.K....Ans.** 

And,

$$
C_{VCO2} := C_{PCO2} - \frac{R_u \cdot 10^{-3}}{M_{CO2}}
$$

i.e.  $Cv_{CO2} = 0.566$  kJ/kg.K

$$
Cv_{N2}:=c_{PN2}-\frac{R_u\!\cdot\!10^{-3}}{M_{N2}}
$$

i.e. 
$$
Cv_{N2} = 0.743
$$
 kJ/kg.K

And:

$$
Cv_{mix} := \frac{(m_{CO2} \cdot Cv_{CO2} + m_{N2} \cdot Cv_{N2})}{m_m}
$$

i.e.  $Cv_{mix} = 0.632$  kJ/kg.K....Ans.

#### (ii) Changes in int. energy, enthalpy & entropy of mixture:

$$
\Delta U \coloneqq m_m\textup{-}\mathrm{Cv}_{mix}\Big(T_2 - T_1\Big)
$$

i.e.  $\Delta U = 75.89$  kJ....Ans.

 $\Delta H := m_{\rm m} C p_{\rm mix} (T_2 - T_1)$ 

i.e.  $\Delta H = 103.425$  kJ....Ans.

 $\Delta S := m_{\text{m}} \cdot \text{Cv}_{\text{mix}} \cdot \ln \left( \frac{T_2}{T_1} \right)$  kJ/K....for const. vol. process

i.e.  $\Delta S = 0.248$  kJ/K.....for const. vol. process..Ans.

(b) Changes in int. energy, enthalpy & entropy of mixture, for const. pressure process:

$$
\Delta U := m_{\mathbf{m}} \cdot \mathrm{Cv}_{\mathbf{m} \mathbf{x}} \cdot (T_2 - T_1)
$$

i.e.  $\Delta U = 75.89$  kJ....Ans....same as earlier..

 $\Delta H := m_{\text{m}} \cdot C p_{\text{mix}} (T_2 - T_1)$ 

i.e.  $\Delta H = 103.425$  kJ....Ans.....same as earlier..

 $\Delta S := m_{\text{m}} \cdot \text{Cp}_{\text{mix}} \cdot \ln \left( \frac{T_2}{T_1} \right)$  kJ/K....for const. pressure process i.e.  $\Delta S = 0.339$  kJ/K....for const. pressure process..Ans.

**=======================================================================**

**Prob.9.6.** A mixture of Ideal gases contains 3 kg of N2 and 5 kg of CO2. The partial pressure of CO2 in the mixture is 155 kPa. Find: (i) partial pressure of N2 (ii) Gas const. for the mixture, and (iii) Mol. wt. of the mixture . [VTU – Jan. 2006]

#### **Mathcad Solution:**

#### Data:

 $\mathsf{m}_{\text{N2}}:=3\qquad\mathsf{kg}\qquad\qquad\mathsf{M}_{\text{N2}}:=28$  $m_{CO2} := 5$  kg  $M_{CO2} := 44$  $p_{CO2} := 155$  kPa  $R_u := 8314.4$  J/kg.mole.K

#### **Calulations:**

#### (i) Mole fractions:

$$
n_{CO2} := \frac{m_{CO2}}{M_{CO2}}
$$
 i.e.  $n_{CO2} = 0.114$  ...No. of moles of CO2

$$
n_{N2} := \frac{m_{N2}}{M_{N2}} \qquad \qquad i.e. \qquad n_{N2} = 0.107 \qquad \dots No. \text{ of moles of N2}
$$

 $n = n_{\text{CO2}} + n_{\text{N2}}$  i.e.  $n = 0.221$  ...Total no. of moles

 $y_{CO2} = \frac{n_{CO2}}{n}$  i.e.  $y_{CO2} = 0.515$  ... Mole fraction of CO2....Ans.

 $yn2 = \frac{ny}{n}$  i.e.  $yn2 = 0.485$  ....Mole fraction of N2....Ans.

Therefore, 
$$
P_{tot} = \frac{PCO2}{YCO2}
$$
 i.e.  $P_{tot} = 301.143$  kPa....Ans.  
And,  $p_{N2} := y_{N2} \cdot P_{tot}$  i.e.  $p_{N2} = 146.143$  kPa... Ans.

#### (ii) Avg. Mol. wt.:

$$
M_m := \frac{m_{CO2} + m_{N2}}{n}
$$
 i.e. 
$$
M_m = 36.235
$$
 ...Avg. Mol. wt. of mixture...Ans.

#### (iii) Specific gas constant:

$$
R_m\coloneqq\frac{R_u}{M_m}
$$

## i.e.  $R_m = 229.456$  J/kg.K....Specific gas constant....Ans.

**=======================================================================**

**Prob.9.7.** Pressure and temperature of a mixture of 4 kg of O2 and 6 kg of N2 are 4 bar and 27 C respectively. For the mixture, determine the following: (i) mole fraction of each component (ii) Avg. Mol. wt. (iii) specific gas constant (iv) volume and density. [VTU – Jan. 2005]

#### **Mathcad Solution:**

#### Data:

 $M_{O2} = 32$  $m_{O2} = 4$  kg  $m_{N2} = 6$  kg  $M_{N2} = 28$  $p = 4.10^5$  Pa  $R_u = 8314.4$ J/kg.mole.K  $T = 27 + 273$  K

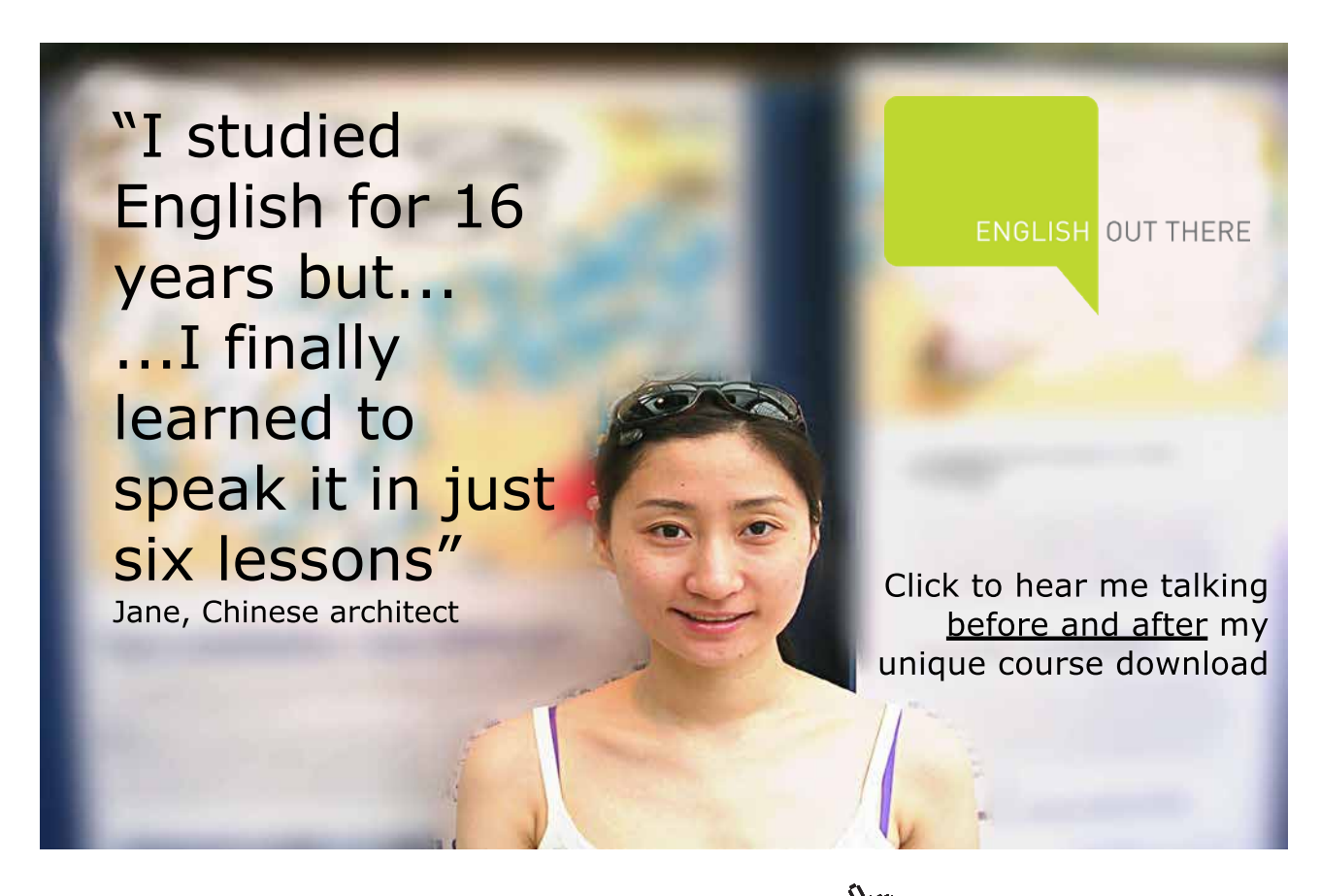

**Real and ideal gases and gas mixture**

#### **Calculations:**

#### (i) Mole fractions:

$$
n_{O2} := \frac{m_{O2}}{M_{O2}}
$$
 i.e.  $n_{O2} = 0.125$  ...No. of moles of O2

- $m_{N2} := \frac{m_{N2}}{M_{N2}}$  i.e.  $m_{N2} = 0.214$  ... No. of moles of N2
- $n := n_{02} + n_{N2}$  i.e.  $n = 0.339$  ...Total no. of moles

 $y_{O2} = \frac{n_{O2}}{n}$  i.e.  $y_{O2} = 0.368$  ... Mole fraction of O2....Ans.

 $y_{N2} = \frac{n_{N2}}{n}$  i.e.  $y_{N2} = 0.632$  ... Mole fraction of N2....Ans.

(ii) Avg. Mol. wt.:

$$
M_m:=\frac{m_{O2}+m_{N2}}{n}\qquad \qquad i.e. \quad M_m=29.474 \qquad \dots \text{Avg. Mol. wt. of mixture...Ans.}
$$

(iii) Specific gas constant:

$$
R_m := \frac{R_u}{M_m}
$$
 i.e.  $R_m = 282.096$  **...J/kg.K ... Ans.**

(iv) Volume and Density:

 $V = V_{O2} + V_{N2}$  ... Mixture vol.... by Amagat's Law... at same P & T as mixture

$$
V_{O2} := m_{O2} \cdot \frac{R_u}{M_{O2}} \cdot \frac{T}{p}
$$
 i.e.  $V_{O2} = 0.779$  m3....partial vol. of O2  
 $V_{N2} := m_{N2} \cdot \frac{R_u}{M_{N2}} \cdot \frac{T}{p}$  i.e.  $V_{N2} = 1.336$  m3....partial vol. of N2

Therefore.

 $V = V_{O2} + V_{N2}$  ... mixture volume

i.e.  $V = 2.116$  m3...Mixture vol...Ans.

Density:

 $\frac{m_{O2} + m_{N2}}{V} = 4.727$  kg/m3....Ans.

**Prob.9.8.** A gaseous mixture consists of 1 kg of O2 and 2 kg of N2 at a pressure of 150 kPa and temp of 20 C. For the mixture, determine the following:(i) specific gas constant (ii) Avg. Mol. wt. (iii) sp. heats Cp and Cv (iv) change in entropy of the mixture if the mixture is heated at constant volume to a temp. of 100 C. Given: Cv of N2 = 0.743 kJ/kg.K and Cv of O2 = 0.65 kJ/kg.K. [VTU – July, 2004]

**=======================================================================**

#### **Mathcad Solution:**

Data:

 $m_{O2} := 1$  kg  $M_{O2} := 32$  $m_{N2} := 2$  kg  $M_{N2} := 28$  $p := 150 \cdot 10^3 \text{ Pa}$   $R_u := 8314.4$  J/kg.mole.K

 $T_1 := 20 + 273$  K  $T_2 := 100 + 273$  K

 $Cv_{O2} = 0.65$  kJ/kg.K  $Cv_{N2} = 0.743$  kJ/kg.K

#### **Calculations:**

- (i) Mole fractions:
	- $n_{O2} = \frac{m_{O2}}{M_{O2}}$  i.e.  $n_{O2} = 0.031$  ...No. of moles of O2  $n_{N2} = \frac{m_{N2}}{M_{N2}}$  i.e.  $n_{N2} = 0.071$  ...No. of moles of N2

**Real and ideal gases and gas mixture**

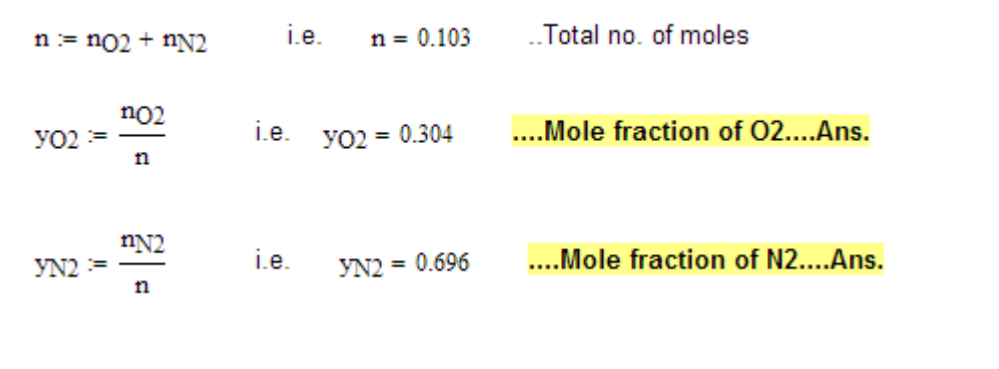

(ii) Avg. Mol. wt.:

 $M_m = \frac{m_{Q2} + m_{N2}}{n}$  i.e.  $M_m = 29.217$  ... Avg. Mol. wt. of mixture....Ans.

(iii) Specific gas constant:

$$
R_m := \frac{R_u}{M_m}
$$
 i.e. 
$$
R_m = 284.57
$$
 J/kg.K....**Specific gas constant....Ans**

## [Study at one of Europe's](http://www.dtu.dk)  leading universities

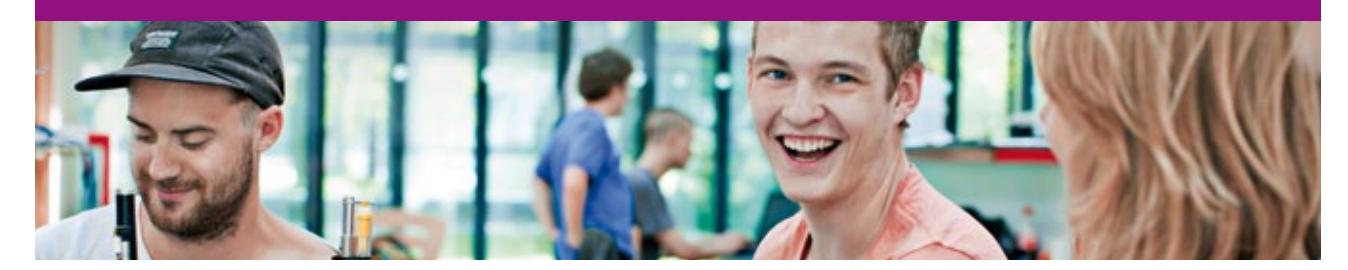

DTU, Technical University of Denmark, is ranked as one of the best technical universities in Europe, and offers internationally recognised Master of Science degrees in 39 English-taught programmes.

DTU offers a unique environment where students have hands-on access to cutting edge facilities and work

closely under the expert supervision of top international researchers.

DTU's central campus is located just north of Copenhagen and life at the University is engaging and vibrant. At DTU, we ensure that your goals and ambitions are met. Tuition is free for EU/EEA citizens.

Visit us at www.dtu.dk

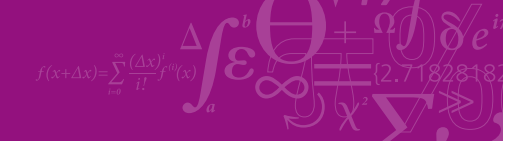

**Click on the ad to read more**

Download free eBooks at bookboon.com

#### (iv) Sp. heats of mixture:

 $m_m := m_{O2} + m_{N2}$  i.e.  $m_m = 3$  kg....mass of mixture

$$
\mathrm{Cv}_{\text{mix}} := \frac{\left(\mathrm{m_{O2}\text{-}Cv_{O2}} + \mathrm{m_{N2}\text{-}Cv_{N2}}\right)}{\mathrm{m_m}} \qquad \qquad \mathrm{i.e.} \qquad \mathrm{Cv}_{\text{mix}} = 0.712 \qquad \textbf{kJ/kg.K....Ans.}
$$

$$
C_{PO2} := Cv_{O2} + \frac{R_{u^*}10^{-3}}{M_{O2}} \qquad \qquad i.e. \qquad C_{PO2} = 0.91 \qquad \ \, kJ/kg.K
$$

$$
Cp_{N2} := Cv_{N2} + \frac{R_{u} \cdot 10^{-3}}{M_{N2}} \qquad \text{i.e.} \quad Cp_{N2} = 1.04 \qquad kJ/kg.K
$$

$$
Cp_{mix} := \frac{(m_{O2} \cdot Cp_{O2} + m_{N2} \cdot Cp_{N2})}{m_m}
$$
 i.e.  $Cp_{mix} = 0.997$  kJ/kg.K....Ans.

(v) Change in entropy:

$$
\Delta S := m_{m'} \left( C v_{mix} \cdot ln \left( \frac{T_2}{T_1} \right) \right) \qquad \dots \text{at const. volume}
$$

i.e. 
$$
\Delta S = 0.516
$$
 kJ/K....Ans.

**=======================================================================**

**Prob.9.9.** Pressure and temperature of a mixture of 1 kg of O2 and 2 kg of N2 are 150 kPa and 20 C respectively. If the mixture is heated at constant pressure to a temp. of 100 C, determine the following: (i) change in enthalpy (ii) change in entropy (iii) change in int. energy.

Given: Cv of N2 = 0.743 kJ/kg.K and Cv of O2 = 0.65 kJ/kg.K. [VTU – Jan, 2005]

#### **Mathcad Solution:**

#### Data:

 $m_{O2} = 1$  kg  $M_{O2} = 32$  $m_{N2} := 2$  kg  $M_{N2} := 28$  $p := 150 \cdot 10^3 \text{ Pa}$   $R_u := 8314.4 \text{ J/kg.mole.K}$  $T_1 = 20 + 273$  K  $T_2 = 100 + 273$  K  $Cv_{O2} = 0.65$  kJ/kg.K  $Cv_{N2} = 0.743$  kJ/kg.K

#### **Calculations:**

#### (i) Sp. heats of mixture:

 $m_m := m_{O2} + m_{N2}$  i.e.  $m_m = 3$  kg....mass of mixture

$$
Cv_{mix} = \frac{(m_{Q2} \cdot Cv_{Q2} + m_{N2} \cdot Cv_{N2})}{m_m}
$$
 i.e.  $Cv_{mix} = 0.712$  kJ/kg.K....Ans.

$$
C_{PO2} := Cv_{O2} + \frac{R_u \cdot 10^{-3}}{M_{O2}}
$$
 i.e.  $C_{PO2} = 0.91$  kJ/kg.K

 $Cp_{N2} = Cv_{N2} + \frac{R_u \cdot 10^{-3}}{M_{N2}}$  i.e.  $Cp_{N2} = 1.04$  kJ/kg.K

 $Cp_{mix} = \frac{(m_{Q2} \cdot Cp_{Q2} + m_{N2} \cdot Cp_{N2})}{m_m}$  i.e.  $Cp_{mix} = 0.997$  **kJ/kg.K....Ans.** 

(ii) Change in enthalpy:

 $\Delta H = m_{\text{m}} \cdot C p_{\text{mix}} (T_2 - T_1)$  i.e.  $\Delta H = 239.177$  kJ....Ans.

#### (iii) Change in entropy:

 $\Delta S := m_{\text{m}} \left( C p_{\text{mix}} \cdot \ln \left( \frac{T_2}{T_1} \right) \right)$  ....at const. pressure i.e.  $\Delta S = 0.722$ kJ/K....Ans.

### (iv) Change in internal energy:

```
\Delta U := m_{\rm m} Cv<sub>mix</sub> (T_2 - T_1)kJ....Ans.
i.e. \Delta U = 170.88
```
**Prob.9.10.** Neon, with Mol. wt :M=20.183, and critical properties: Tc = 44.5 K, pc = 2.73 MPa, Vc= 0.0416 m3/kg.mol. Reading from compressibility chart for a reduced pressure pr = 2 and reduced temp  $Tr = 1.3$ , the compressibility factor is  $Z=0.7$ . Find corresponding sp. vol., pressure, temp and reduced

**=======================================================================**

#### Data:

 $M = 20.183$   $T_c = 44.5$  K  $p_c = 2.73 \cdot 10^3$  kPa  $v_c = 0.0416$  m3/kmol  $p_r := 2$   $T_r := 1.3$   $Z := 0.7$   $R_u := 8314$  J/kmol.K

**Calculations:** 

p := p<sub>c</sub>·p<sub>r</sub> i.e. 
$$
p = 5.46 \times 10^3
$$
 kPa....Ans.  
T := T<sub>c</sub>·T<sub>r</sub> i.e. T = 57.85 K....Ans.

Now, 
$$
Z = \frac{v_{actual}}{v_{ideal}}
$$
 and,  
  

$$
v_{ideal} := \frac{\frac{R_u}{M} \cdot T}{p \cdot 10^3}
$$
 i.e.  $v_{ideal} = 4.365 \times 10^{-3}$  m3/kg

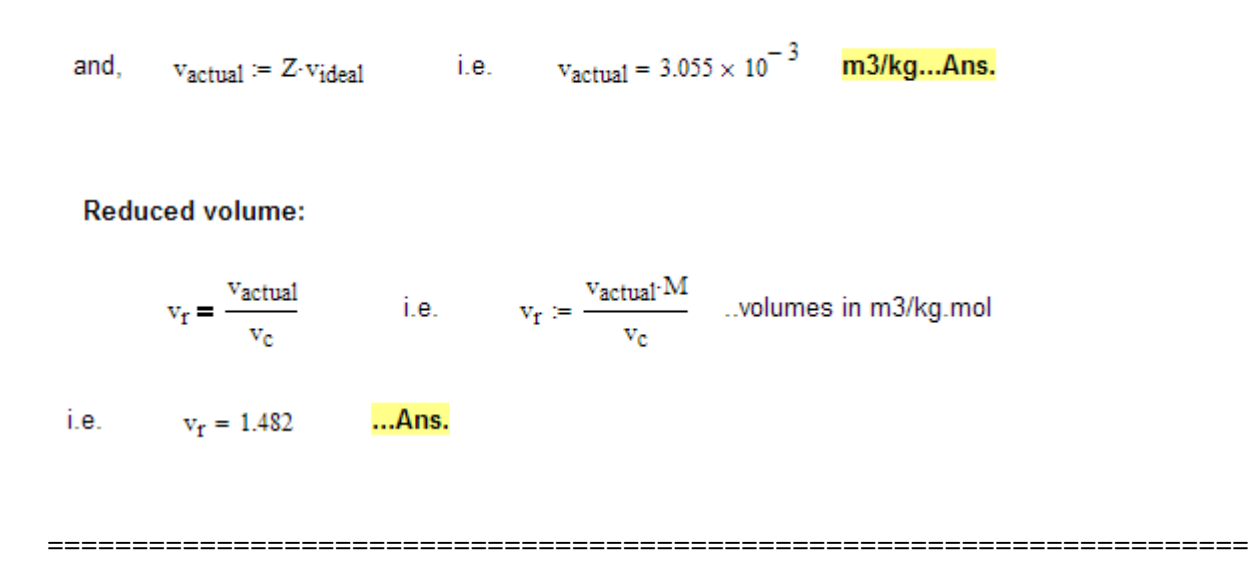

**Prob.9.11.** Find increase in entropy when 2 kg of O2 at 60 C mixes with 6 kg of N2 at the same temp. The initial pressure of each constituent is 103 kPa and is the same as that of the mixture. [VTU – Jan. 2005]

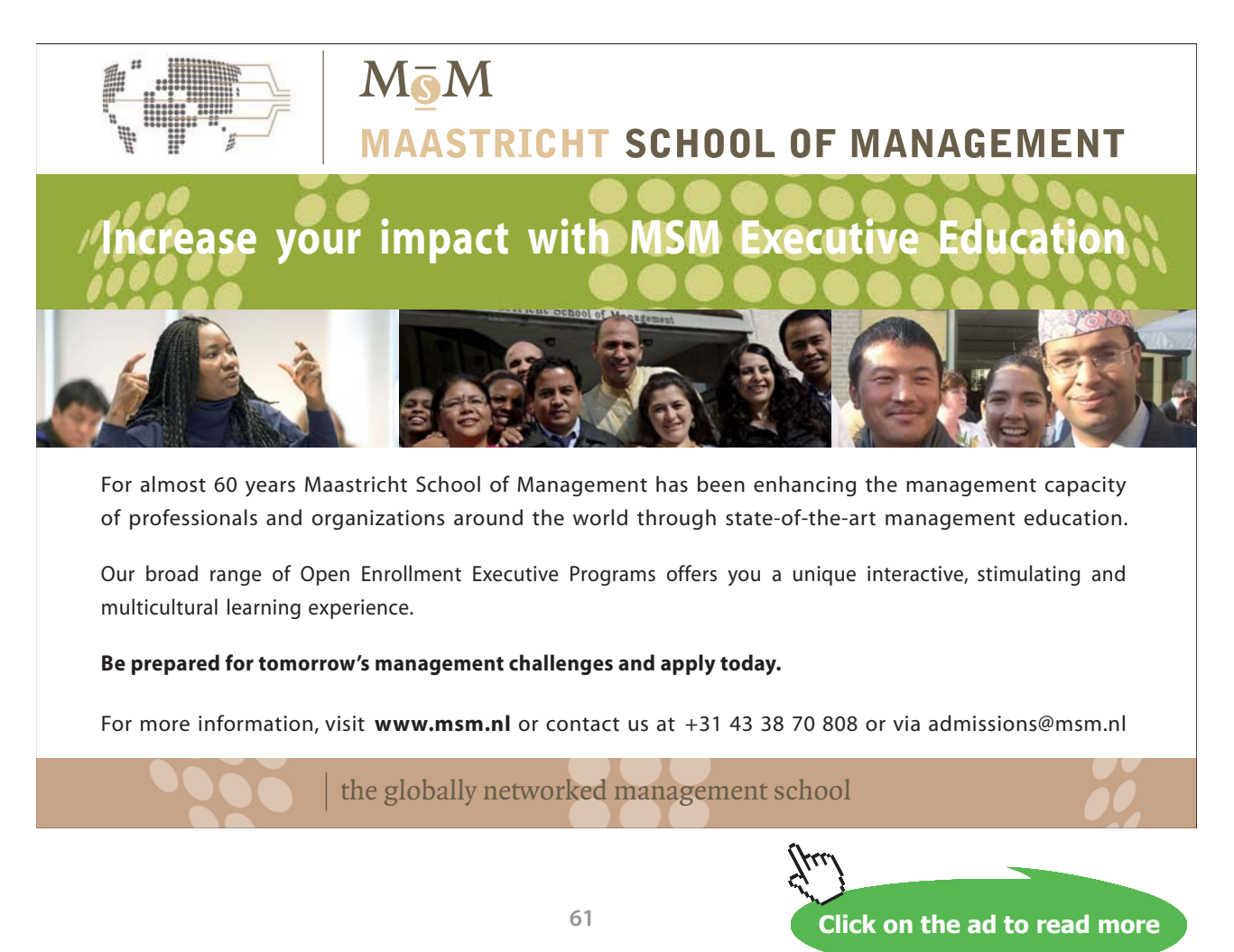

Download free eBooks at bookboon.com

#### **Mathcad Solution:**

**Data:**  
\n
$$
m_{O2} := 2
$$
 kg  $M_{O2} := 32$   
\n $m_{N2} := 6$  kg  $M_{N2} := 28$   
\n $p := 103 \cdot 10^3$  Pa  $R_u := 8314.4$  J/kg.mole.K  
\n $T_1 := 60 + 273$  K

#### **Calculations:**

(i) Mole fractions:

n<sub>O2</sub> := 
$$
\frac{m_{O2}}{M_{O2}}
$$
 i.e. n<sub>O2</sub> = 0.063 ... No. of moles of O2  
\nn<sub>N2</sub> :=  $\frac{m_{N2}}{M_{N2}}$  i.e. n<sub>N2</sub> = 0.214 ... No. of moles of N2

 $\bar{1}$ 

 $n := n_{O2} + n_{N2}$  i.e.  $n = 0.277$  ...Total no. of moles

 $y_{O2} = \frac{n_{O2}}{n}$  i.e.  $y_{O2} = 0.226$  ....Mole fraction of O2....Ans.

 $y_{N2} = \frac{m_{N2}}{n}$  i.e.  $y_{N2} = 0.774$  ....Mole fraction of N2....Ans.

(ii) Change in entropy:

$$
\Delta S := R_U \left( n_{O2} \cdot ln \left( \frac{1}{y_{O2}} \right) + n_{N2} \cdot ln \left( \frac{1}{y_{N2}} \right) \right)
$$

i.e.  $\Delta S = 1.229 \times 10^3$  J/kg.mole.K......Ans.

**62**

**=======================================================================**

**Prob.9.12.** Determine the sp. vol. of H2 gas at 100 K, when its pressure is 60 bar, (i) by using compressibility chart (ii) by Van der Waals eqn. Values of critical properties Pc and Tc for H2 are given, and also the values of a and b in Van der Waals eqn. [VTU – Jan. 2004]

#### **Mathcad Solution:**

#### Data:

 $T_c := 273 - 239.76$  K  $P_c := 12.92 \cdot 10^5$  Pa  $R_u := 8314.4$  J/kg.K  $m := 1$  kg  $T := 100$  K  $M := 2$  Mol. wt of H2  $p_{VW} = 60.10^{5}$  Pa  $p_{ideal}$  = 60-10<sup>5</sup> Pa

#### **Calculations:**

#### (i) By compressibility chart:

$$
T_r := \frac{T}{T_c}
$$
 i.e. 
$$
T_r = 3.008
$$

$$
p_r := \frac{pVW}{P_c}
$$
 i.e. 
$$
p_r = 4.644
$$

Then, read Z from compressibility chart:

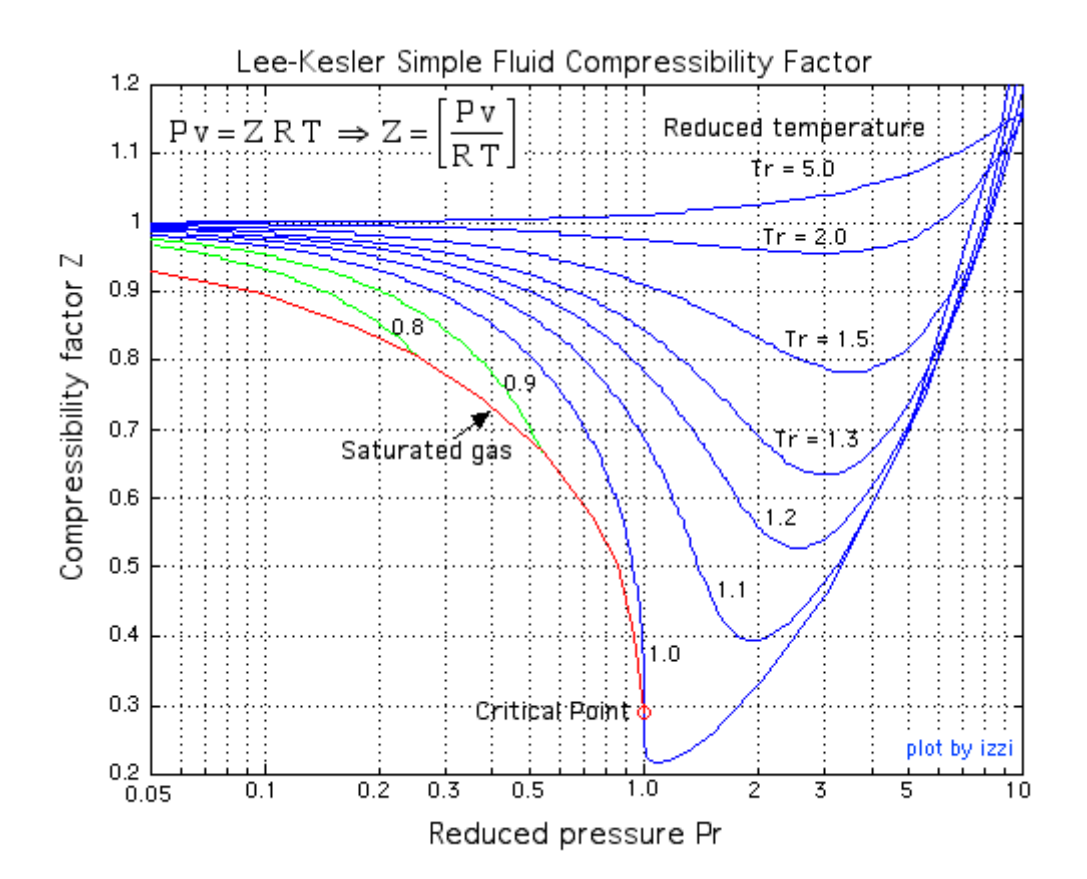

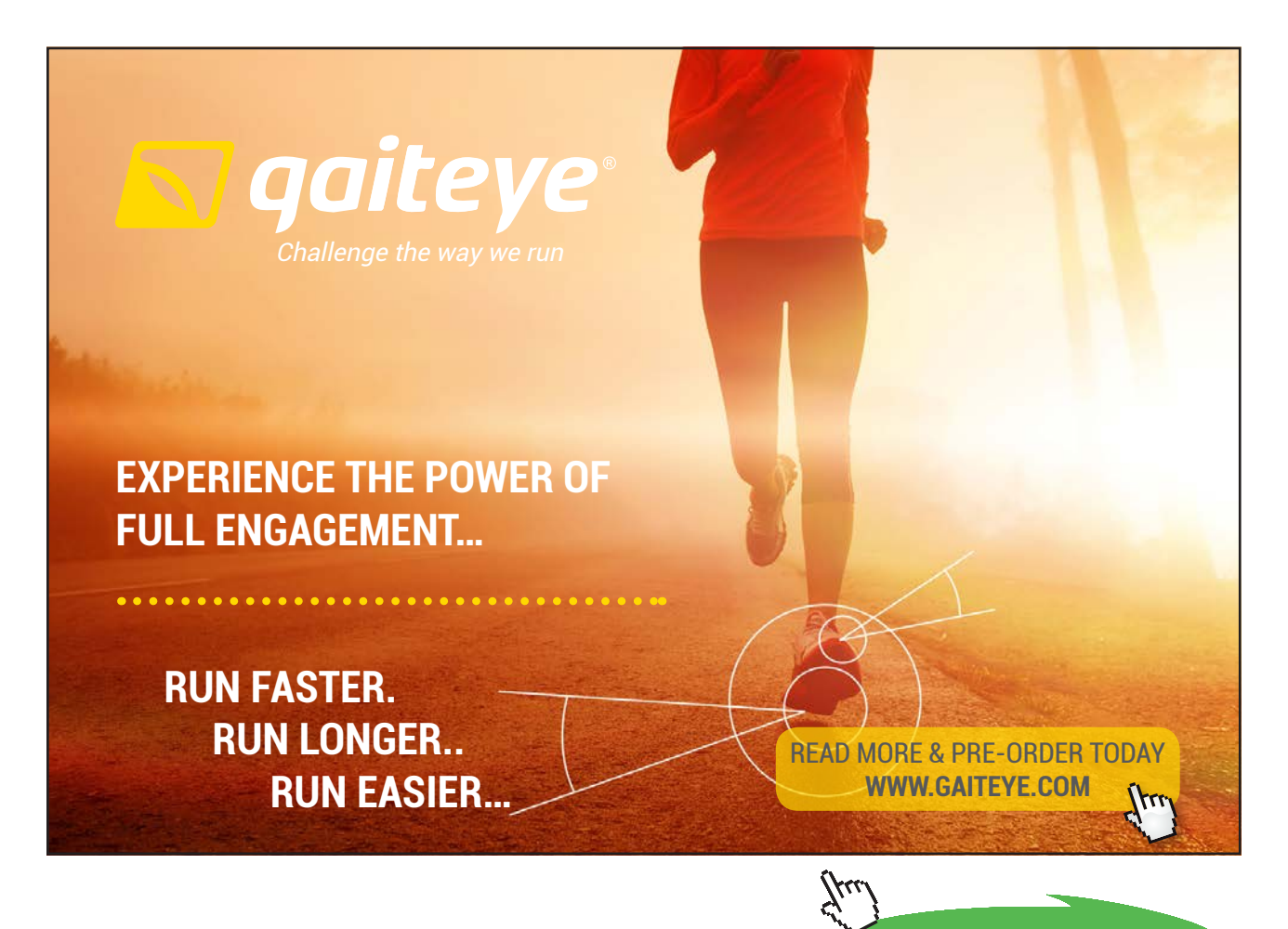

**64**

**Click on the ad to read more**

**Real and ideal gases and gas mixture**

We get:  $Z := 0.99$ 

For Ideal gas:  $Z = \frac{p \cdot v}{R \cdot T}$  .....Then, v can be calculated.

Then: 
$$
Z \cdot \frac{R_u}{M} \cdot T
$$

$$
Videal := \frac{Z \cdot \frac{R_u}{M} \cdot T}{Pideal}
$$

i.e. videal = 0.069 m^3....sp.vol. according to Ideal gas Law ... Ans.

#### (ii) By Van der Waals eqn.:

For H2:   

$$
a := 25105 \text{ Nm} \cdot 4 / (kg \cdot \text{mol})^2
$$
  
 $b := 0.0262 \text{ m} \cdot 3 / kg \cdot \text{mol}$ 

 $p_{\text{VW}} = 60.10^5$  Pa

#### Use the Solve block of Mathcad to find vbar:

$$
vbar:=10\qquad....guess\ value
$$

Given

$$
p_{VW} = \frac{R_{u} \cdot T}{vbar - b} - \frac{a}{vbar^2}
$$

 $Find(vbar) = 0.141$ 

i.e.  $vbar = 0.141$ 

Now.

$$
vbar = \frac{V}{\left(\frac{m}{M}\right)}
$$

Therefore,  $V := vbar \cdot \frac{m}{M}$ 

i.e.  $V = 0.071$  m3.sp. vol. according to Van der Waals eqn.......Ans.

=======================================================================

**Prob.9.13.** Determine the compressibility factor for Oxygen at (i) 100 bar and -75 C, and (ii) 5 bar and 35 C.

#### **Mathcad Solution:**

#### Data:

For O2, we have the critical properties:

 $T_c = 154.88$  K  $P_c = 50.6$  bar  $R_u = 8314.4$  J/kg.K

#### **Calculations:**

Case 1:  $P = 100$  bar,  $T = .75$  C:

For this case, reduced pressure and reduced temp:

$$
T:=-75+273 \qquad K \qquad \qquad P:=100 \qquad bar
$$

$$
p_{r} := \frac{P}{P_{c}}
$$
 i.e. 
$$
p_{r} = 1.976
$$

$$
T_{r} := \frac{T}{T_{c}}
$$
 i.e. 
$$
T_{r} = 1.278
$$

Now, from compressibility chart, read the value of Z, the compressibility factor:

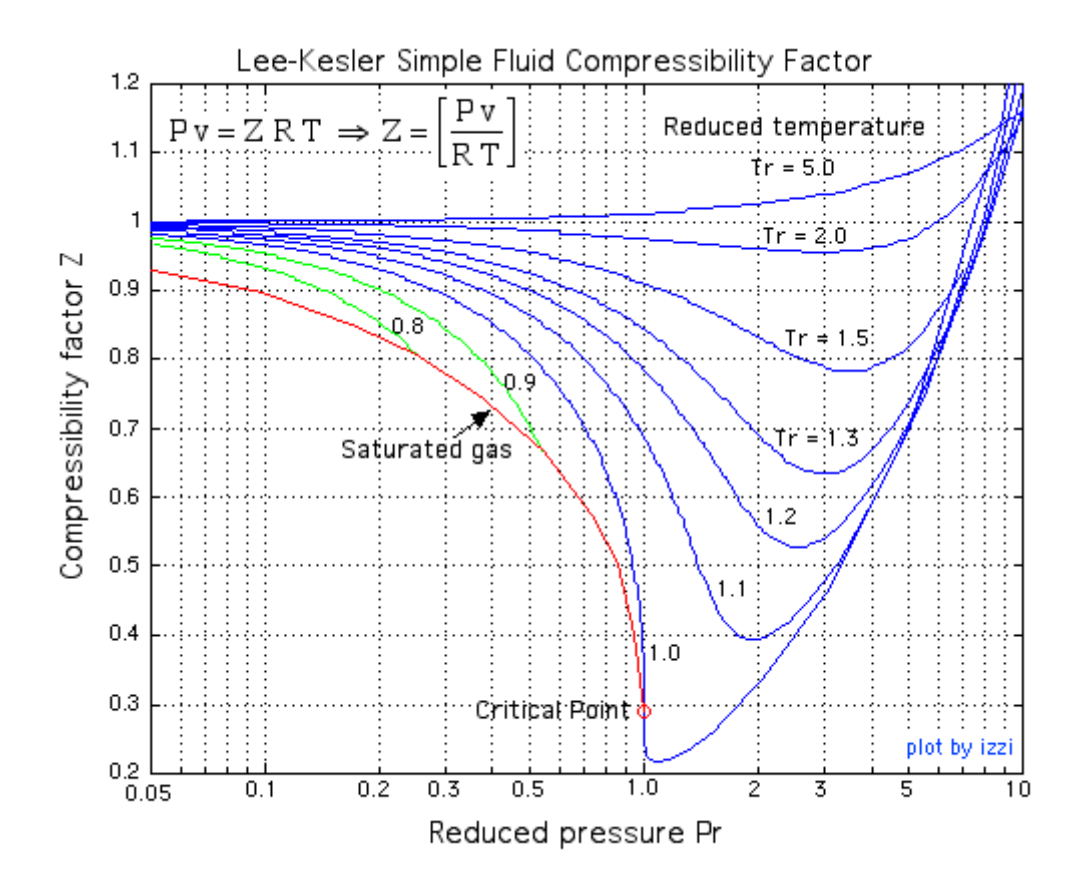

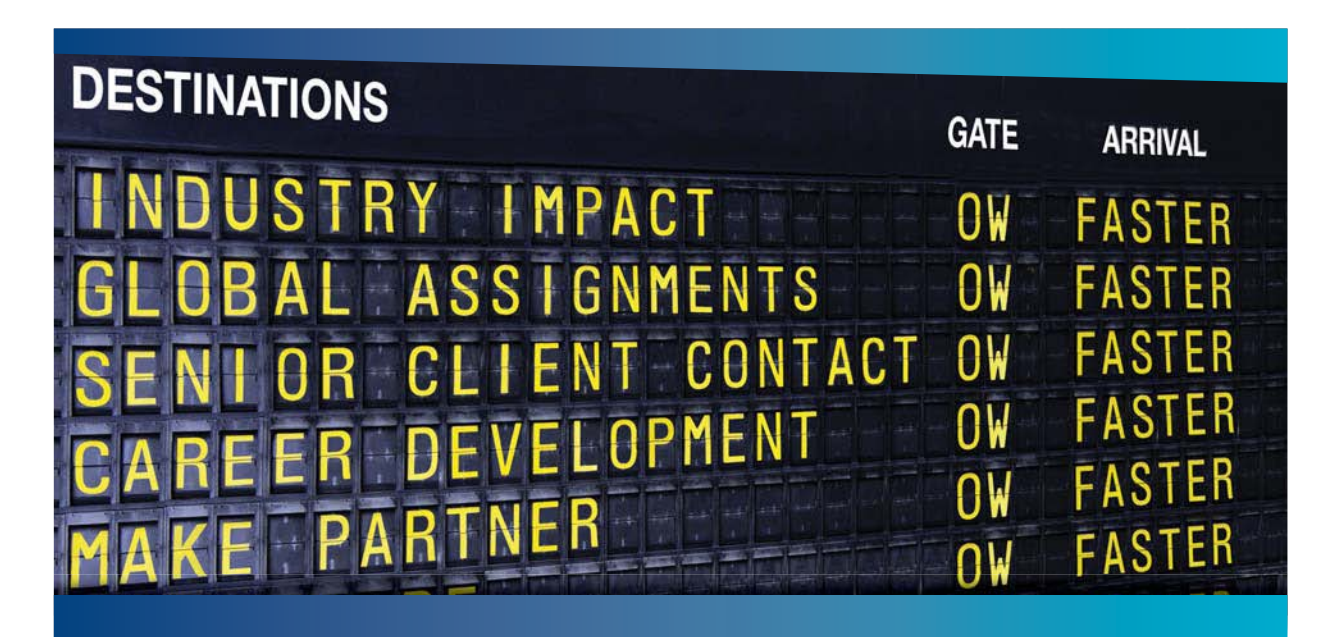

## **COLIVER WYMAN**

![](_page_66_Picture_5.jpeg)

Oliver Wyman is a leading global management consulting firm that combines ed expertise in strategy, operations, risk management, organizational transformation, and leadership development.<br>In 50+ cities across 25 countries, Oliver Wyman works with the CEOs offices in 50+ cities across 25 countries, Oliver Wyman works with the CEOs and executive teams of Global 1000 companies. **An equal opportunity employer.**

#### GET THERE FASTER

**Some people know precisely where they want to go.** Others seek the adventure of discovering uncharted territory. Whatever you want your professional journey to be, you'll find what you're looking for at Oliver Wyman.

Discover the world of Oliver Wyman at **oliverwyman.com/careers** 

![](_page_66_Picture_10.jpeg)

![](_page_66_Picture_11.jpeg)

Download free eBooks at bookboon.com

**Real and ideal gases and gas mixture**

We get:  $Z = 0.7$  ... compressibility factor ... Ans.

Case 2:  $P = 5$  bar,  $T = 35$  C

For this case, reduced pressure and reduced temp:

For this case, reduced pressure and reduced temp:

T := 35 + 273 K P := 5 bar  
\n
$$
p_r := \frac{P}{P_c}
$$
 i.e.  $p_r = 0.099$   
\n $T_r := \frac{T}{T_c}$  i.e.  $T_r = 1.989$ 

Now, from compressibility chart, read the value of Z, the compressibility factor:

 $Z = 1$  ... approx. ... compressibility factor ... Ans. We get:

i.e. at low pressures and high temps, real gas eqn approaches ideal gas eqn.

=======================================================================

**Prob.9.14.** One kg.mol of CO2 undergoes a reversible, non-flow isothermal compression from 0.2 m^3/ kg to 0.05 m^5/kg, and the initial temp is 40 C. If the gas obeys Van der Waals eqn, determine the work done and the final pressure.

#### **Mathcad Solution:**

Data:

Critical properties for CO2:

 $T_c$  = 304.2 K  $P_c$  = 73.8.10<sup>5</sup> Pa  $R_u$  = 8314.4 J/kg.mol.K  $T = 40 + 273$  K  $M = 44$  ...Mol. wt. of CO2

sp. volumes:

 $v_1 = 0.2 M$  i.e.  $v_1 = 8.8$  m<sup>3</sup>/kg.mol  $v_2 = 0.05 \text{·M}$  i.e.  $v_2 = 2.2$  m<sup>A</sup>3/kg.mol

#### Van der Waals constants for CO2:

- $a := 364700$  Pa.(m^3/kmol)^2
- $b := 0.0428$  m<sup>^3</sup>/kmol

Van der Waals eqn:

$$
\left(p + \frac{a}{v^2}\right) \cdot (v - b) = R_{\mathbf{u}} \cdot T
$$
  
i.e. 
$$
p(v) := \frac{R_{\mathbf{u}} \cdot T}{v - b} - \frac{a}{v^2}
$$
...define pressure as a function of sp. volume, v

#### (i) Therefore, Work done, W:

$$
W\coloneqq \int_{v_1}^{v_2} p(v)\,dv
$$

i.e.  $W = -3.522 \times 10^6$  J/kg.mol ...... Ans.

**Note: the negative sign indicates that work is done on the CO2.**

**Note also the ease with which this integration is done in Mathcad.**

#### (ii) Final pressure, P2:

 $P2 := p(v_2)$  ... using the function for pressure, written above

i.e.

 $P2 = 1.131 \times 10^6$  Pa = 11.31 bar .... Ans.

=======================================================================

#### 9.12 Problems solved with EES:

"**Prob. 9.15.** An ideal gas cycle consisting of 3 processes uses Argon ( $M = 40$ ) as working substance. Process 1-2 is a reversible adiabatic process from 0.014 m^3, 700 kPa and 280 C to 0.056 m^3. Process 2-3 is a reversible isothermal process. Process 3-1 is an isobaric process. Sketch the cycle on P-v and T-s diagrams, and find: (i) the work transfer in process 1-2, (ii) work transfer in process 2-3, (iii) net work output from the cycle (assume gamma  $= 1.67$ ), and (iv) change in enthalpy for each process. [VTU – July 2004]:"

#### **EES Solution:**

@ 2010 EYGM Limited. All Rights R

#### **"Data:"**

 $M = 40$  "... Mol. wt. of Argon"  $R_u = 8.314$  "kJ/kg.mol -K"  $R = R_u / M$  "kJ/kg.K .... Gas const. for Argon"  $VI = 0.014$ " $m^2$  $P1 = 700$  " $kPa$ "  $T1 = 280 + 273$  "K"  $V2 = 0.056$  "m^3"  $T2 = T3$  "... Process 2-3 is Isothermal"

# Day one and you're ready

Day one. It's the moment you've been waiting for. When you prove your worth, meet new challenges, and go looking for the next one. It's when your dreams take shape. And your expectations can be exceeded. From the day you join us, we're committed to helping you achieve your potential. So, whether your career lies in assurance, tax, transaction, advisory or core business services, shouldn't your day one be at Ernst & Young?

What's next for your future? ey.com/careers

*ERNST & YOUNG* **Quality In Everything We Do** 

![](_page_69_Picture_11.jpeg)

**70**

**Real and ideal gases and gas mixture**

 $Q_12 = 0$  "...Process 1-2 is adiabatic"  $P3 = P1$  "Process 3-1 is isobaric" gamma  $= 1.67$ 

#### **"Calculations:"**

cp / cv = gamma "...by definition gamma = cp / cv"  $cp - cv = R''$ Gas constant"  $m_A = (P1 * V1) / (R * T1)$  "kg ... mass of Argon"

#### **"Process 1-2:"**

 $P1 * V1 \triangleq$ gamma = P2 \* V2 $\triangleq$ gamma "...finds P2"  $P1 * V1 / T1 = P2 * V2 / T2$  "...finds  $T2$ "  $W_12 = (P1 * V1 - P2 * V2) / (gamma -1)$  "kJ" Q  $12 = dU$   $12 + W$   $12$  "....finds dU 12, change in int. energy during Process 1-2"

#### **"Process 2-3"**

W 23 = m Ar  $*$  R  $*$  T2  $*$  ln (V3 / V2) "kJ"  $dU_2$ 3 = 0 "...since Isothermal"  $Q_2$ 3 = W<sub>-</sub>23 + dU<sub>-</sub>23 "kJ"  $P2 * V2 = P3 * V3$  "...finds V3"

#### **"Process 3-1:"**

 $W_31 = P3 * (V1 - V3)$  "kJ ... work in process 3-1" Q  $31 = dU$   $31 + W$   $31"kJ$  .... heat transfer in process  $3-1"$  $dU_31 = m_Ar * cv * (T1 - T3)$  "kJ...change in int. energy during 3-1"  $W_{net} = W_{12} + W_{23} + W_{31}$ "kJ.... net work output"

#### **"Check:"**

Q net = Q  $12 + Q_2$  3 + Q  $31$ "...for a closed cycle 1-2-3, this should be equal to W net"

#### **"Changes in enthalpy for each process:"**

dH  $12 = m Ar * cp * (T2 - T1) "k]''$ dH\_23 = 0 "kJ .... since  $T2 = T3$ "  $dH_31 = m_Ar^* cp^* (T1 - T3)$  "kJ"

#### **Results:**

#### Unit Settings: SIC kPa kJ mass deg  $dH_{12} = -14.78$  [kJ] cp = 0.5181 [kJ/kg-K] cv = 0.3102 [kJ/kg-K]  $df_{23} = 0$  [kJ]  $dH_{31} = 14.78$  [kJ]  $dU_{12} = -8.849$  [kJ]  $dU_{23} = 0$  [kJ]  $dU_{21} = 8.849$  [kJ]  $\gamma$  = 1.67 [-]  $M = 40$  [kg/kg-mole]  $m_{\Delta t}$  = 0.08526 [kg]  $P1 = 700$  [kPa]  $P2 = 69.13$  [kPa] P3 = 700 [kPa]  $Q_{12} = 0$  [kJ]  $Q_{\text{net}} = 5.815$  [kJ]  $Q_{23}$  = -8.962 [kJ] Q<sub>31</sub> = 14.78 [kJ]  $R = 0.2079$  $R_{\rm H}$  = 8.314 [kJ/kg-mole-K]  $T1 = 553$  [K]  $T2 = 218.4$  [K]  $T3 = 218.4$  [K]  $VI = 0.014$  [m<sup>3</sup>]  $V2 = 0.056$  [m<sup>3</sup>]  $\sqrt{3}$  = 0.00553 [m<sup>3</sup>] W<sub>12</sub> = 8.849 [kJ] W<sub>23</sub> = -8.962 [kJ]  $W_{31} = 5.929$  [kJ]  $W_{\text{net}}$  = 5.815 [kJ]

**Thus:**

**Work transfer in process 1-2 = W\_12 = 8.849 kJ … Ans.**

Work transfer in process  $2-3 = W_2 3 = -8.962$  kJ ... negative sign showing that work is done *on* **the gas …Ans.**

**Net work output from the cycle = W\_net = 5.815 kJ …. Ans.**

**Check: W\_net = Q\_net = 5.815 kJ ….O.K.**

**Changes in enthalpy:**

**Process 1-2: dH\_12 = -14.78 kJ … Ans.**

**Process 2-3: dH\_23 = 0 kJ … Ans.**

**Process 3-1: dH\_31 = 14.78 kJ … Ans.**
#### **Plot the cycle on P-v and T-s diagrams (from TEST):**

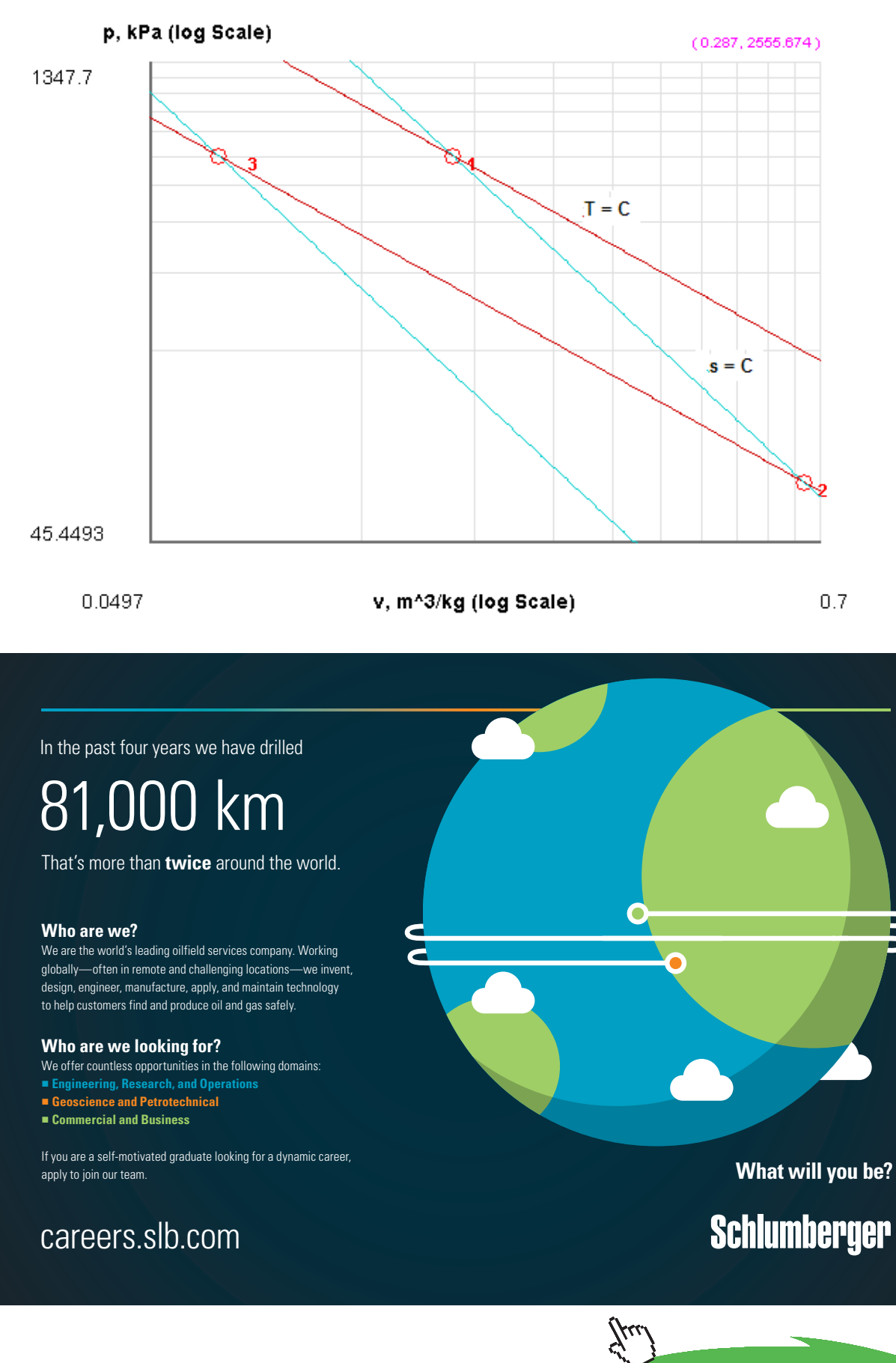

**73**

**Click on the ad to read more**

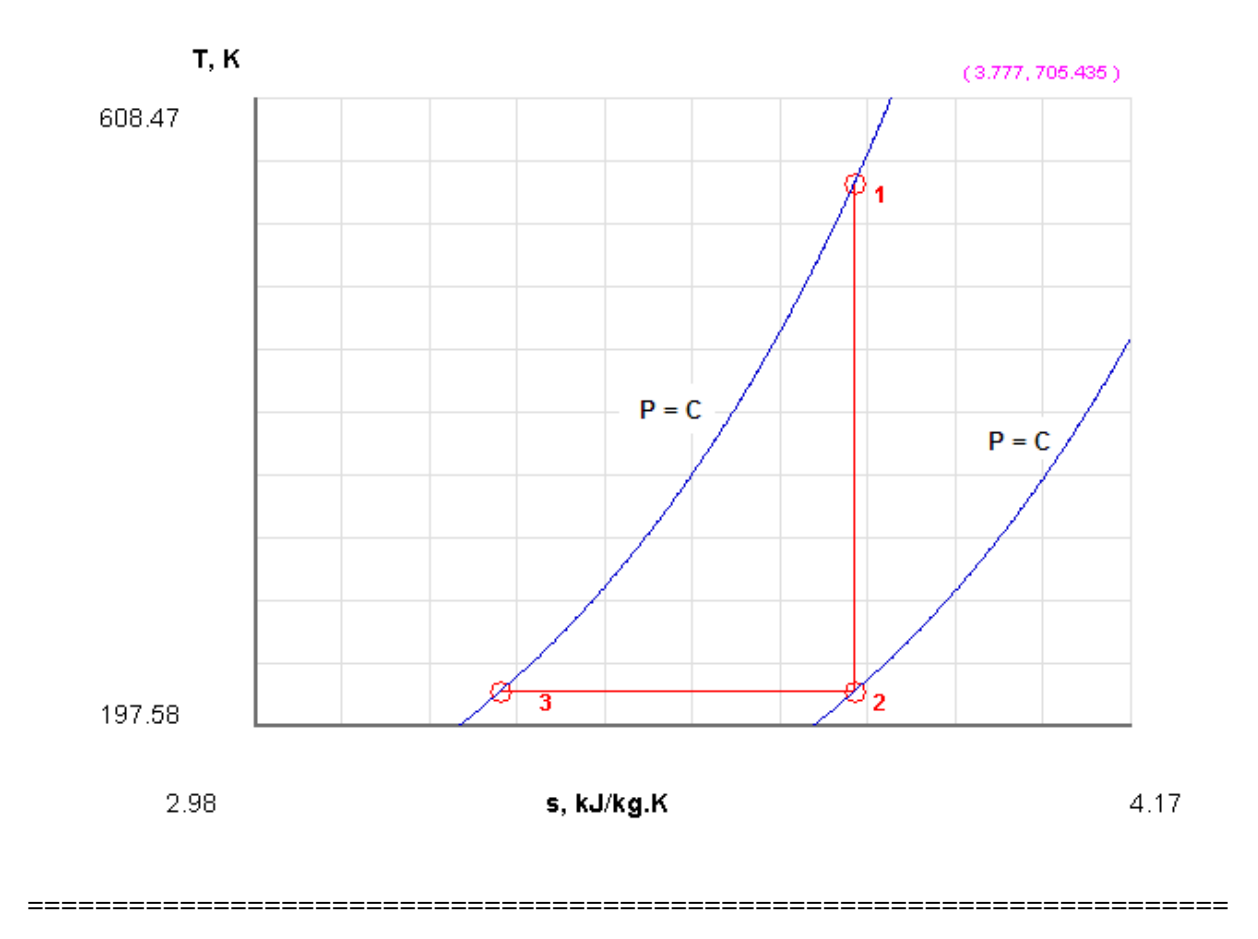

"**Prob.9.16.** Determine the pressure exerted by CO2 in a container of 1.5 m3 capacity when it contains 4 kg at 30 C (i) using Ideal gas eqn. (ii) using Van der Waal's eqn, and (iii) using Beattie-Bridgeman eqn."

#### **EES Solution:**

#### **Following are the three Equations of State:**

**Ideal Gas eqn:**

$$
p_{ideal} = mass + R + \frac{T}{V} \cdot Pa
$$

**Van der Waal's eqn:**

$$
p_{VW} = \frac{R_u \cdot T}{\overline{v} - b} - \frac{a}{\overline{v}^2} \text{ Pa}
$$

#### **Beattie Bridgeman eqn:**

$$
p_{BB} = \frac{R_u + T + (1 - \epsilon)}{\overline{v}^2} \cdot (\overline{v} + BBB) - \frac{AAA}{\overline{v}^2} \text{ Pa}
$$

#### **Constants in the above three eqns. are given below:**

#### **"Data:"**

 $R_u = 8314.4$ "J/kg.mol.K"

 $M = 44$ "Mol. wt."

 $V = 1.5"m3"$ 

 $mass = 4.0$ " $kg$ "

 $T = 303$  "K"

 $a = 3.647E05 \text{``Nm~4/kgmol~2...const.}$  in Van der Waal's eqn."

 $b = 0.0428 \text{°m}$ 3/kgmol....const. in Van der Waal's eqn."

epsilon =  $cc$  / (v\_bar \* T^3)"..factor in Beattie Bridgeman eqn."

 $AAA = A_0 * (1-aa / v_bar)$ ".factor A in Beattie Bridgeman eqn."

 $BBB = B_0 * (1 - bb / v_bar)$ "...factor B. in Beattie Bridgeman eqn."

A  $0 = 507.2836$ "..const. in Beattie Bridgeman eqn."

aa = 0.07132"..const. in Beattie Bridgeman eqn."

 $B_0 = 0.10476^{\circ}$ .const. in Beattie Bridgeman eqn."

bb = 0.07235"..const. in Beattie Bridgeman eqn."

cc = 66E04"..const. in Beattie Bridgeman eqn."

"---------------------------"

**"(i) Ideal gas eqn.:"**

 $R = R_u / M^{\alpha}$ ...specific gas constant"

p ideal = mass  $*$  R  $*$  T/V "Pa"

**Real and ideal gases and gas mixture**

**"(ii) Van der Waal's eqn.:"**

 $v_b = V / (mass/M)$  "m3/kgmole....molar volume"

 $p_{V}$ W = ((R\_u \* T) / (v\_bar – b)) – (a / v\_bar^2) "Pa"

**"(iii) Beattie Bridgeman eqn.:"**

**Ine Ran** 

 $p_{B}B = ((R_{u} * T * (1 - epsilon)) / (v_{bar})^2) * (v_{bar} + BBB) - AAA / (v_{bar})^2$  "Pa"

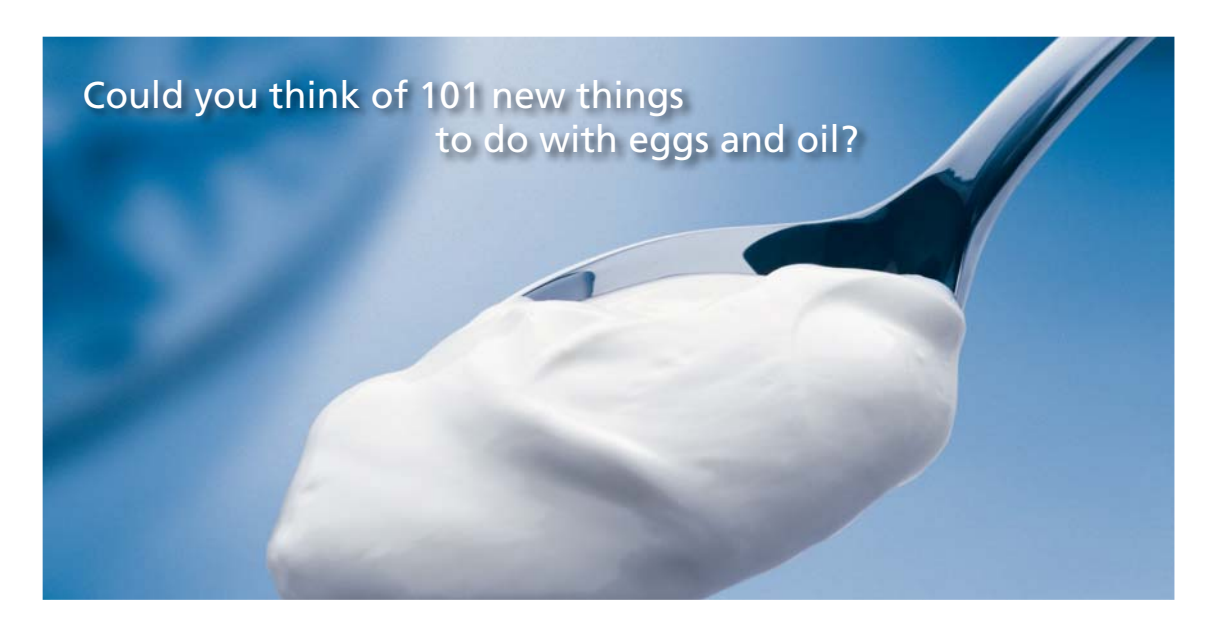

Hellmann's is one of Unilever's oldest brands having been popular for over 100 years. If you too share a passion for discovery and innovation we will give you the tools and opportunities to provide you with a challenging career. Are you a great scientist who would like to be at the forefront of scientific innovations and developments? Then you will enjoy a career within Unilever Research & Development. For challenging job opportunities, please visit www.unilever.com/rdjobs.

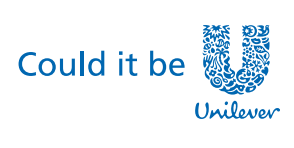

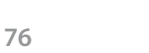

Dove

**Click on the ad to read more**

Download free eBooks at bookboon.com

#### **Results:**

#### Unit Settings: SIC kPa kJ mass deg

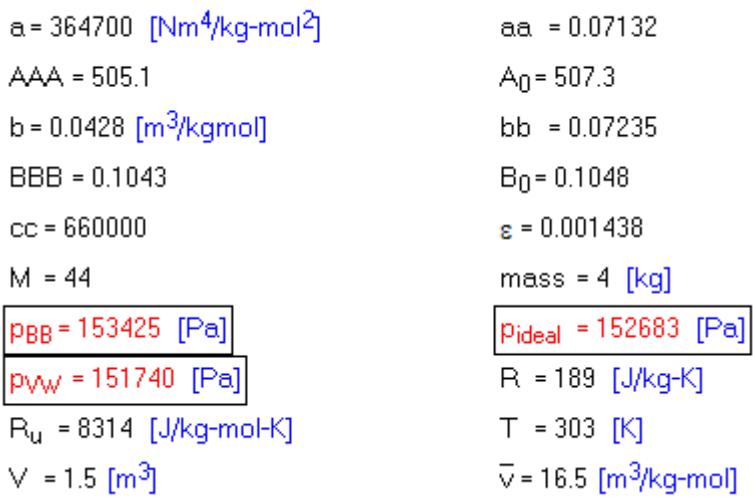

**Thus:**

**Pressure as per Ideal Gas eqn. = p\_ideal = 152683 Pa …. Ans.**

**Pressure as per Van der Waals eqn. = p\_VW = 151740 Pa …. Ans.**

**Pressure as per Beattie Bridgeman eqn. = p\_BB = 153425 Pa …. Ans.**

**=======================================================================**

"**Prob.9.17.** A cylinder 0.01 m^3 volume is filled with 0.727 kg of n-octane (C8H18) at 427.85 K. Assuming that n-octane obeys the Van der Waals eqn of state, calculate the pressure of the gas in the cylinder. Take constants a and b as 3.789 Pa  $(m \land 3/mol) \land 2$  and 2.37 E-04 m $\land 3/mol$  respectively. [VTU – Dec. 2008–Jan. 2009]"

#### **EES Solution:**

#### **"Data:"**

 $R_u = 8314.4$ "J/kg.mol.K"

 $M = 114.232$ "Mol. wt."

 $V = 0.01 \text{ m}^3$ 

 $mass = 0.727''$ kg.."

**Real and ideal gases and gas mixture**

#### $T = 427.85$  "K"

 $a = 3.789E05 \text{ "Nm} \land 4/\text{kg} \quad \land 2 \dots \text{const.}$  in Van der Waal's eqn."

b = 2.37E-04"m3/kgmol....const. in Van der Waal's eqn."

#### **"Van der Waal's eqn.:"**

v\_bar = V / (mass/M) "m3/kgmol....molar volume"

 $p_VW = ((R_u * T) / (v_bar - b)) - (a / v_bar^{-2})$  "Pa"

#### **Results:**

#### Unit Settings: SI C kPa kJ mass deg

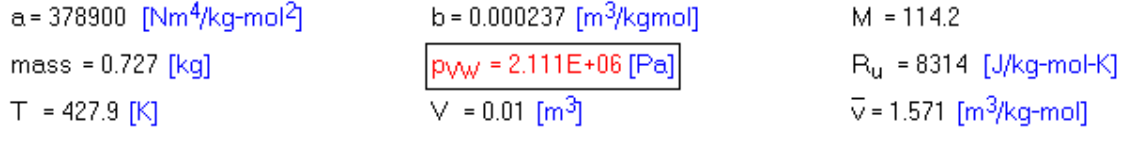

#### **Thus:**

**Pressure = p\_VW = 21.11E05 Pa = 21.11 bar …. Ans.**

**=======================================================================**

"Prob.9.18. If the above gas undergoes an isothermal compression to a volume of  $0.005$  m $^{4}3$ , find out the final pressure, and change in entropy."

#### **EES Solution:**

#### **"Data:"**

 $R_{u} = 8314.4$ "J/kg.mol.K"

 $M = 114.232$ "Mol. wt."

 $R = R_u / M$  "J/kg.K..Gas const. for n-octane"

 $V1 = 0.01<sup>4</sup> m3$  ... initial volume"

 $mass = 0.727''$ kg.."

#### $T = 427.85$  "K"

 $a = 3.789E05$  "Nm^4/kgmol^2....const. in Van der Waal's eqn."

 $b = 2.37E-04\degree m3/kgmol...const.$  in Van der Waal's eqn."

#### **"Initial pressure:"**

 $v1_bar = V1 / (mass/M)$  "m3/kgmole....molar volume"

 $p1_VW = ((R_u * T) / (v1_bar - b)) - (a / v1_bar - c')$  "Pa"

#### **"Final pressure:"**

 $V2 = 0.005$  "m^3"

 $v2_b$ ar = V2 / (mass/M) "m3/kgmole....molar volume"

p2 VW =  $((R u * T) / (v2 bar - b)) - (a / v2 bar<sup>2</sup>)$  "Pa .... final pressure"

#### **"Change in entropy: ... at constant T:"**

 $dS = -$  mass \* R \* ln (p2\_VW / p1\_VW) "J/K"

#### **Results:**

#### Unit Settings: SIC kPa kJ mass deg

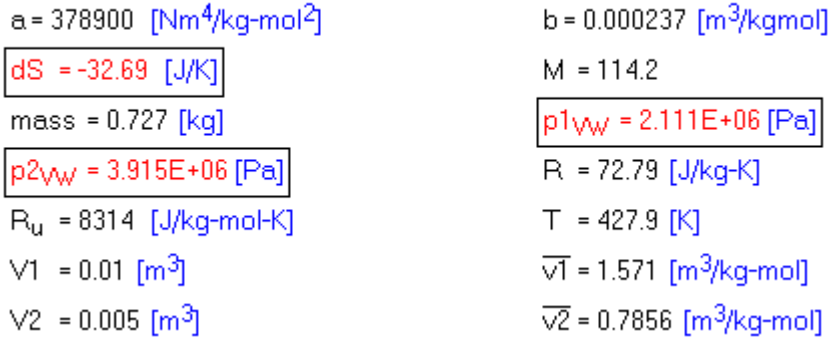

**Thus:**

**Final pressure = p2\_VW = 3.915E06 Pa = 39.15 bar … Ans.**

**Change in entropy** – **dS = -32.69 J/K …entropy decreases in compression… Ans.**

**=======================================================================**

"**Prob.9.19.** If the temp of the gas in Prob.9.17 changes to 700 K, volume remaining constant at 0.01 m^3, find out the final pressure, and changes in enthalpy and entropy.

Given: sp. heat at constant pressure for n-octane is given by:

 $cp = C_0 + C_1$  \* theta +  $C_2$  \* theta $\wedge$ 2 +  $C_3$  \* theta $\wedge$ 3 , kJ/kg.K where

theta = T(Kelvin)/1000. Values of C\_0, C\_1, C\_2 and C\_3 are given below. (Ref:2)"

#### **EES Solution:**

#### **"Data:"**

 $R_u = 8314.4$ "J/kg.mol.K"

 $M = 114.232$ "Mol. wt."

 $R = R_u / M$  "J/kg.K..Gas const. for n-octane"  $n e^{i\theta}$ 

 $V1 = 0.01$ "m3 ... initial volume"

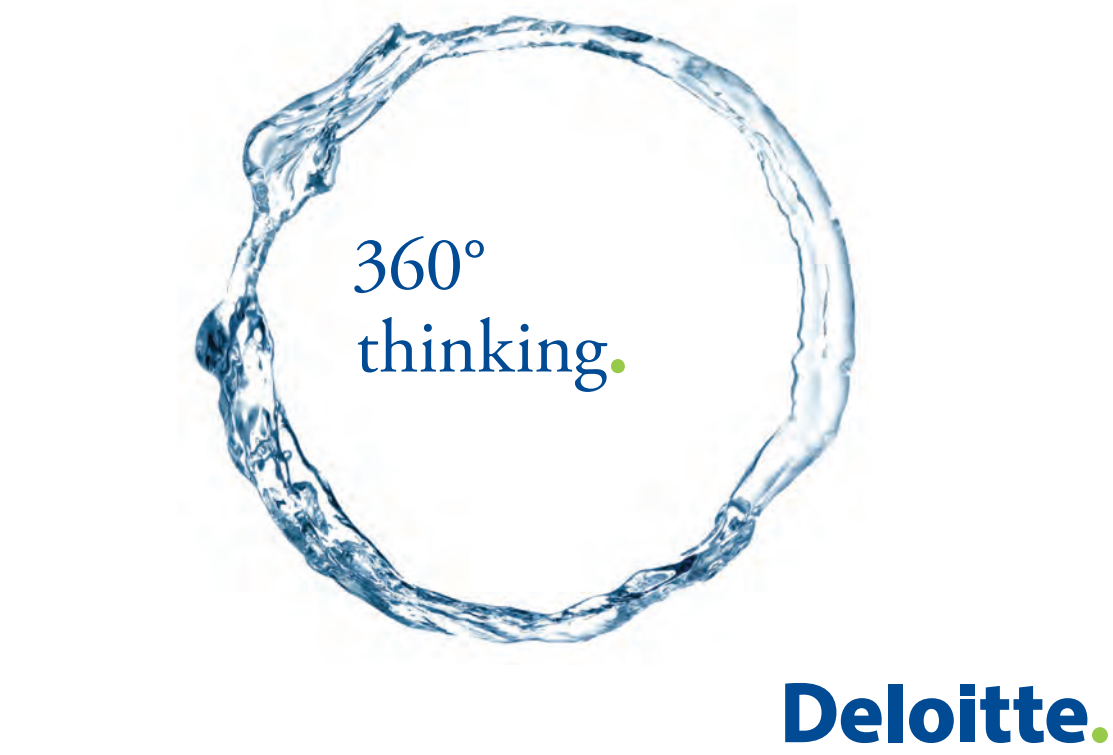

Discover the truth at www.deloitte.ca/careers

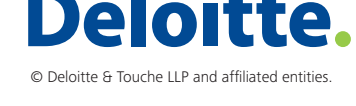

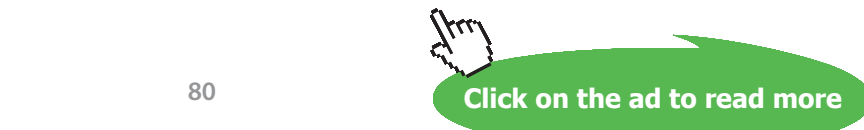

**80**

 $mass = 0.727''$ kg.."

 $T1 = 427.85$  "K"

 $T2 = 700$  "K"

 $a = 3.789E05$  "Nm $\triangle 4/kg$ mol $\triangle 2$ ....const. in Van der Waal's eqn."

 $b = 2.37E-04^{\circ}m3/kgmol...const.$  in Van der Waal's eqn."

#### **"To find cp of n-octane:"**

 $C_0 = -0.053$  $C_1 = 6.75$  $C_2 = -3.67$ C  $3 = 0.775$ 

 $T_{avg} = (T_1 + T_2)/2$  "...find the average temp."

theta =  $T_{avg}/1000$  "...at an average temp"

 $cp = C_0 + C_1$  \* theta +  $C_2$  \* theta $\wedge$ 2 +  $C_3$  \* theta $\wedge$ 3 "kJ/kg.K ... sp. heat ct const. pressure"

cp  $*$  10^3 – cv = R "... finds cv in J/kg.K"

#### **"Initial pressure:"**

 $v1_bar = V1 / (mass/M)$  "m3/kgmole....molar volume"

 $p1_VW = ((R_u * T1) / (v1_bar - b)) - (a / v1_bar^2)$  "Pa"

#### **"Final pressure:"**

 $p2_VW = ((R_u * T2) / (v1_bar - b)) - (a / v1_bar - 2)$  "Pa .... final pressure"

#### **"Change in internal energy:"**

 $dU = mass * cv * (T2 - T1)$  "J"

**Real and ideal gases and gas mixture**

#### **"Change in enthalpy:"**

 $dH = \text{mass} * \text{cp} * (T2 - T1)$  "J"

#### **"Change in entropy: ... at constant volume:"**

 $dS = \text{mass} * \text{cv} * \text{ln} (T2/T1) "J/K"$ 

#### **Results:**

#### Unit Settings: SIC kPa kJ mass deg

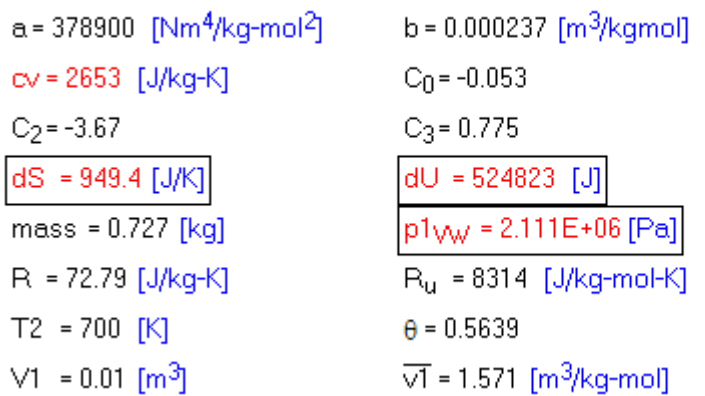

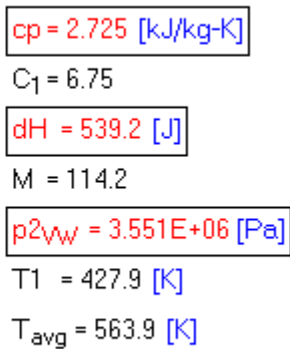

#### **Thus:**

**Final pressure = p2\_VW = 3.551E06 Pa = 35.51 bar … Ans.**

**cp = 2.725 kJ/kg.K … sp. heat at const. pressure.**

**cv = 2.653 kJ/kg.K … sp. heat at const. vol.**

**Change in internal energy = dU = 524.823 kJ … Ans.**

**Change in enthalpy = dH = 539.2 J …. Ans.**

**Change in entropy = dS = 949.4 J/K … Ans.**

**=======================================================================**

"**Prob.9.20.** A vessel of capacity 3 m^3 contains 1 kgmole of N2 at 90 C.

Calculate: (i) the pressure and sp. volume of the gas (ii) If the ratio of sp. heats is 1.4, obtain cp and cv (iii) Subsequently, the gas cools to atm. temp of 20 C; evaluate the final pressure of gas (iv) Evaluate the increase in sp. internal energy, the increase in sp. enthalpy, increase in sp. entropy and heat transfer. [VTU – Dec. 2009–Jan. 2010]:"

**Real and ideal gases and gas mixture**

#### **EES Solution:**

#### **"Data:"**

 $M = 28$  "... Mol. wt. of N2"

- $R_{u} = 8314 \frac{m}{kg}$ .mol -K<sup>\*</sup>
- $R = R_u / M$  "J/kg.K .... Gas const. for N2"
- $V1 = 3$  "m^3"
- $T1 = 90 + 273$  "K"

 $T2 = 20 + 273$  "K"

gamma =  $1.4$  "...ratio of sp. heats"

mass  $N2 = 28$  "kg..mass of N2..since one kmol = M kg"

# Grant Thornton-a<sup>REALLY</sup> place to work.

We're proud to have been recognized as one of Canada's Best Workplaces by the Great Place to Work Institute™ for the last four years. In 2011 Grant Thornton LLP was ranked as the fifth Best Workplace in Canada, for companies with more than 1,000 employees. We are also very proud to be recognized as one of Canada's top 25 Best Workplaces for Women and as one of Canada's Top Campus Employers.

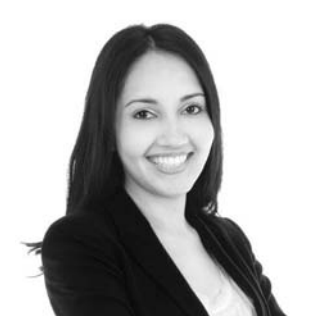

Priyanka Sawant Manager

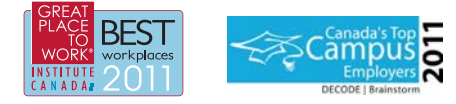

Audit . Tax . Advisory www.GrantThornton.ca/Careers

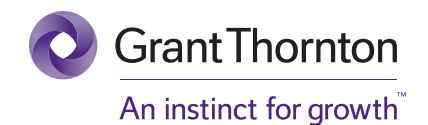

© Grant Thornton LLP. A Canadian Member of Grant Thornton International Ltd

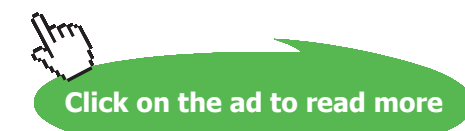

**Real and ideal gases and gas mixture**

#### **"Calculations:"**

cp / cv = gamma "...by definition gamma = cp / cv"

 $cp - cv = R$  "...finds cp and cv"

mass\_N2 = (P1  $*$  V1) / (R  $*$  T1) "finds Pressure P1 of N2, in Pa"

**"Therefore: sp. vol. of N2"**

 $v_N^2 = V1/mass_N^2 \cdot m\frac{3}{kg} \dots$  sp. vol. of N2"

**"Pressure of gas when temp is T2 (=20 C):"**

P1/ T1 = P2 / T2 "by Ideal gas Law at const. vol....finds P2"

#### **"Increase in specific internal energy: i.e. for 1 kg"**

 $du = cv * (T2 - T1)$  "J"

**"Increase in sp. enthalpy:"**

 $dh = cp * (T2 - T1)$  "J"

**"Increase in sp. entropy: ... at const. vol."**

ds=  $cv * ln (T2/T1)$  " $]/K$ "

**"Heat transfer:"**

 $Q = dU + W$ ". J/kg ...by I Law"

 $W = 0$  "...since it is a const. vol. process"

#### **Results:**

#### Unit Settings: SIC kPa kJ mass deg

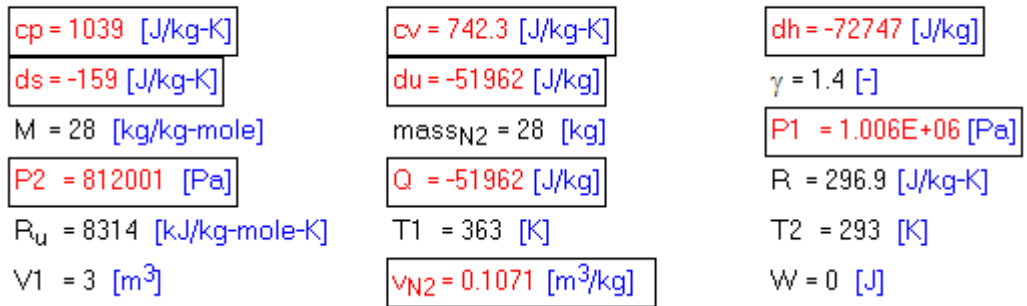

**Thus:**

**Pressure of gas = P1 = 10.06 bar**, sp. vol. = v\_N2 = 0.1071 m^3/kg …. Ans.

**cp = 1039 J/kg.K and cv = 742.3 J/kg.K …. Ans.**

**Pressure of gas when temp is 20 C = P2 = 8.12 bar … Ans.**

**Change in sp. int. energy = du = -51962 J/kg … decrease since** –**ve,…. Ans.**

**Change in sp. enthalpy = dh = -72747 J/kg … decrease since** –**ve,…. Ans.**

**Change in sp. entropy = ds = -159 J/kg.K … decrease since** –**ve,…. Ans.**

**Heat transfer = Q = du = -51962 J/kg … decrease since** –**ve,…. Ans.**

**=======================================================================**

"**Prob. 9.21.** Find the gas constant and apparent molar mass of a mixture of 2 kg O2 and 3 kg of N2, given that universal gas constant is 8314.3 J/kgmol.K, molar masses of O2 and N2 are respectively 32 and 28. [VTU – July 2006]:"

#### **EES Solution:**

#### **"Data:"**

 $M_N^2 = 28$  "... Mol. wt. of N2"

 $M_O2 = 32$  "... Mol. wt. of O2"

mass\_ $N2 = 3$  "kg...mass of  $N2$ "

**Real and ideal gases and gas mixture**

mass\_ $O2 = 2$  "kg ... mass of  $O2$ "

 $R_u = 8314.3$  "J/kg.mol -K"

#### **"Calculations:"**

 $mass\_mix = mass_N2 + mass_O2$ 

- $n_N^2 = \text{mass}_N^2 / M_N^2$  "...no. of moles of N2"
- n\_O2 = mass\_O2 / M\_O2 "...no. of moles of O2"

 $n_{tot} = n_{N2} + n_{O2}$  "...total no. of moles in mixture"

#### **"Avg. Mol. wt."**

 $M_{mix} = mass_{mix} / n_{tot}$ 

**"Sp. gas const. of mixture:"**

 $R_m$ ix =  $R_u / M_m$ ix "J/kg.K .."

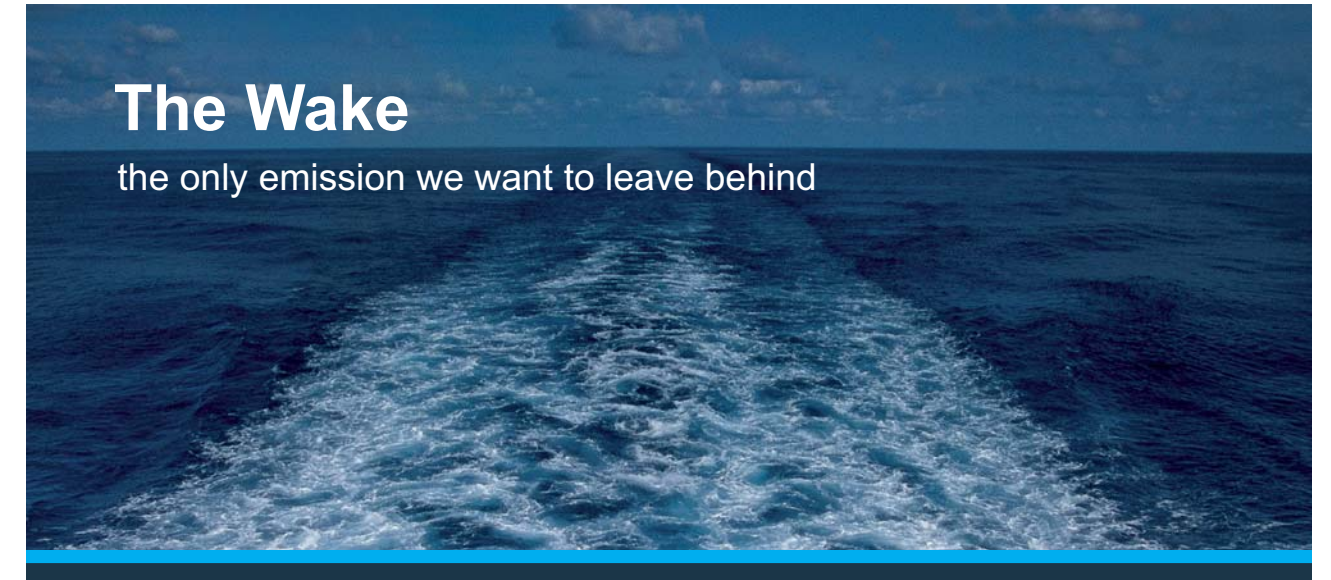

Low-speed Engines Medium-speed Engines Turbochargers Propellers Propulsion Packages PrimeServ

The design of eco-friendly marine power and propulsion solutions is crucial for MAN Diesel & Turbo. Power competencies are offered with the world's largest engine programme – having outputs spanning from 450 to 87.220 kW per engine. Get up front! Find out more at www.mandieselturbo.com

Engineering the Future  $-$  since 1758. **MAN Diesel & Turbo** 

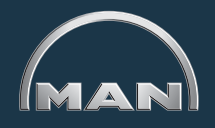

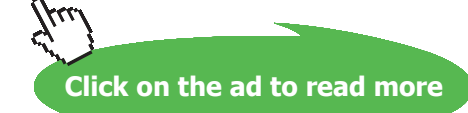

#### **Results:**

#### Unit Settings: SIC kPa kJ mass deg

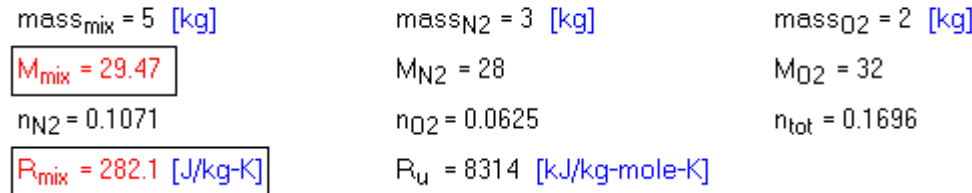

**Thus:**

**Mol. wt. of mixture = M\_mix = 29.47 …. Ans.**

**Gas const. of mixture = R\_mix = 282.1 J/kg.K …. Ans.**

"**Prob. 9.22.** A gaseous mixture consists of 1 kg of Oxygen and 2 kg of Nitrogen initially at a pressure of 150 kPa and temp of 20 C. It is heated at constant pressure until its temp reaches 100 C. Determine: (i) change in enthalpy, (ii) change in entropy and (iii) change in internal energy. Given: Cp of  $N2 = 1.04$ kJ/kg.K and Cp of O2 = 0.922 kJ/kg.K [VTU – Jan.–Feb. 2005]:"

**=======================================================================**

#### **EES Solution:**

#### **"Data:"**

M  $N2 = 28$  "... Mol. wt. of N2"

- $M_02 = 32$  "... Mol. wt. of O2"
- mass\_ $N2 = 2$  "kg...mass of  $N2$ "
- mass\_ $O2 = 1$  "kg ... mass of  $O2$ "

 $R_{u} = 8314.3 \frac{\text{m}}{\text{J}}$  kg.mol - K"

 $cp\_O2 = 0.922$  "kJ/kg.K"

cp  $N2 = 1.04$  "kJ/kg.K"

 $P1 = 150$  " $kPa$  ... initial pressure"

**Real and ideal gases and gas mixture**

 $T1 = 20 + 273$  "K ... initial temp."

 $T2 = 100 + 273$  "K ... final temp."

 $P2 = P1$  "...by data"

#### **"Calculations:"**

 $mass\_mix = mass_N2 + mass_O2$  "kg .... mass of mixture"

#### **"Sp. heats of mixture:"**

 $cp\_mix = (mass_N2 * cp_N2 + mass_O2 * cp_O2) / (mass_N2 + mass_O2)$  "kJ/kg.K"

 $cv_N^2 = cp_N^2 - R_u * 10^(-3)/ M_N^2$  "kJ/kg.K"

 $cv_0^2 = cp_0^2 - R_u * 10^(-3)/ M_0^2$  "kJ/kg.K"

#### **"Therefore: cv of mixture:"**

 $cv_m$ ix = (mass\_N2 \*  $cv_N$ 2 + mass\_O2 \*  $cv_Q$ ) / (mass\_N2 + mass\_O2) "kJ/kg.K"

#### **"Change in enthalpy:"**

 $dH = mass\_mix * cp\_mix * (T2 - T1)$  "kJ"

#### **"Change in Int. energy:"**

 $dU = \text{mass\_mix} * cv\_mix * (T2 - T1)$  "kJ"

#### **"Change in entropy:"**

 $dS = mass\_mix * cp\_mix * ln (T2 / T1) "kJ/K .... for constant pressure process"$ 

#### **Real and ideal gases and gas mixture**

#### **Results:**

#### Unit Settings: SIC kPa kJ mass deg

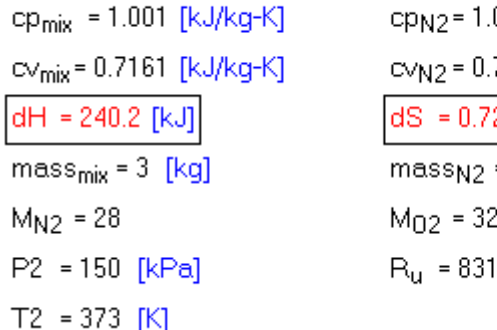

04 [kJ/kq-K] 7431 [kJ/kg-K] 247 TkJ/K1 = 2 [ka] 4 [kJ/kg-mole-K]

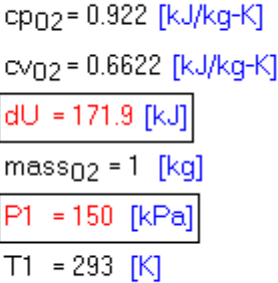

#### **Thus:**

**Change in enthalpy = dH = 240.2 kJ … Ans.**

**Change in entropy = dS = 0.7247 kJ/K …. Ans.**

Change in Int. energy =  $dU = 171.9$  kJ ... Ans.

=======================================================================

## **XX RBS Group**

## [CAREERKICKSTART](http://www.rbs.com/)

## An app to keep you in the know

Whether you're a graduate, school leaver or student, it's a difficult time to start your career. So here at RBS, we're providing a helping hand with our new Facebook app. Bringing together the most relevant and useful careers information, we've created a one-stop shop designed to help you get on the career ladder – whatever your level of education, degree subject or work experience.

And it's not just finance-focused either. That's because it's not about us. It's about you. So download the app and you'll get everything you need to know to kickstart your career.

So what are you waiting for?

Click **here** to get started.

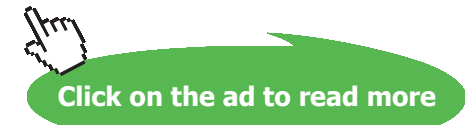

"**Prob.9.23.** 0.1 m^3 of H2, initially at 1.2 MPa and 200 C, undergoes a reversible isothermal expansion to 0.1 MPa. Determine: (i) the work done during the process (ii) heat transferred, and (iii) the change in entropy of gas. Take R = 8.3143 kJ/kg.K, cp = 14.4 kJ/kg.K and Mol. wt = 2.016. [VTU – Dec. 2010]"

#### **EES Solution:**

#### **"Data:"**

 $M_H2 = 2.016$  "... Mol. wt. of H2"

- $R_u = 8.3143$  "J/kg.mol -K .... universal gas const."
- $cp_H2 = 14.4$  "kJ/kg.K .... sp. heat of H2 at const. pressure"
- P1 = 1200 "kPa ... initial pressure"
- $V1 = 0.1$  " $m^2$ " ... initial volume"
- $T1 = 200 + 273$  "K ... initial temp."
- $T2 = T1$  "K ... final temp .... since isothermal expansion."
- $P2 = 100$  " $kPa...final pressure$ "

#### **"Calculations:"**

 $R_H2 = R_u / M_H2$  "kJ/kg.K .... gas const. for H2"

mass\_H2 = (P1  $*$  V1) / (R\_H2  $*$  T1) "kg .... mass of H2"

**"To find final volume, V2:"**

 $P1* V1 = P2 * V2$  " at const. temp .... finds  $V2$ "

#### **"Work done, W:"**

 $W = R_H^2 * T_1 * ln (V_2 / V_1) "k] ...$  work done"

#### **"Change in Int. energy:"**

 $dU = 0$  "kJ .... since temp is constant"

**Real and ideal gases and gas mixture**

#### **"Therefore: heat transferred:"**

 $Q = dU + W$  "kJ .... by I Law for the process"

#### **"Change in entropy:"**

 $dS = mass_H2 * R_H2 * ln (V2/V1)$  "kJ/K .... for isothermal process"

#### **Results:**

#### Unit Settings: SIC kPa kJ mass deg

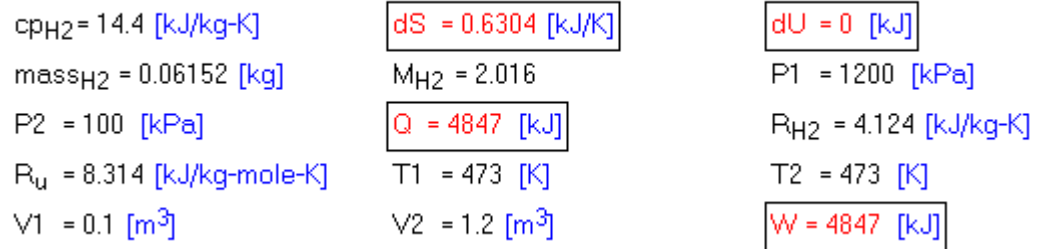

#### **Thus:**

**Work done = W = 4847 kJ …work done by the gas, so +ve… Ans.**

**Heat transferred = Q = 4847 kJ …heat supplied, since +ve …. Ans.**

**Change in entropy = dS = 0.6304 kJ/K …. Ans.**

**=======================================================================**

"**Prob.9.24.** Determine the pressure of water vapor at 350 C and 0.03524 m^3/kg, using (i) ideal gas eqn (ii) generalized compressibility chart. Take for water vapor:  $R = 0.4615 \text{ kJ/kg.K.}$  [VTU – Dec. 2010]"

#### **EES Solution:**

#### **"Data:"**

 $T1 = 350 + 273$  "K"

 $V1 = 0.03524$  "m^3"

 $mass = 1$  " $kg$ "

 $R_H2O = 0.4615$  "kJ/kg.K"

M\_H2O = 18 "..Mol. wt. of H2O"

**Real and ideal gases and gas mixture**

**"(i) Using Ideal gas eqn.:"**

P1  $*V1 = \text{mass} * R_H2O * T1$  "... finds P1 in kPa"

**"(ii) Using compressibility chart:"**

"We have for Water vapor:"

 $P_{C} = 22090$  " $kPa$ "

 $T_c = 647.3$  "K"

"Now:"

" $P = (Z^* R^*T / v)$ , and

 $p_r = p / p_c = Z * R * T / (p_c * v) = A * Z$ ."

 $A = R_H2O * T1 / (P_c * V1)$ 

"We get:  $A = 0.3693$ 

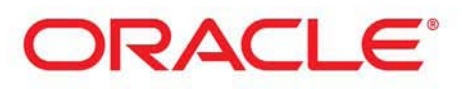

### **Be BRAVE** enough to reach for the sky

Oracle's business is information - how to manage it, use it, share it, protect it. Oracle is the name behind most of today's most innovative and successful organisations.

Oracle continuously offers international opportunities to top-level graduates, mainly in our Sales, Consulting and Support teams.

If you want to join a company that will invest in your future, Oracle is the company for you to drive your career!

### https://campus.oracle.com

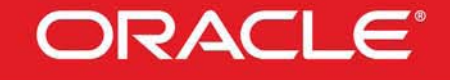

#### **ORACLE IS THE INFORMATION COMPANY**

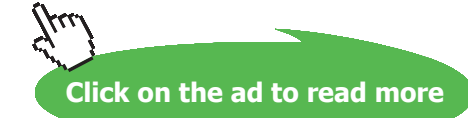

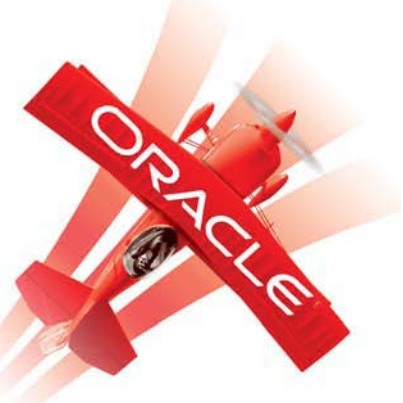

#### i.e.  $P_r = 0.3693 * Z$ "

 $T_r = T1 / T_c$  "...reduced temp."

"We get  $T_r = 0.9625$ "

#### **"Now, go to the Generalized compressibility chart and by** *trial and error***, find Pr and Z on**

#### **Tr = 0.9625 line:**

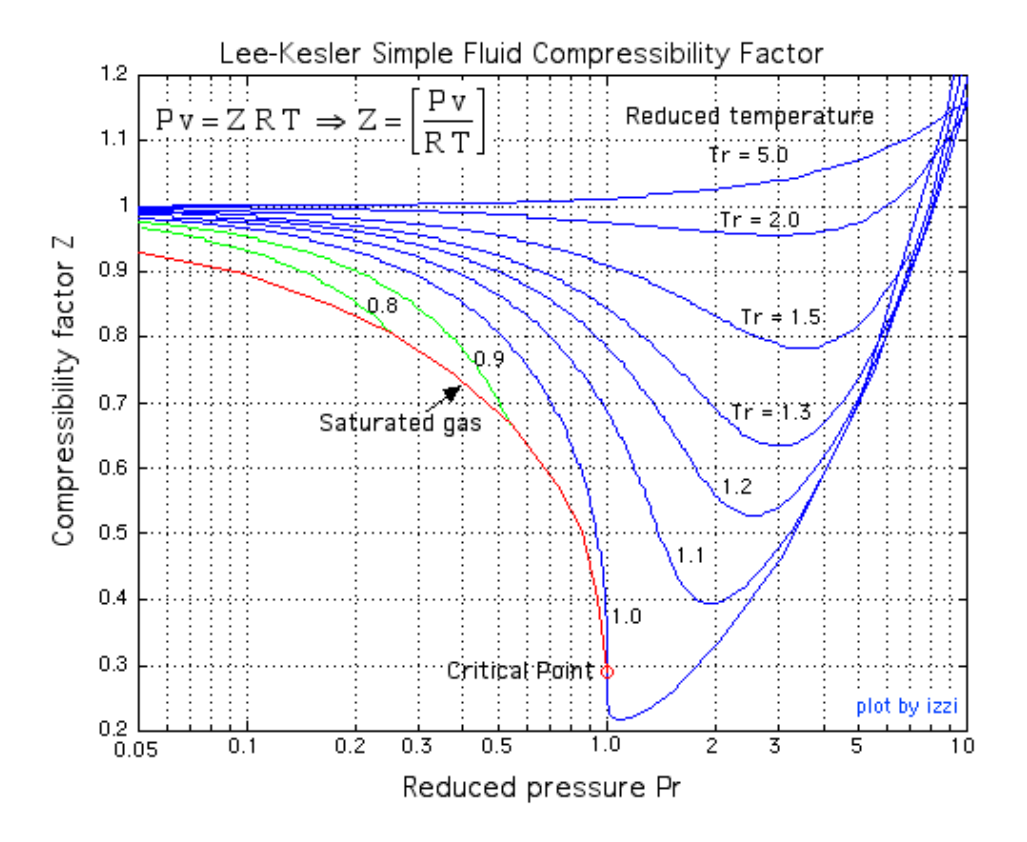

**We get: Pr = 0.34, Z = 0.84"**

**"i.e. P = 0.34 \* P\_c = 7510 kPa."**

#### **Results:**

#### Unit Settings: SI C kPa kJ mass deg

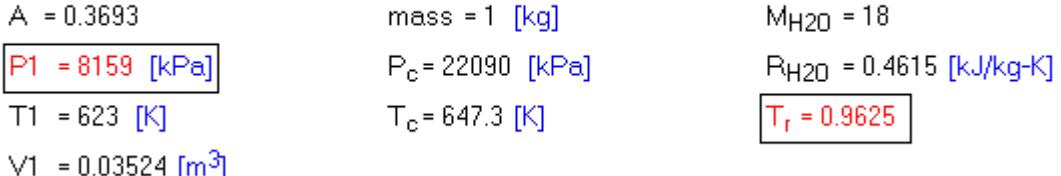

#### **Thus:**

**Pressure according to Ideal gas eqn = P1 = 8158 kPa …. Ans.**

**Pressure from generalized compressibility chart, = 7510 kPa … Ans.**

=======================================================================

"**Prob.9.25.** A vessel of 1.5 m^3 volume containing oxygen at 8 bar and 50 C is connected to another vessel of 3.5 m^3 volume containing CO at 1 bar and 25 C. A connecting valve is opened and the gases mix adiabatically. Calculate: (i) final temp and pressure of the mixture, and (ii) change in entropy of the system. Take for O2:  $Cv = 21.07$  kJ/mole.K, for CO,  $Cv = 20.86$  kJ/mole.K"

#### **EES Solution:**

#### **"Data:"**

 $P_{O2} = 8E05$  "Pa"

- P  $CO = 1E05$  "Pa"
- $V_{O2} = 1.5 \text{ m}^3$
- $R_u = 8314''$ J/kg.mole.K"
- $T$  O2 = 50+273 "K"

 $T$  CO = 25+273 "K"

V CO =  $3.5 \text{ m}^3/3$ "

 $Cv$  O2 = 21.07"kJ/mole.K"

 $CV\_CO = 20.86$  "kJ/mole.K"

#### **"Calculations:"**

**"No. of moles:"**

 $n_O2 = (P_O2 * V_O2) / (R_u * T_O2)$  "...no. of moles of O2"

 $n_{\text{LO}} = (P_{\text{LO}} \times V_{\text{LO}}) / (R_{\text{U}} \times T_{\text{LO}})$  "...no. of moles of CO"

#### **"Final temp and pressure:"**

 $U1 = n_02 * Cv_02 * T_02 + n_02 * Cv_0 * Cv_0 * T_0$  \* Cv\_CO \* T\_CO "kJ ...initial int. energy"

 $U2 = T_f^*(n_02 * Cv_02 + n_02 * Cv_02)$  "kJ ... final int. energy, where  $T_f$  is the final mixture temp"

#### **"But, U1 = U2 for this case:"**

 $U1 = U2$  "...determines mixture temp  $T_f$ "

#### **"Then, final, mixture pressure, P\_f:"**

 $P_f = ((n_O2 + n_O2) * R_u * T_f) / (V_O2 + V_O2)$  "Pa...final, mixture pressure"

V\_f = V\_O2 + V\_CO "...**final vol. of mixture**"

#### **"Changes in entropy:"**

**"For O2:"**

 $dS_O2 = n_O2 * Cv_O2 * ln(T_f / T_O2) + n_O2 * R_u * 10^(-3) * ln(V_f / V_O2) "k]/K"$ 

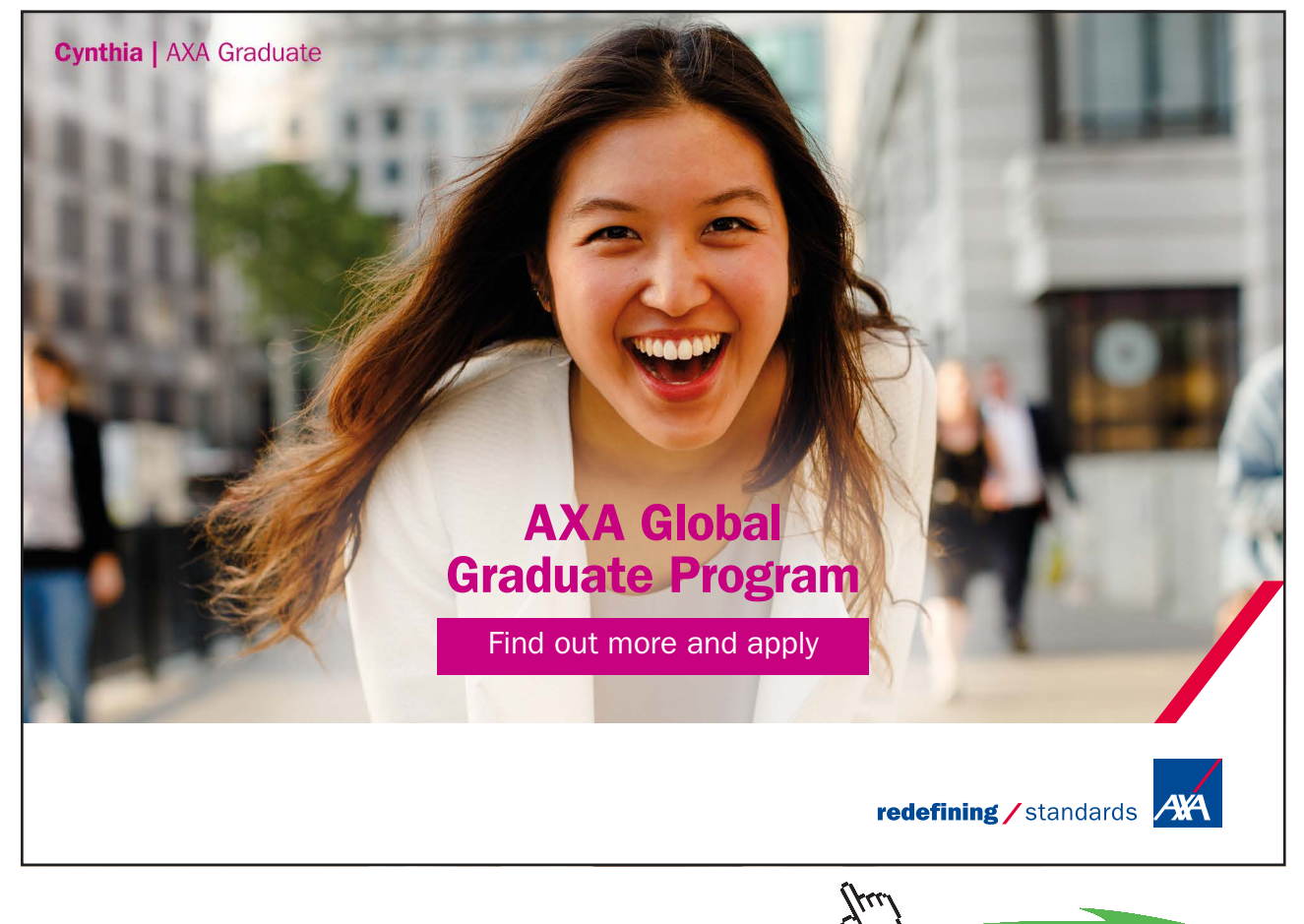

Download free eBooks at bookboon.com

**Click on the ad to read more**

**95**

#### **"For CO:"**

 $dS_{C}O = n_{C}O * Cv_{C}CO * ln(T_{f}/T_{C}O) + n_{C}O * R_{u} * 10^{(-3)*} ln(V_{f}/V_{C}O) "k]/K"$ 

#### **"Total change in entropy for the system:"**

 $dS_{sys} = dS_0^2 + dS_0^2 + dS_0^2$ 

#### **Results:**

#### Unit Settings: SIC kPa kJ mass deg

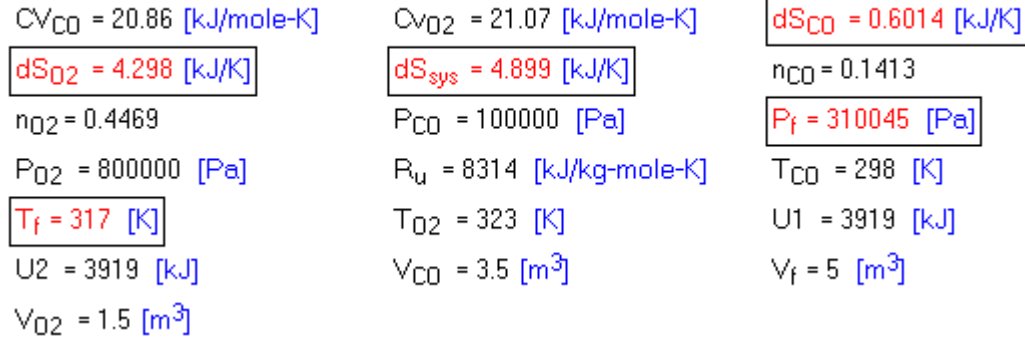

#### **Thus:**

Final temp of mixture  $= T_f = 317$  K ... Ans.

**Final pressure of mixture = P\_f = 310045 Pa = 3.1 bar … Ans.**

**Entropy change for O2 = dS\_O2 = 4.298 kJ/K … Ans.**

**Entropy change for CO =**  $dS_{C}$ **CO = 0.6014 kJ/K ... Ans.** 

**Entropy change for the system = dS\_sys = 4.899 kJ/K .. Ans.**

"**Prob.9.26.** 4 kg of CO2 at 40 C and 1.5 bar are mixed with 8 kg of N2 at 150 C and 1 bar to form a mixture at a final pressure of 0.8 bar. The process occurs adiabatically in a steady flow apparatus. Calculate: (i) the final temp of mixture, and (ii) change in entropy.

**=======================================================================**

Take: cp for  $CO2 = 0.85$  kJ/kg.K and cp for  $N2 = 1.04$  kJ/kg.K"

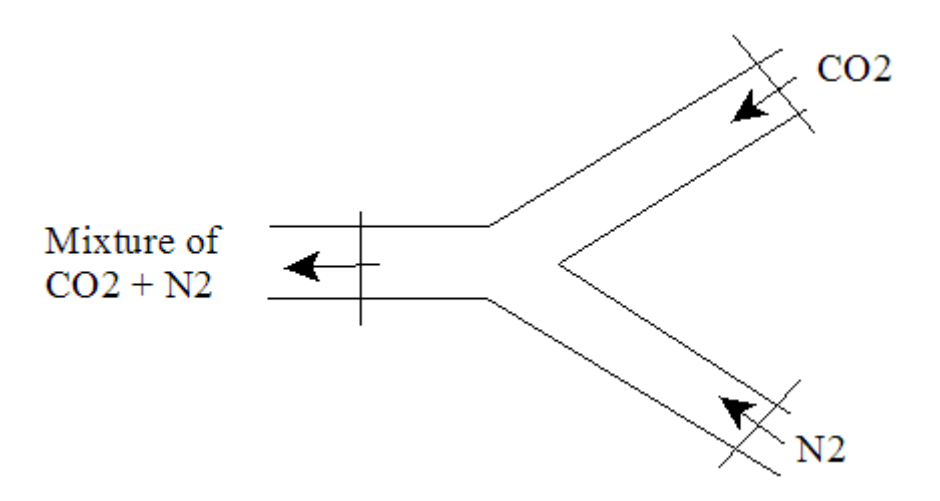

#### **Fig.Prob.9.26**

#### **EES Solution:**

#### **"Data:"**

 $P1\_CO2 = 1.5E05$  " $Pa$ "

- $m1$ <sub>CO2</sub> = 4 " $kg$ "
- $T1\_CO2 = 40 + 273$  "K"
- P1\_N2= 1E05 "Pa"
- $m1_N^2 = 8$  "kg"
- $T1_N2 = 150 + 273$  "K"
- $P_f = 0.8E05''Pa''$
- $R_u = 8314^{\circ}$  J/kg.mole.K"
- $cp\_CO2 = 0.85$ "kJ/kg.K"
- $cp_N^2 = 1.04$  "kJ/kg.K"
- $M_{CO2} = 44$  "... Mol. wt. of  $CO2$ "
- $M_N^2 = 28$  "... Mol.wt. of N2"

**Real and ideal gases and gas mixture**

#### **"Calculations:"**

#### **"No. of moles of CO2 and N2:"**

- n\_CO2 = m1\_CO2 / M\_CO2 "..no. of moles of CO2"
- $n_N^2 = m1_N^2 / M_N^2$  ".no. of moles of N2"
- $n_{tot} = n_{C}O2 + n_{N2}$  "...total no. of moles"
- $y$   $CO2$  = n $CO2 / n$  tot "...mole fraction of  $CO2$ "
- $y_N^2 = n_N^2 / n_{tot}$  "...mole fraction of N2"
- $p_{C}O2 = y_{C}O2 * P_{f}$ "...Pa ... partial pressure of CO2 in final mixture"
- $p_N^2 = y_N^2 * P_f^*$ ... partial pressure of N2 in final mixture"
- $R_{CO2} = R_u / M_{CO2}$  "[/kg.K ... Gas const. for CO2"
- $R_N^2 = R_u / M_N^2$  "J/kg.K ... Gas const. for N2"

**"Final temp is calculated by applying the steady flow energy eqn.:"**

"Here  $Q = 0$  and  $W = 0$ .

#### **Therefore:"**

m1\_CO2 \* cp\_CO2 \* T1\_CO2 + m1\_N2 \* cp\_N2 \* T1\_N2 = m1\_CO2 \* cp\_CO2 \* T\_f + m1\_N2 \* cp\_N2  $*$  T\_f "...finds final temp, T\_f"

#### **"Changes in entropy:"**

#### **"For CO2:"**

 $dS_{CO2} = m1_{CO2} * (cp_{CO2} * ln (T_f / T1_{CO2})) - m1_{CO2} * R_{CO2} * 10^{(-3)} * ln (p_{CO2} /$ P1 $CO2$ )"kJ/K"

#### **"For N2:"**

 $dS_N^2 = m1_N^2 * (cp_N^2 * ln (T_f / T_1_N^2)) - m1_N^2 * R_N^2 * 10^(-3) * ln (p_N^2 / P_1_N^2)''k/N''$ 

#### "For the system of  $(CO2 + N2)$ :"

dS\_sys = dS\_CO2 + dS\_N2 "kJ/K"

#### **Results:**

#### Unit Settings: SI C kPa kJ mass deg

 $cp_{CD2} = 0.85$ 

 $dS_{N2} = 0.5337$  [kJ/K]  $m1_{N2} = 8$  [kg]  $n_{CD2} = 0.09091$  $P1_{C02} = 150000$  [Pa]  $P_f = 80000$  [Pa]  $R_{N2}$  = 296.9 [J/kg-K]  $T1_{N2}$  = 423 [K]  $y_{N2} = 0.7586$ 

cp<sub>N2</sub> = 1.04 [kJ/kg-K]  $dS_{sys} = 2.84$  [kJ/K]  $M_{CD2} = 44$  $n_{N2} = 0.2857$  $P1_{N2} = 100000$  [Pa]  $p_{N2}$  = 60690 [Pa]  $R_{\rm u}$  = 8314 [kJ/kg-mole-K]  $T_f = 391.1 [K]$ 

dS<sub>CO2</sub> = 2.307 [kJ/K]  $m1_{CO2} = 4$  [kg]  $M_{N2} = 28$  $n_{\text{tot}} = 0.3766$ p<sub>CO2</sub>=19310 [Pa] R<sub>CO2</sub> = 189 [J/kg-K]  $T1_{C02} = 313$  [K]  $y_{C02} = 0.2414$ 

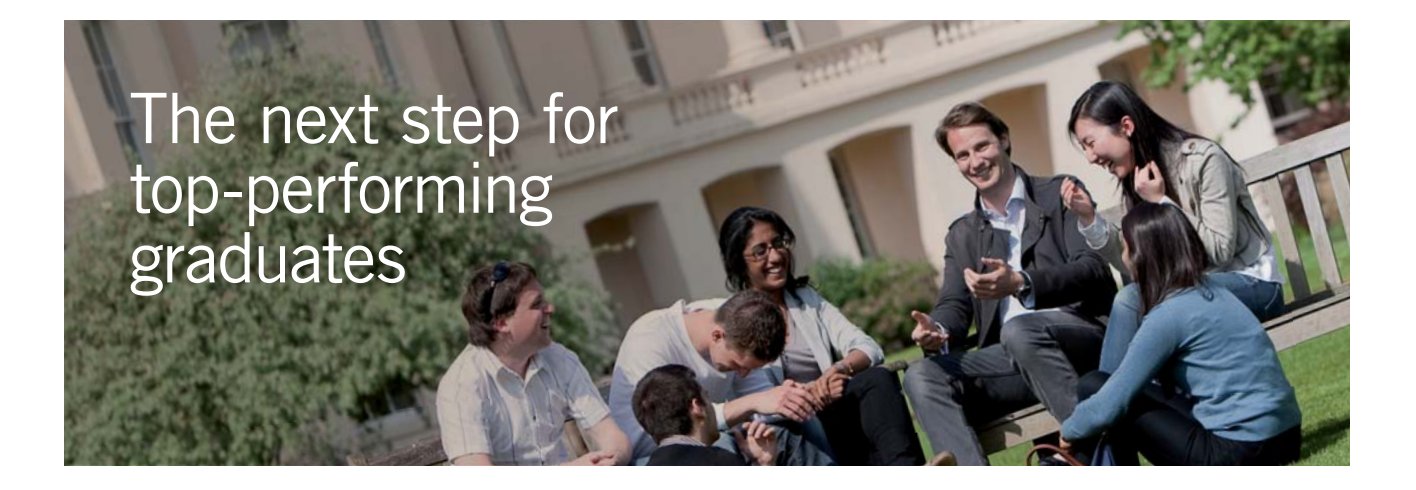

#### **Masters in Management**

Designed for high-achieving graduates across all disciplines, London Business School's Masters in Management provides specific and tangible foundations for a successful career in business.

This 12-month, full-time programme is a business qualification with impact. In 2010, our MiM employment rate was 95% within 3 months of graduation\*; the majority of graduates choosing to work in consulting or financial services.

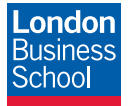

As well as a renowned qualification from a world-class business school, you also gain access to the School's network of more than 34,000 global alumni – a community that offers support and opportunities throughout your career.

For more information visit **www.london.edu/mm**, email **mim@london.edu** or give us a call on **+44 (0)20 7000 7573**.

\* Figures taken from London Business School's Masters in Management 2010 employment report

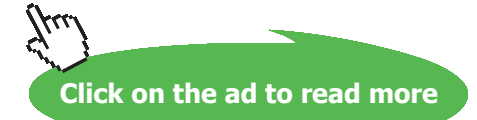

**99**

**Real and ideal gases and gas mixture**

**Thus:**

Final temp of mixture  $= T_f = 391.1$  K ... Ans.

**Entropy change for CO2 = dS\_CO2 = 2.307 kJ/K … Ans.**

**Entropy change for N2 = dS\_N2 = 0.5337 kJ/K ... Ans.** 

**Entropy change for the system = dS\_sys = 2.84 kJ/K .. Ans.**

**=======================================================================**

#### 9.13 Problems solved with TEST:

**Prob.9.27.** An ideal gas cycle consisting of 3 processes uses Argon (M = 40) as working substance. Process 1-2 is a reversible adiabatic process from 0.014 m^3, 700 kPa and 280 C to 0.056 m^3. Process 2-3 is a reversible isothermal process. Process 3-1 is an isobaric process. Sketch the cycle on P-v and T-s diagrams, and find: (i) the work transfer in process 1-2, (ii) work transfer in process 2-3, (iii) net work output from the cycle (assume gamma = 1.67), and (iv) change in enthalpy for each process. [VTU – July 2004]

#### **This problem is the same as Prob.9.15, which was solved with EES.**

But, see how easily it is solved in TEST:

#### **TEST Solution:**

#### **Following are the steps:**

1. After going to TEST, in the Daemon tree choose System Analysis – Colsed \_Uniform System:

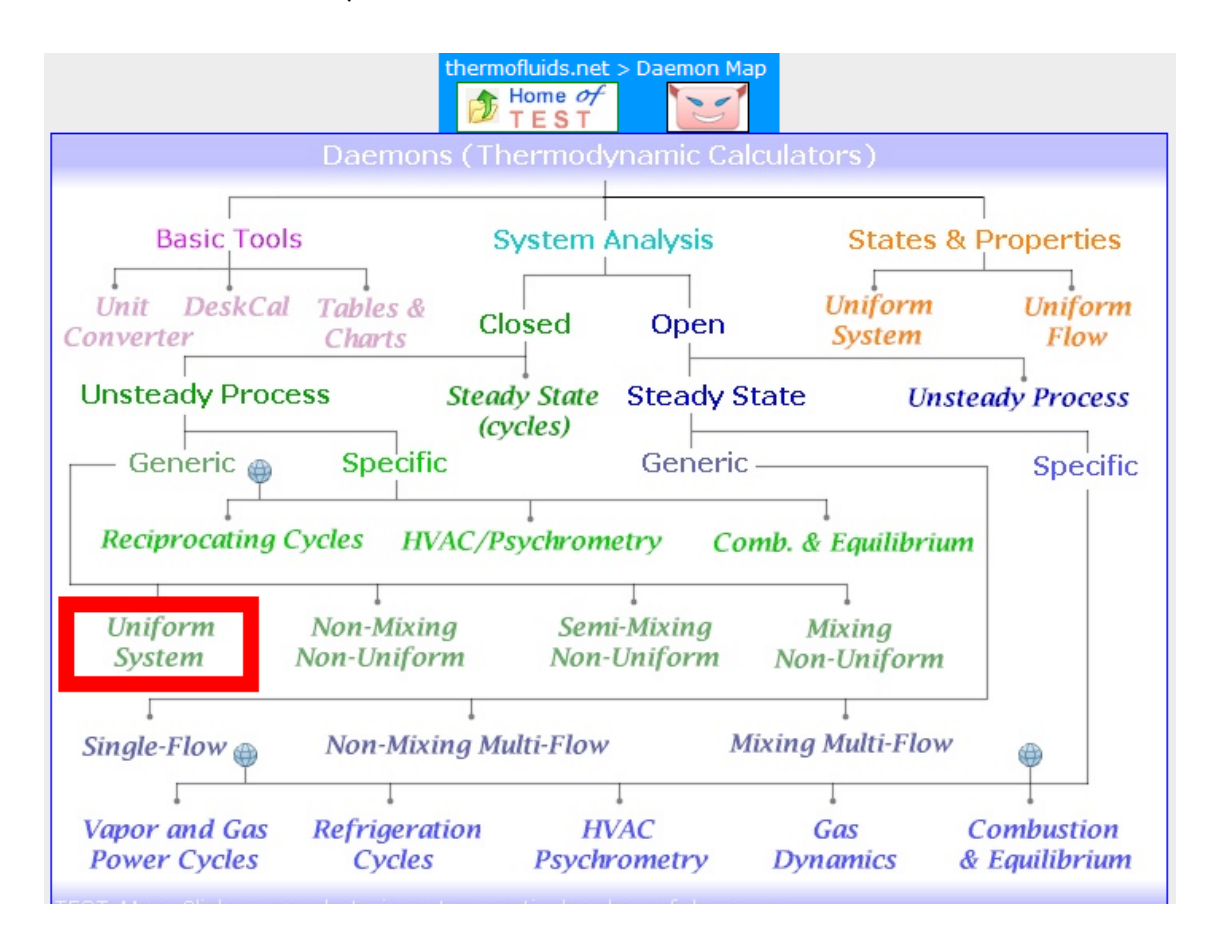

Hovering the mouse pointer over *Uniform System* brings up the following explanatory pop-up:

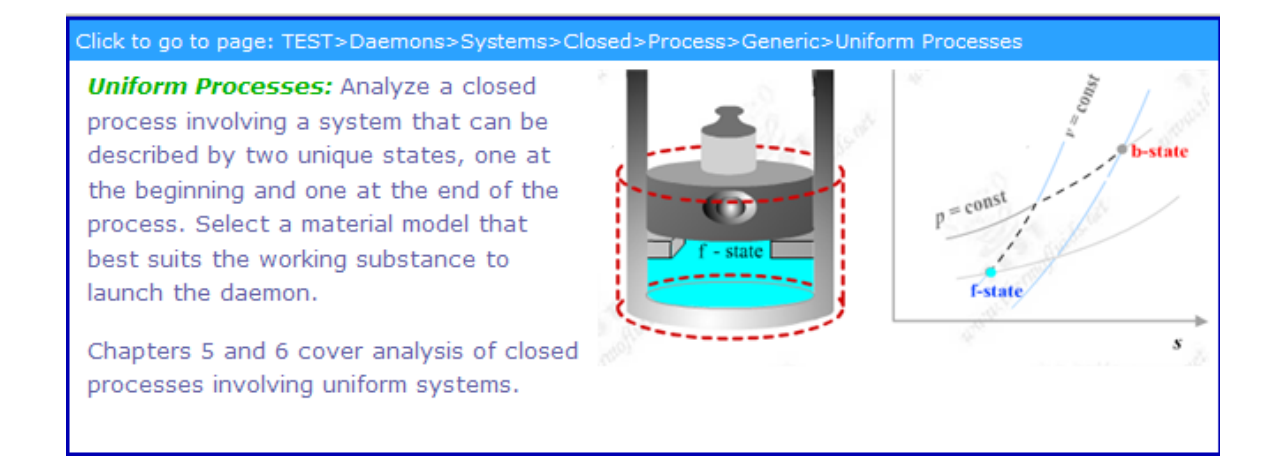

#### 2. For Material model, select Ideal Gas (IG) Model, as shown below:

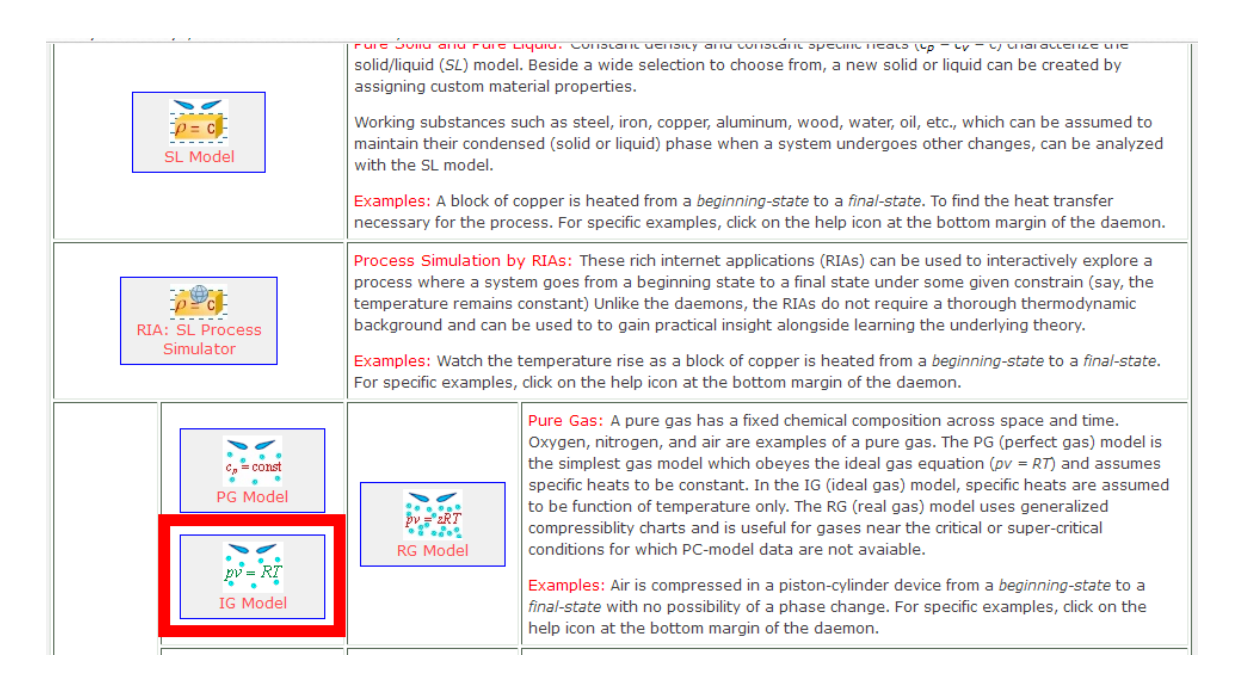

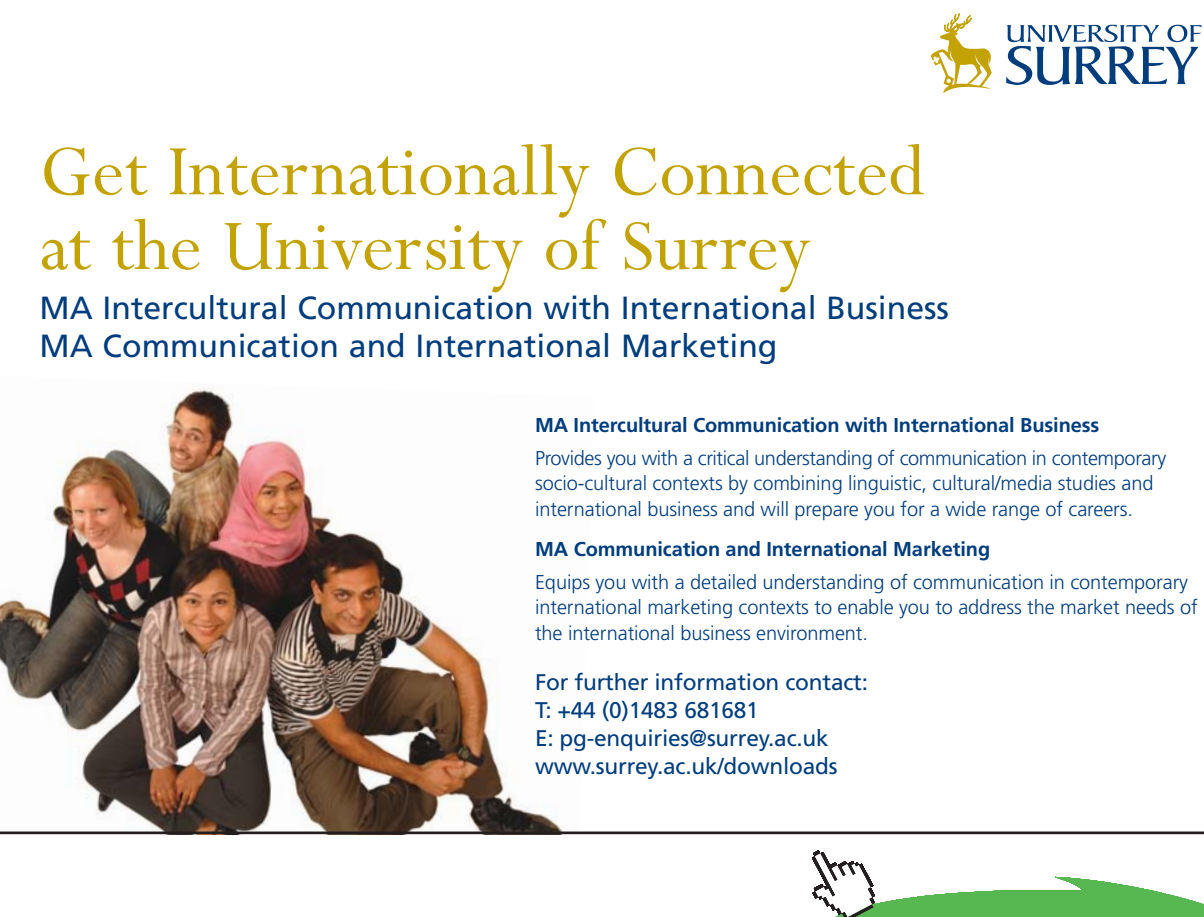

**102**

**Click on the ad to read more**

#### 3. Choose Argon for the substance, enter p1, T1, Vol1 for State 1. Hit Enter. Remaining properties are calculated immediately. We get:

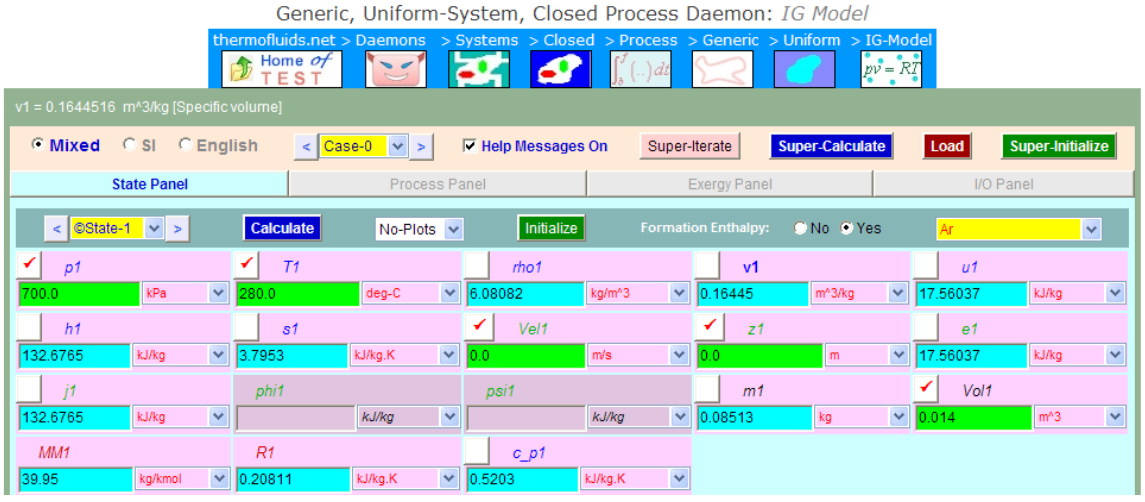

4. For State 2, enter s2 = s1 (since isentropic), Vol2 and m2 = m1. Hit Enter. We get:

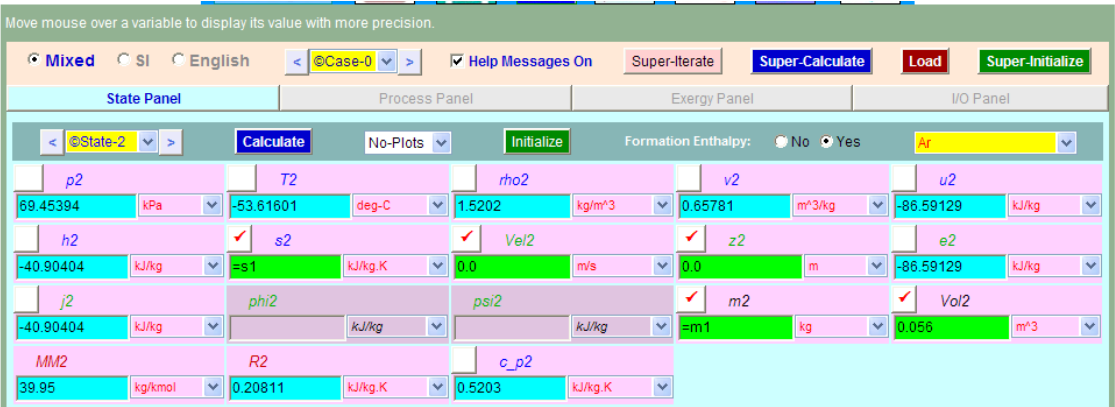

5. For State 3: enter  $p3 = p1$ ,  $T3 = T2$ ,  $m3 = m2$  and press Enter. We get:

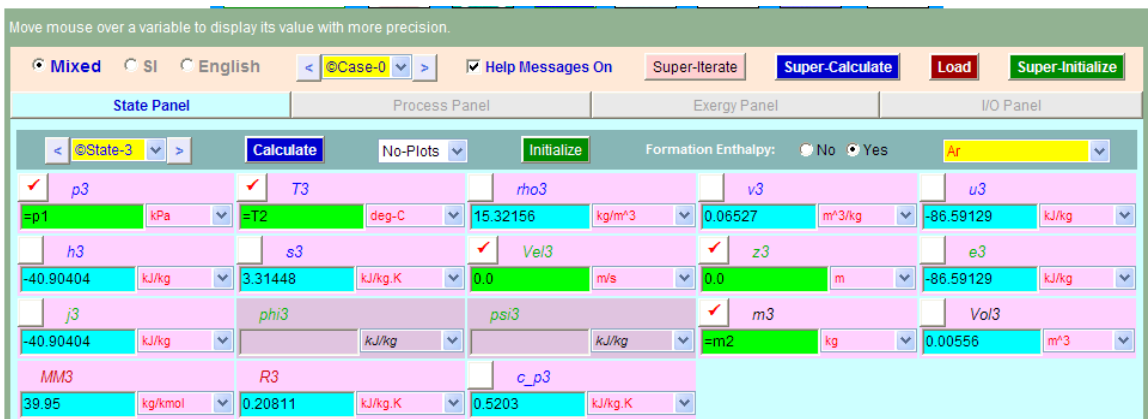

6. Now, go to Process Panel. For Process A, enter State 1 and State 2 for b-State and f-State,  $W_O = 0$  (i.e. work other than Boundary work) and  $Q = 0$ . Press Calculate (or, hit Enter). We get:

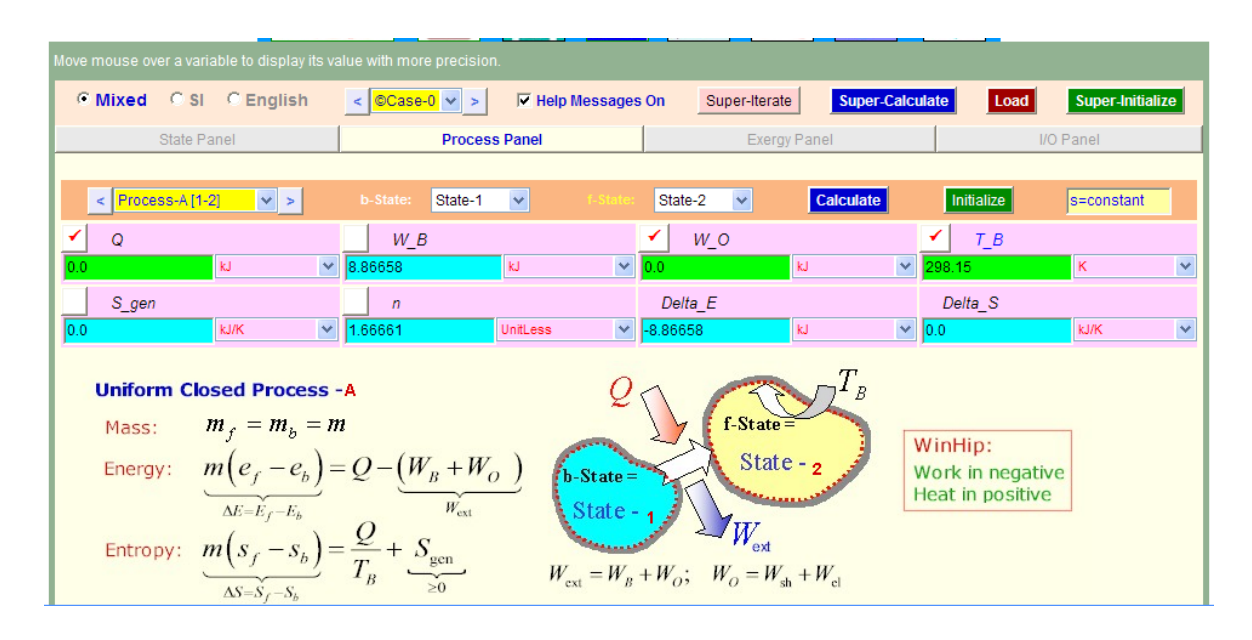

**See that: W\_B for Process 1-2 is calculated as 8.867 kJ…..Ans.**

7. Now, for Process B i.e. Process 2-3: Enter State 2 and State 3 for b-State and f-State respectively. And W  $O = 0$ . Hit Enter. We get:

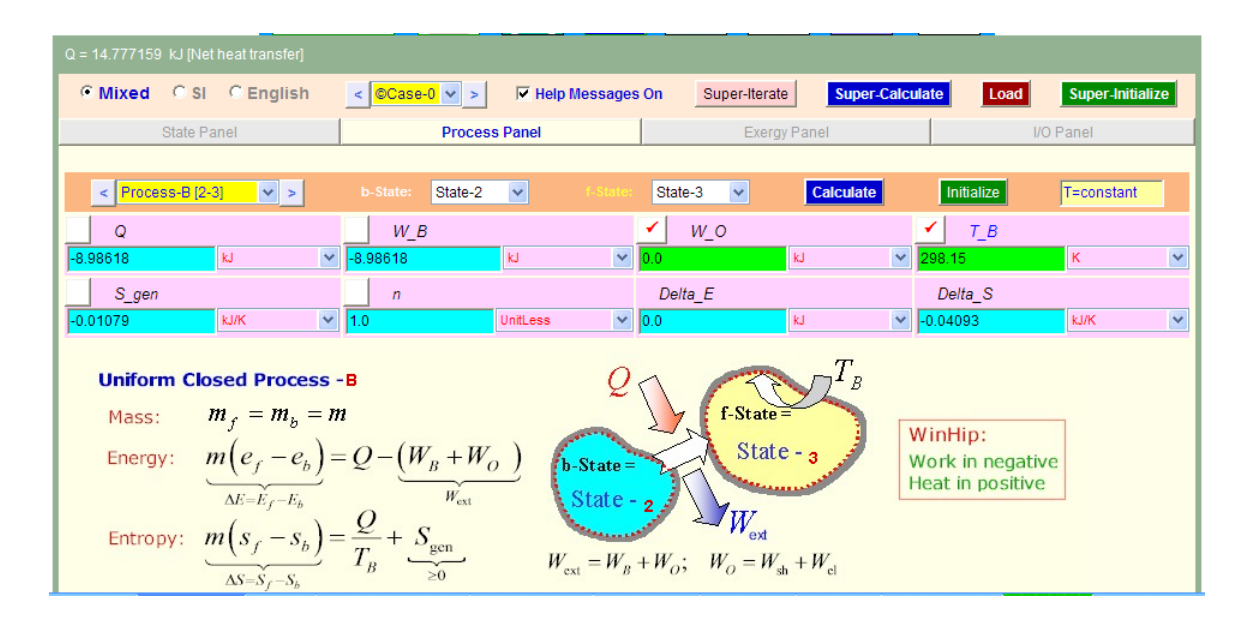

Note that for Process 2-3, W\_B = -8.986 kJ, Q = -8.986 kJ ... Ans.

8. Now, for Process 3-1, i.e. Process C: Enter State 3 and State13 for b-State and f-State respectively. And  $W_O = 0$ . Hit Enter. We get:

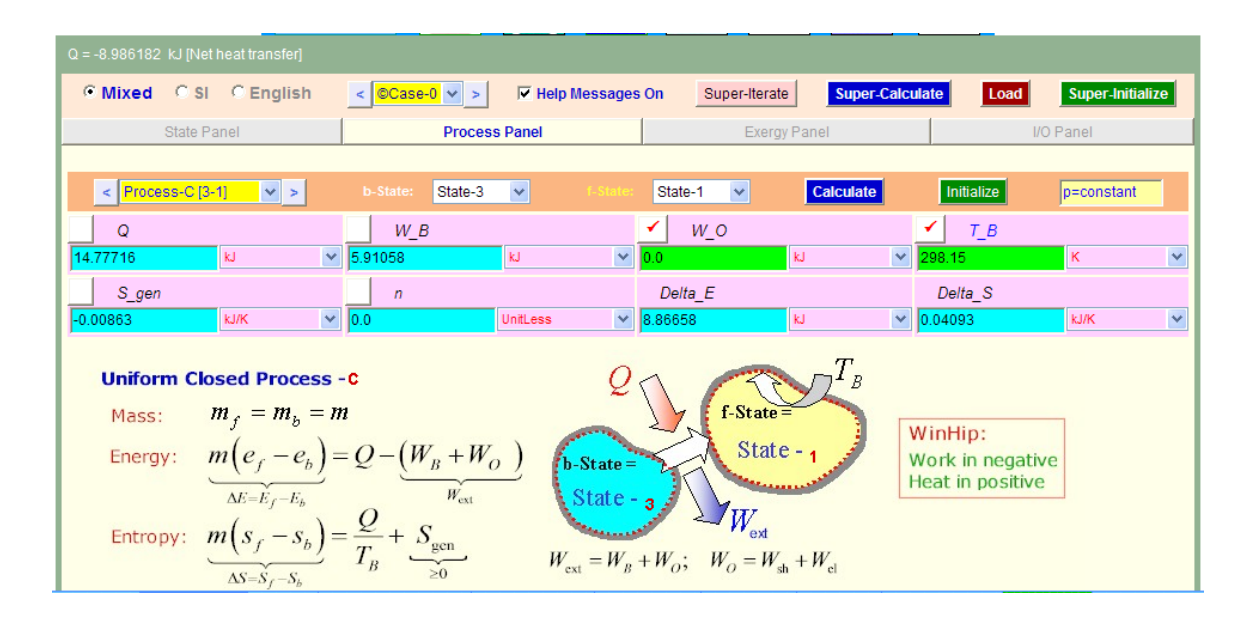

**i.e. For Process 3-1: W\_B = 5.9106 kJ, Q = 14.777 kJ … Ans.**

**And, net work output of cycle = 8.867 + (-8.986) + 5.916 = 5.797 kJ … Ans.**

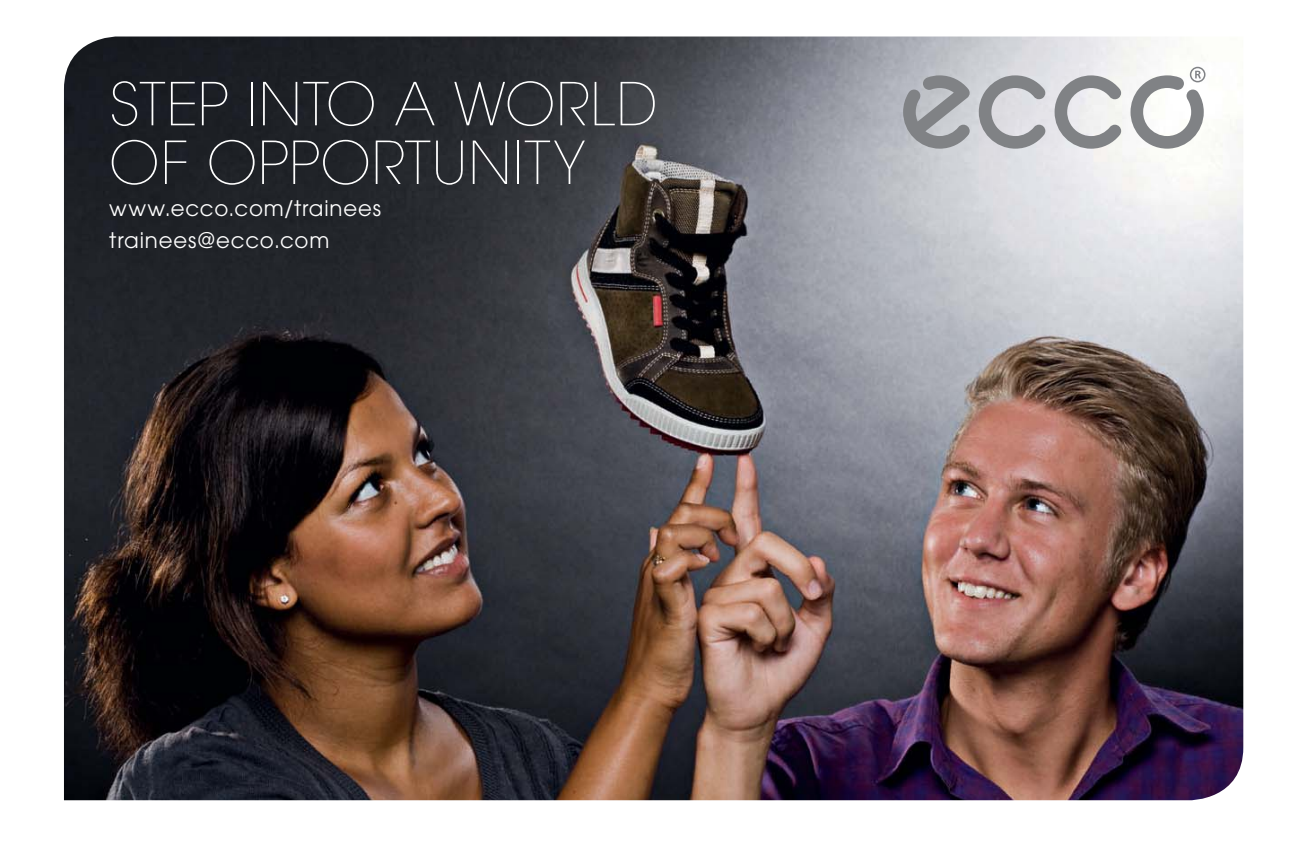

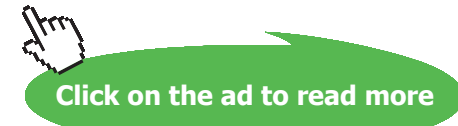

#### **Change in enthalpy for Process 1-2: (h2** – **h1) = -173.581 kJ/kg …. Ans.**

**Change in enthalpy for Process 2-3:**  $(h3 - h2) = h3-h2 = 0$  kJ/kg .... Ans.

**Change in enthalpy for Process 3-1: (h3** – **h1) = -173.581kJ/kg …. Ans.**

9. Get the p-v and T-s plots by electing accordingly from the Plots widget:

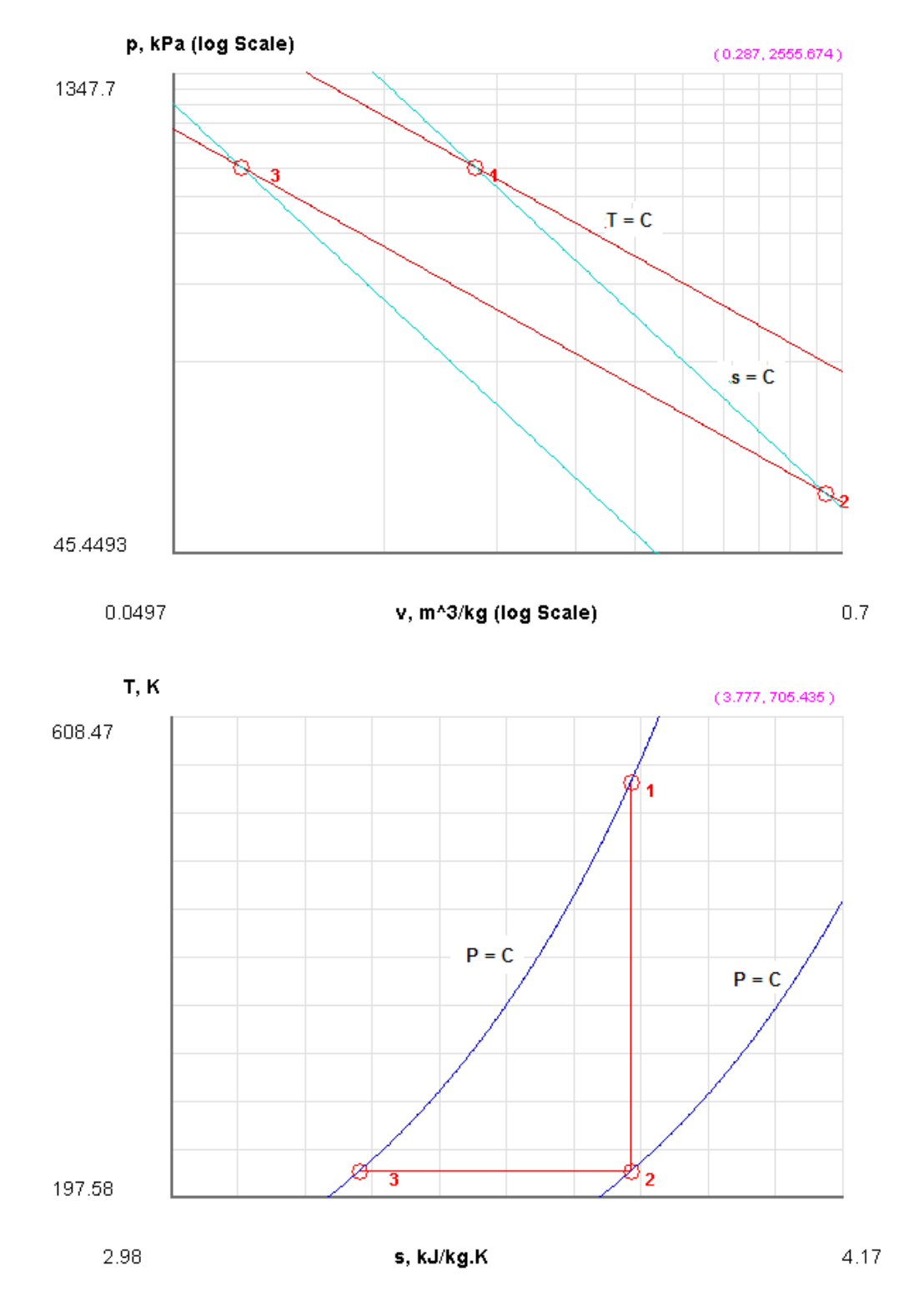

#### 10. Click on **SuperCalculate** and get the TEST code etc. from the I/O Panel:

#~~~~~~~~~~~~~~~~~~~~~OUTPUT OF SUPER-CALCULATE

#

#### **#Daemon Path: Systems>Closed>Process>Generic>Uniform>IG-Model; v-10.ca08**

#

#--------------------Start of TEST-code---------------------------------------------------------------

#### States {

```
State-1: Ar;
Given: \{ p1 = 700.0 \text{ kPa}; T1 = 280.0 \text{ deg-C}; \text{Vel1} = 0.0 \text{ m/s}; z1 = 0.0 \text{ m}; \text{Vol1} = 0.014 \text{ m}^3; \}State-2: Ar;
Given: \{ s2 = "s1" kJ/kg.K; Vel2= 0.0 m/s; z2= 0.0 m; m2= "m1" kg; Vol2= 0.056 m^3; \}
```

```
State-3: Ar;
Given: { p3 = "P1" kPa; T3 = "T2" deg-C; Vel3 = 0.0 m/s; z3 = 0.0 m; m3 = "m2" kg; }}
```
Analysis {

```
Process-A: b-State = State-1; f-State = State-2; 
         Given: \{ Q = 0.0 \text{ kJ}; W_{Q} = 0.0 \text{ kJ}; T_{B} = 298.15 \text{ K}; \}Process-B: b-State = State-2; f-State = State-3; 
         Given: { W_O= 0.0 kJ; T_B= 298.15 K; }
         Process-C: b-State = State-3; f-State = State-1; 
         Given: { W_O= 0.0 kJ; T_B= 298.15 K; }
         }
#----------------------End of TEST-code-------------------------------------------------------------
```
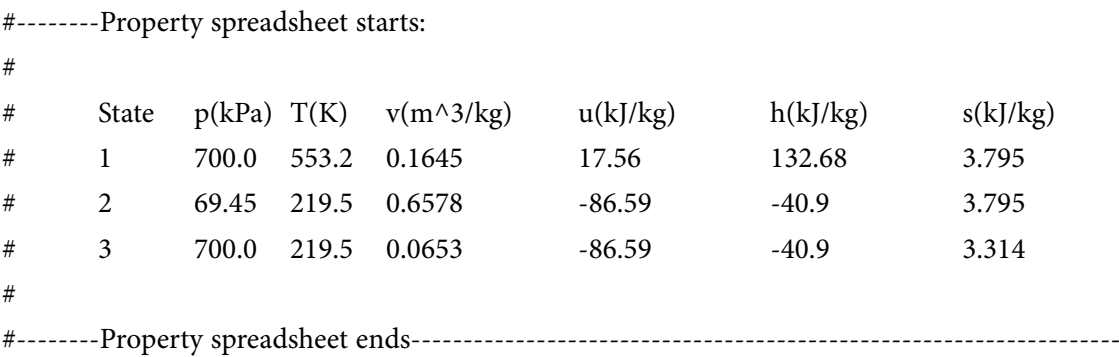

#### **# Mass, Energy, and Entropy Analysis Results:**

# # Process-A: b-State = State-1; f-State = State-2; # Given: Q= 0.0 kJ; W\_O= 0.0 kJ; T\_B= 298.15 K; # Calculated: **W\_B= 8.86658 kJ**; S\_gen= -0.0 kJ/K; n= 1.6666132 UnitLess; Delta\_E= -8.86658 kJ; Delta  $S = -0.0$  kJ/K; #  $\#$  Process-B: b-State = State-2; f-State = State-3; # Given: W\_O= 0.0 kJ; T\_B= 298.15 K; # Calculated: **Q= -8.986182 kJ; W\_B= -8.986182 kJ;** S\_gen= -0.010793186 kJ/K; n= 1.0 UnitLess; # Delta\_E= -0.0 kJ; Delta\_S= -0.040932987 kJ/K; # # Process-C: b-State = State-3; f-State = State-1; # Given: W\_O= 0.0 kJ; T\_B= 298.15 K; # Calculated: **Q= 14.777159 kJ; W\_B= 5.910579 kJ;** S\_gen= -0.008629847 kJ/K; n= 0.0 UnitLess; Delta\_E= 8.86658 kJ; Delta\_S= 0.040932987 kJ/K; #

**Prob.9.28.** 1 kg of air at a pressure of 8 bar and temp 100 C undergoes a reversible, ploytropic process following the law  $p.v^1.2 = constant$ . If the final pressure is 1.8 bar, determine: (i) final sp. volume, temp and increase in entropy, and (ii) work done and heat transfer. [VTU – BTD – Dec. 06–Jan. 07]

=======================================================================
#### **TEST Solution:**

Following are the steps:

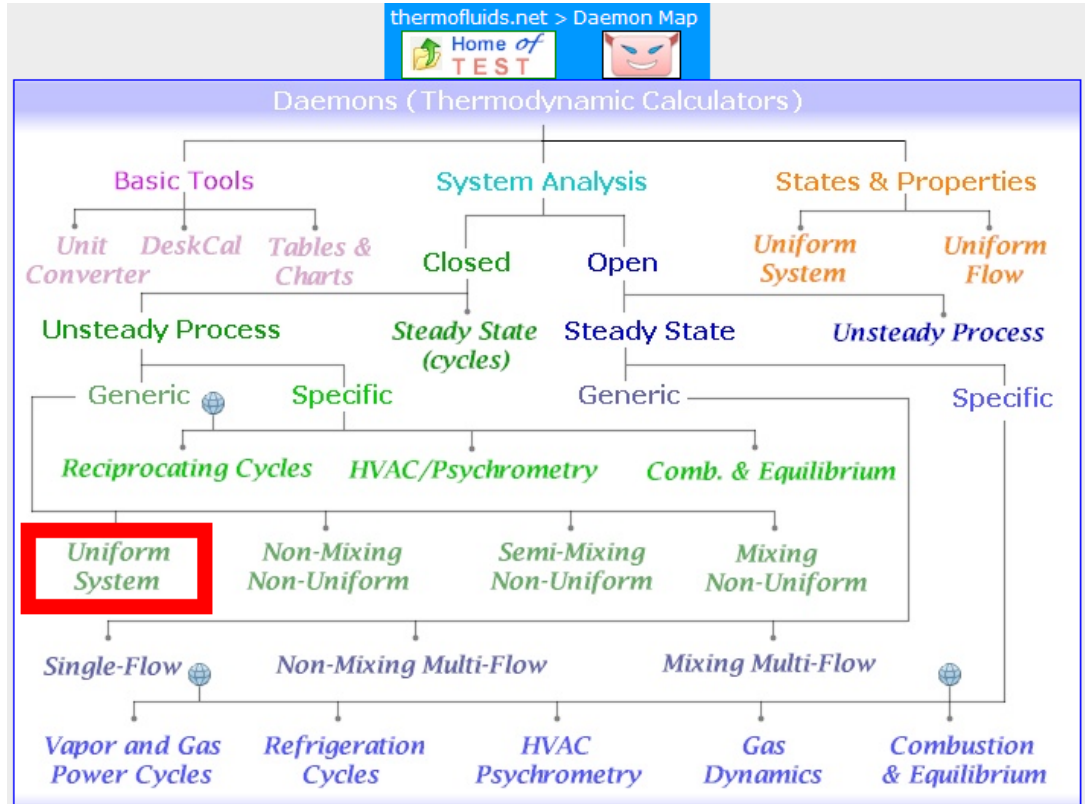

1. From the Daemons tree, select System Analysis – Closed – Uniform System:

# 2. For the Material model, select IG Model:

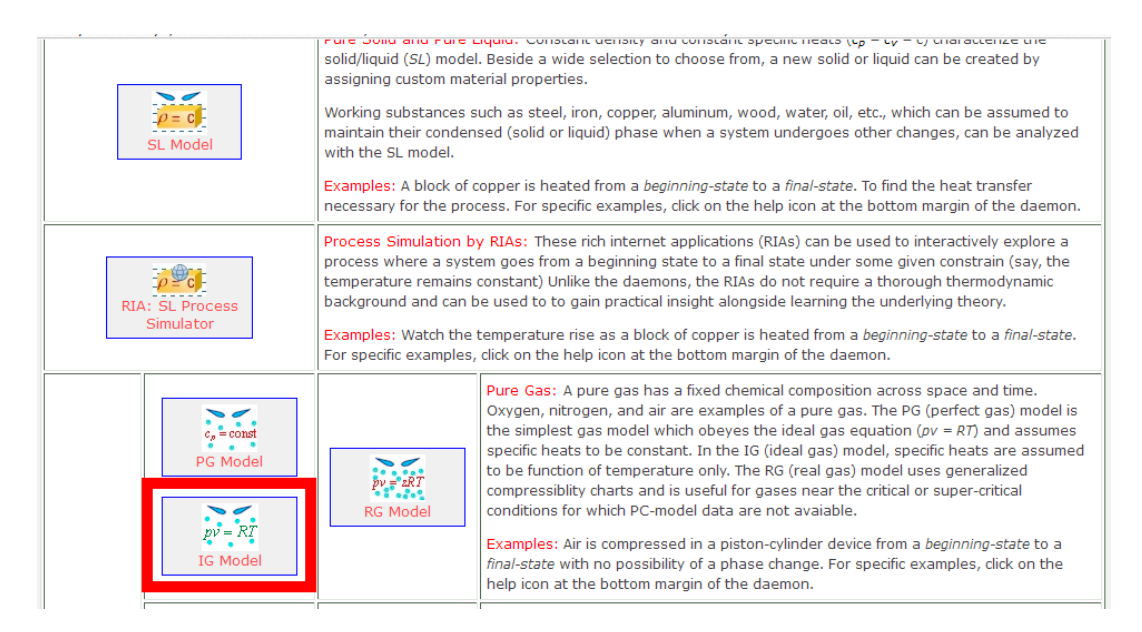

3. Select Air as the substance, enter for State 1 values of p1, T1 and m1, and hit Enter. We get:

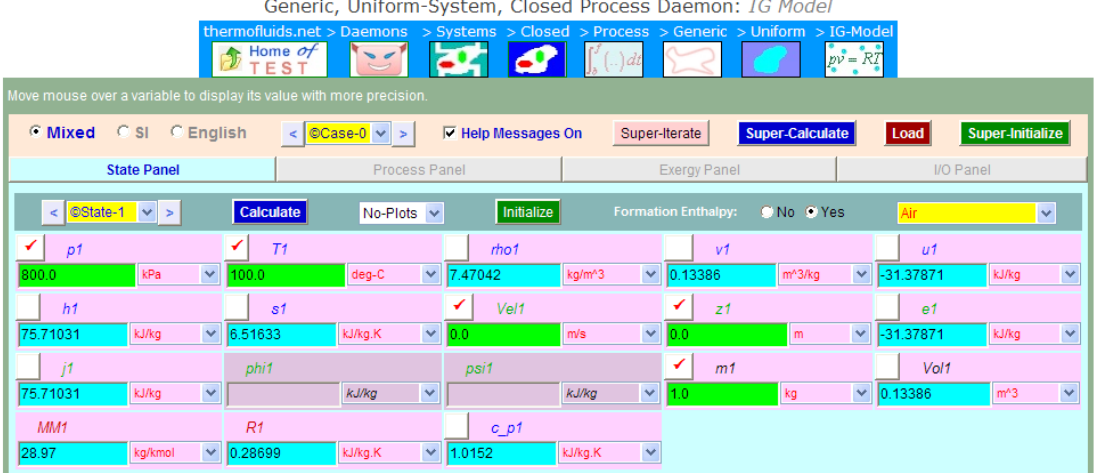

4. For State 2: enter p2, m2 = m1 and v2 =  $(p1 * v1^1.2 / p2)$  and hit Enter. We get:

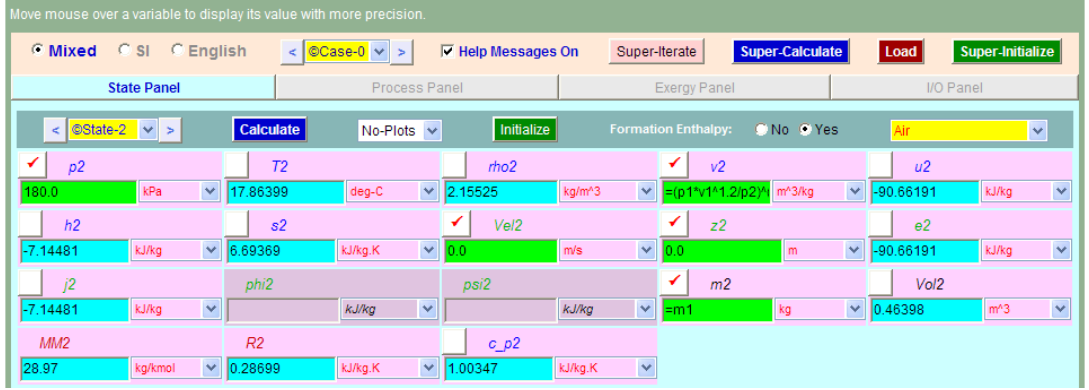

5. Go to Process Panel. For Process A, enter State 1 and State 2 for b-State and f-State, and W\_O = 0 and hit Enter. We get:

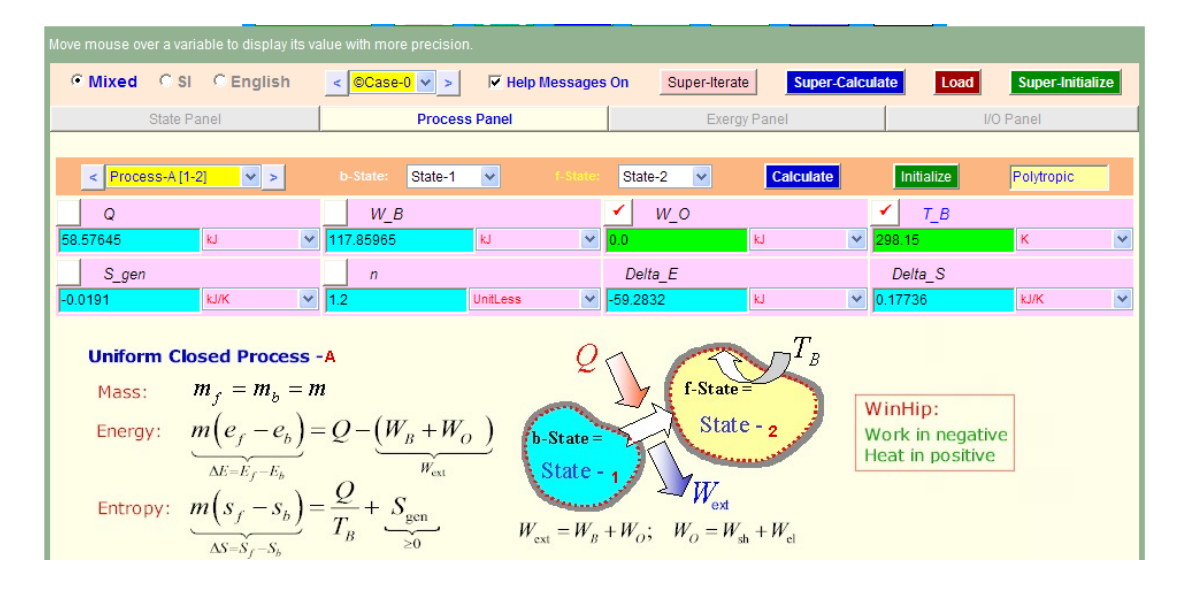

Download free eBooks at bookboon.com

6. **Note that Heat transfer, Q = 58.576 kJ, Work done, W\_B = 117.86 kJ. . Ans.**

**At State 2:** 

**sp. vol. v2 = 0.464 m^3, temp, T2 = 17.864 C, and** 

**change in entropy = (s2** – **s1) = 0.177kJ/K …. Ans.**

7. Draw the T-s diagram from the Plots widget:

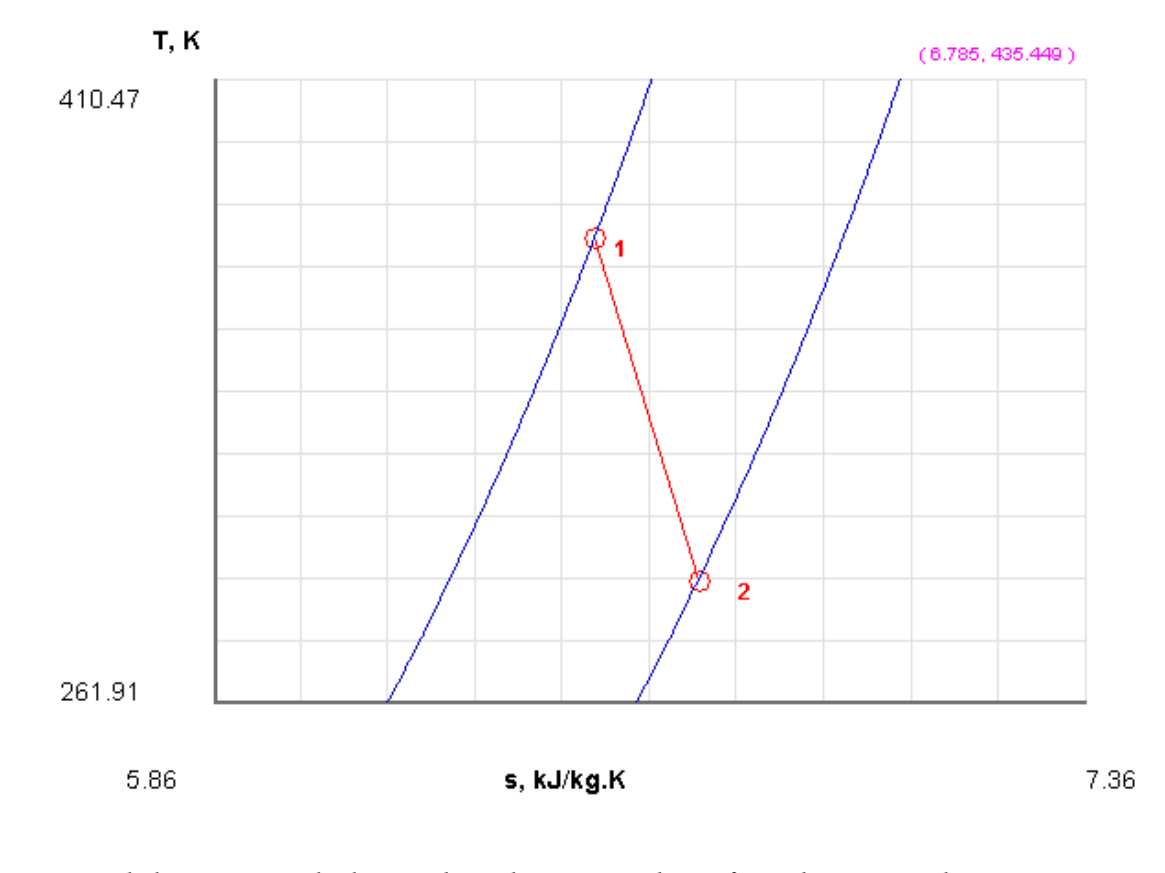

8. Click on SuperCalculate, and get the TEST code etc from the I/O panel:

#~~~~~~~~~~~~~~~~~~~~~OUTPUT OF SUPER-CALCULATE

#

**#Daemon Path: Systems>Closed>Process>Generic>Uniform>IG-Model; v-10.ca08**

#

**Basic Thermodynamics: Software Solutions: Part V**

#--------------------Start of TEST-code---------------------------------------------------------------

#### States {

```
State-1: Air;
Given: { p1= 800.0 kPa; T1= 100.0 deg-C; Vel1= 0.0 m/s; z1= 0.0 m; m1= 1.0 kg; }
```

```
State-2: Air;
        Given: \{ p2=180.0 \text{ kPa}; v2= "(p1*v1^1.2/p2) (1/1.2)" m^3/kg; Vel2= 0.0 m/s; z2= 0.0 m; m2=
"m1" kg; }
```
}

#### Analysis {

Process-A: b-State = State-1; f-State = State-2;

```
Given: { W_O= 0.0 kJ; T_B= 298.15 K; }
```
}

#----------------------End of TEST-code-------------------------------------------------------------

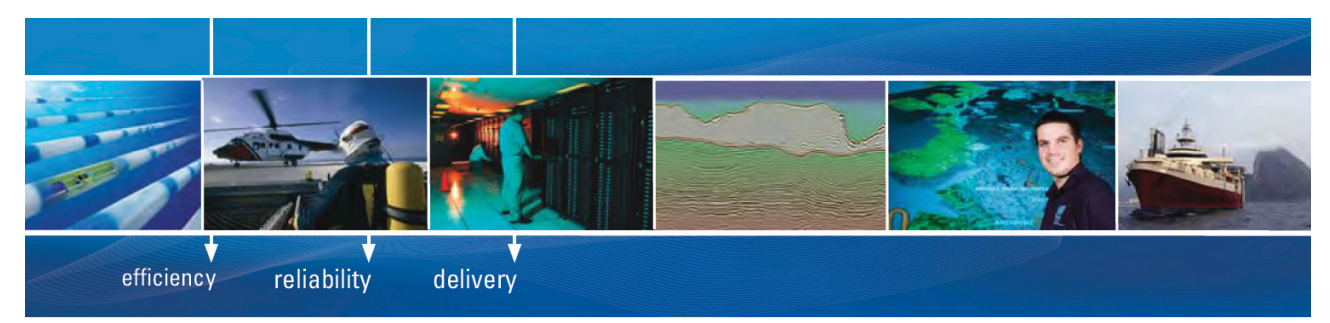

As a leading technology company in the field of geophysical science, PGS can offer exciting opportunities in offshore seismic exploration.

We are looking for new BSc, MSc and PhD graduates with Geoscience, engineering and other numerate backgrounds to join us.

To learn more our career opportunities, please visit www.pgs.com/careers

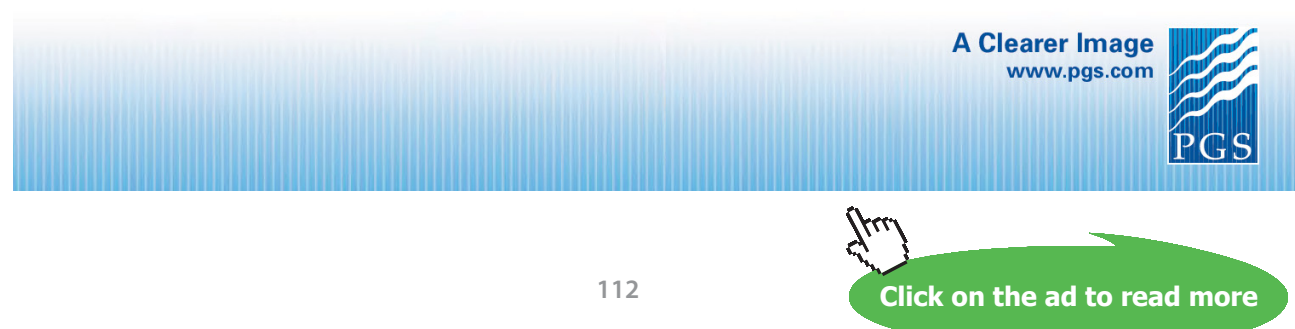

Download free eBooks at bookboon.com

#

# #\*\*\*\*\*\*DETAILED OUTPUT:

# **# Evaluated States:**

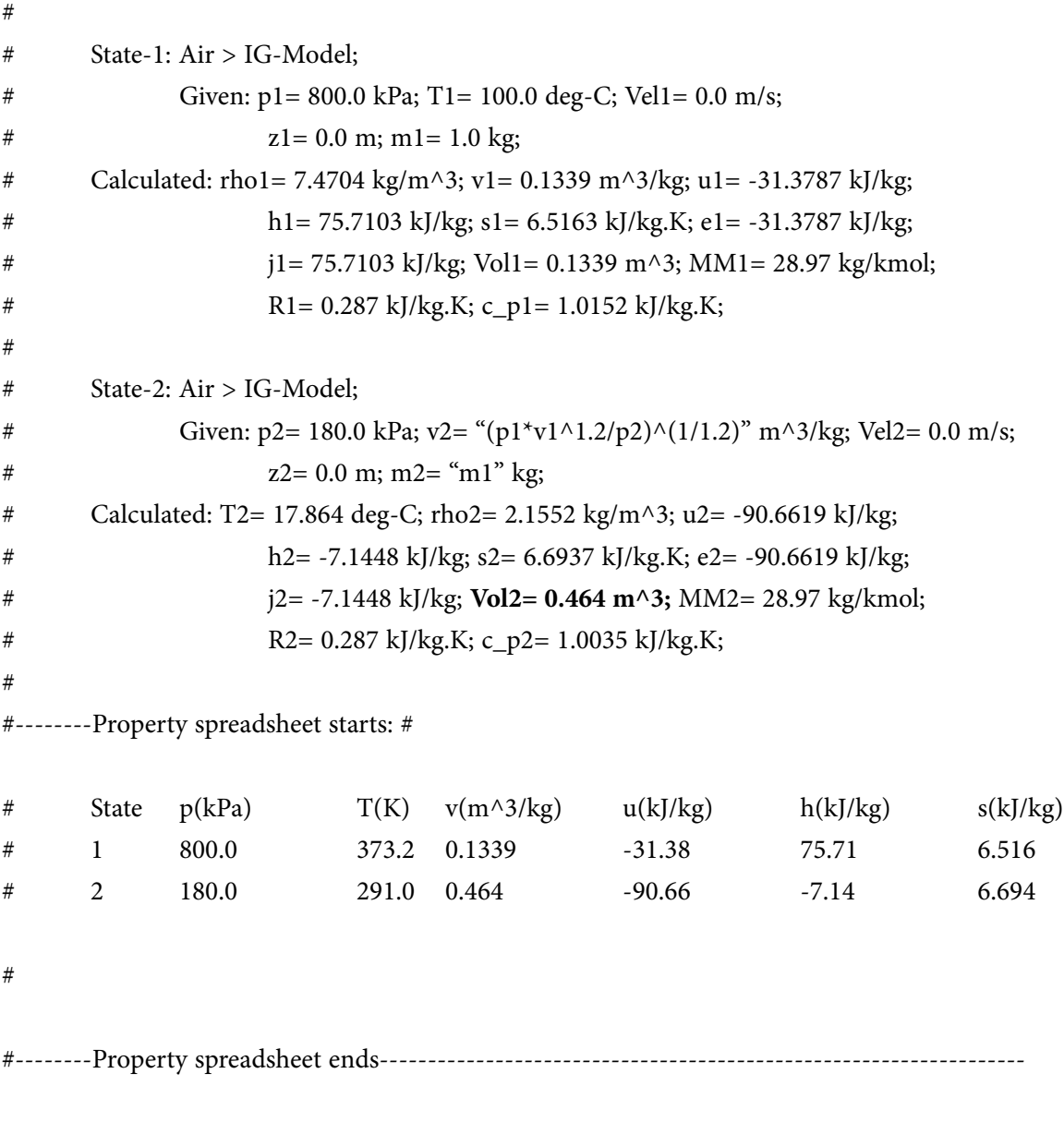

#

# **# Mass, Energy, and Entropy Analysis Results:**

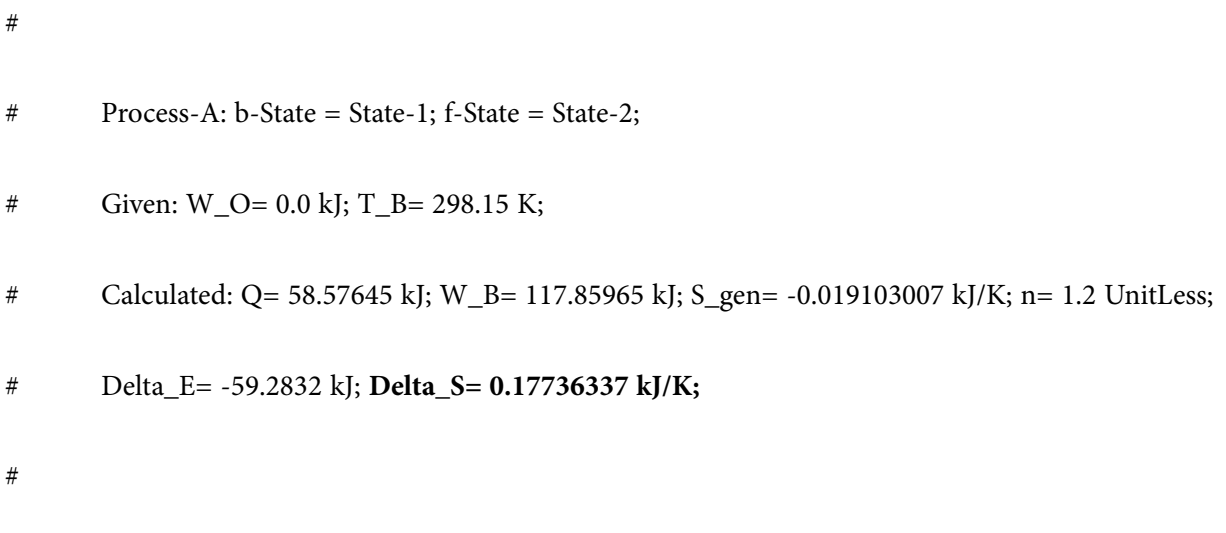

**Prob.9.29.** 0.5 kg of air is compressed reversibly and adiabatically from 80 kPa, 60 C to 0.4 MPa and is then expanded at const. pressure to the original volume. Sketch these processes on the p-v and T-s planes. Compute the heat transfer and work transfer for the whole path. [VTU – BTD – June–July 08:]

=======================================================================

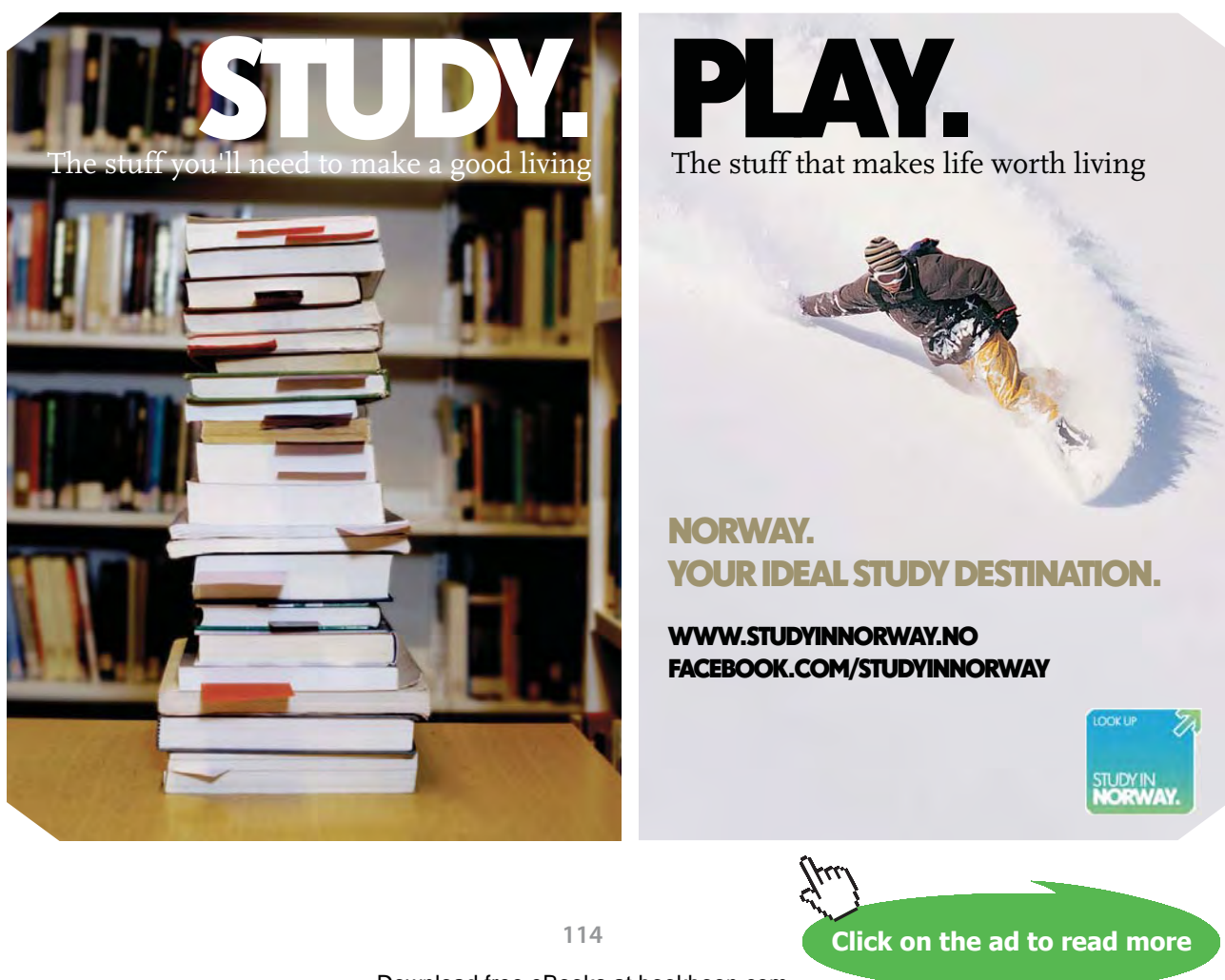

**Basic Thermodynamics: Software Solutions: Part V**

# **TEST Solution:**

1. From the Daemon tree, select System Analysis – Closed – Uniform System:

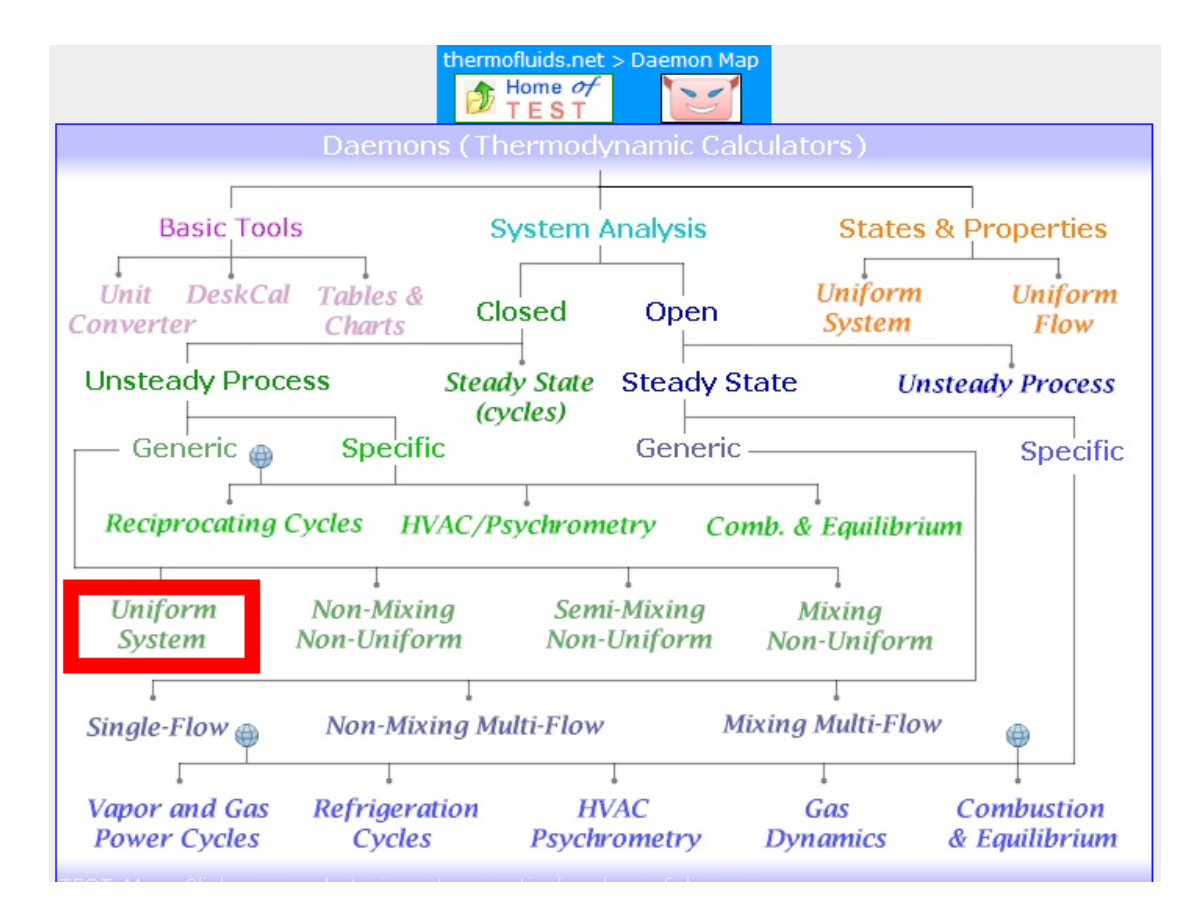

#### 2. For the Material model, choose IG model:

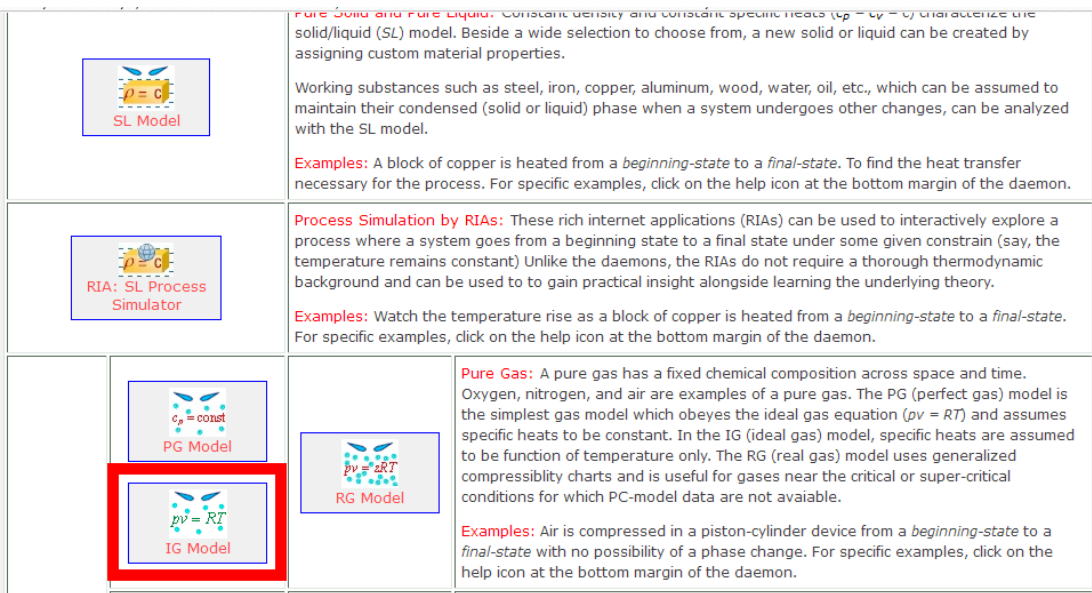

3. Select Air as the working substance, and for State 1, enter values of p1, T1 and m1, and hit Enter. We get:

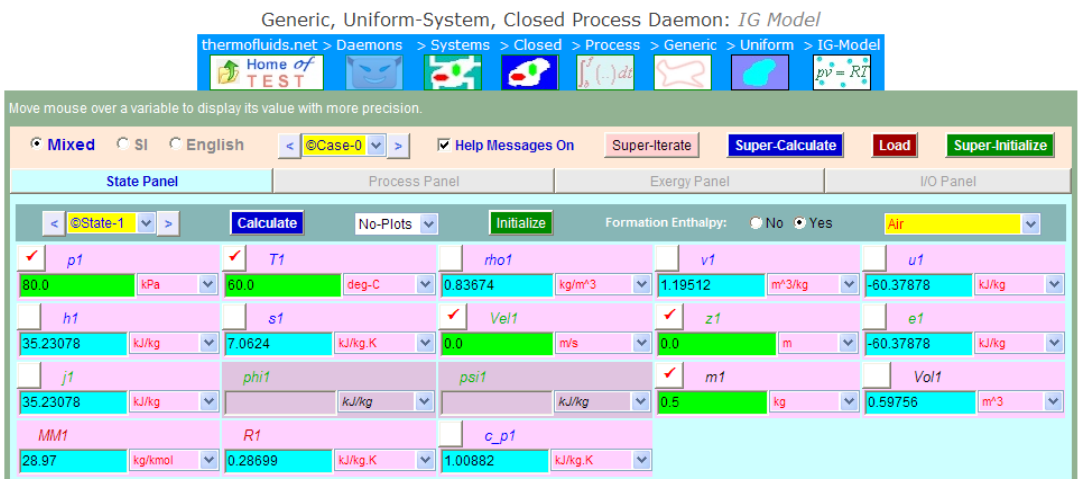

4. For State 2: enter  $p2$ ,  $m2 = m1$ , and  $s2 = s1$  (since isentropic), hit Enter. We get:

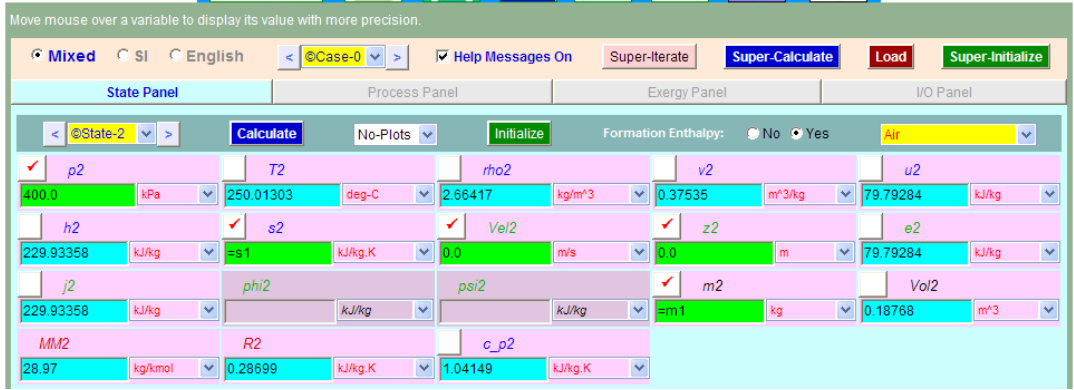

5. For State 3: enter  $p3 = p2$ ,  $m3 = m2$  and  $Vol3 = Vol1$ . Hit Enter. We get:

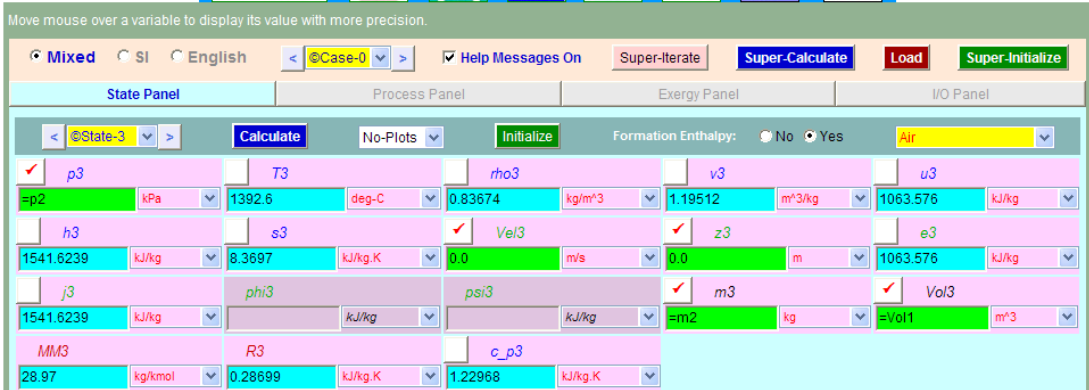

6. Now, go to Process Panel. For Process A: enter State 1 and State 2 for b-State and f-State,  $W_O = 0$  (i.e. Work other than Boundary work), and hit Enter. We get:

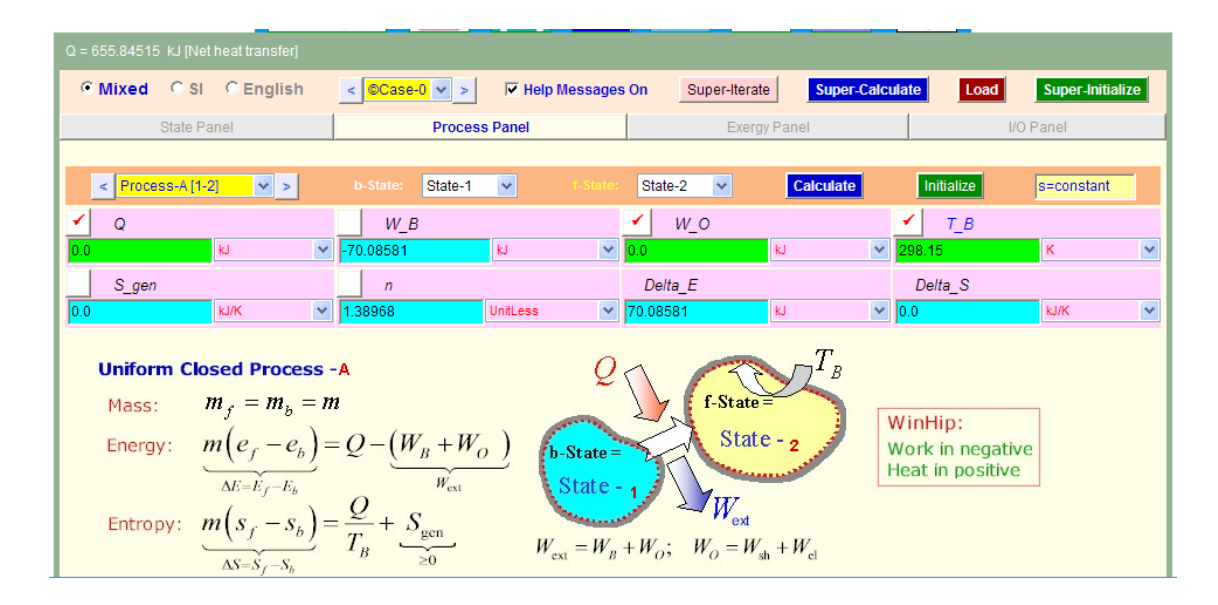

We see that: Work done in Process 1-2 = W<sub>-</sub>B = -70.09 kJ ...(-ve sign means work is done on the **gas)... Ans.**

7. For Process B: enter State 2 and State 3 for b-State and f-State, W\_O = 0 (i.e. Work other than Boundary work), and hit Enter. We get:

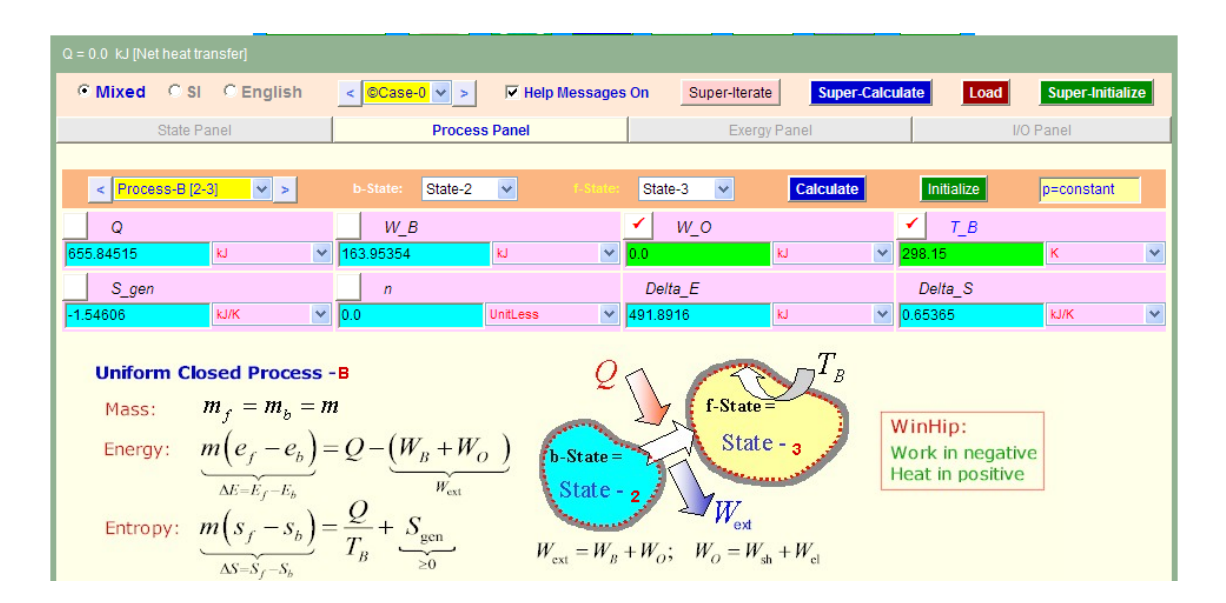

We see that: Work done in Process  $2-3 = W_B = 163.95$  kJ  $\ldots$  (+ve sign means work is done by the **gas)... Ans.**

**Heat transfer, Q = 655.85 kJ … Ans.**

**Therefore, for the whole cycle:**

**W\_net = -70.08 + 163.95 = 93.86 kJ .. Ans.**

Q net =  $0 + 655.85 = 655.85$  kJ ... Ans.

# **[Technical training on](http://www.idc-online.com/onsite/)**  *WHAT* **you need,** *WHEN* **you need it**

**At IDC Technologies we can tailor our technical and engineering training workshops to suit your needs. We have extensive experience in training technical and engineering staff and have trained people in organisations such as General Motors, Shell, Siemens, BHP and Honeywell to name a few.**

Our onsite training is cost effective, convenient and completely customisable to the technical and engineering areas you want covered. Our workshops are all comprehensive hands-on learning experiences with ample time given to practical sessions and demonstrations. We communicate well to ensure that workshop content and timing match the knowledge, skills, and abilities of the participants.

We run onsite training all year round and hold the workshops on your premises or a venue of your choice for your convenience.

**For a no obligation proposal, contact us today at training@idc-online.com or visit our website for more information: www.idc-online.com/onsite/** 

**OIL & GAS ENGINEERING**

**ELECTRONICS**

**AUTOMATION & PROCESS CONTROL**

> **MECHANICAL ENGINEERING**

**INDUSTRIAL DATA COMMS**

**ELECTRICAL POWER**

**TECHNOLO** 

Phone: **+61 8 9321 1702** Email: **training@idc-online.com** Website: **www.idc-online.com**

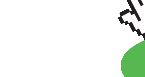

**Click on the ad to read more**

**118**

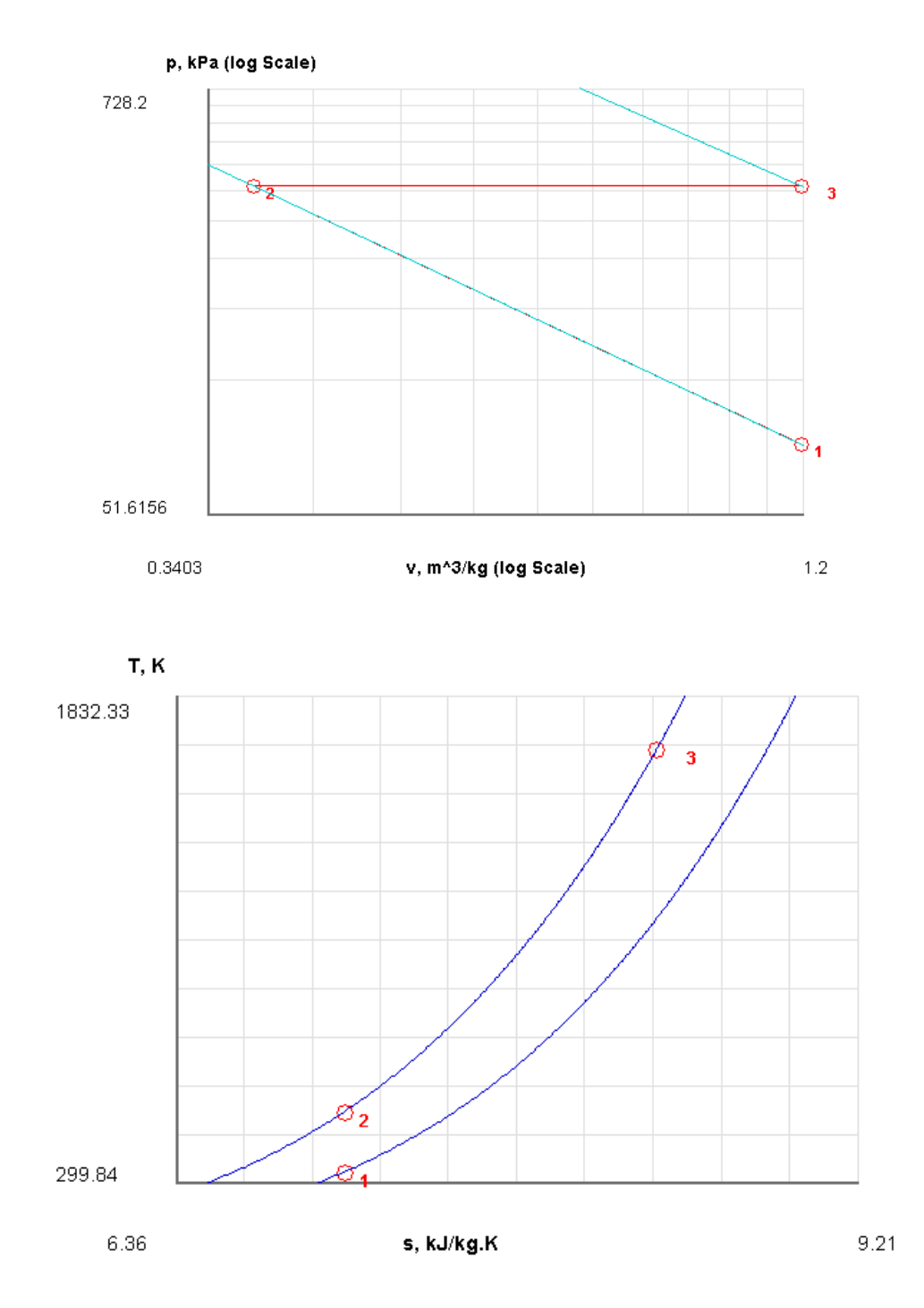

# 8. Draw the p-v and T-s diagrams from the Plots widget:

# 9. Click on SuperCalculate and get the TEST code etc from the I/O panel:

#~~~~~~~~~~~~~~~~~~~~~OUTPUT OF SUPER-CALCULATE (

#

#### **#Daemon Path: Systems>Closed>Process>Generic>Uniform>IG-Model; v-10.ca08**

#

#--------------------Start of TEST-code---------------------------------------------------------------

# States {

```
State-1: Air;
Given: { p1 = 80.0 kPa; T1= 60.0 deg-C; Vel1= 0.0 m/s; z1= 0.0 m; m1= 0.5 kg; }
State-2: Air;
Given: { p2= 400.0 kPa; s2= "s1" kJ/kg.K; Vel2= 0.0 m/s; z2= 0.0 m; m2= "m1" kg; }
State-3: Air;
Given: { p3 = "P2" kPa; Vel3= 0.0 m/s; z3= 0.0 m; m3= "m2" kg; Vol3= "Vol1" m^3; }
```
}

# Analysis {

```
Process-A: b-State = State-1; f-State = State-2; 
Given: \{ Q = 0.0 \text{ kJ}; W_{O} = 0.0 \text{ kJ}; T_{B} = 298.15 \text{ K}; \}Process-B: b-State = State-2; f-State = State-3; 
Given: \{ W_0 = 0.0 \text{ kJ}; T_0 = 298.15 \text{ K}; \}}
```
#----------------------End of TEST-code-------------------------------------------------------------

**Basic Thermodynamics: Software Solutions: Part V**

# #--------Property spreadsheet starts: #

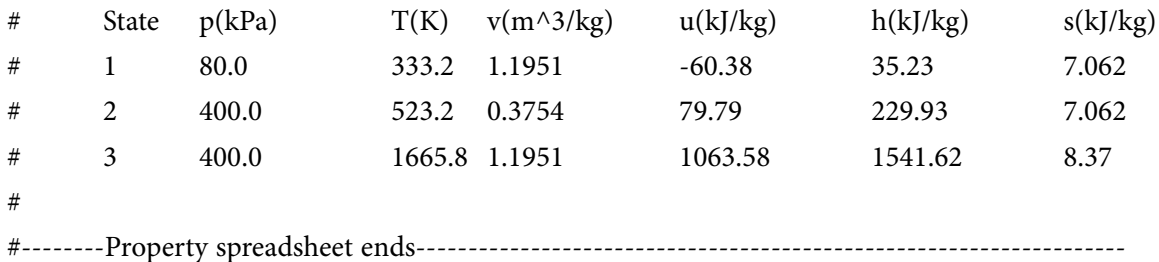

#

#### **# Mass, Energy, and Entropy Analysis Results:**

#

# Process-A: b-State = State-1; f-State = State-2;

# Given: Q= 0.0 kJ; W\_O= 0.0 kJ; T\_B= 298.15 K;

# Calculated: W\_B= -70.08581 kJ; S\_gen= -0.0 kJ/K; n= 1.3896776 UnitLess; Delta\_E= 70.08581 kJ; Delta\_S=  $-0.0 \text{ kJ/K}$ ;

#

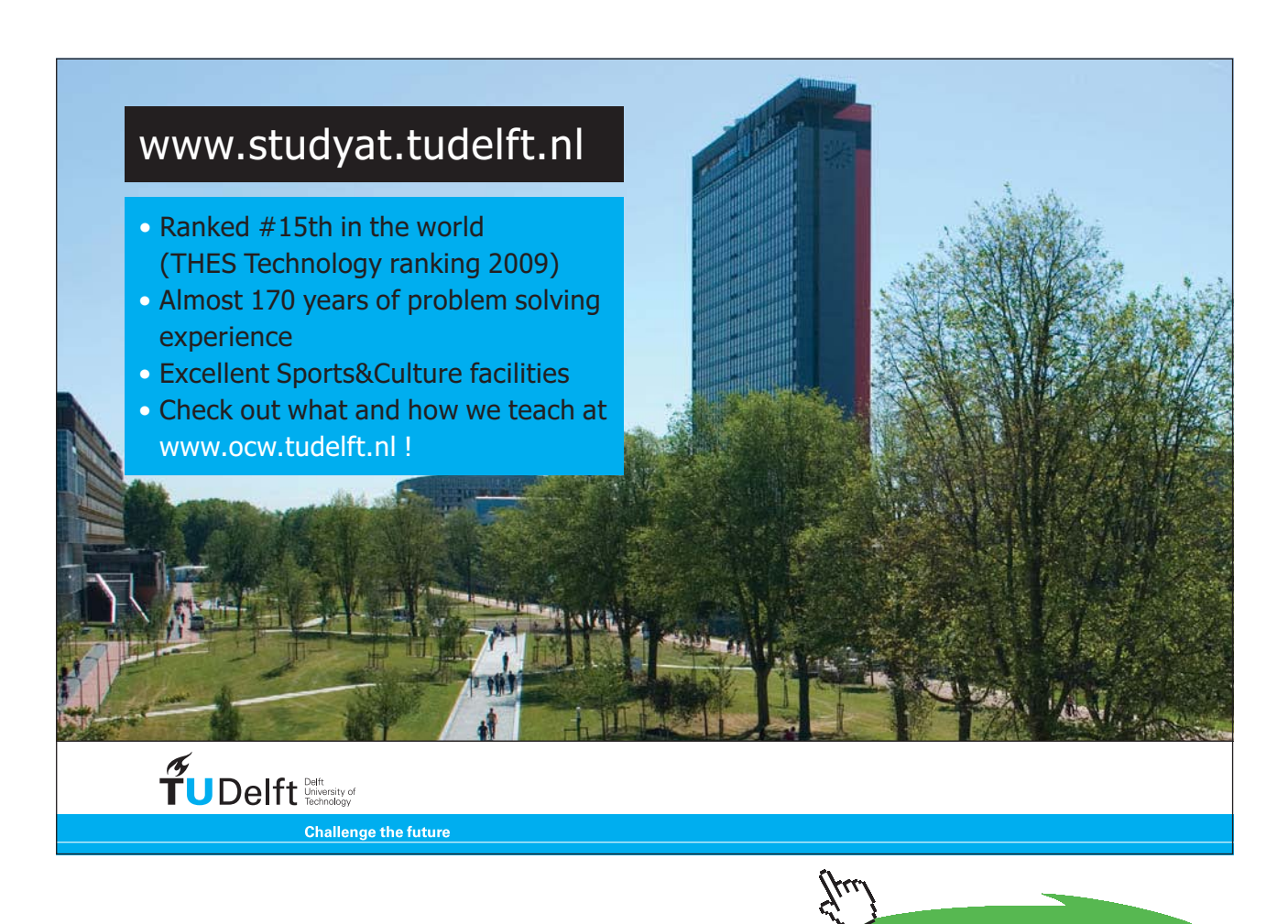

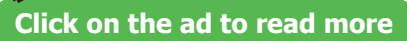

**Basic Thermodynamics: Software Solutions: Part V**

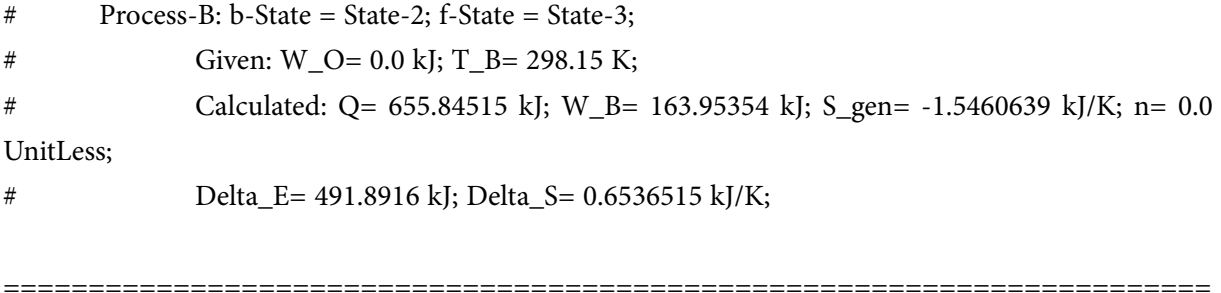

**Prob.9.30.** A quantity of air at a pressure of 100 kPa, 27 C, occupying a volume of 0.5 m^3 is compressed to a pressure of 500 kPa and volume of 0.12 m^3 according to the law p.v^n = const. Find: (i) value of index n (ii) mass of air (iii) work transfer (iv) heat transferred during the process, and (iv) change in entropy. [VTU – BTD – July 2007.]

#### **TEST Solution:**

#### **Following are the steps:**

1. Select the System Analysis-Closed-Uniform System daemon:

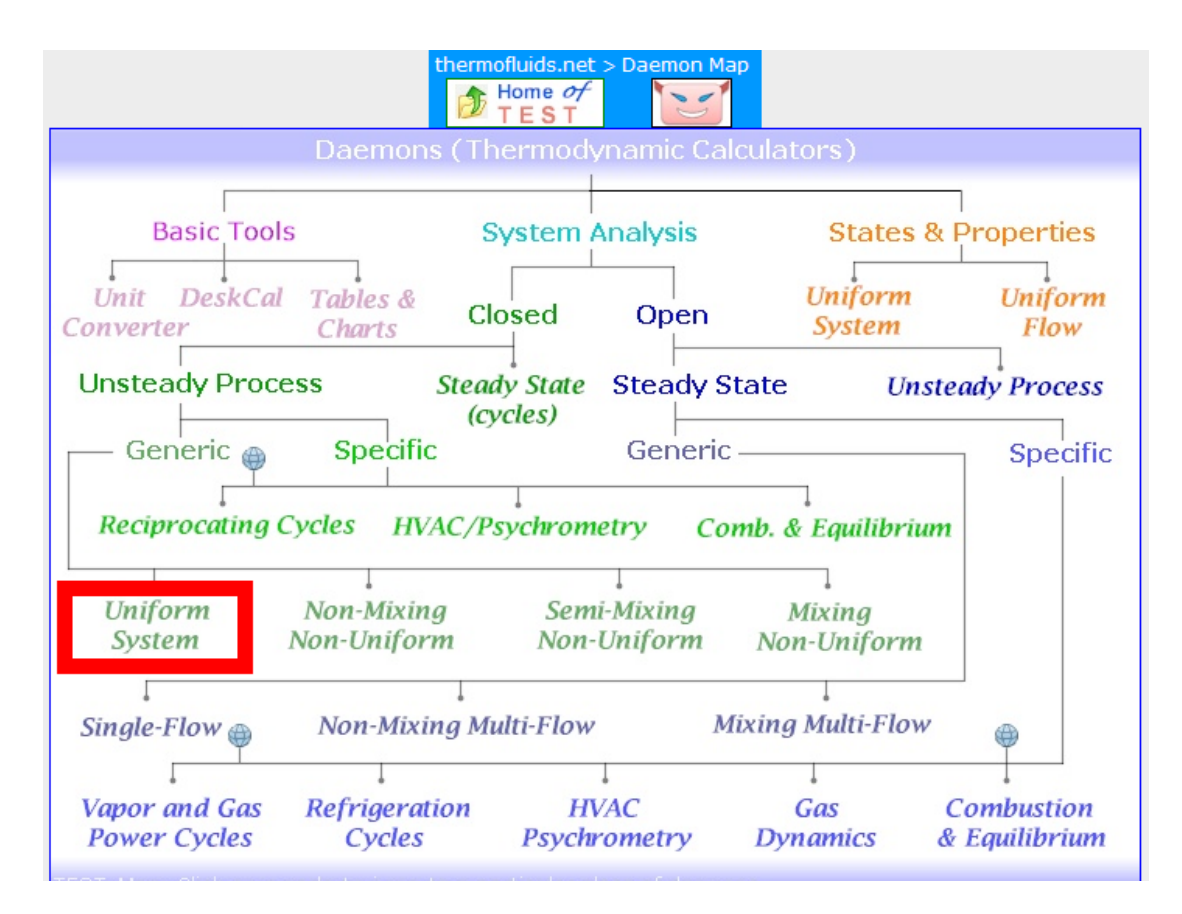

#### 2. For Material model, choose IG model:

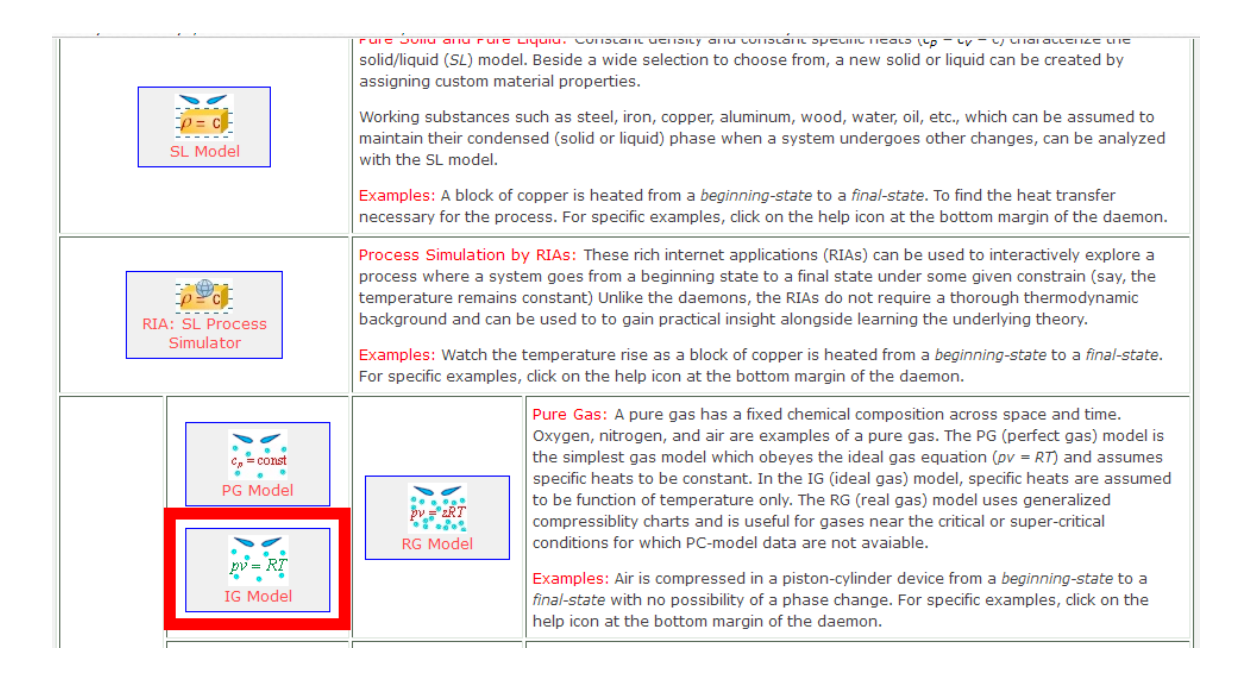

3. Select Air as working substance, and for State 1, enter values of p1, T1 and Vol1. Hit Enter. Immediately, other properties are calculated:

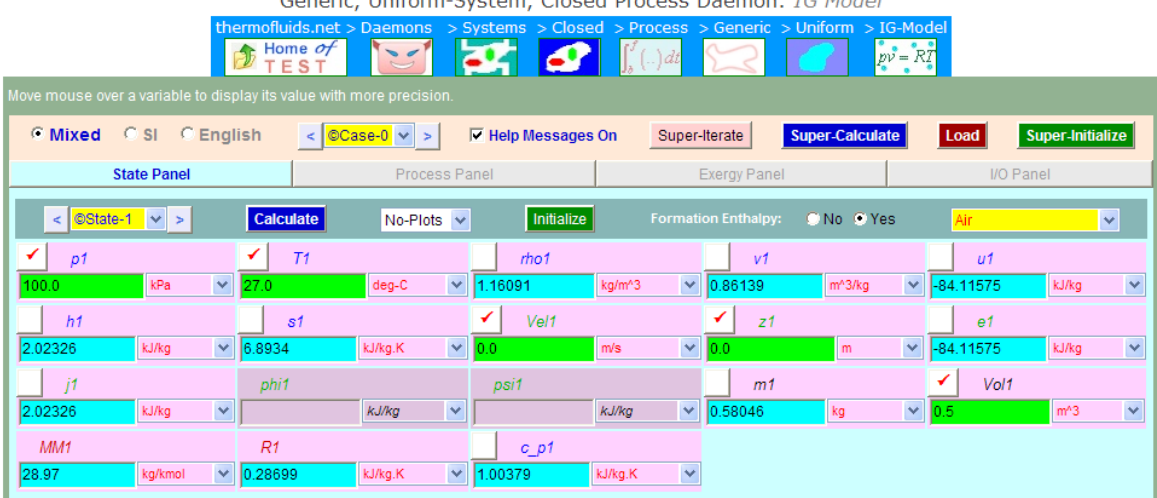

peric Uniform Cyctom, Closed Dresses Daeman: IC Model

**Observe that: mass of air m1 = 0.58046 kg … Ans.**

#### 4. For State 2: enter p2, m2 = m1, and Vol2. Hit Enter. We get:

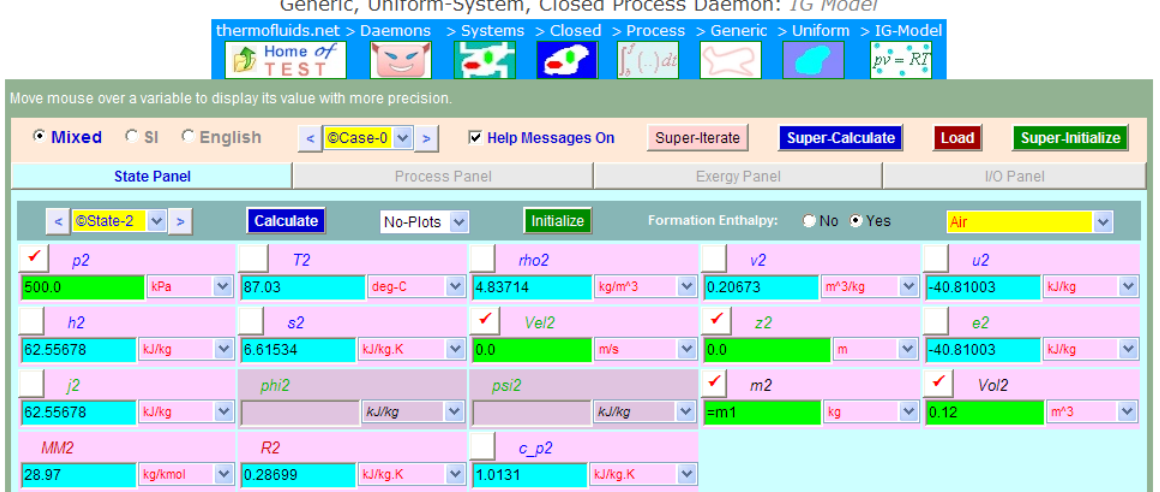

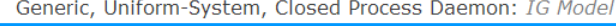

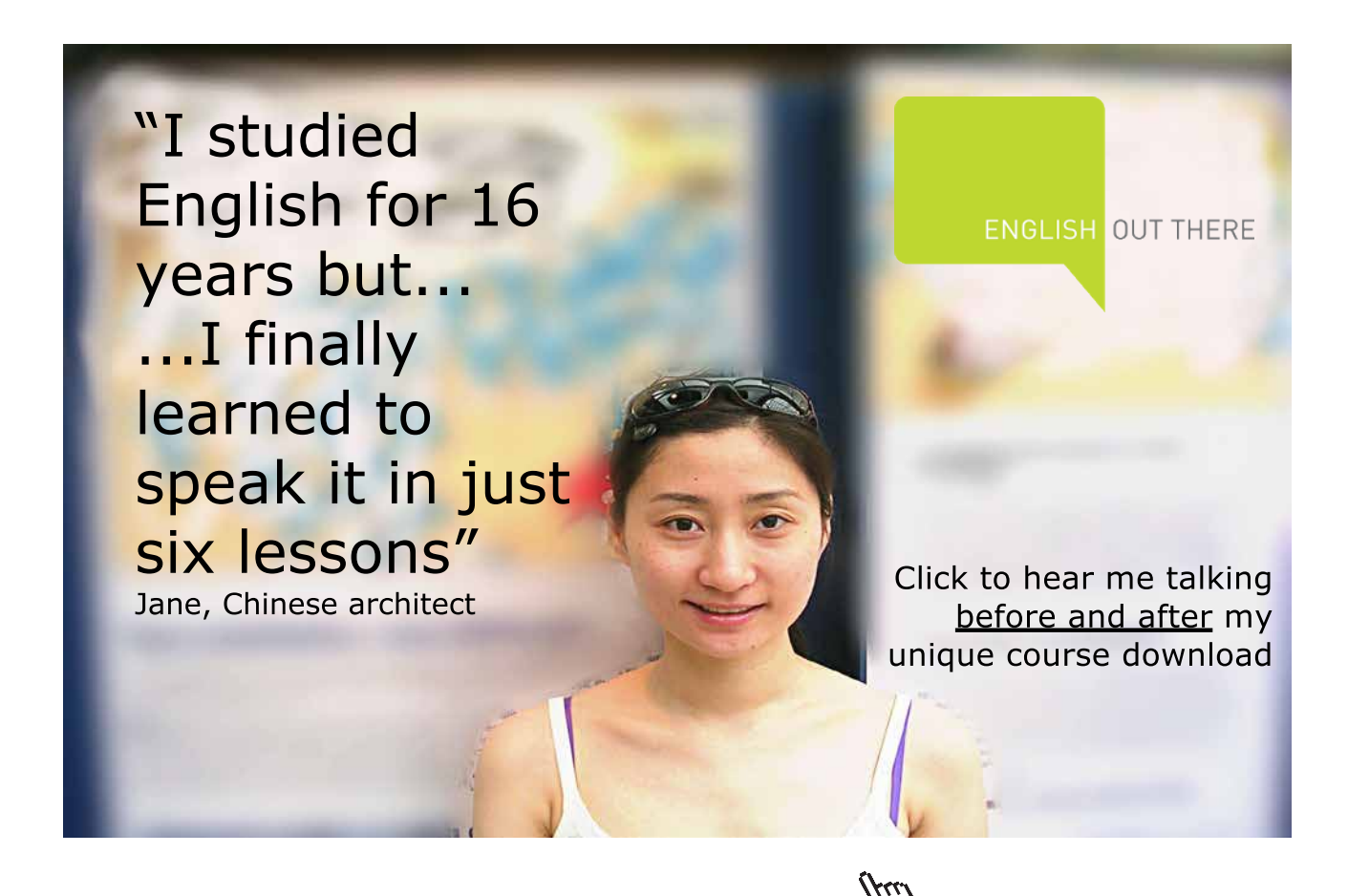

**124**

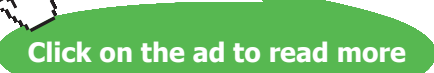

5. Now, go to Process Panel: For Process A, enter State 1 and State 2 for b-State and f-State. Also,  $W_O = 0$ . Hit Enter. We get:

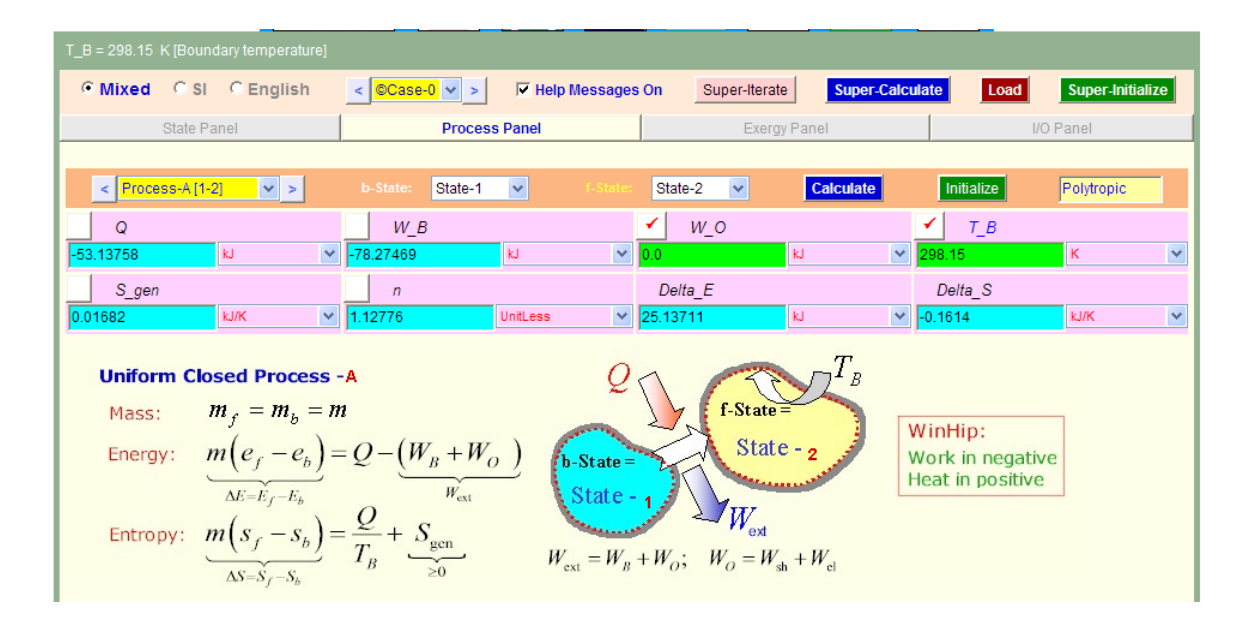

**Thus:**

- **n = 1.12776, Mass of air = 0.58046 kg …. Ans.**
- **Q = -53.14 kJ…heat rejected by the system… Ans.**

**W = -78.27 kJ ….work done on the system ….Ans.**

**Change in entropy of gas = Delta\_S = -0.1614 kJ/K …Ans.**

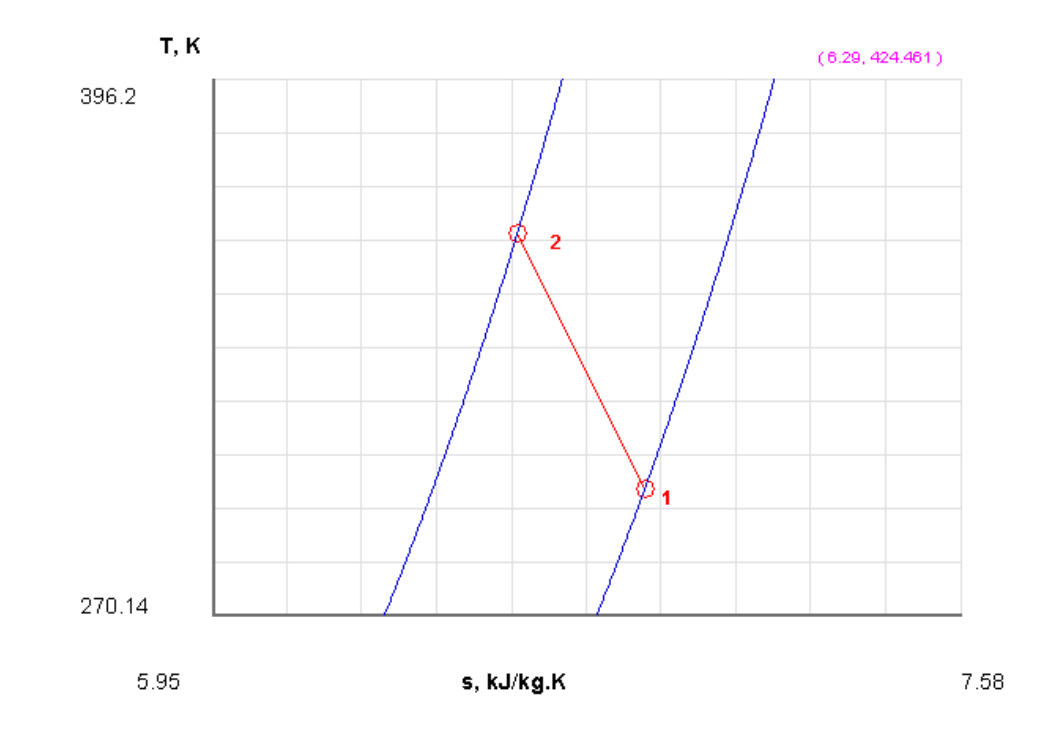

# 6. Get the T-s diagram from the Plots widget:

# 7. Click on SuperCalculate. Get the TEST code etc from the I/O panel:

# #~~~~~~~~~~~~~~~~~~~~~OUTPUT OF SUPER-CALCULATE

#

#### **#Daemon Path: Systems>Closed>Process>Generic>Uniform>IG-Model; v-10.ca08**

#

#--------------------Start of TEST-code---------------------------------------------------------------

# States {

```
State-1: Air;
Given: { p1= 100.0 kPa; T1= 27.0 deg-C; Vel1= 0.0 m/s; z1= 0.0 m; Vol1= 0.5 m^3; }
State-2: Air;
Given: { p2 = 500.0 kPa; Vel2= 0.0 m/s; z2= 0.0 m; m2= "m1" kg; Vol2= 0.12 m^3; }
}
```
**Basic Thermodynamics: Software Solutions: Part V**

# Analysis {

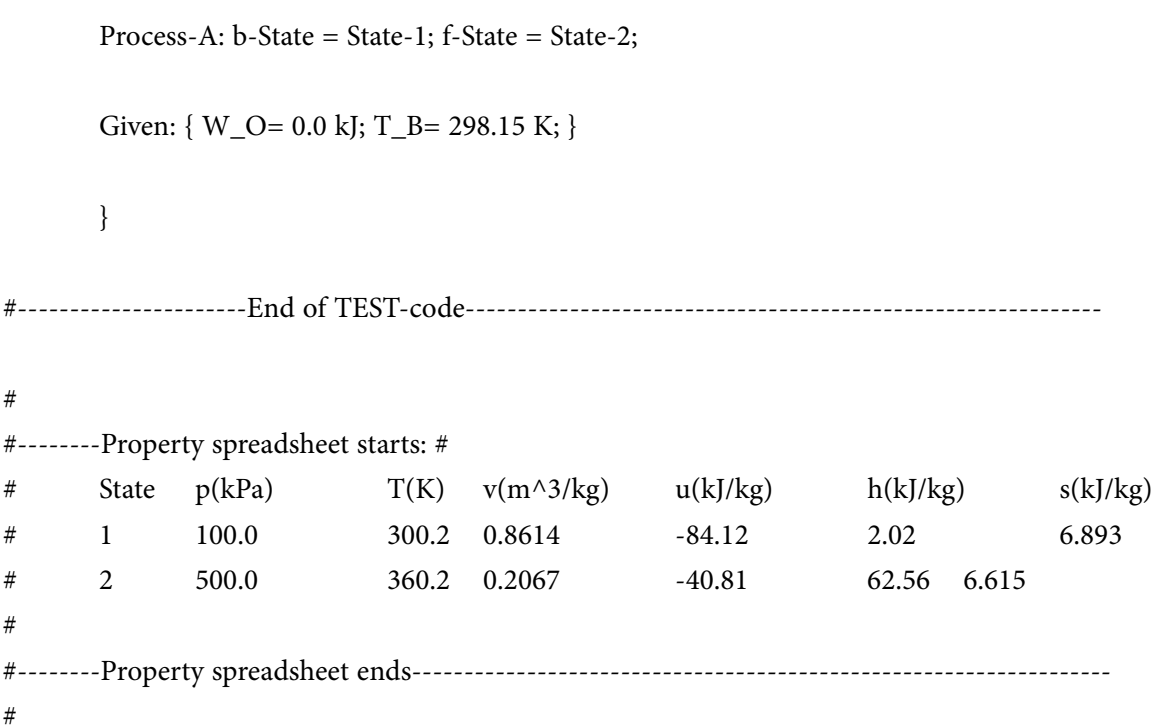

# [Study at one of Europe's](http://www.dtu.dk)  leading universities

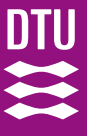

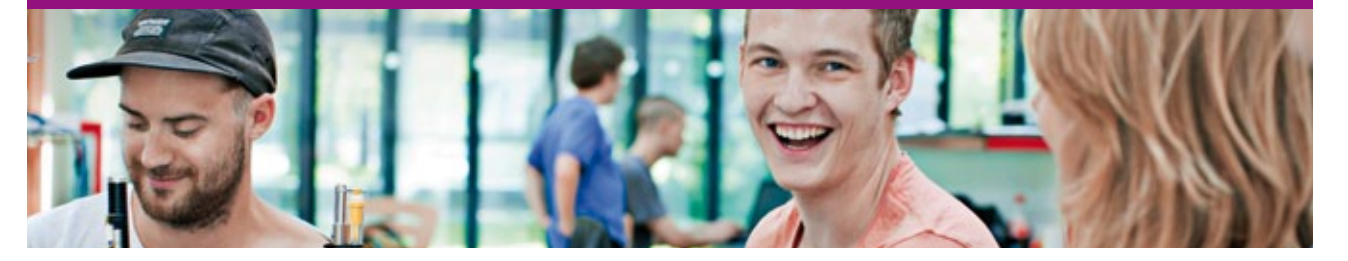

DTU, Technical University of Denmark, is ranked as one of the best technical universities in Europe, and offers internationally recognised Master of Science degrees in 39 English-taught programmes.

DTU offers a unique environment where students have hands-on access to cutting edge facilities and work

closely under the expert supervision of top international researchers.

DTU's central campus is located just north of Copenhagen and life at the University is engaging and vibrant. At DTU, we ensure that your goals and ambitions are met. Tuition is free for EU/EEA citizens.

Visit us at www.dtu.dk

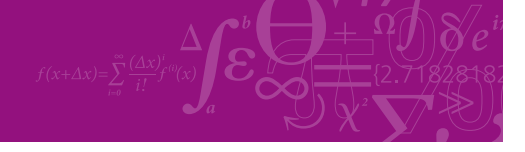

**Click on the ad to read more**

**127**

Download free eBooks at bookboon.com

# **# Mass, Energy, and Entropy Analysis Results:**

```
#
# Process-A: b-State = State-1; f-State = State-2; 
# Given: W O= 0.0 kJ; T B= 298.15 K;
# Calculated: Q= -53.13758 kJ; W_B= -78.27469 kJ; S_gen= 0.01682128 kJ/K; 
# n= 1.1277552 UnitLess;
# Delta_E= 25.137112 kJ; Delta_S= -0.16140303 kJ/K; 
#
=======================================================================
```
**Prob.9.31.** Pressure and temperature of a mixture of 1 kg of O2 and 2 kg of N2 are 150 kPa and 20 C respectively. If the mixture is heated at constant pressure to a temp. of 100 C, determine the following: (i) change in enthalpy (ii) change in entropy (iii) change in int. energy.

Given: Cv of N2 = 0.743 kJ/kg.K and Cv of O2 = 0.65 kJ/kg.K. [VTU – BTD-Jan. 2005]

# **Note: This prob. Is the same as Prob.9.9 solved with Mathcad.**

However, now we shall solve it with TEST. *Appreciate how easy it is to solve ideal gas mixture problems in TEST.*

#### **TEST Solution:**

#### **Following are the steps:**

- Daemon Mar fluids.ne Home  $\sigma f$  $T \to ST$ **Basic Tools System Analysis States & Properties DeskCal Uniform Uniform** Unit Tables & Closed Open **System** Charts Flow Converter **Steady State Unsteady Process Steady State Unsteady Process** (cycles) Generic e Specific Generic-Specific **Reciprocating Cycles HVAC/Psychrometry** Comb. & Equilibrium **Uniform** Non-Mixing Semi-Mixing **Mixing** Non-Uniform System Non-Uniform Non-Uniform **Mixing Multi-Flow Non-Mixing Multi-Flow** Single-Flow  $\oplus$ Т т Vapor and Gas **Refrigeration HVAC** Gas **Combustion Power Cycles** Cycles Psychrometry **Dynamics** & Equilibrium
- 1. Go to Daemons tree, select States & Properties Uniform System:

Hovering the mouse pointer on 'Uniform System' brings the following explanatory pop-up:

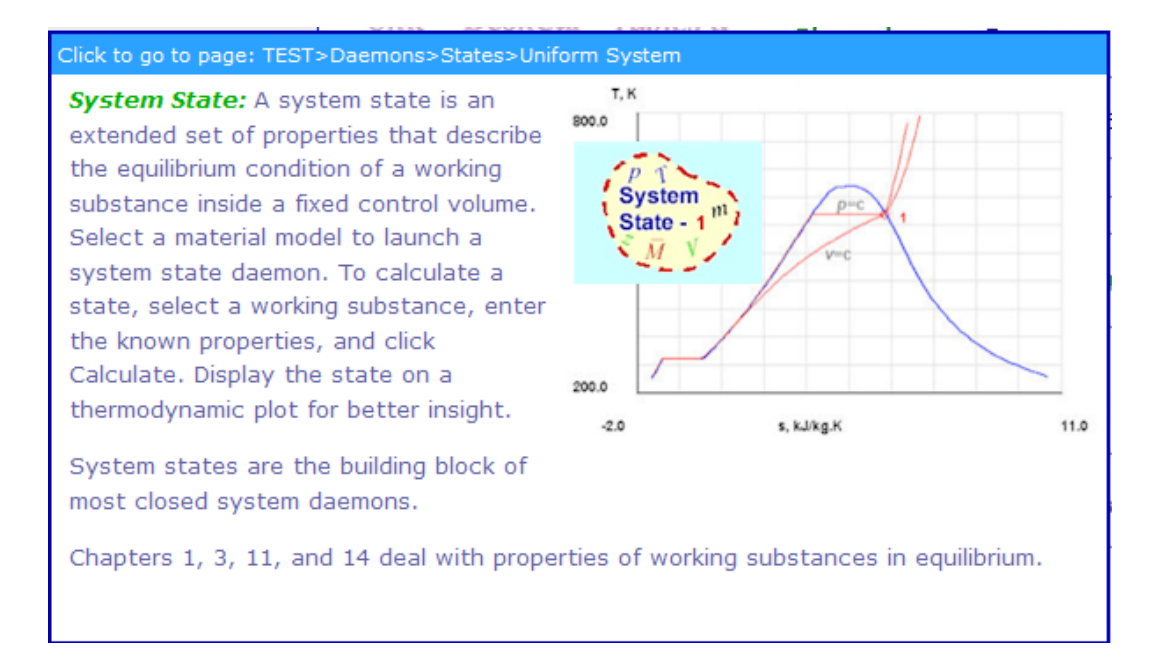

# 2. For Material model, select Binary mixtures – IG + IG model as shown below:

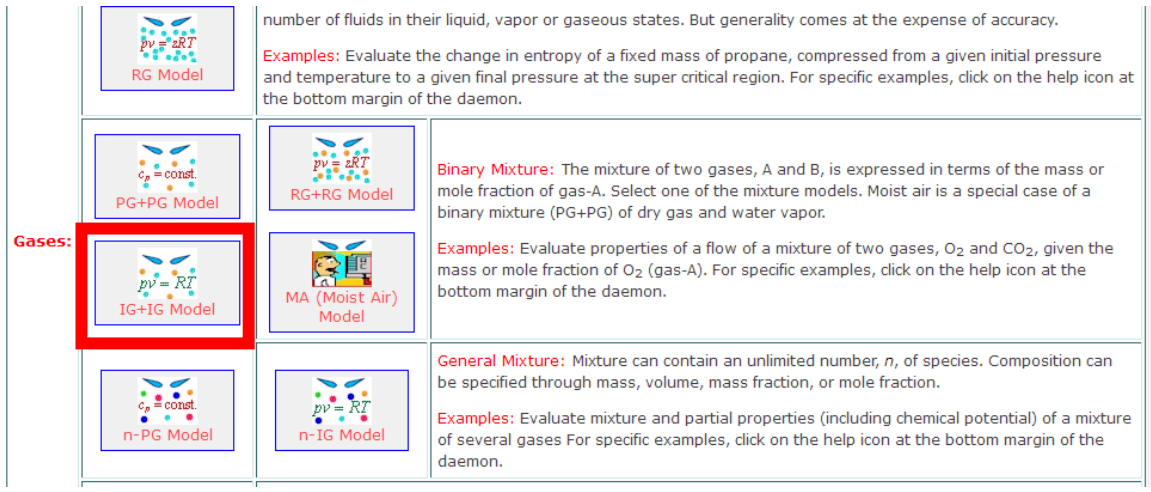

3. Select O2 for Gas-A and N2 for Gas-B. For State1, enter p1, T1, m1 (=3 kg for mixture), and  $x$ <sub>A1</sub> = mass fraction of Gas-A =  $1/3$  = 0.333. Remember that we have to enter either mass fraction x\_A1 or mole fraction y\_A1 for Gas-A only. Hit Enter. Immediately, all mixture properties are calculated.

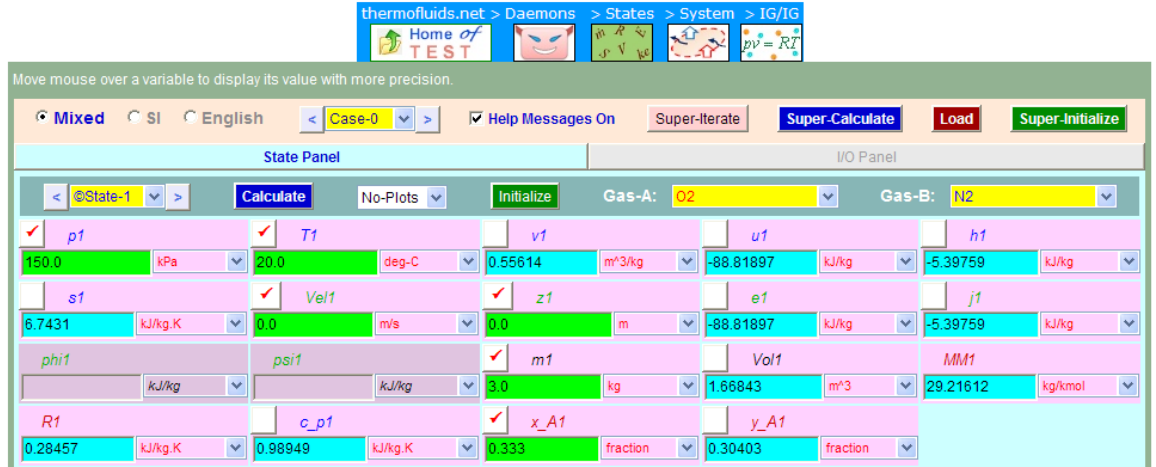

System State Daemon: Binary Mixture of Ideal Gases - IG/IG Model

Note from the above screen shot that mixture properties such as Mean Mol. wt. MM1, sp. heat of mixture, c\_p1, Total volume of mixture, Vol1, entropy of mixture, s1 etc are immediately presented.

4. Now, go to State 2. Enter  $p2 = p1$ , T2,  $m2 = m1$ ,  $x_A2 = x_A1$ , and hit Enter. We get for State 2 of the mixture:

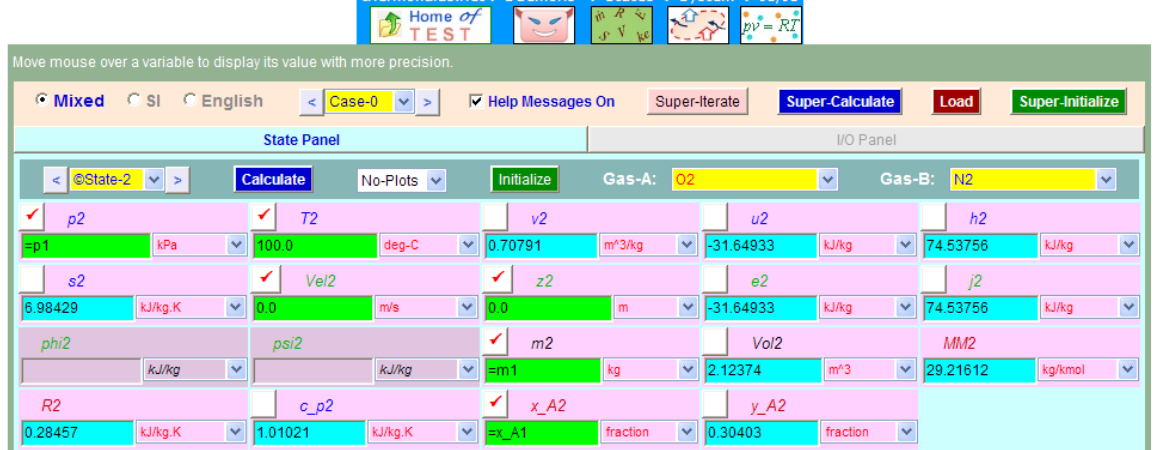

System State Daemon: Binary Mixture of Ideal Gases - IG/IG Model

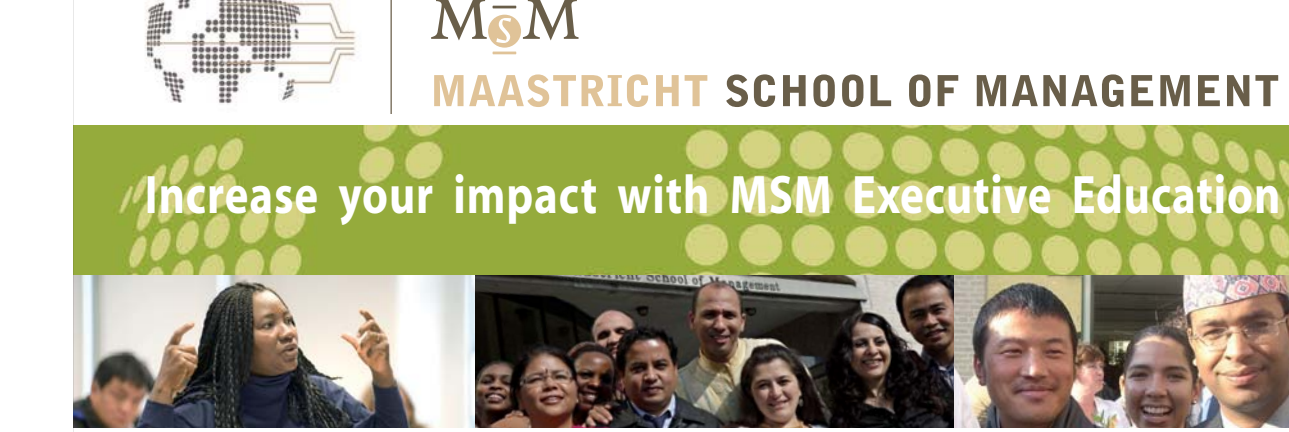

For almost 60 years Maastricht School of Management has been enhancing the management capacity of professionals and organizations around the world through state-of-the-art management education.

Our broad range of Open Enrollment Executive Programs offers you a unique interactive, stimulating and multicultural learning experience.

**Be prepared for tomorrow's management challenges and apply today.** 

For more information, visit **www.msm.nl** or contact us at +31 43 38 70 808 or via admissions@msm.nl

Executive Education-170x115-B2.indd 1 18-08-11 15:13

the globally networked management school or via admissions@msm.nl

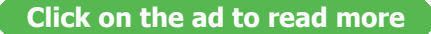

Download free eBooks at bookboon.com

# 5. Click on **SuperCalculate** and get the TEST code etc from the I/O panel:

#~~~~~~~~~~~~~~~~~~~~~OUTPUT OF SUPER-CALCULATE

# **# Daemon Path: States>System>IG-BinMixModel; v-10.ca08** # #--------------------Start of TEST-code------------------------------------------------------------------------

# States {

State-1: O2, N2;

Given:  $\{ p1 = 150.0 \text{ kPa}$ ; T1= 20.0 deg-C; Vel1= 0.0 m/s; z1= 0.0 m; m1= 3.0 kg; x A1= 0.333 fraction; }

State-2: O2, N2;

Given: { p2= "P1" kPa; T2= 100.0 deg-C; Vel2= 0.0 m/s; z2= 0.0 m; m2= "m1" kg; x\_A2= "x\_A1" fraction; }

}

#----------------------End of TEST-code-----------------------------------------------------------------------

#

#\*\*\*\*\*\*DETAILED OUTPUT:

#

#### **# Evaluated States:**

```
#
# State-1: O2, N2 > IG-BinMixModel;
# Given: p1= 150.0 kPa; T1= 20.0 deg-C; Vel1= 0.0 m/s; 
z1 = 0.0 m; m1 = 3.0 kg; x_A1 = 0.333 fraction;
#
```
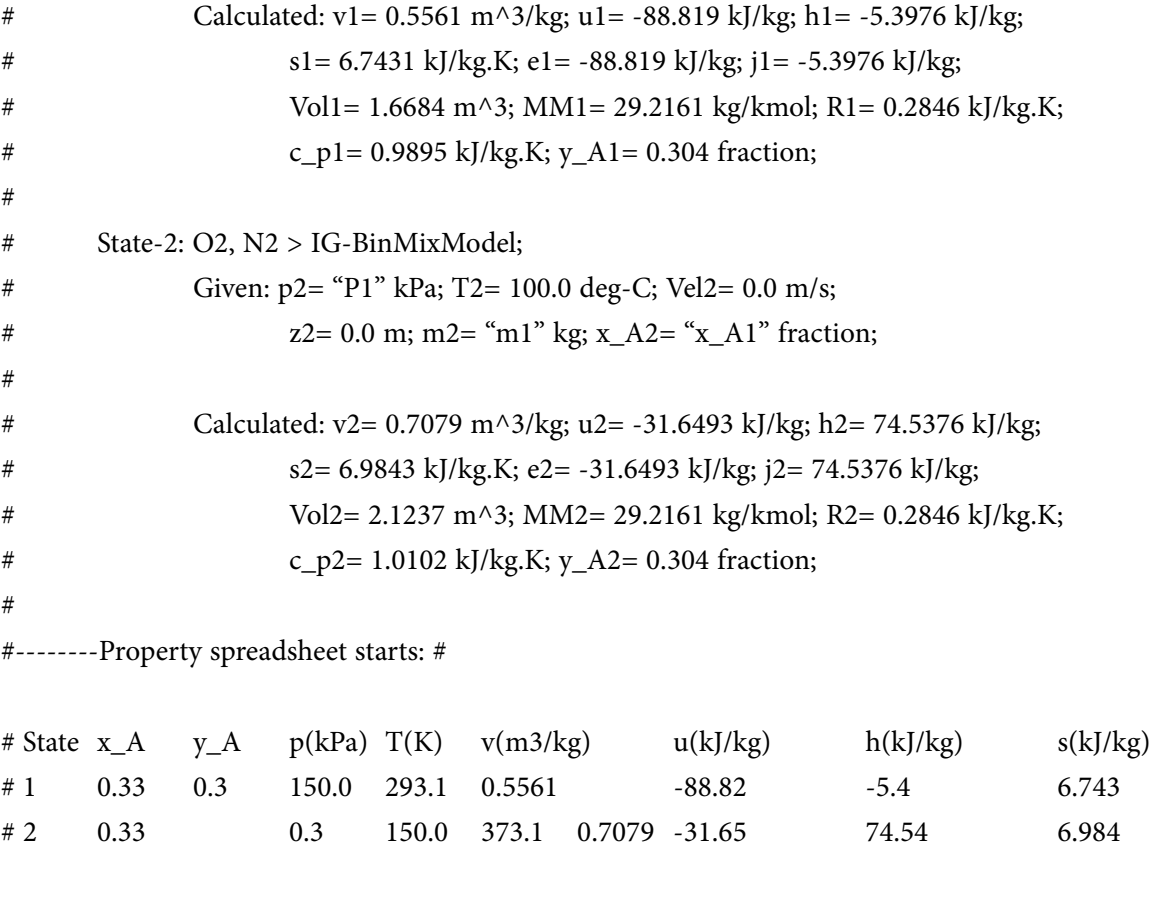

#

#\*\*\*\*\*\*CALCULATE VARIABLES: Type in an expression starting with an '=' sign ('= mdot1\*(h2-h1)', '= sqrt(4\*A1/PI)', etc.) and press the Enter key)\*\*\*\*\*\*\*\*\*

#

**# Calculate change in enthalpy etc. in the I/O panel, using it as a calculator:**

**Change in enthalpy = m1\*(h2-h1) = 239.80544471740723 = 239.81 kJ … Ans.**

Change in entropy =  $m1*(s2-s1) = 0.7235612869262695 = 0.724$  kJ/K ... Ans.

**Change in int. energy = m1\*(u2-u1) = 171.50891876220703 = 171.51 kJ … Ans.**

=======================================================================

**Prob.9.32.** A gas mixture consists of 6 kmol of H2 and 4 kmol of N2. Determine the mass of each gas and the Gas const. of the mixture. [VTU – BTD – Jan. 2004]

#### **TEST Solution:**

#### **Following are the steps:**

1. Go to Daemons tree, select States & Properties – Uniform System:

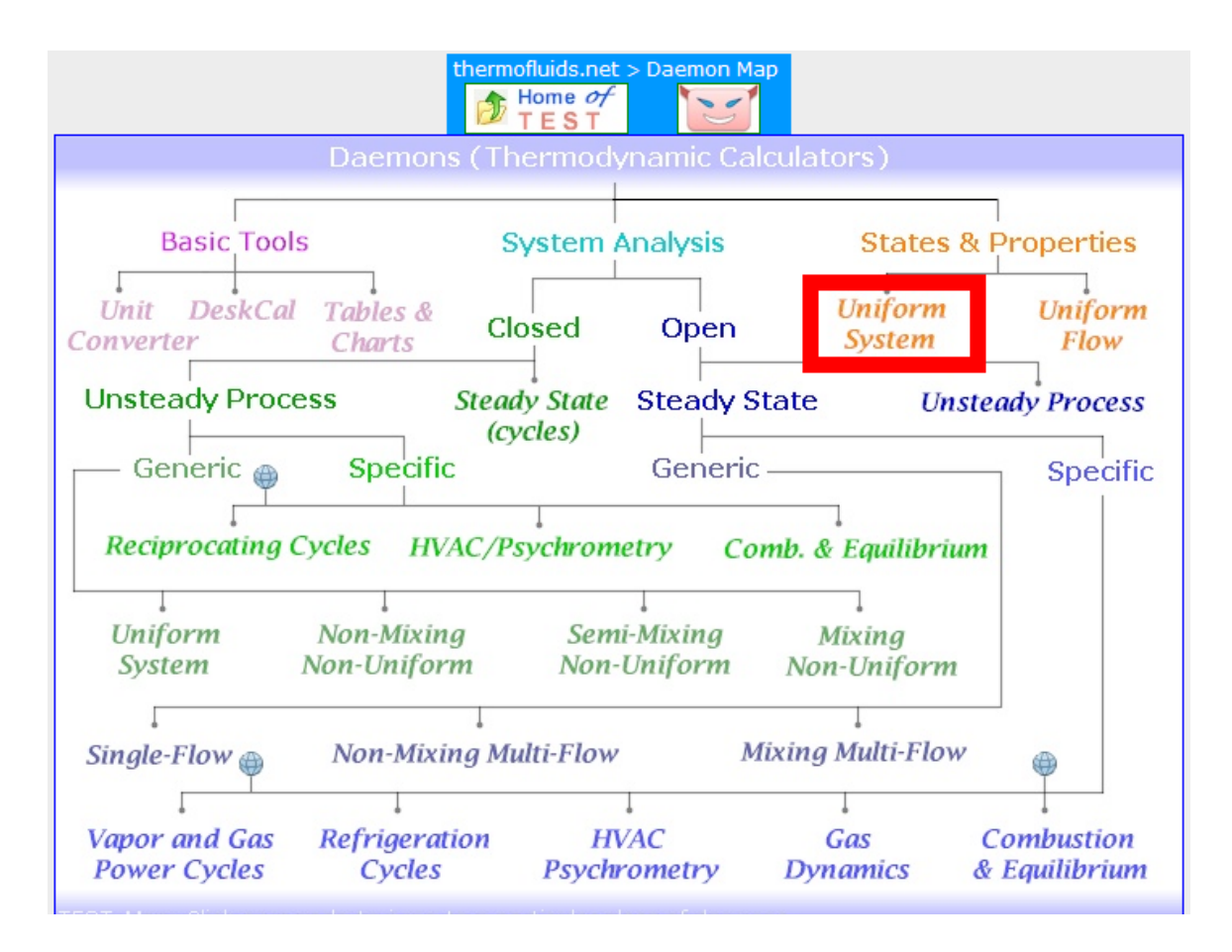

# 2. For Material model, select Binary mixtures – IG + IG model as shown below:

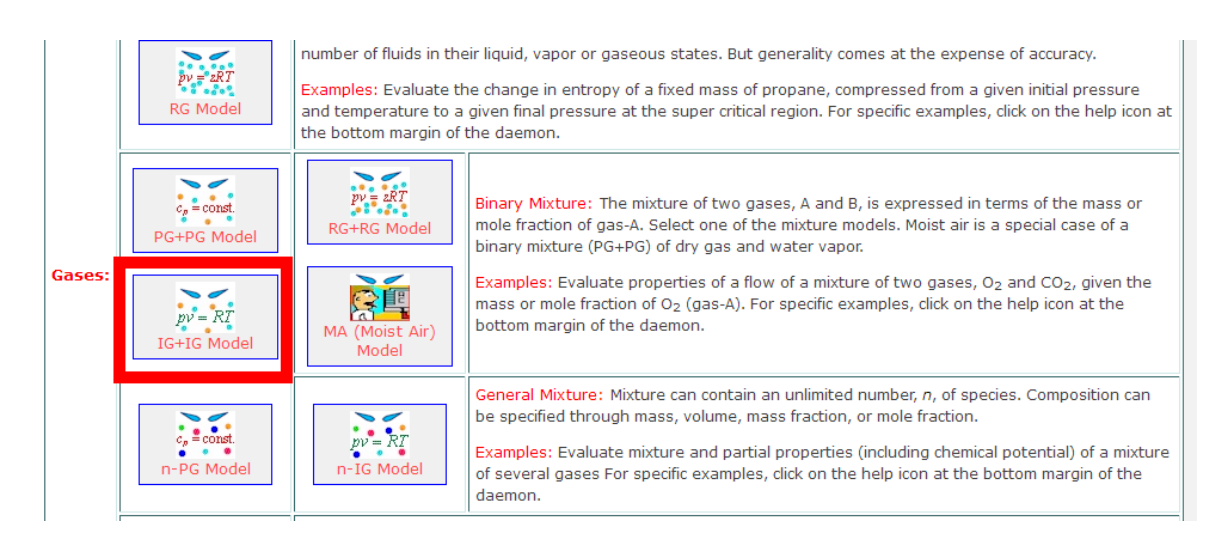

3. Select H2 for Gas-A and N2 for Gas-B. For State1, enter y\_A1 = 0.6 (i.e. mole fraction for Gas-A), and hit Enter. Immediately, Gas const. for mixture (i.e. R1) and Mol. wt. for the mixture, MM1 are calculated.

System State Daemon: Binary Mixture of Ideal Gases - IG/IG Model

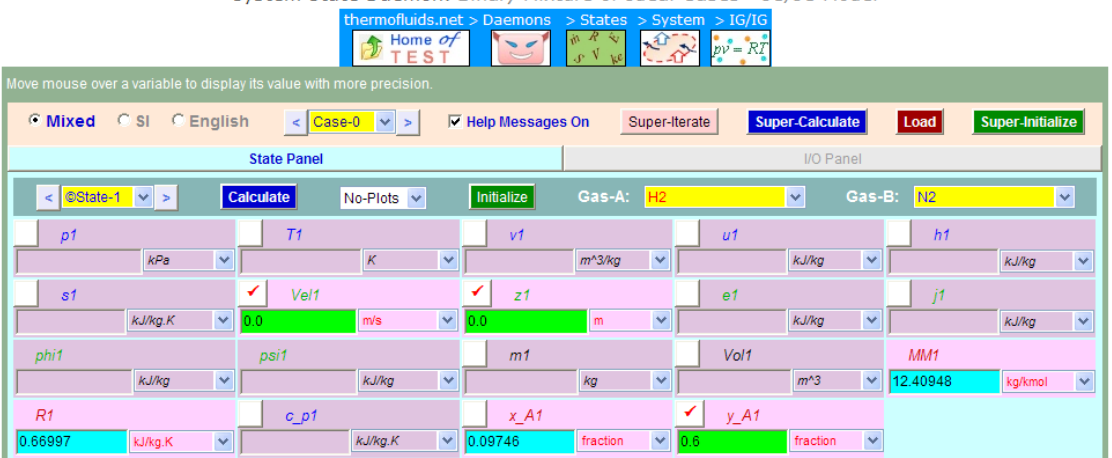

**Note from the above screen shot that for the mixture:**

**Mean Mol. wt. MM1 = 12.409 kg/mol … Ans.**

**Part V**

**Gas const. for mixture, R1 = 0.66997 kJ/kg.K…. Ans.**

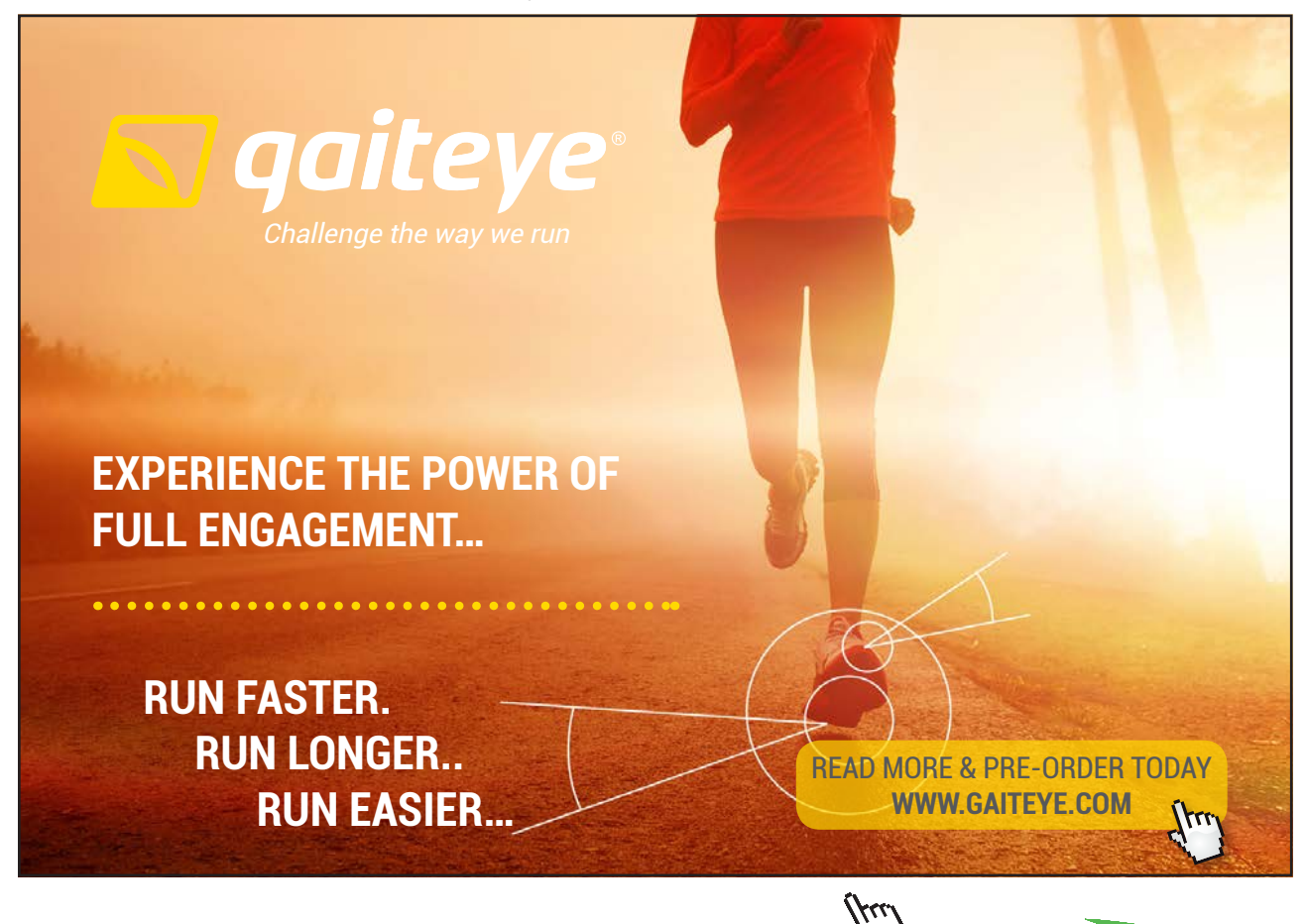

 $134996$  and 1349906  $\mu$  23-09-2014 12:56:57906  $\mu$ 

**Click on the ad to read more**

**Basic Thermodynamics: Software Solutions: Part V**

**Real and ideal gases and gas mixture**

#### **Mass of H2 and N2:**

**We see that mass fraction, x\_A1 for H2 is 0.09746.**

**i.e. If the mixture mass is 1 kg,**

**Mass of H2 in the mixture = 0.09746 kg … Ans.**

**Mass of N2 in the mixture = 1** – **0.09746 = 0.9025 kg …. Ans.**

**=======================================================================**

**Prob.9.33.** The gravimetric analysis of dry air is: O2 = 23%, and N2 = 77%. Calculate for air at 100 kPa and 15 C: (i) Mole fractions of components, (ii) The Gas const. (iii) Mol. wt. (iv) The respective partial pressures. [VTU – BTD – July 2003]

#### **TEST Solution:**

#### **Following are the steps:**

1. Go to Daemons tree, select States & Properties – Uniform System:

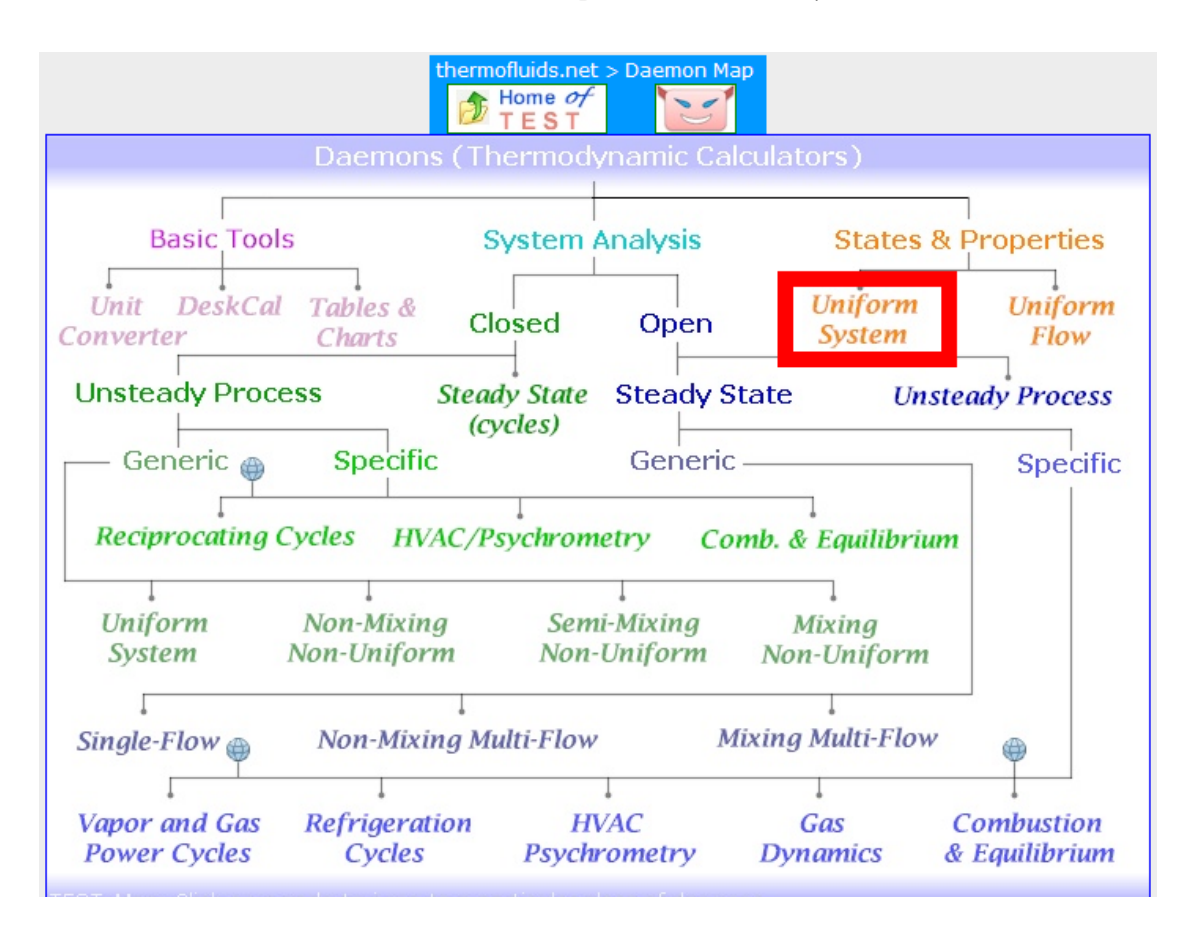

#### 2. For Material model, select Binary mixtures – IG + IG model as shown below:

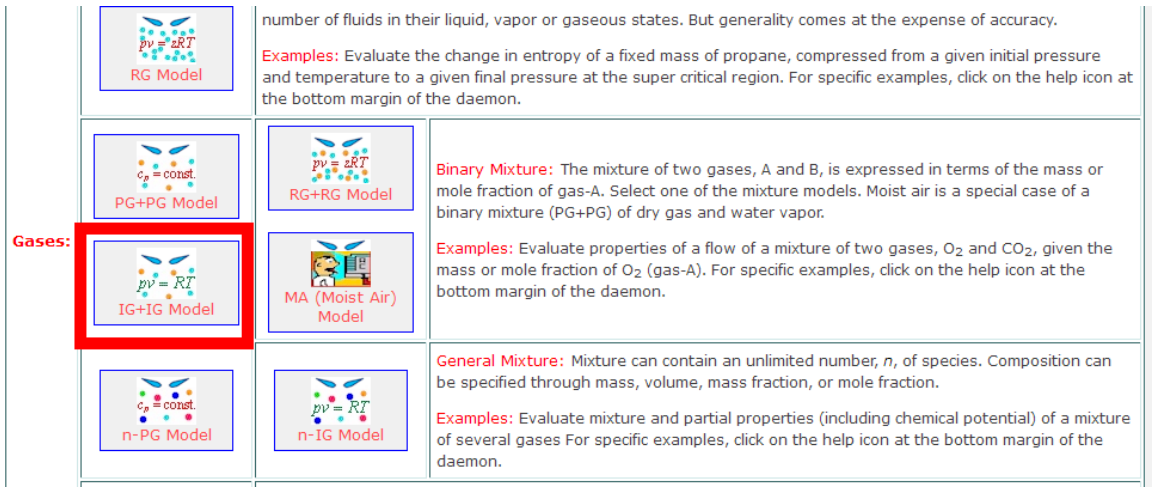

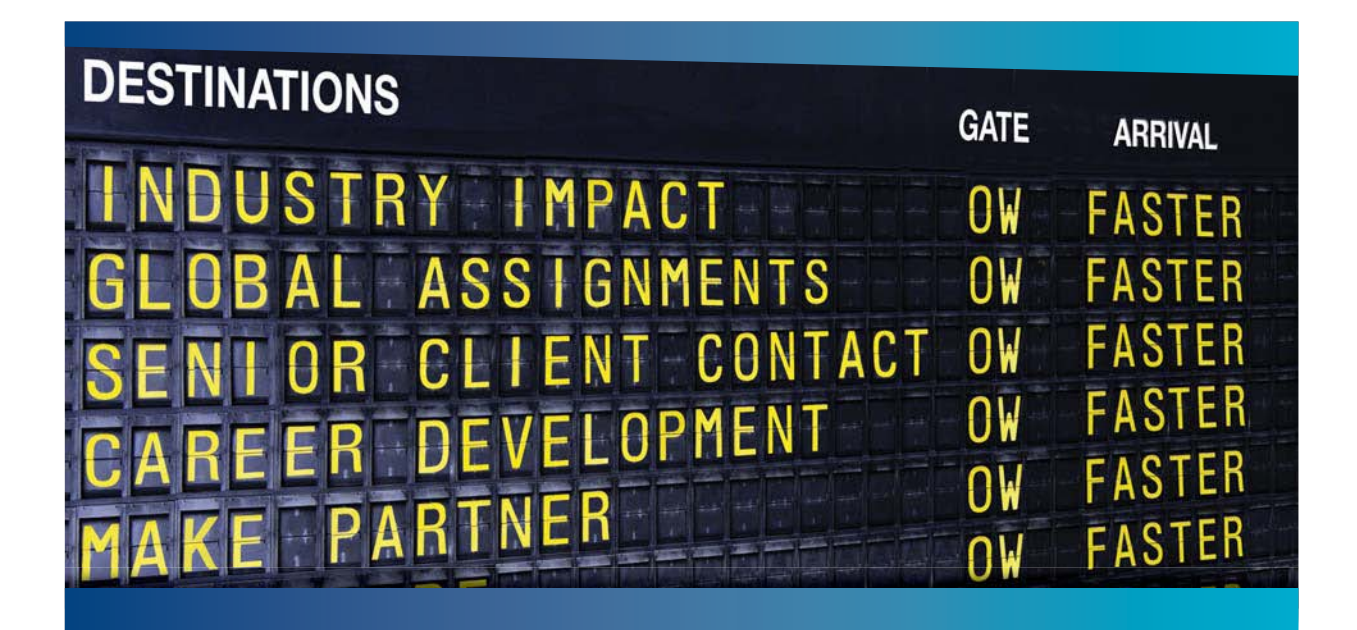

# **COLIVER WYMAN**

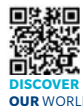

.<br>deep industry knowledge with specialized expertise in strategy, operations, risk<br>lagement, organizational transformation, and leadership development. Wi management, organizational transformation, and leadership development. With offices in 50+ cities across 25 countries, Oliver Wyman works with the CEOs and executive teams of Global 1000 companies. **OUR** WORLD An equal opportunity employer.

ting firm that co

#### GET THERE FASTER

**Some people know precisely where they want to go.** Others seek the adventure of [discovering uncharted territory. Whatever you want your professional journey to be,](http://www.oliverwyman.de/careers/index.html)  you'll find what you're looking for at Oliver Wyman.

Discover the world of Oliver Wyman at **oliverwyman.com/careers** 

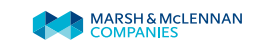

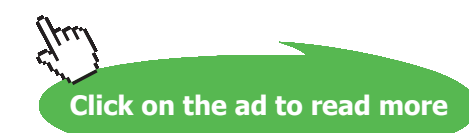

**137** Download free eBooks at bookboon.com 3. Select O2 for Gas-A and N2 for Gas-B. For State1, enter values of p1, T1, and mass fraction of  $O2 = x_A1 = 0.23$  and hit Enter. Immediately, mole fraction  $y_A1$  for  $O2$ , Gas const. for mixture (i.e. R1) and Mol. wt. for the mixture, MM1 are calculated.

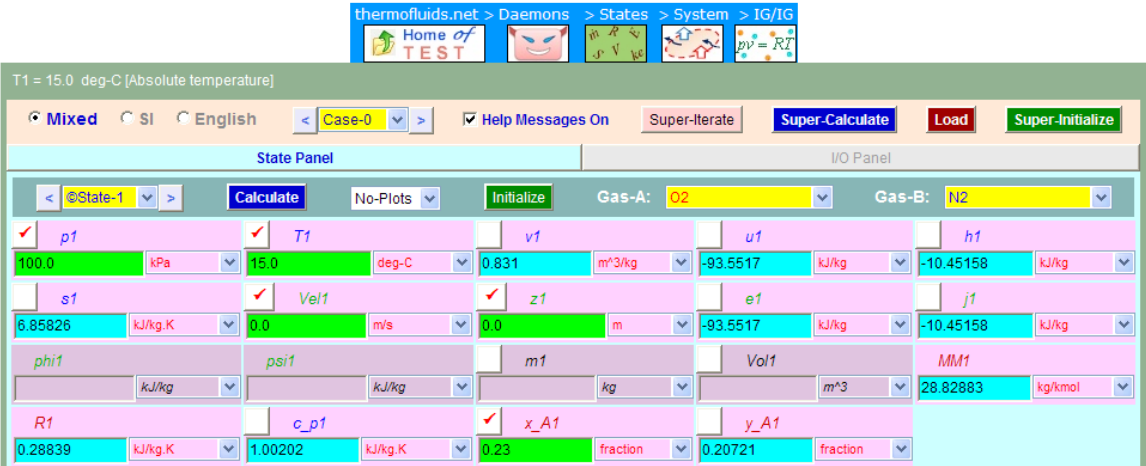

System State Daemon: Binary Mixture of Ideal Gases - IG/IG Model

**We see from the above screen shot that:**

**Mole fraction of O2 = y\_A1 = 0.20721 = 20.72% … Ans.**

**Therefore, mole fraction of N2 = 1** – **0.20721 = 0.79279 = 79.28%**

**Gas const. for the mixture = R1 = 0.28839 kJ/kg.K … Ans.**

#### **Partial pressures:**

**For O2: p\_O2 = 0.20721 \* 100 = 20.721 kPa … Ans.**

**For N2: p\_N2 = 0.79279 \* 100 = 79.279 kPa … Ans.**

**Basic Thermodynamics: Software Solutions: Part V**

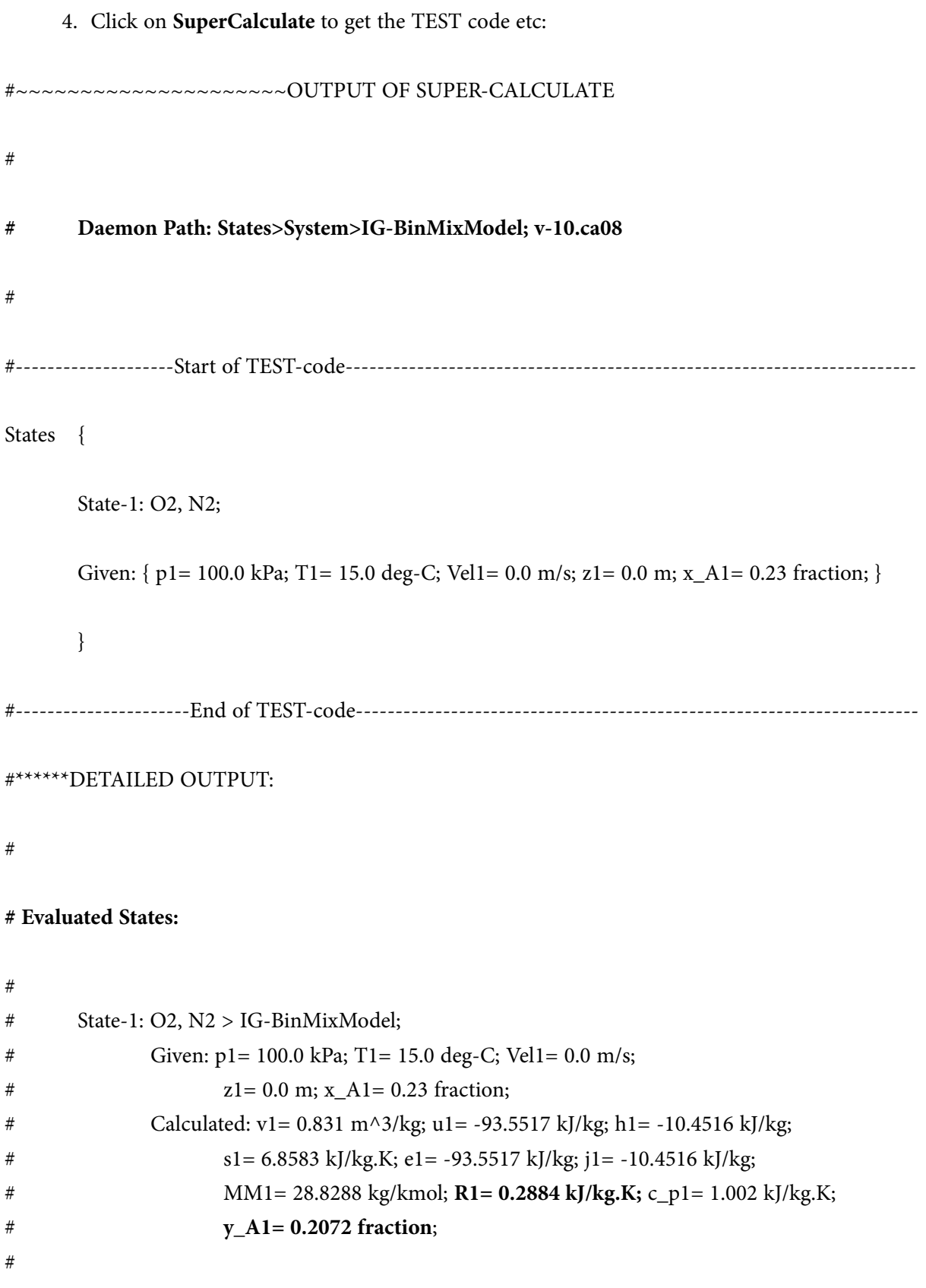

=======================================================================

**Prob.9.34.** Determine the sp.vol.of H2 gas when its pressure is 60 bar and temp is 100 K, by using the compressibility chart. [VTU – BTD – Jan. 2003]

# **TEST Solution:**

**Result of using the compressibility chart is obtained very easily with TEST:** 

# **Following are the steps:**

1. Go to Daemons tree, select States & Properties – Uniform System:

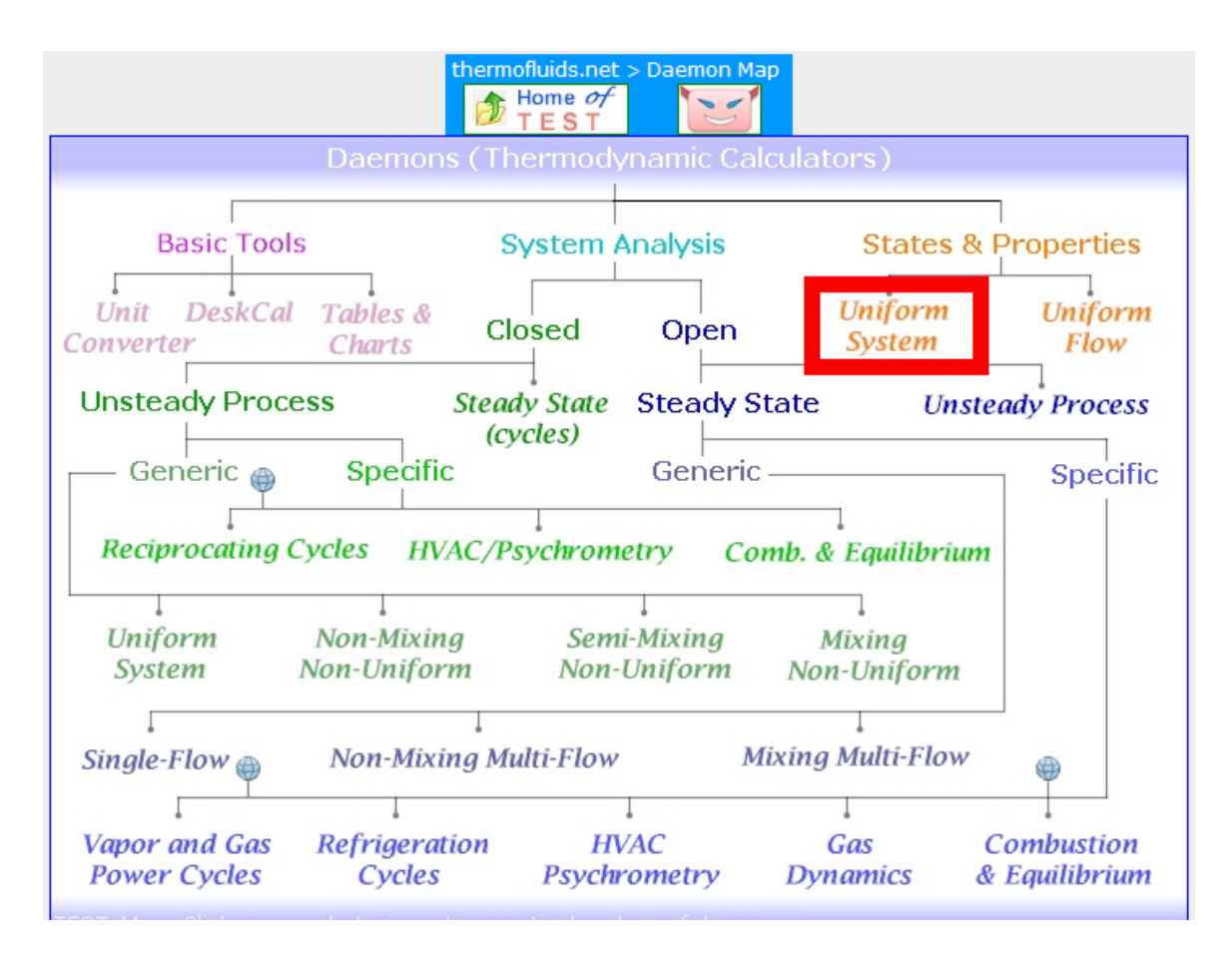

2. For Material model, select Gases – RG (Real Gas) model as shown below. *Observe that it is based on generalized compressibility chart.*

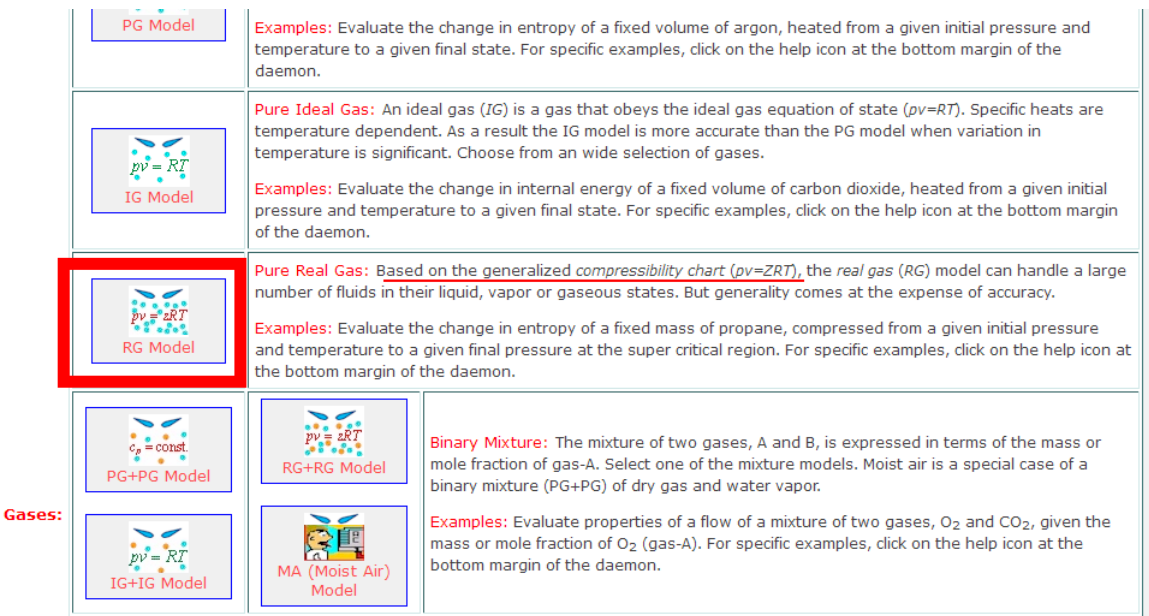

# Day one and you're ready

Day one. It's the moment you've been waiting for. When you prove your worth, meet new challenges, and go looking for the next one. It's when your dreams take shape. And your expectations can be exceeded. From the day you join us, we're committed to helping you achieve your potential. So, whether your career lies in assurance, tax, transaction, advisory or core business services, shouldn't your day one be at Ernst & Young?

What's next for your future? ey.com/careers

**El ERNST & YOUNG** Quality In Everything We Do

@ 2010 EYGM Limited. All Rights R

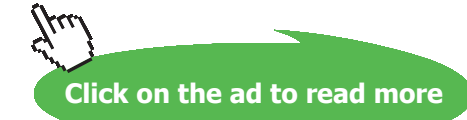

3. Select H2 for the substance. For State1, enter values of p1, T1 hit Enter. Immediately, many properties of H2 are calculated:

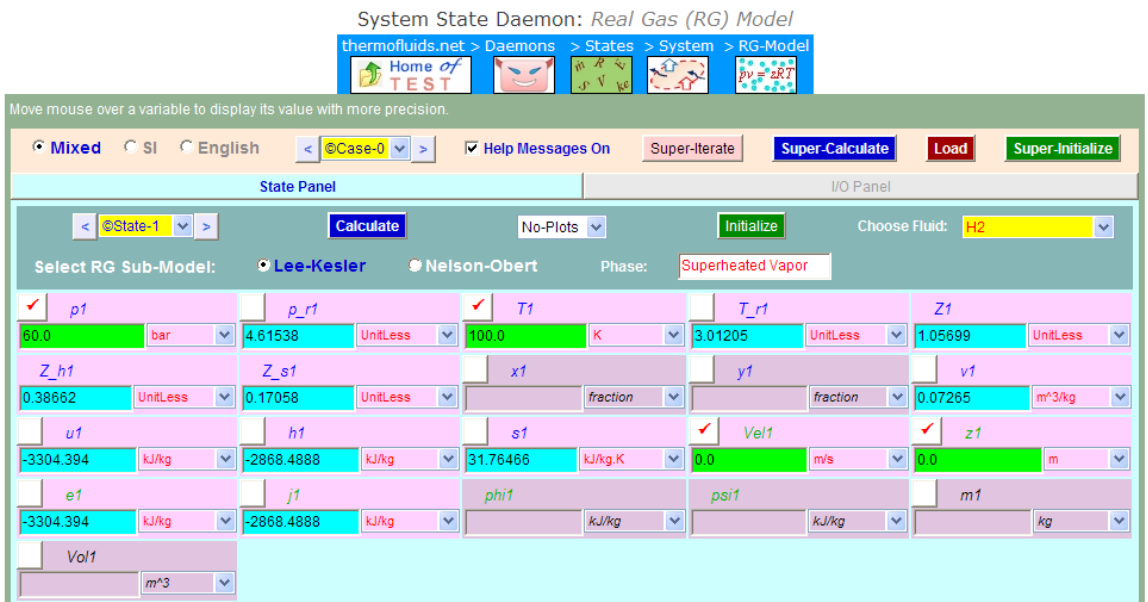

Observe that sp. volume =  $v1 = 0.07265$  m $\frac{\text{A}}{\text{A}}$  m.

4. Click on **SuperCalculate**, and get the TEST code etc from the I/O panel:

#~~~~~~~~~~~~~~~~~~~~~OUTPUT OF SUPER-CALCULATE

**# Daemon Path: States>System>RG-Model; v-10.ca08**

#

#--------------------Start of TEST-code------------------------------------------------------------------------

States {

State-1: H2;

Given: { p1= 60.0 bar; T1= 100.0 K; Vel1= 0.0 m/s; z1= 0.0 m; }

}

#----------------------End of TEST-code-----------------------------------------------------------------------

#

# #\*\*\*\*\*\*DETAILED OUTPUT:

#

#### **# Evaluated States:**

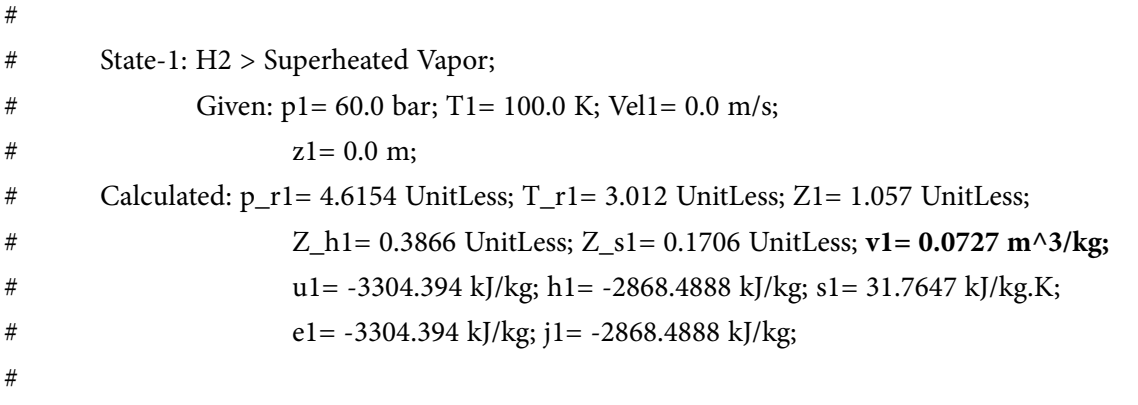

**=======================================================================**

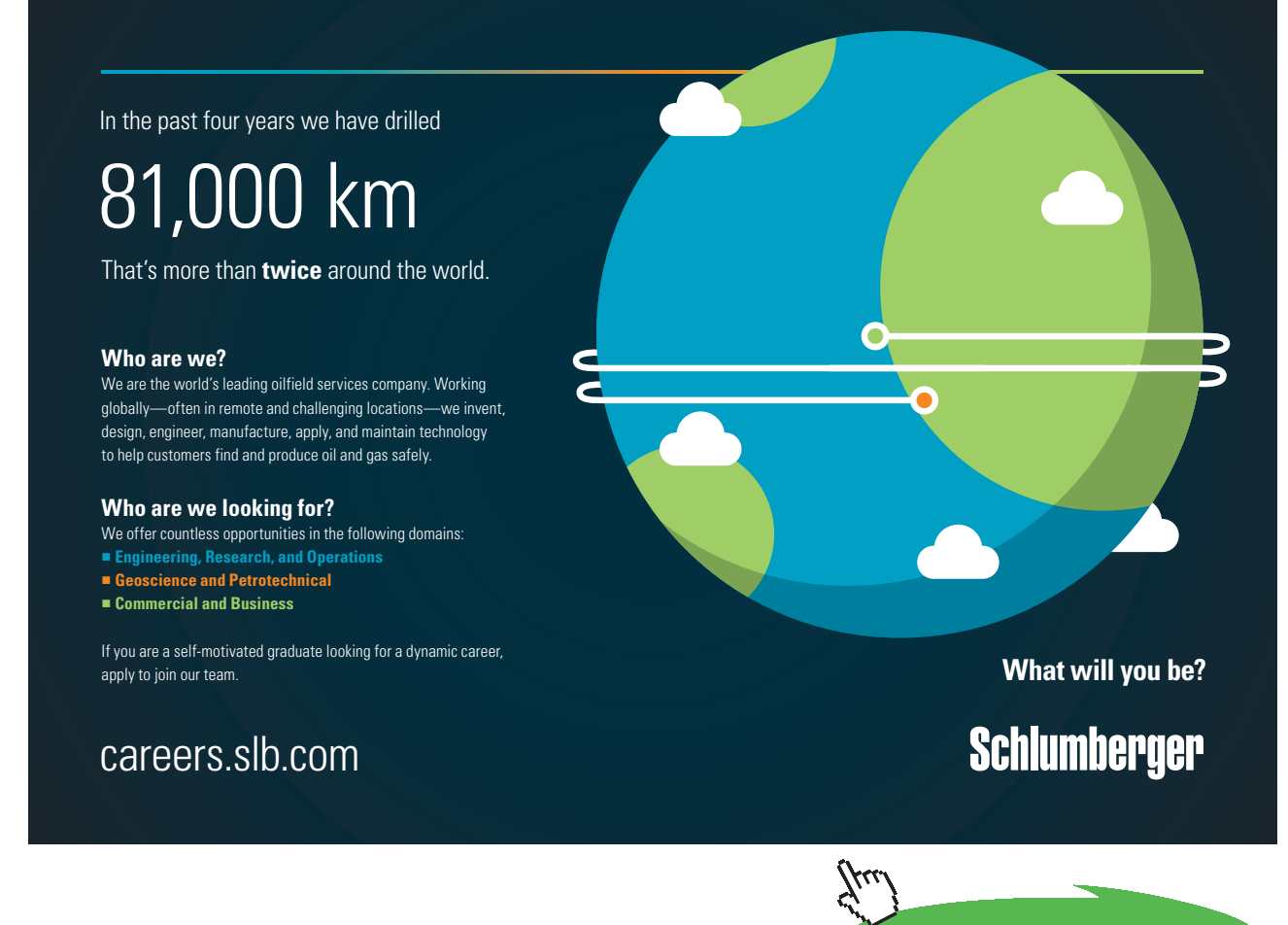

**143**

**Click on the ad to read more**

**Prob.9.35.** A mixture of H2 and O2 is in the ratio 2 to 1 by volume. Find the mass of H2 required and the volume of container per kg of O2 if the temp and pressure of the mixture are to be 300 K and 100 kPa respectively. [VTU – BTD – July 2002]

# **TEST Solution:**

# **Following are the steps:**

1. Go to Daemons tree, select States & Properties – Uniform System:

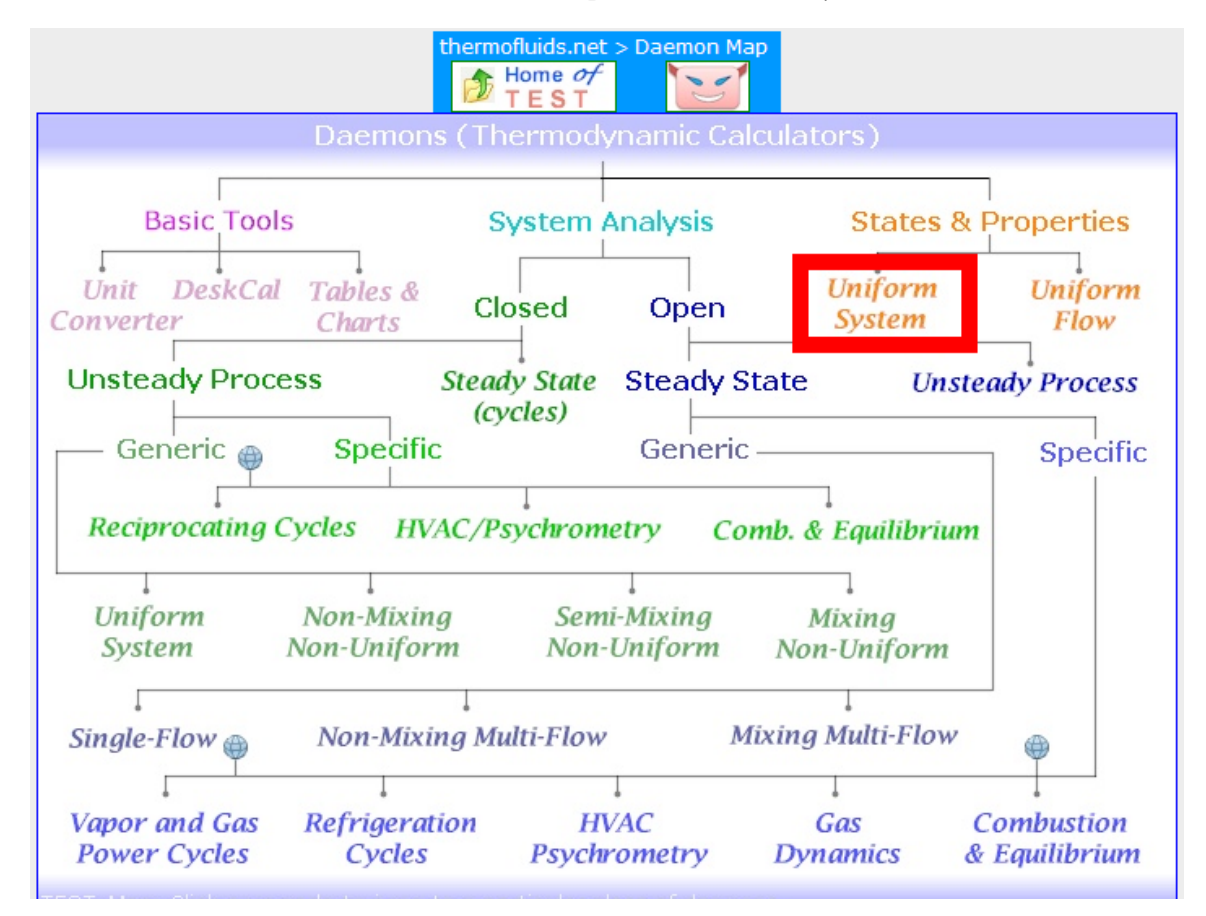
#### 2. For Material model, select Binary mixtures – IG + IG model as shown below:

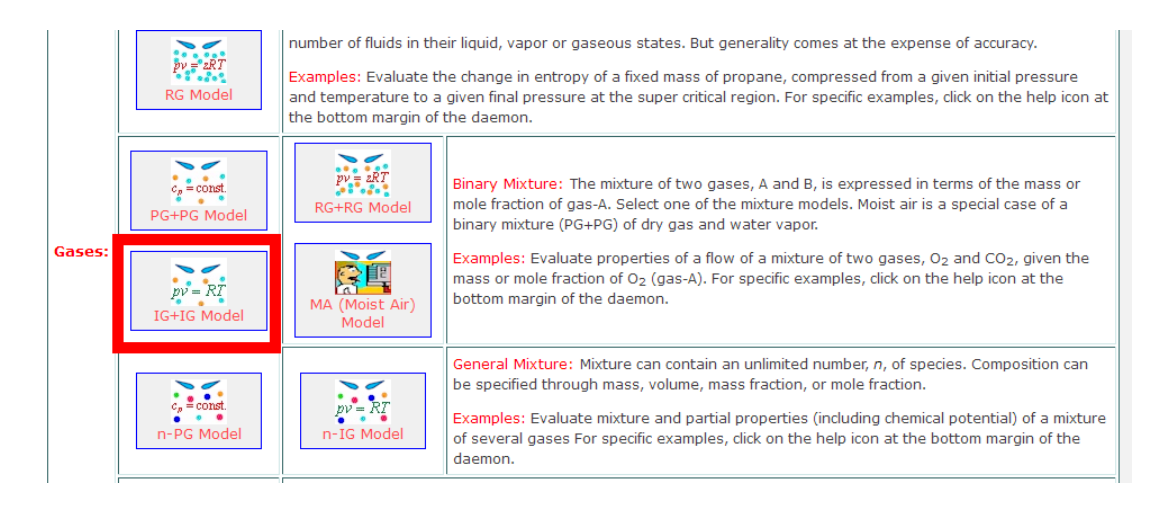

3. Select H2 for Gas-A and O2 for Gas-B. For State1, enter values of p1, T1, and mole fraction of  $H2 = y_A1 = 2/3 = 0.6667$  and hit Enter. Immediately, mass fraction x<sub>-</sub>A1 for H2, Gas const. for mixture (i.e. R1) and Mol. wt. for the mixture, MM1 are calculated.

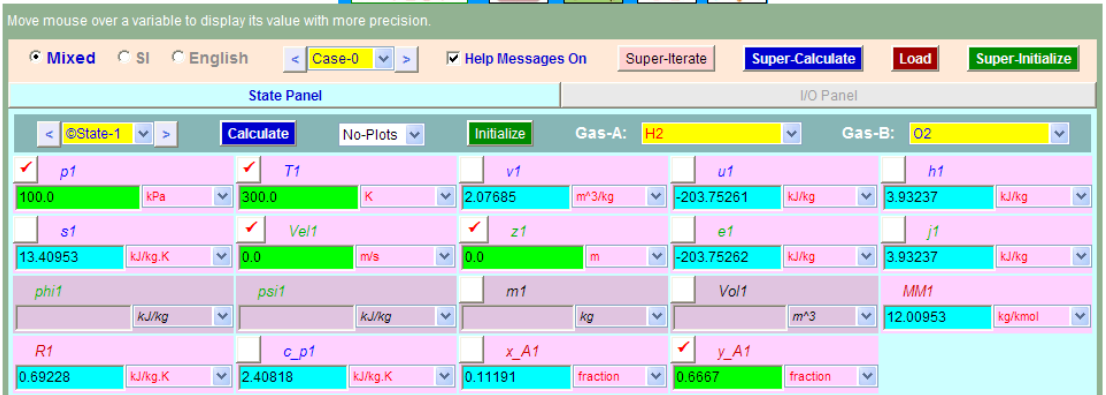

**=======================================================================**

**We observe that:**

**Mass fraction of H2 = x\_A1 = 0.11191**

**Then, mass fraction of O2 = 1** – **0.11191 = 0.88809**

**Therefore, for 1 kg of O2:** 

**Mass of mixture = 1/0.88809 = 1.126 kg.**

**And, Mass of H2 = 1.126** – **1 = 0.126 kg …. Ans.**

#### **Now, go to the above State panel, and enter mass of mixture, m1 = 1.126 kg, and hit Enter.**

#### **We get:**

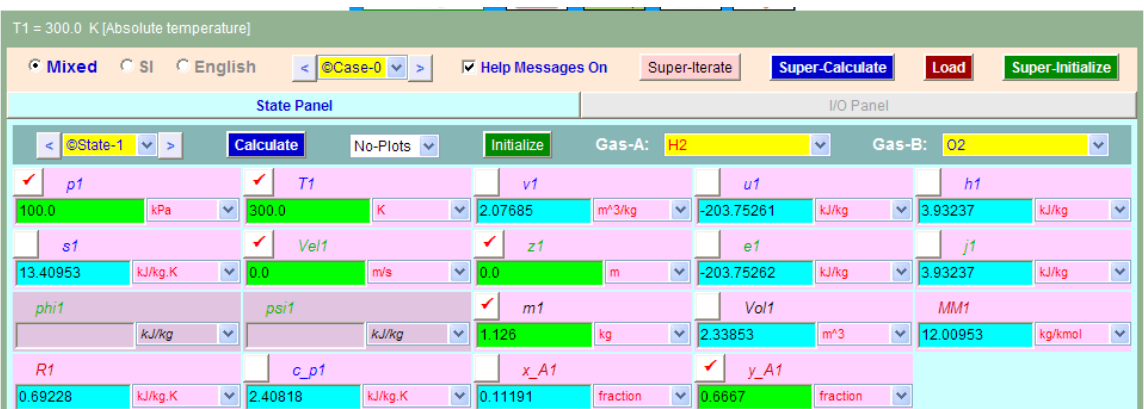

#### **Thus:**

Volume of mixture (i.e. volume of container required) =  $Vol1 = 2.33853$  m<sup> $\wedge$ 3</sup> ... Ans.

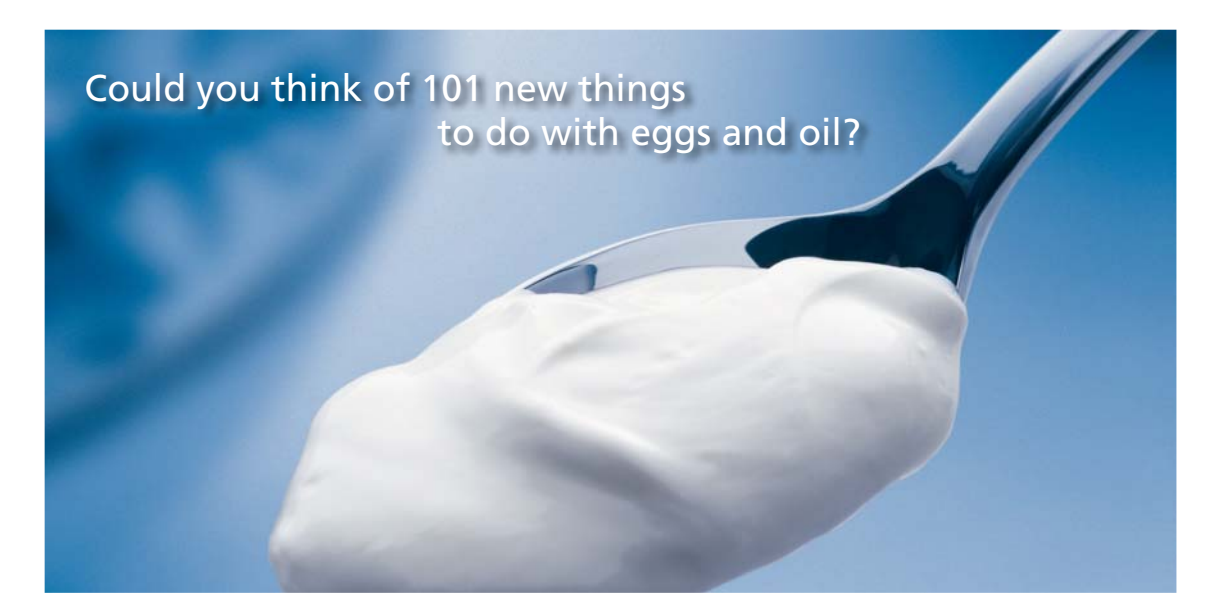

Hellmann's is one of Unilever's oldest brands having been popular for over 100 years. If you too share a passion for discovery and innovation we will give you the tools and opportunities to provide you with a challenging career. Are you a great scientist who would like to be at the forefront of scientific innovations and developments? Then you will enjoy a career within Unilever Research & Development. For challenging job opportunities, please visit www.unilever.com/rdjobs.

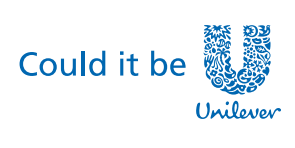

Dove

**=======================================================================**

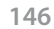

**Click on the ad to read more**

**Prob.9.36.** A mixture of 0.5 kg of CO2 and 0.3 kg of N2 is compressed from P1 = 1 bar, T1 = 20 C to  $P2 = 5$  bar in a polytropic process for which n = 1.3. Find (i) the final temp (ii) work (iii) heat transfer (iv) change in entropy of the mixture. [VTU – BTD – Dec. 2012]

#### **TEST Solution:**

#### **Following are the steps:**

1. Go to Daemons tree, select States & Properties – Uniform System:

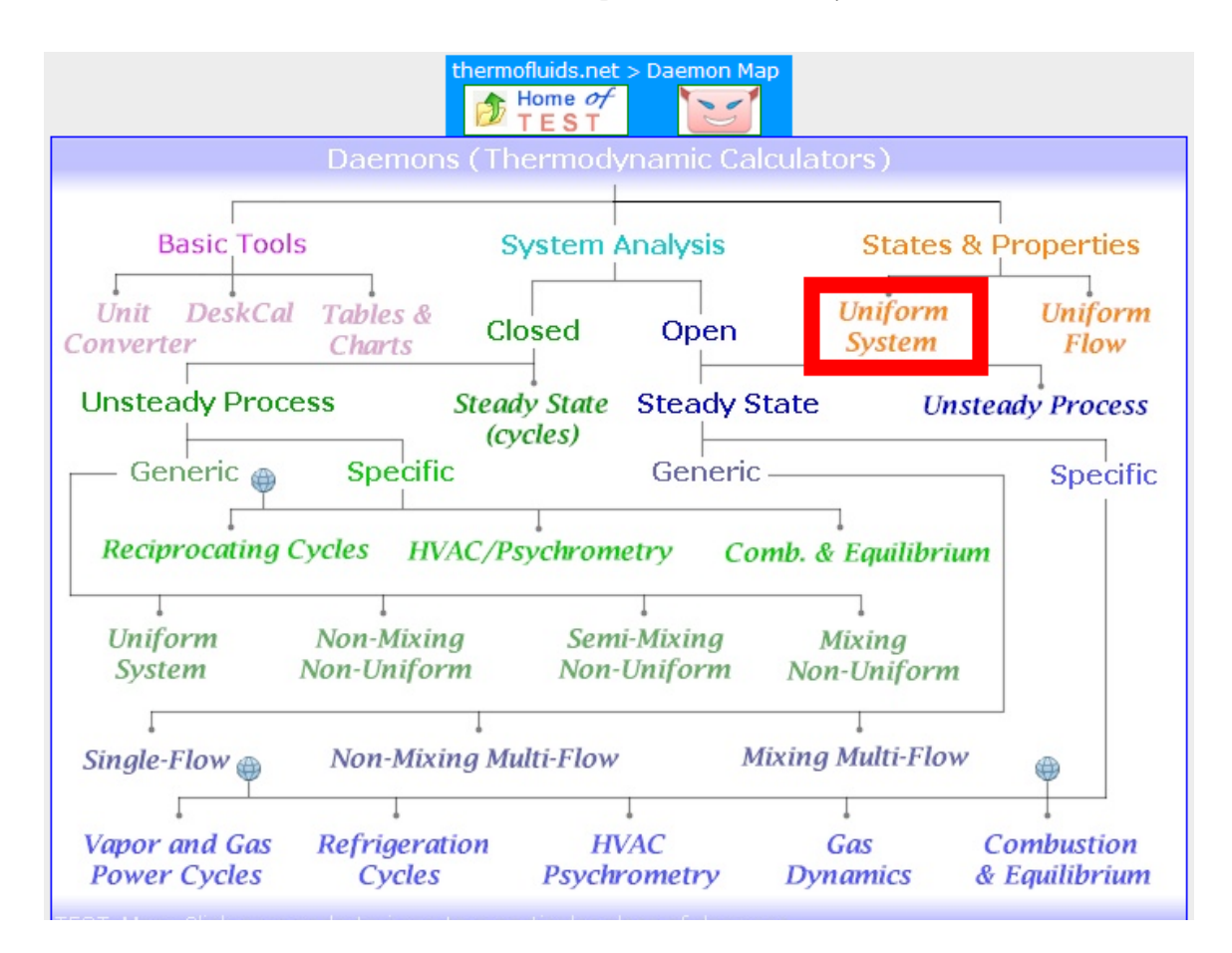

kJ/kg

kJ/kg.K

 $R1$ 

6.23953

 $\checkmark$ 

 $\checkmark$ 

 $m<sup>4</sup>3$ 

fraction

 $y_A$ 

 $\overline{\mathbf{v}}$ 

kg/kmol

#### number of fluids in their liquid, vapor or gaseous states. But generality comes at the expense of accuracy.  $p_v = zRT$ Examples: Evaluate the change in entropy of a fixed mass of propane, compressed from a given initial pressure RG Mode and temperature to a given final pressure at the super critical region. For specific examples, click on the help icon at the bottom margin of the daemon.  $\sum_{\substack{pv=2RT\\ \sigma=0.25}}$  $\circ$  $c_p = const$ Binary Mixture: The mixture of two gases, A and B, is expressed in terms of the mass or RG+RG Mo mole fraction of gas-A. Select one of the mixture models. Moist air is a special case of a PG+PG Mode binary mixture (PG+PG) of dry gas and water vapor. Gases Examples: Evaluate properties of a flow of a mixture of two gases, O<sub>2</sub> and CO<sub>2</sub>, given the 容具  $p\hat{v} = \hat{R}\hat{T}$ mass or mole fraction of O<sub>2</sub> (gas-A). For specific examples, click on the help icon at the bottom margin of the daemon. IG+IG Mode Moist .<br>Model General Mixture: Mixture can contain an unlimited number, n, of species. Composition can  $\sum_{c_p \text{ } \equiv \text{ } \text{const.}}$  $pv = RT$ n-IG Model be specified through mass, volume, mass fraction, or mole fraction. Examples: Evaluate mixture and partial properties (including chemical potential) of a mixture n-PG Model of several gases For specific examples, click on the help icon at the bottom margin of the daemon.

#### 2. For Material model, select Binary mixtures – IG + IG model as shown below:

3. Select CO2 for Gas-A and N2 for Gas-B. For State1, enter values of p1, T1, and mass fraction of  $CO2 = x_A1 = 5/8$ , and mass of mixture, m1 = 0.8 kg, and hit Enter. Immediately, mole fraction y\_A1 for CO2, Gas const. for mixture (i.e. R1) and Mol. wt. for the mixture, MM1, mixture volume, Vol1 are calculated:

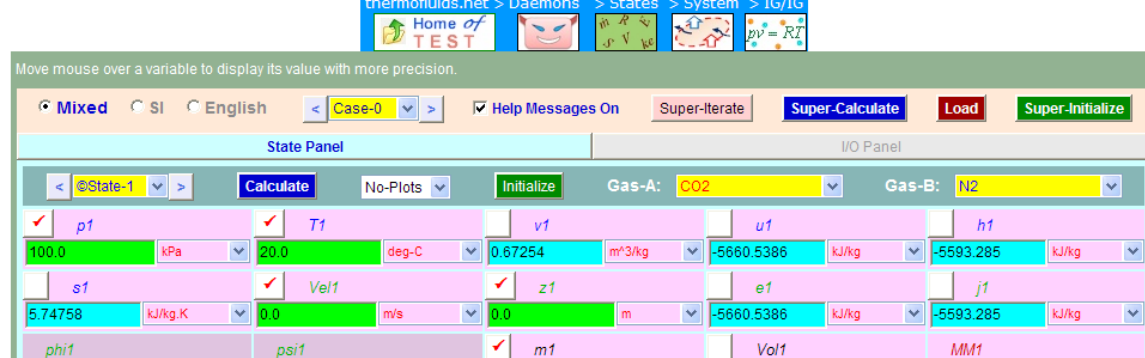

 $x_A$ 

kg

fraction

 $\checkmark$ 

kJ/kg

kJ/kg.K

 $c<sub>01</sub>$ 

System State Daemon: Binary Mixture of Ideal Gases - IG/IG Model

4. For State 2, enter values of p2,  $v^2 = [(p1/p2) * v1^1.3] \land (1/1.3)$ , m2 = m1, x\_A2 = x\_A1, and hit Enter. We get:

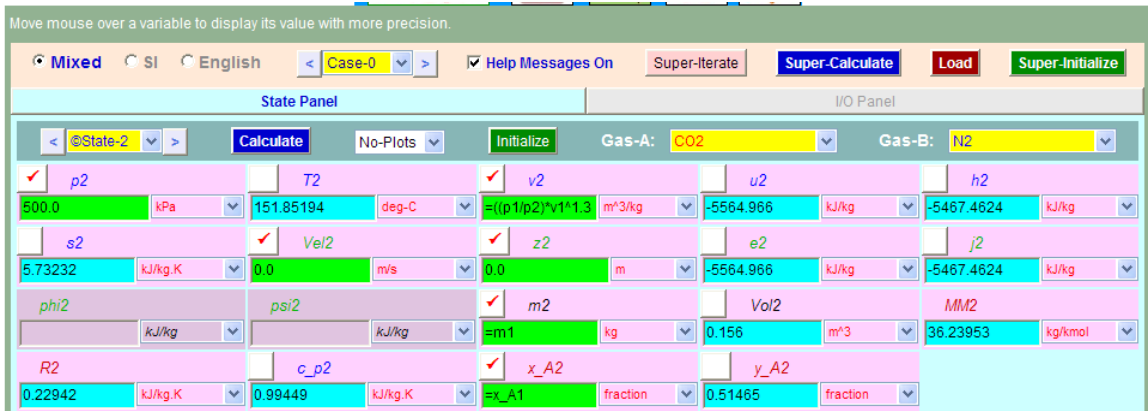

**Thus:**

**Final temp = T2 = 151.85 C …. Ans.**

**Work done = (p1\*Vol1** – **p2\*Vol2) / (1.3** – **1) = -80.664 kJ ...work done on the system, since -ve... Ans.**  $t(t) = -80.664 \text{ kJ}$  ...work done on th

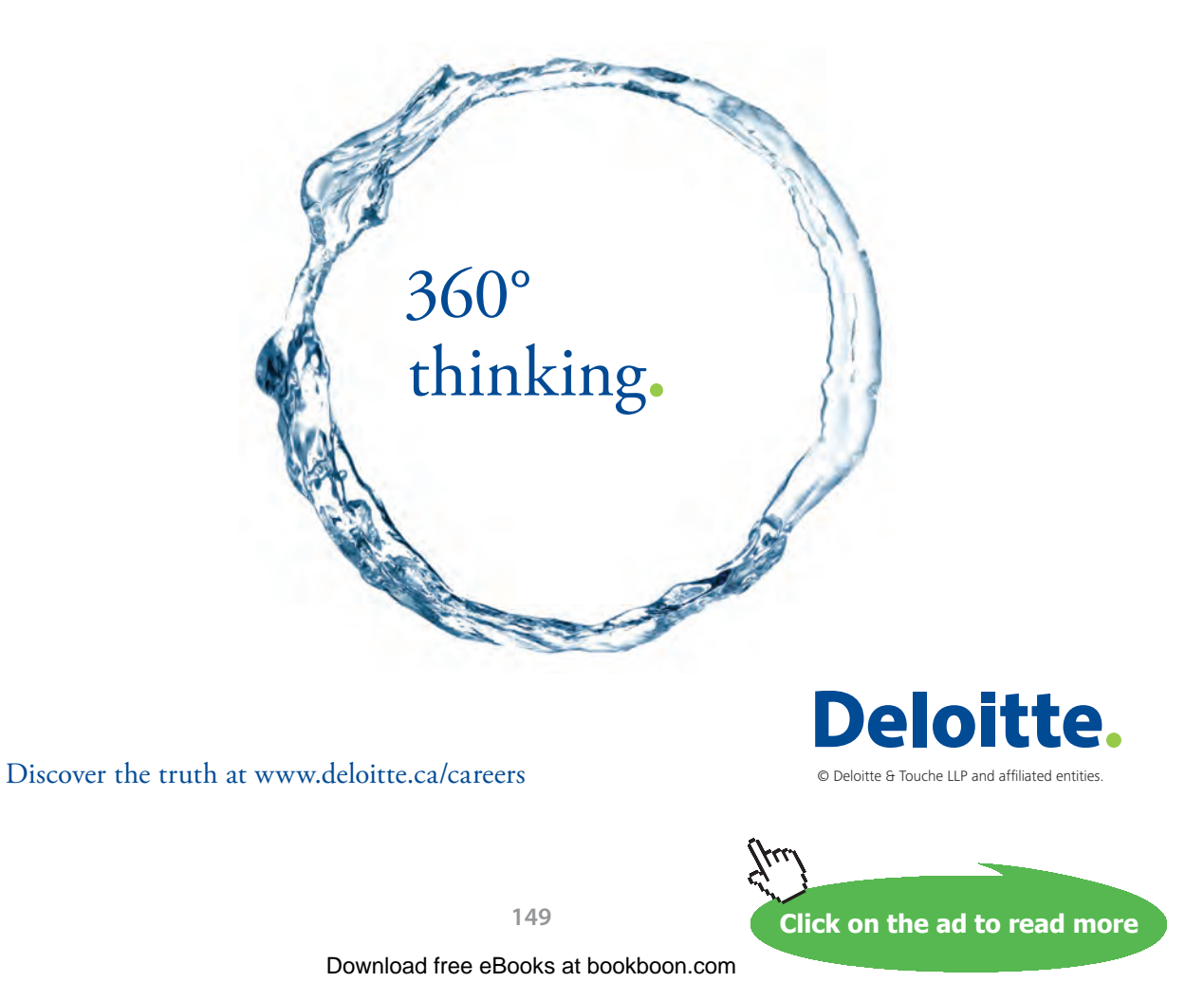

#### **Heat transfer:**

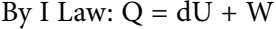

Now,  $dU = m1*(u2 - u1) = 76.458$  kJ

**Therefore, Q = 76.458+(-80. 664) = -4.206 kJ....heat rejected…. Ans.**

**Change in entropy:**  $dS = m1 * (s2 - s1) = 0.0128$  kJ/K ... Ans.

5. Click on **SuperCalculate** and get the TEST code etc from the I/O panel:

#~~~~~~~~~~~~~~~~~~~~~OUTPUT OF SUPER-CALCULATE

#

**# Daemon Path: States>System>IG-BinMixModel; v-10.ca08**

#

#--------------------Start of TEST-code------------------------------------------------------------------------

States {

State-1: CO2, N2;

Given: { p1= 100.0 kPa; T1= 20.0 deg-C; Vel1= 0.0 m/s; z1= 0.0 m; m1= 0.8 kg; x\_A1= "5/8" fraction; }

State-2: CO2, N2;

Given: {  $p2 = 500.0$  kPa;  $v2 = ((p1/p2)*v1^1.3)' (1/1.3)'' m^3/kg$ ; Vel $2 = 0.0$  m/s;  $z2 = 0.0$  m; m2= "m1" kg; x\_A2= "x\_A1" fraction; }

} #----------------------End of TEST-code-----------------------------------------------------------------------

#

#### #\*\*\*\*\*\*DETAILED OUTPUT:

#

#### **# Evaluated States:**

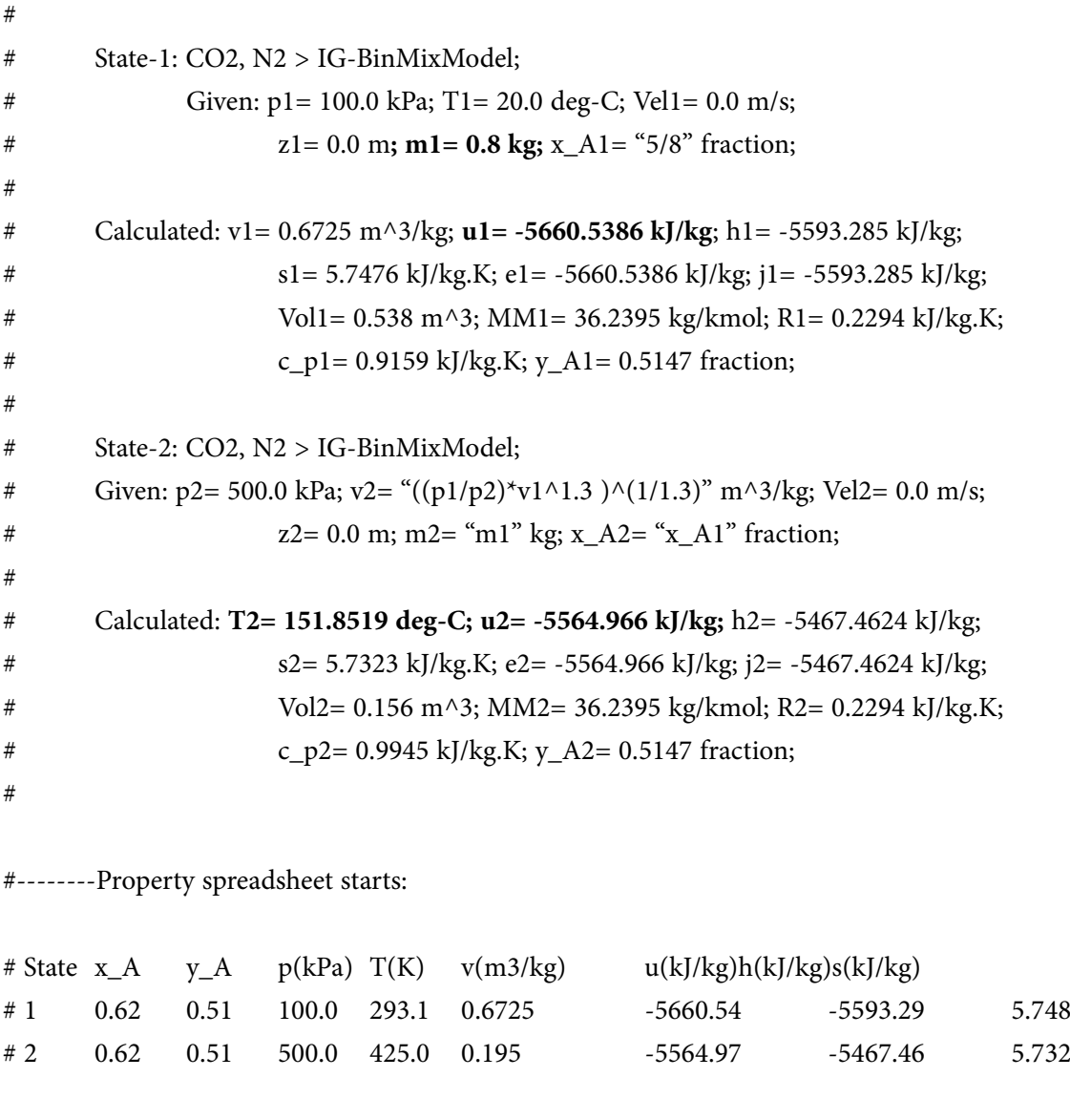

**Prob.9.37.** A mixture of ideal gases consists of 3 kg of N2 and 5 kg of CO2 at a pressure of 300 kPa and temp of 20 C. Find: (i) mole fraction of each component (ii) equivalent mol. wt. of the mixture (iii) equivalent gas constant of the mixture, and (iv) the partial pressure and partial volume. [VTU – BTD – June–July 2008]

=======================================================================

#### **TEST Solution:**

#### **Following are the steps:**

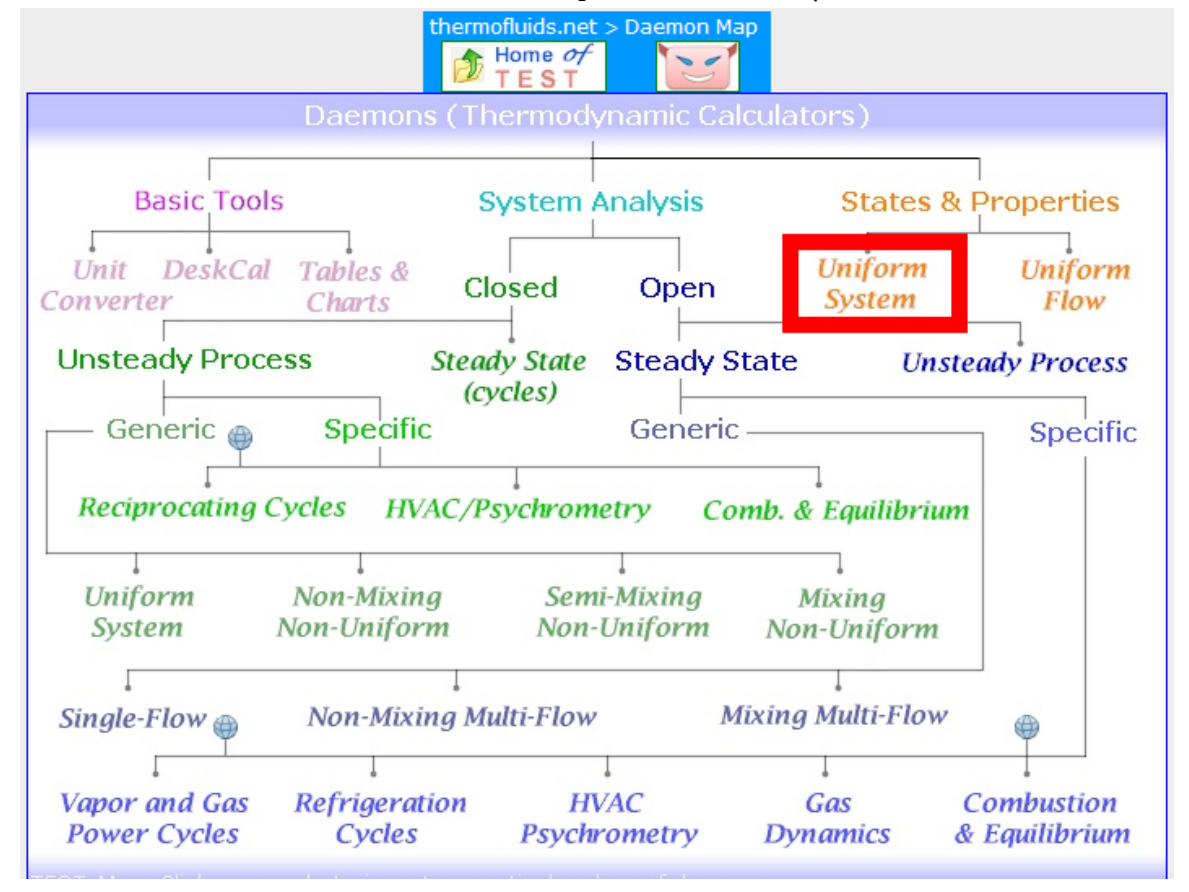

1. Go to Daemons tree, select States & Properties – Uniform System:

#### 2. For Material model, select Binary mixtures – IG + IG model as shown below:

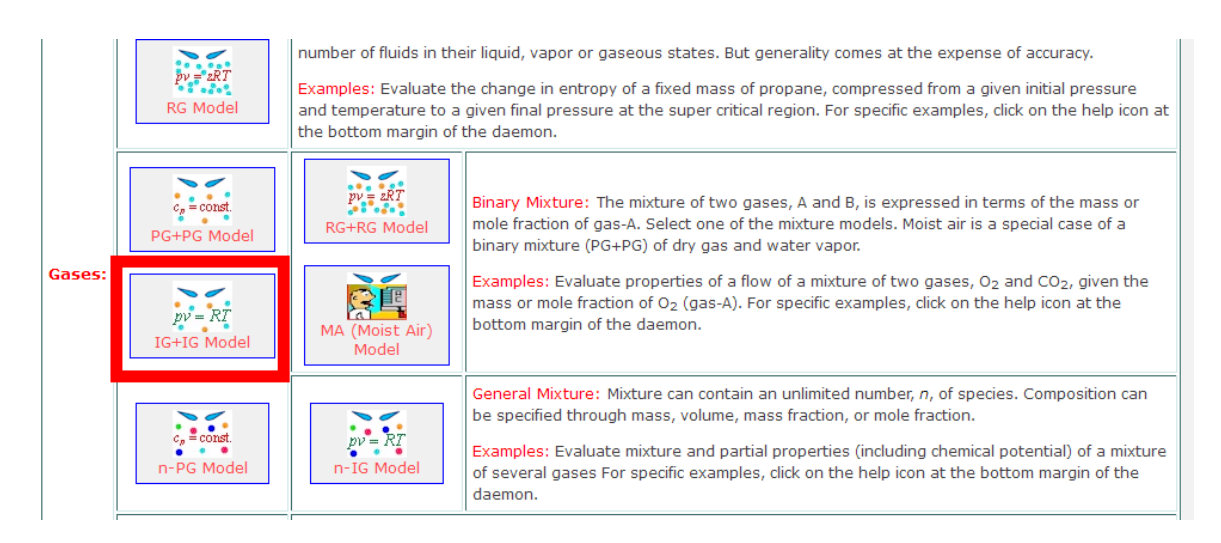

3. Select N2 for Gas-A and CO2 for Gas-B. For State1, enter values of p1, T1, and mass fraction of  $N2 = x_A1 = 3/8$ , and mass of mixture, m1 = 8 kg, and hit Enter. Immediately, mole fraction y\_A1 for N2, Gas const. for mixture (i.e. R1) and Mol. wt. for the mixture, MM1, mixture volume, Vol1 are calculated:

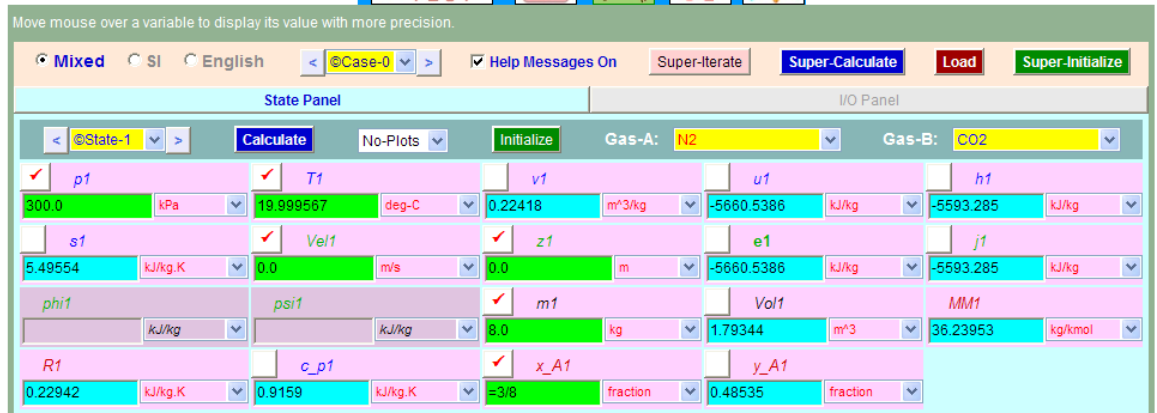

Grant Thornton-a<sup>REALLY</sup> great place to work.

We're proud to have been recognized as one of Canada's Best Workplaces by the Great Place to Work Institute™ for the last four years. In 2011 Grant Thornton LLP was ranked as the fifth Best Workplace in Canada, for companies with more than 1,000 employees. We are also very proud to be recognized as one of Canada's top 25 Best Workplaces for Women and as one of Canada's Top Campus Employers.

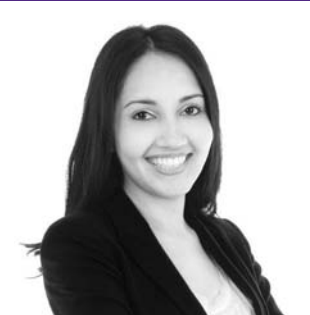

Priyanka Sawant Manager

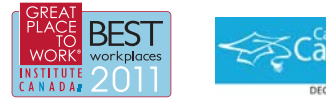

Audit • Tax • Advisory www.GrantThornton.ca/Careers

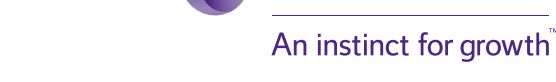

© Grant Thornton LLP. A Canadian Member of Grant Thornton International Ltd

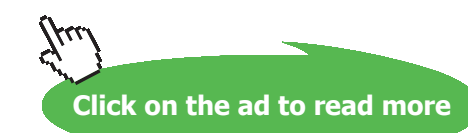

**Grant Thornton** 

**153** Download free eBooks at bookboon.com

#### **Thus:**

```
Mole fraction of N2 = y_A1 = 0.48535 C …. Ans.
```
**Therefore, Mole fraction of CO2 = 1** – **0.4853 = 0.5147…. Ans.**

**Equiv. mol. wt. of mixture = MM1 = 36.2395 kg/kmol… Ans.**

**Equiv. Gas const. of mixture = R1 = 0.22942 kJ/kg.K … Ans.**

**Partial pressure of N2 = y\_A1**  $*$  **p1 = 145.6 kPa .... Ans.** 

**Partial pressure of CO2 = 300** – **145.6 = 154.4 kPa …. Ans.**

**Partial volume of N2 = y\_A1 \* Vol1 = 0.87 m^3 …. Ans.** 

**Partial volume of CO2 = Vol1** – **0.87 = 0.923 m^3…. Ans.**

4. Click on **SuperCalculate** and get the TEST code etc from the I/O panel:

#~~~~~~~~~~~~~~~~~~~~~OUTPUT OF SUPER-CALCULATE

#

**# Daemon Path: States>System>IG-BinMixModel; v-10.ca08**

#

#--------------------Start of TEST-code------------------------------------------------------------------------

States {

State-1: N2, CO2;

Given: { p1= 300.0 kPa; T1= 20.0 deg-C; Vel1= 0.0 m/s; z1= 0.0 m; m1= 8.0 kg; x\_A1= "3/8" fraction; }

}

#----------------------End of TEST-code-----------------------------------------------------------------------

#

#### #\*\*\*\*\*\*DETAILED OUTPUT:

#

#### **# Evaluated States:**

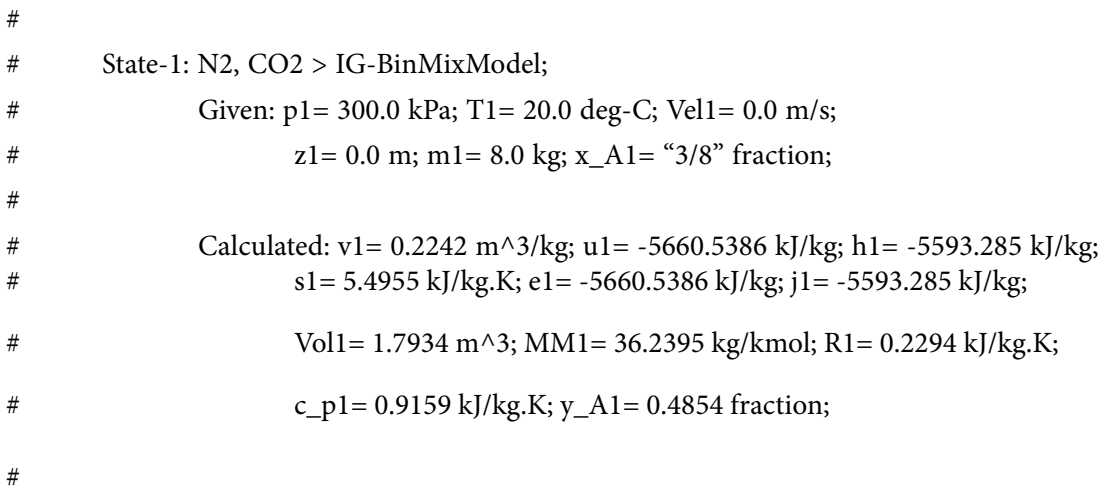

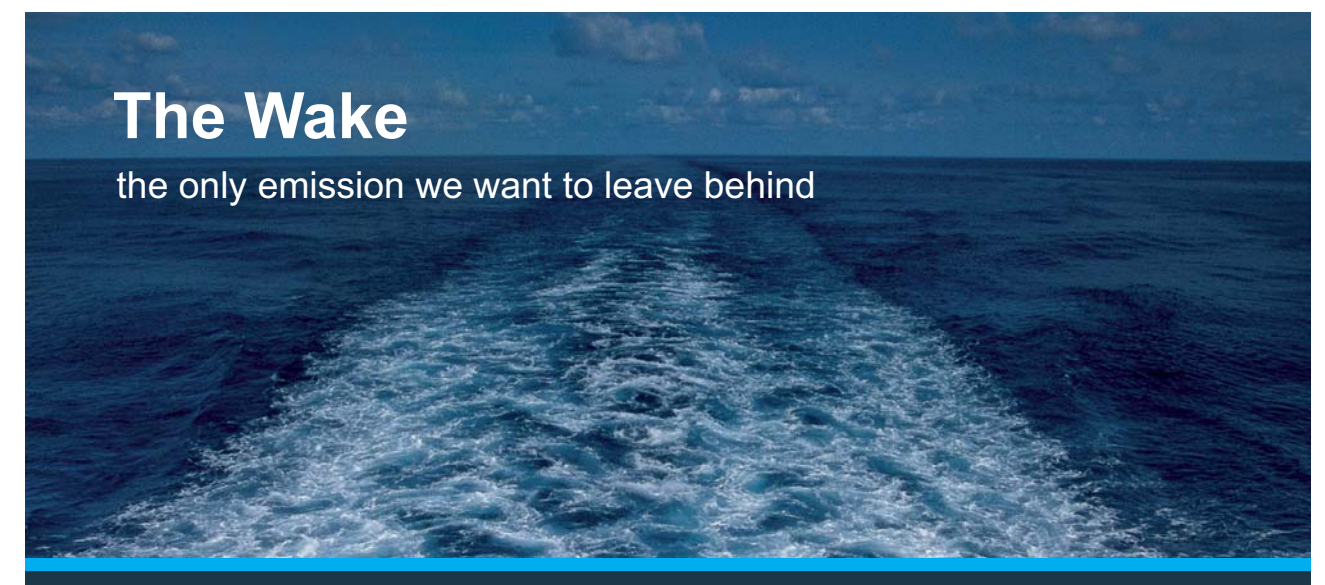

Low-speed Engines Medium-speed Engines Turbochargers Propellers Propulsion Packages PrimeServ

The design of eco-friendly marine power and propulsion solutions is crucial for MAN Diesel & Turbo. Power competencies are offered with the world's largest engine programme – having outputs spanning from 450 to 87.220 kW per engine. Get up front! Find out more at www.mandieselturbo.com

Engineering the Future - since 1758. **MAN Diesel & Turbo** 

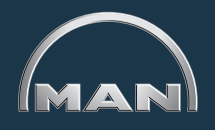

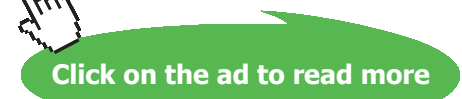

**155**

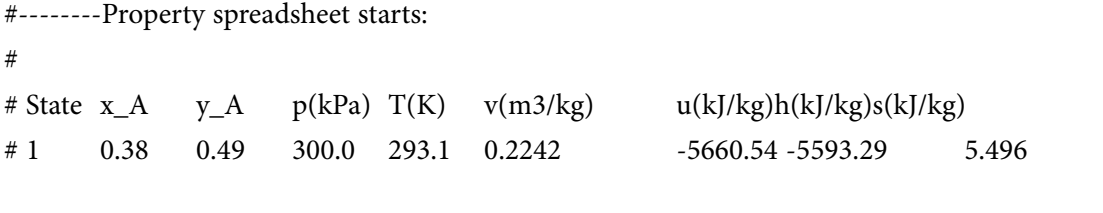

**Prob.9.38.** A mixture of gases has the following volumetric composition:  $CO2 = 12\%$ ,  $O2 = 4\%$ ,  $N2 =$ 82% and CO = 2%. Calculate: (i) the gravimetric composition (ii) Mol. wt. of mixture (iii) Gas const. R for the mixture [VTU – BTD – March, 2001]

**=======================================================================**

#### **TEST Solution:**

#### **Following are the steps:**

1. Go to Daemons tree, select States & Properties – Uniform System:

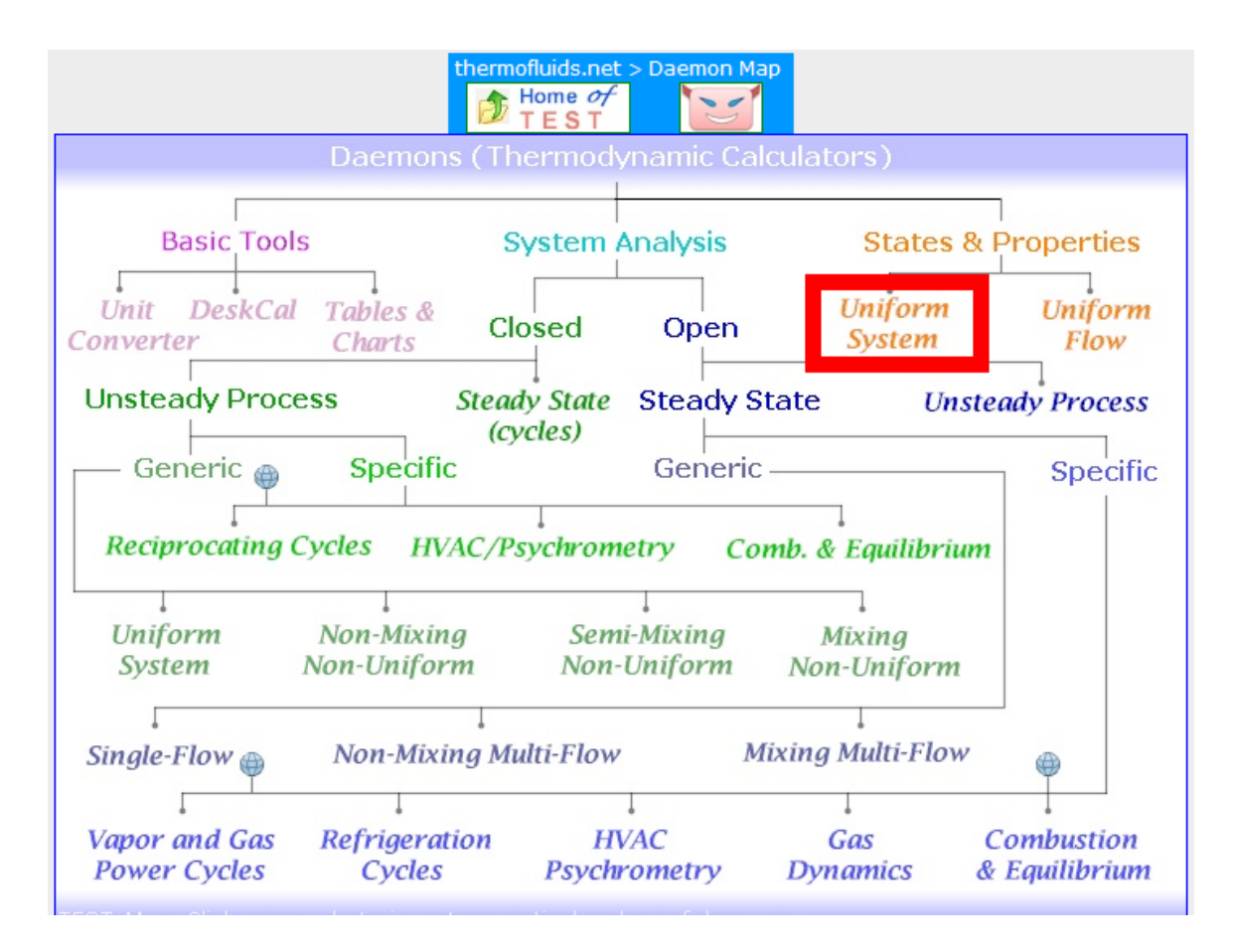

2. For Material model, select General mixture – n- IG model as shown below. It can contain an unlimited number, n, of species.

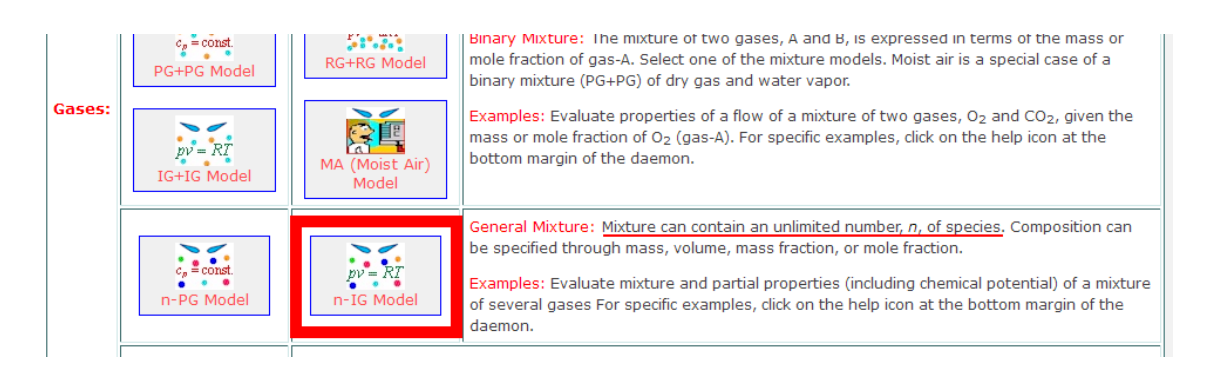

3. **Now, form the mixture:** To do this, Instructions are given in the blue window:

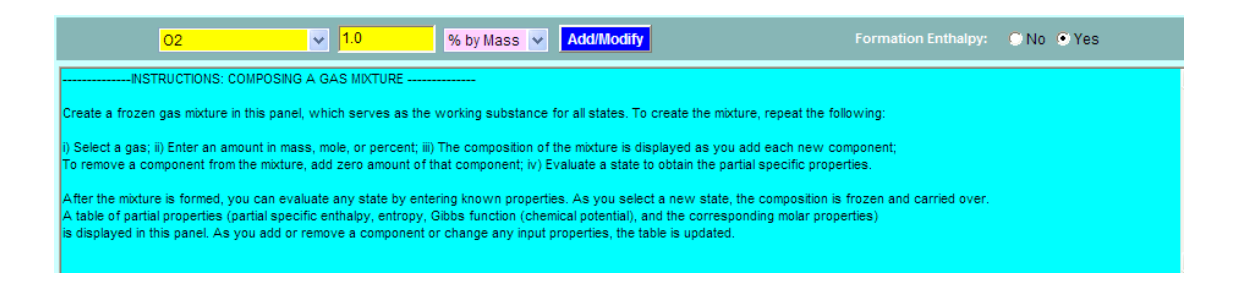

4. i.e. To form the mixture, go to the lower blue portion of the window, and select the gas from the widget, enter its % by volume or mass etc. as shown and click on Add/Modify. Then that gas gets entered in the blue window below. Do this for each component, and click on Calculate. We get:

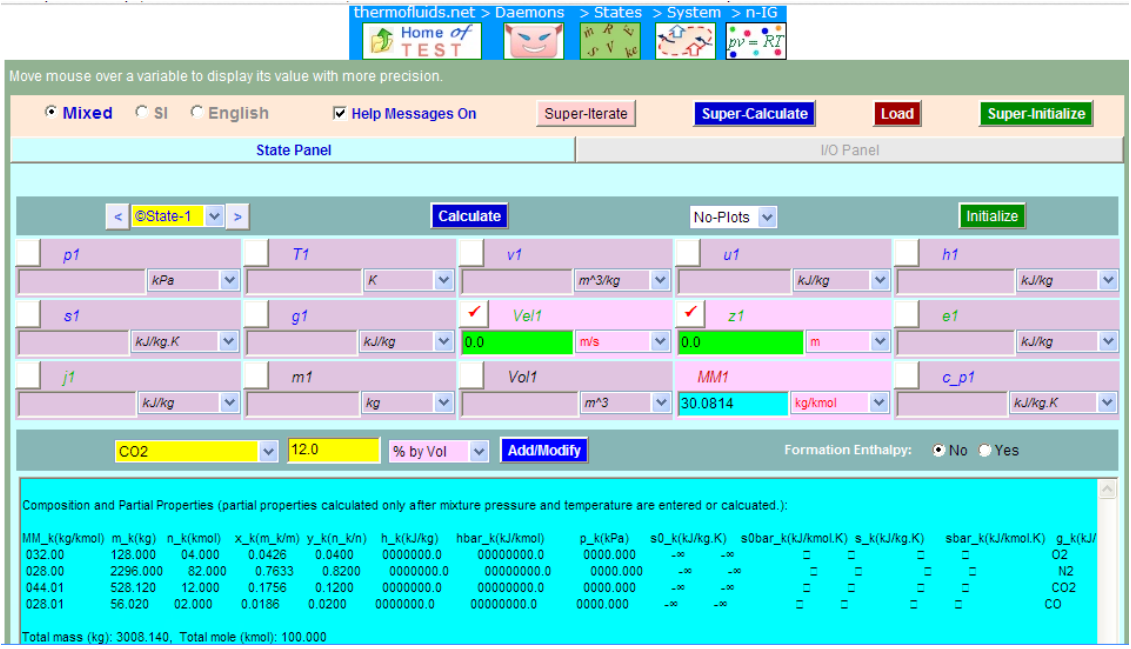

Download free eBooks at bookboon.com

#### **Thus:**

**Gravimetric composition, i.e. x\_A1 etc. See the x\_k column in the blue window above:**

**We get: O2: 0.0426, N2: 0.7633, CO2:0.1756, and CO:0.0186 …. Ans.** 

**Mol. wt. of mixture = MM1 = 30.0814 kg/kmol… Ans.**

**Gas const. for mixture = R1 = R\_u /MM1 = 8.314 / 30.0814 = 0.27638 kJ/kg.K … Ans.**

5. Click on **SuperCalculate** and get the TEST code etc from the I/O panel:

#~~~~~~~~~~~~~~~~~~~~~OUTPUT OF SUPER-CALCULATE

#

**# Daemon Path: States>System>IG-GenMixModel; v-10.ca08**

#

# **XX RBS Group**

# [CAREERKICKSTART](http://www.rbs.com/)

### An app to keep you in the know

Whether you're a graduate, school leaver or student, it's a difficult time to start your career. So here at RBS, we're providing a helping hand with our new Facebook app. Bringing together the most relevant and useful careers information, we've created a one-stop shop designed to help you get on the career ladder – whatever your level of education, degree subject or work experience.

And it's not just finance-focused either. That's because it's not about us. It's about you. So download the app and you'll get everything you need to know to kickstart your career.

So what are you waiting for?

Click **here** to get started.

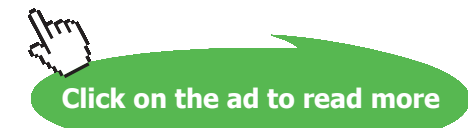

#--------------------Start of TEST-code------------------------------------------------------------------------ States { State-1: mixture, ; Given: { Vel1= 0.0 m/s; z1= 0.0 m; } } #----------------------End of TEST-code----------------------------------------------------------------------- # #\*\*\*\*\*\*DETAILED OUTPUT: # **# Mixture composition:** #  $\# k$  MM\_k(kg/kmol) m\_k(kg) n\_k(kmol) x\_k(m\_k/m) y\_k(n\_k/n) # # O2 32.0 128.0 4.0 0.04255 0.04 # N2 28.0 2296.0 82.0 0.76326 0.82 # CO2 44.01 528.12 12.0 0.17556 0.12 # CO 28.01 56.02 2.0 0.01862 0.02 # Total 30.08 3008.14 100.0 # **# Evaluated States:** #  $#$  State-1: mixture, >; # Given: Vel1= 0.0 m/s; z1= 0.0 m; # Calculated: **MM1= 30.0814 kg/kmol;** #

**Prob.9.39**.A 2 kg mixture of 25% N2, 50% O2 and 25% CO2 by mass is at 150 kPa and 300 K. Find the mixture gas const. and the total volume. [Ref: 2]

**=======================================================================**

#### **TEST Solution:**

#### **Following are the steps:**

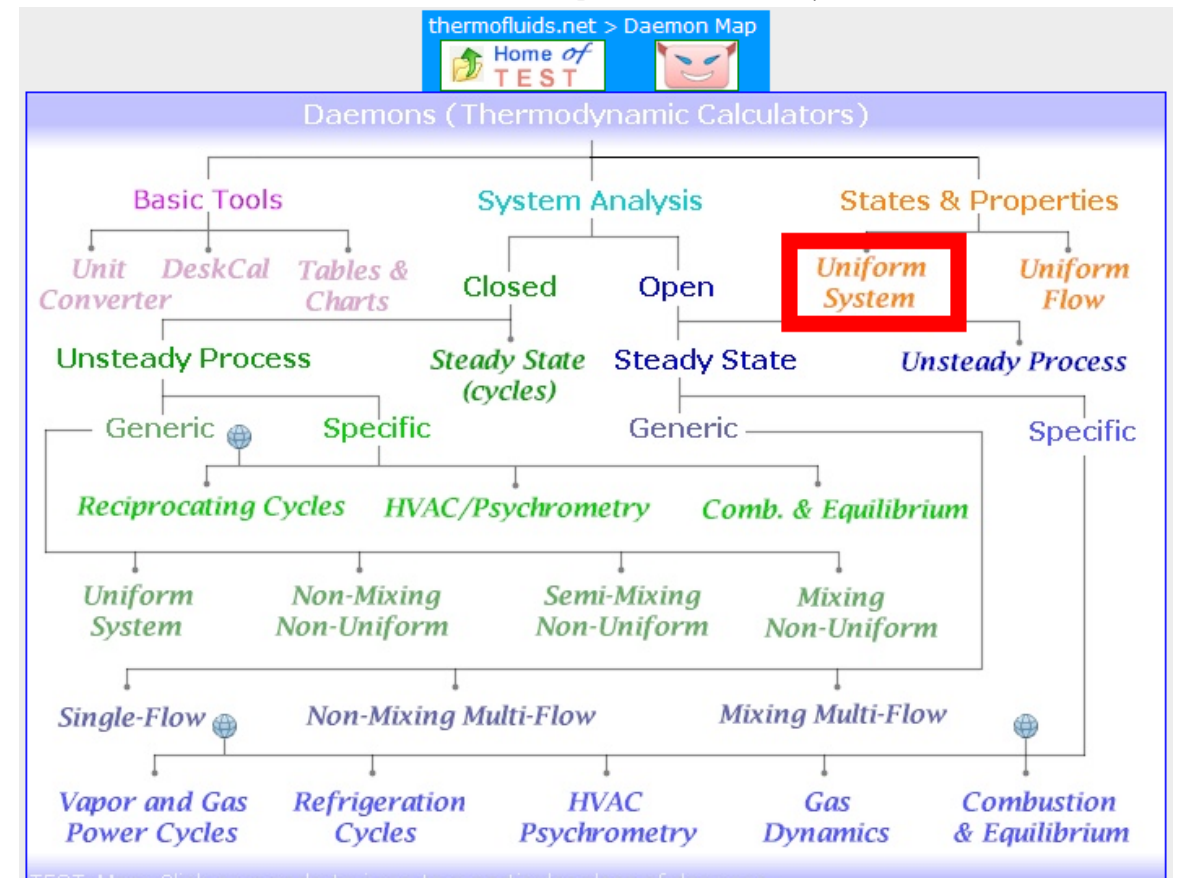

1. Go to Daemons tree, select States & Properties – Uniform System:

2. For Material model, select General mixture – n- IG model as shown below. It can contain an unlimited number, n, of species.

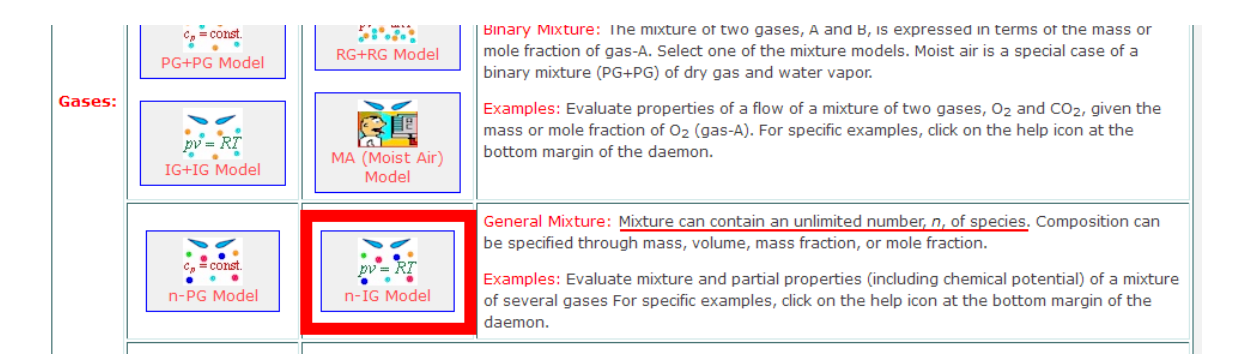

#### 3. **Now, form the mixture:** To do this, Instructions are given in the blue window:

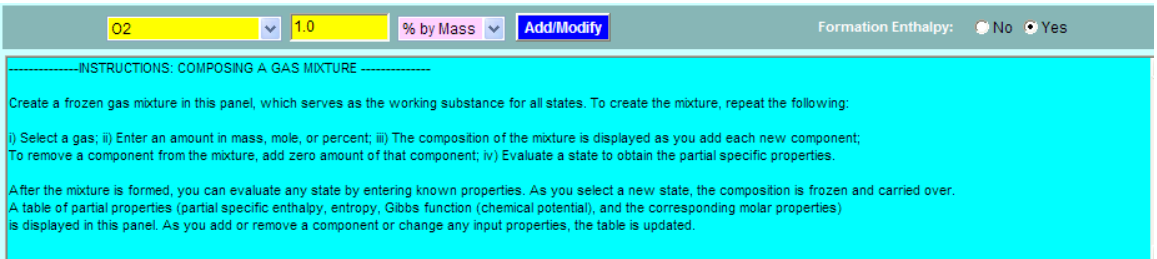

## **ORACLE®**

### **Be BRAVE** enough to reach for the sky

Oracle's business is information - how to manage it, use it, share it, protect it. Oracle is the name behind most of today's most innovative and successful organisations.

Oracle continuously offers international opportunities to top-level graduates, mainly in our Sales, Consulting and Support teams.

If you want to join a company that will invest in your future, Oracle is the company for you to drive your career!

### https://campus.oracle.com

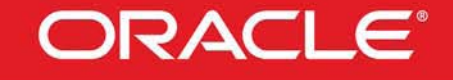

#### **ORACLE IS THE INFORMATION COMPANY**

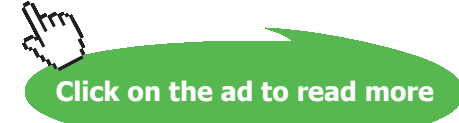

**161**

4. i.e. to form the mixture, go down to the lower blue window, and select the gas from the widget, enter its % by mass or volume etc. as shown and click on Add/Modify. Then that gas gets entered in the blue window below. Do this for each component, and also enter for State 1 (in the State panel) values for p1, T1 and m1. Then, click on Calculate. Many properties of the mixture are calculated immediately:

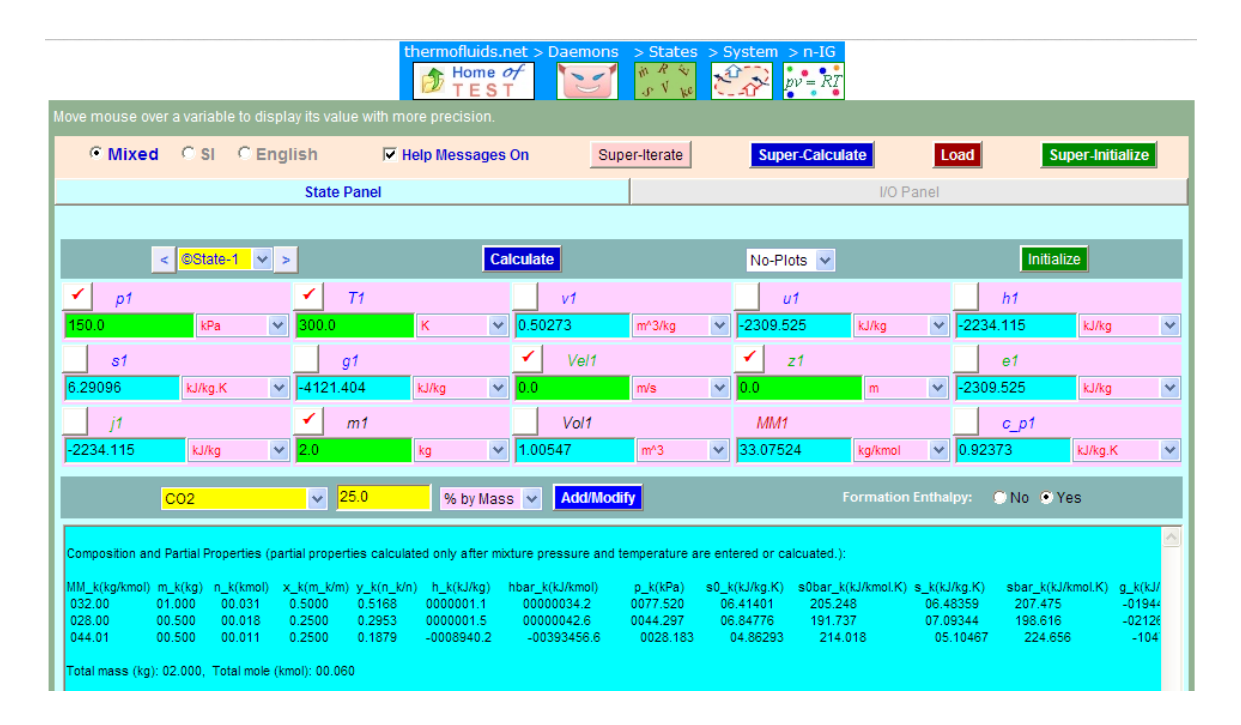

**Thus:**

**Mixture Mol. wt. = MM1 = 33.07524 kg/kmol …. Ans.**

**Mixture Gas Const. = R\_u / MM1 = 0.2514 kJ/kg.K … Ans.**

**Mixture volume = Vol1 = 1.00547 m^3 … Ans.**

5. Click on **SuperCalculate** and get the TEST code etc from the I/O panel:

#~~~~~~~~~~~~~~~~~~~~~OUTPUT OF SUPER-CALCULATE:

#

**# Daemon Path: States>System>IG-GenMixModel; v-10.ca08**

#

#--------------------Start of TEST-code------------------------------------------------------------------------

#### States {

State-1: mixture, ; Given:  $\{ p1 = 150.0 \text{ kPa}$ ; T1= 300.0 K; Vel1= 0.0 m/s; z1= 0.0 m; m1= 2.0 kg;  $\}$ 

}

#----------------------End of TEST-code-----------------------------------------------------------------------

#### #\*\*\*\*\*\*DETAILED OUTPUT:

#

#### **# Mixture composition:**

#

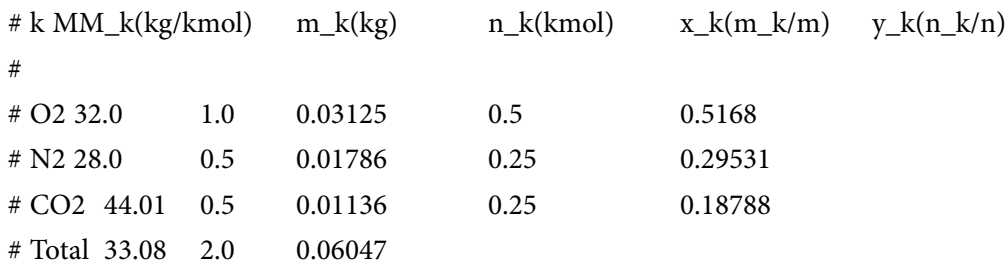

#

#### **# Evaluated States:**

# # State-1: mixture, > ; # Given: p1= 150.0 kPa; T1= 300.0 K; Vel1= 0.0 m/s;  $z1 = 0.0$  m; m1 = 2.0 kg; # Calculated: v1= 0.5027 m^3/kg; u1= -2309.525 kJ/kg; h1= -2234.115 kJ/kg; # s1= 6.291 kJ/kg.K; g1= -4121.404 kJ/kg; e1= -2309.525 kJ/kg; # j1= -2234.115 kJ/kg; **Vol1= 1.0055 m^3**; **MM1= 33.0752 kg/kmol**;  $c_{p1} = 0.9237 \text{ kJ/kg.K};$ #

**Real and ideal gases and gas mixture**

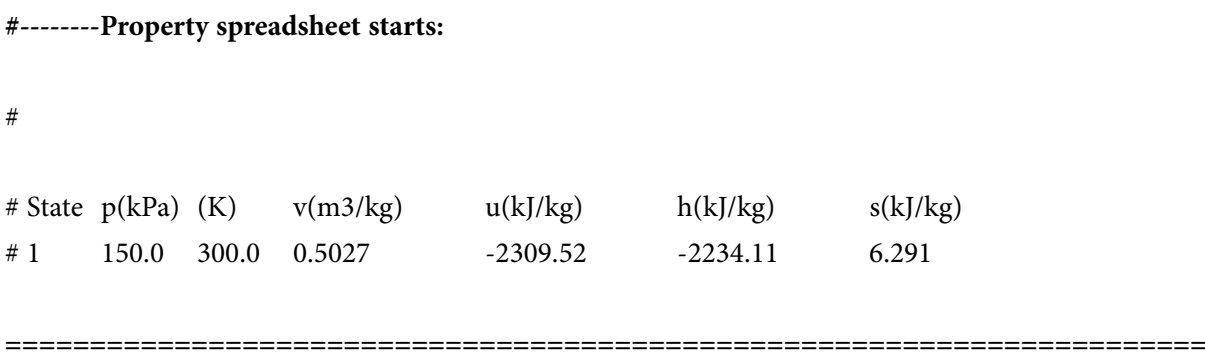

**Prob.9.40**. A mixture of ideal gases has the following composition by mass: N2 = 75%, O2 = 13%, CO2 = 12%. 2 kg of the mixture, initially at 3 bar and 127 C is compressed polytropically to 10 bar. The index of compression is 1.3. Calculate: (i) work done (ii) change in enthalpy, and (iii) change in internal energy. [M.U. – April 1996]

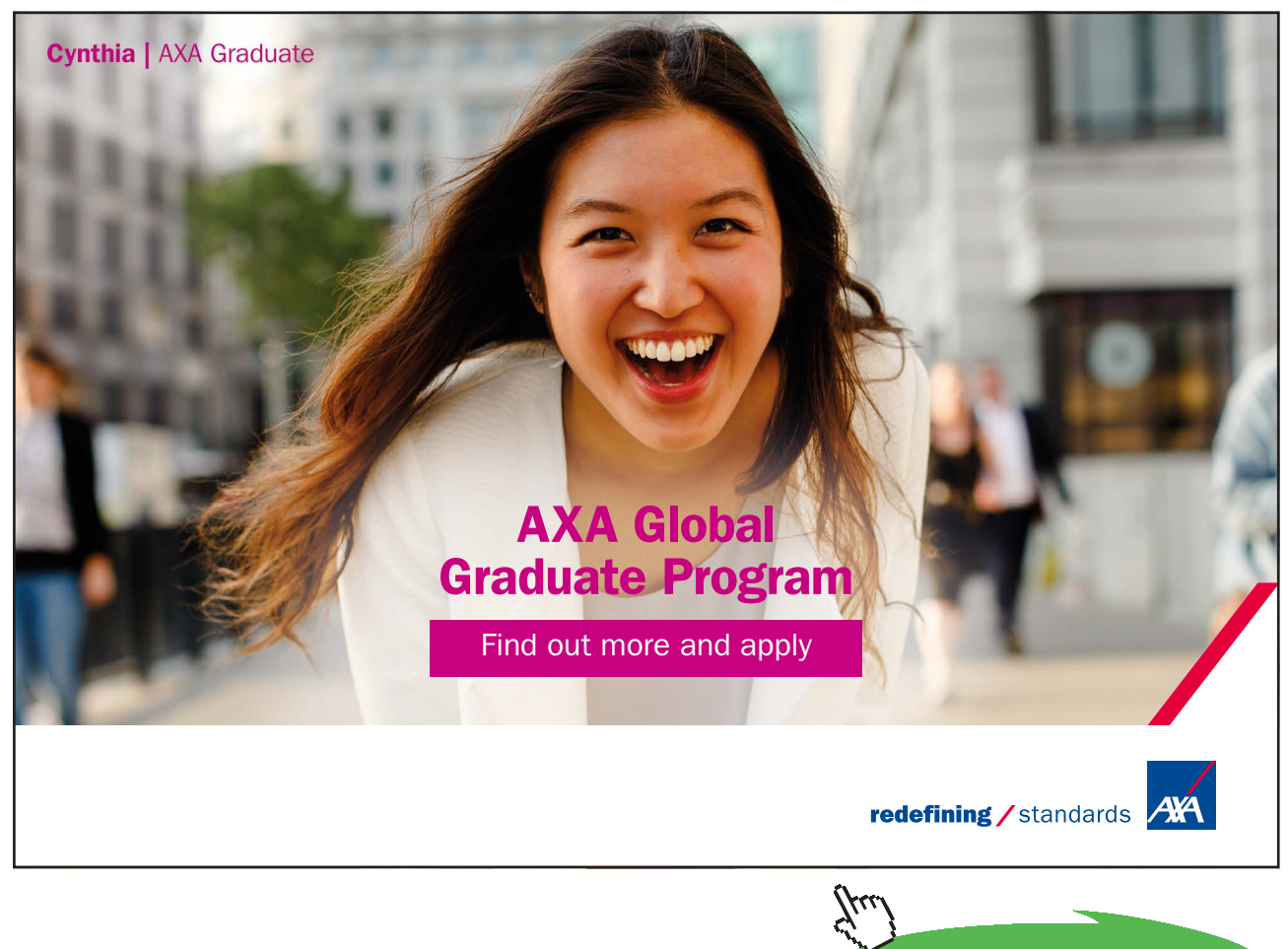

Download free eBooks at bookboon.com

**Click on the ad to read more**

#### **TEST Solution:**

#### **Following are the steps:**

1. Go to Daemons tree, select States & Properties – Uniform System:

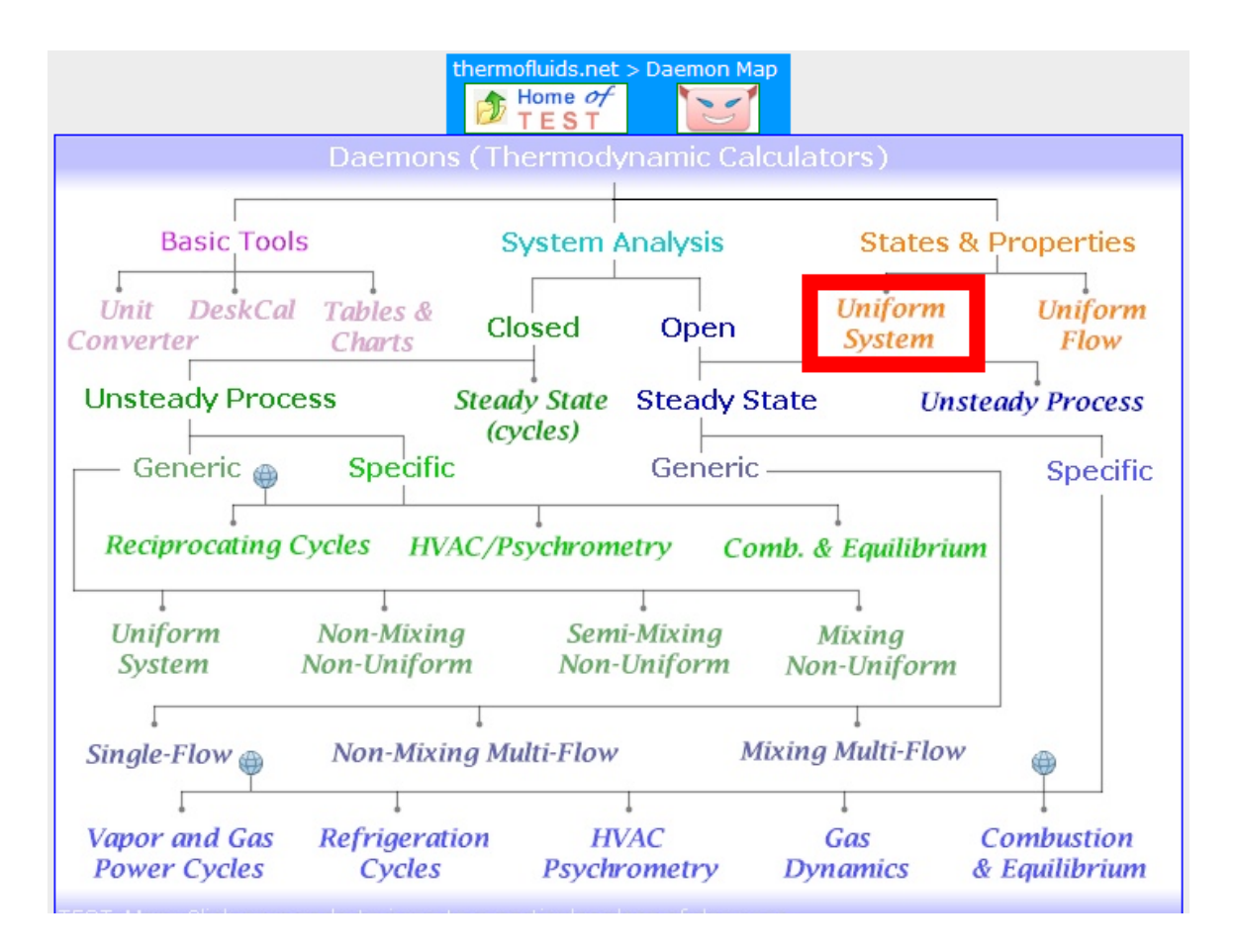

2. For Material model, select General mixture – n- IG model as shown below. It can contain an unlimited number, n, of species.

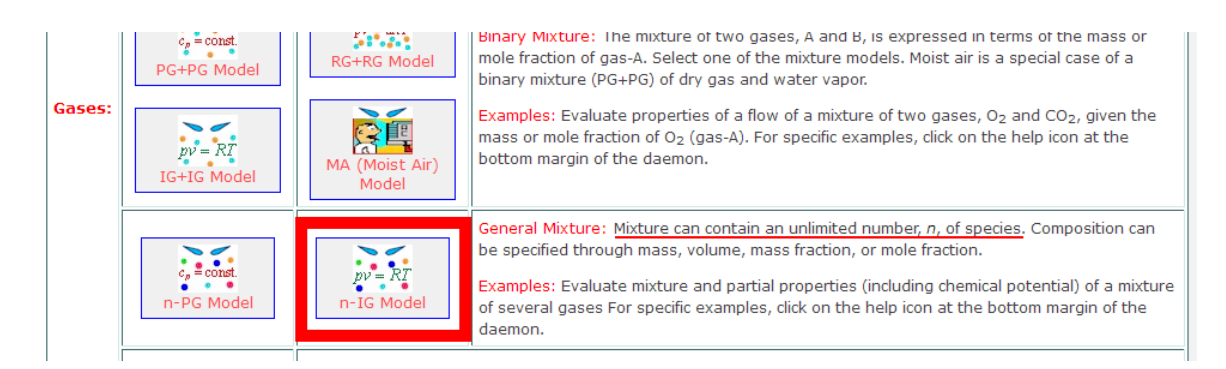

#### 3. **Now, form the mixture:** To do this, follow Instructions given in the blue window:

i.e. to form the mixture, go down to the lower blue window, and select the gas from the widget, enter its % by mass or volume etc. as shown and click on Add/Modify. Then that gas gets entered in the blue window below. Do this for each component, and also enter **for State 1** (in the State panel) values for p1, T1 and m1. Then, click on Calculate. Many properties of the mixture are calculated immediately:

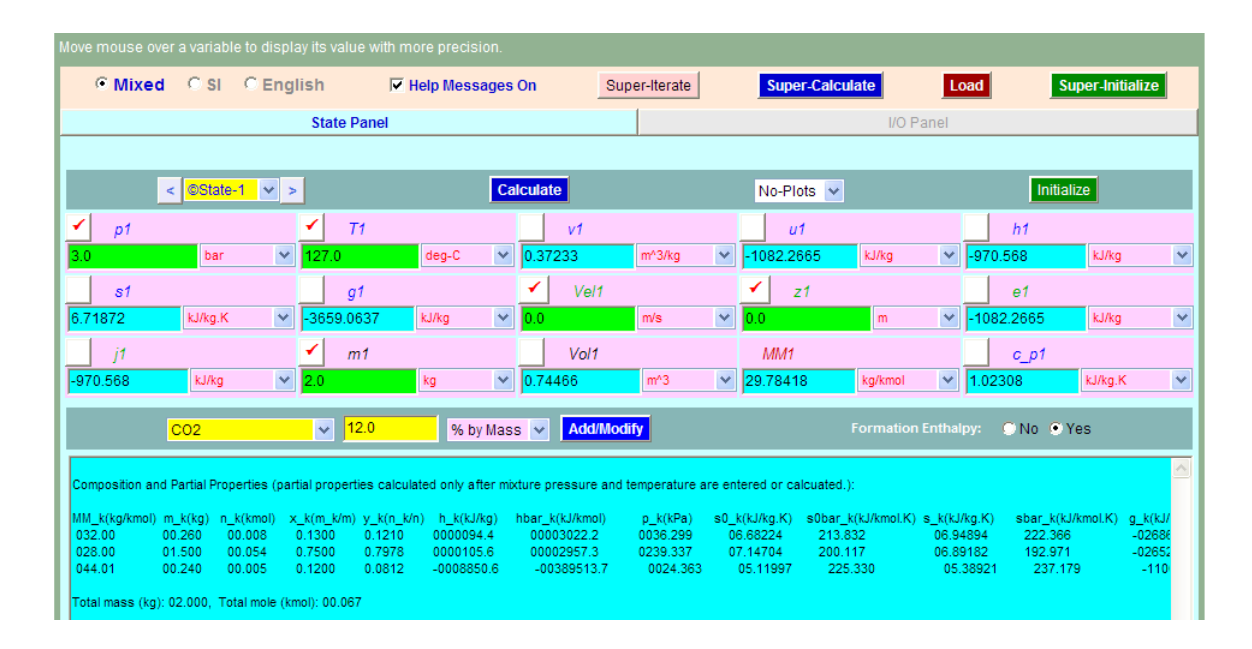

**Note from the above that Mixture vol. = 0.74466 m^3, Mixture Mol. wt. = 29.78418 kg/kmol, Mixture cp = 1.02308 kJ/kg.K.**

4. Enter p2, m2 = m1 and v2 =  $[(p1 * v1^1.3) / p2]^{\wedge}(1/1.3)$  for State 2, and hit Enter:

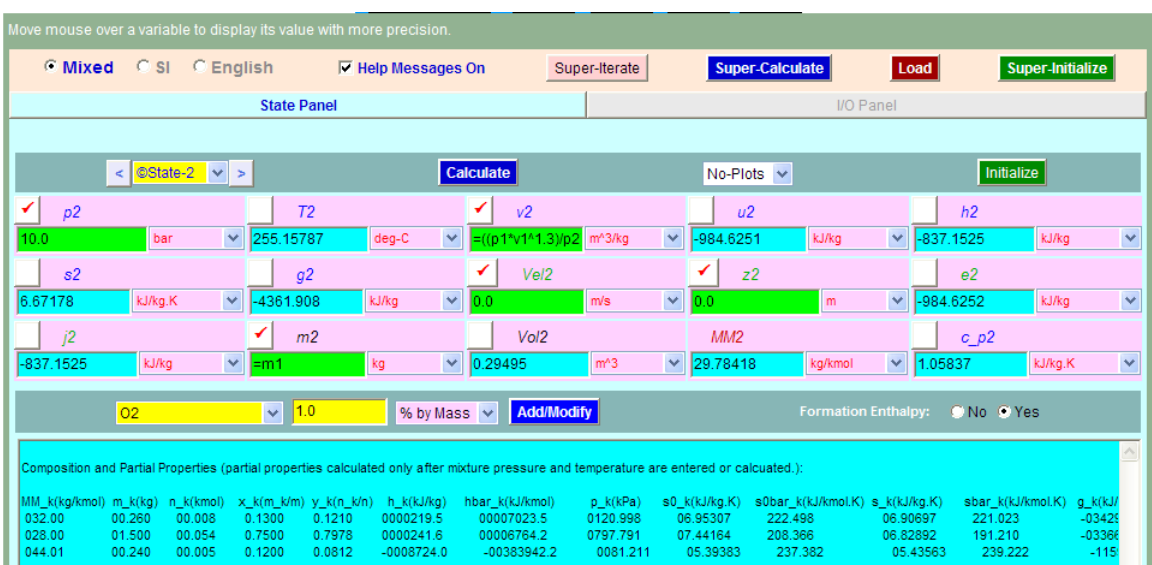

We see from the above that properties in State 2 are calculated.

5. Now, click on **SuperCalculate** and go to I/O panel. TEST code etc are available there. Also, we can use the I/O panel as a calculator to calculate the required quantities. Here, the advantage of using I/O panel is that you can transfer the quantities from the States panel just by entering the names of variables:

i.e. We get:

**# Work done: W = m1 \* (p1 \* v1** – **p2 \* v2)/(1.3** – **1) = -238.495 kJ ...work** 

**done on the gas, so** –**ve…. Ans.**

**#Change in Enthalpy: dH = m1 \* (h2** – **h1) = 266.831 kJ…Ans.**

**#Change in Internal energy: dU = m1 \* (u2** – **u1) = 195.283 kJ …. Ans.**

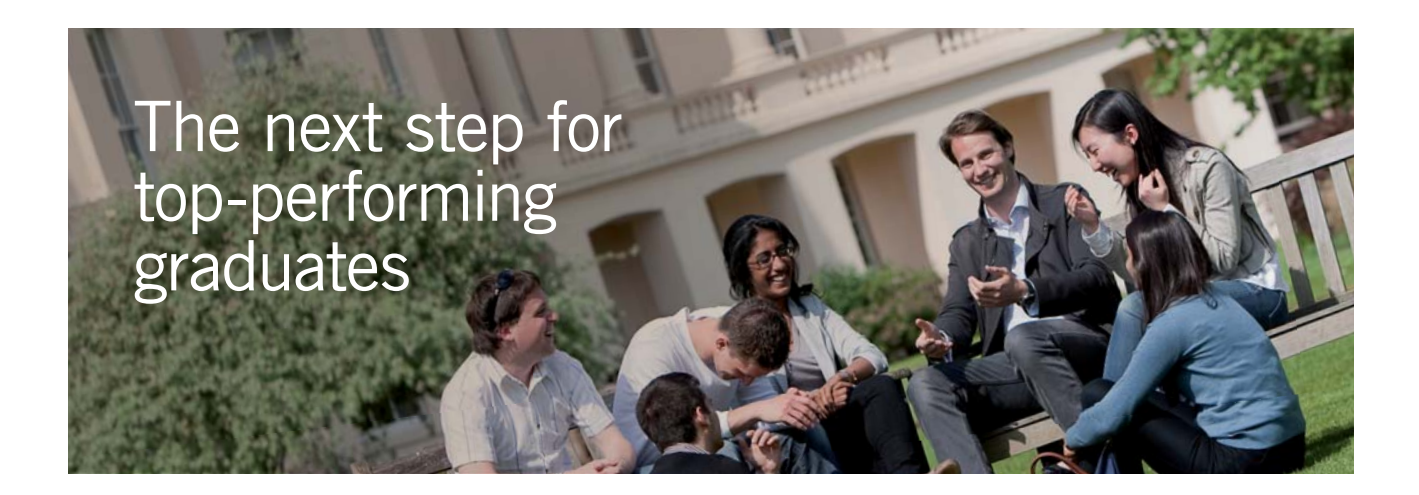

#### **Masters in Management**

Designed for high-achieving graduates across all disciplines, London Business School's Masters in Management provides specific and tangible foundations for a successful career in business.

This 12-month, full-time programme is a business qualification with impact. In 2010, our MiM employment rate was 95% within 3 months of graduation\*; the majority of graduates choosing to work in consulting or financial services.

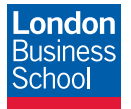

As well as a renowned qualification from a world-class business school, you also gain access to the School's network of more than 34,000 global alumni – a community that offers support and opportunities throughout your career.

For more information visit **www.london.edu/mm**, email **mim@london.edu** or give us a call on **+44 (0)20 7000 7573**.

\* Figures taken from London Business School's Masters in Management 2010 employment report

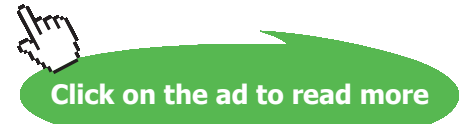

Download free eBooks at bookboon.com

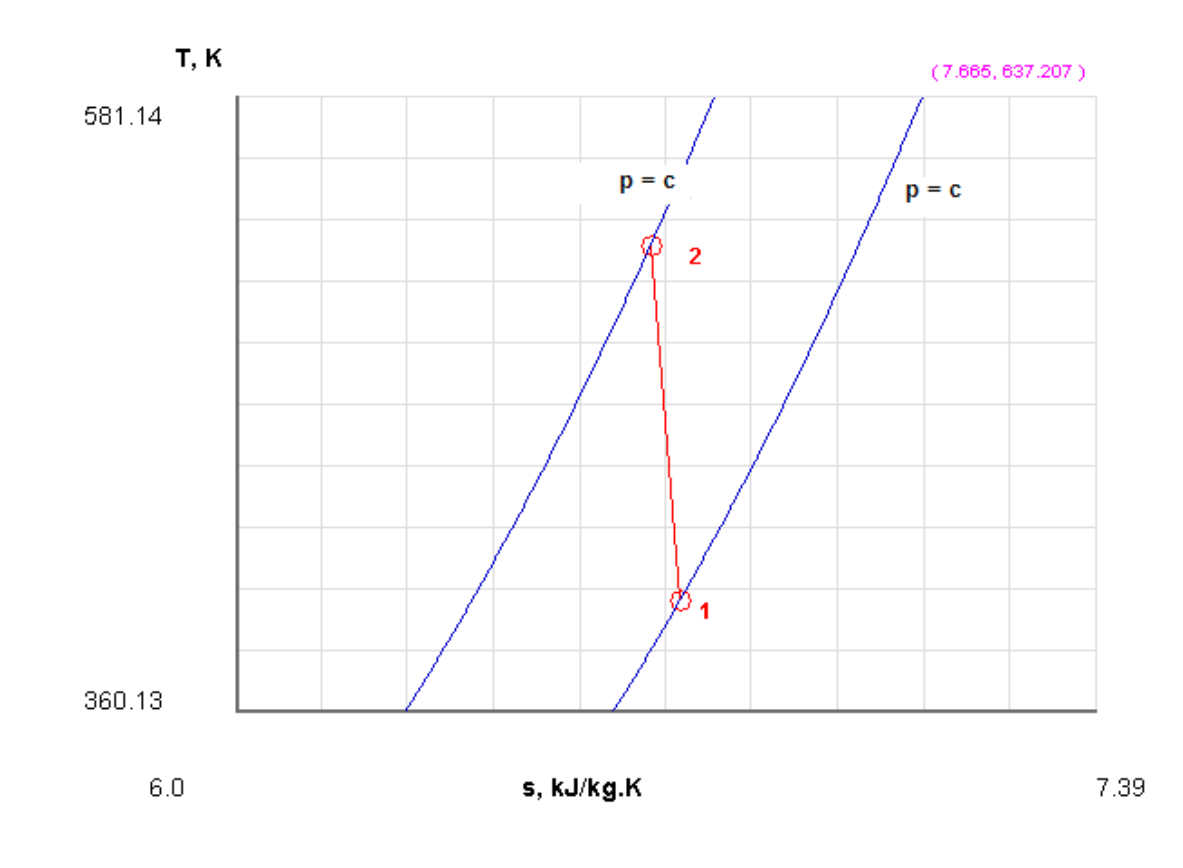

### 6. From the Plots widget, get **T-s diagram**, shown below:

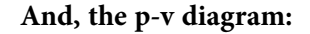

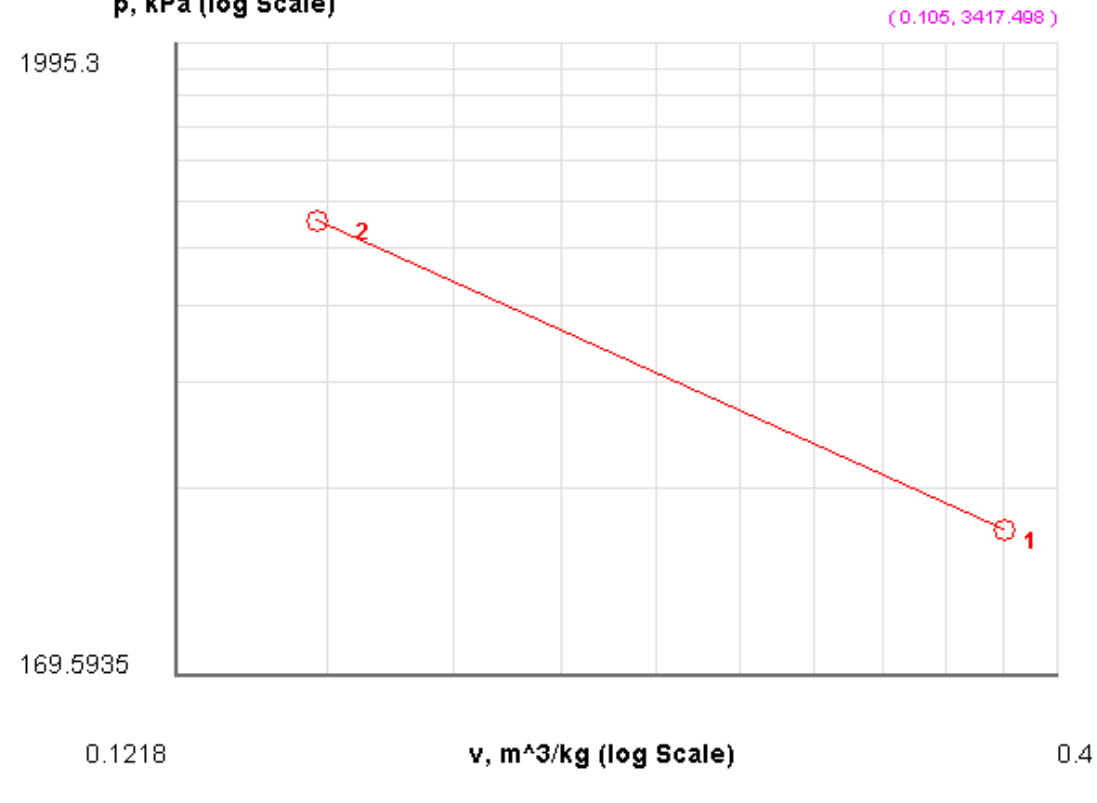

p, kPa (log Scale)

Download free eBooks at bookboon.com

## 7. **Also, get the TEST code etc from the I/O panel:** #~~~~~~~~~~~~~~~~~~~~~OUTPUT OF SUPER-CALCULATE # **# Daemon Path: States>System>IG-GenMixModel; v-10.ca08** # #--------------------Start of TEST-code------------------------------------------------------------------------ States { State-1: mixture, ; Given: {  $p1 = 3.0$  bar; T1= 127.0 deg-C; Vel1= 0.0 m/s; z1= 0.0 m; m1= 2.0 kg; } State-2: mixture, ; Given: {  $p2 = 10.0$  bar;  $v2 =$  " $((p1*v1^1.3)/p2)^(1/1.3)$ " m^3/kg; Vel2= 0.0 m/s; z2= 0.0 m; m2= "m1" kg;  $\}$ } #----------------------End of TEST-code----------------------------------------------------------------------- #\*\*\*\*\*\*DETAILED OUTPUT: # # **# Mixture composition:** #  $\# k$  MM\_k(kg/kmol) m\_k(kg) n\_k(kmol) x\_k(m\_k/m) y\_k(n\_k/n) # # O2 32.0 0.26 0.00812 0.13 0.12 # N2 28.0 1.5 0.05357 0.75 0.79779 # CO2 44.01 0.24 0.00545 0.12 0.08121 # Total 29.78 2.0 0.06715 #

#### **# Evaluated States:**

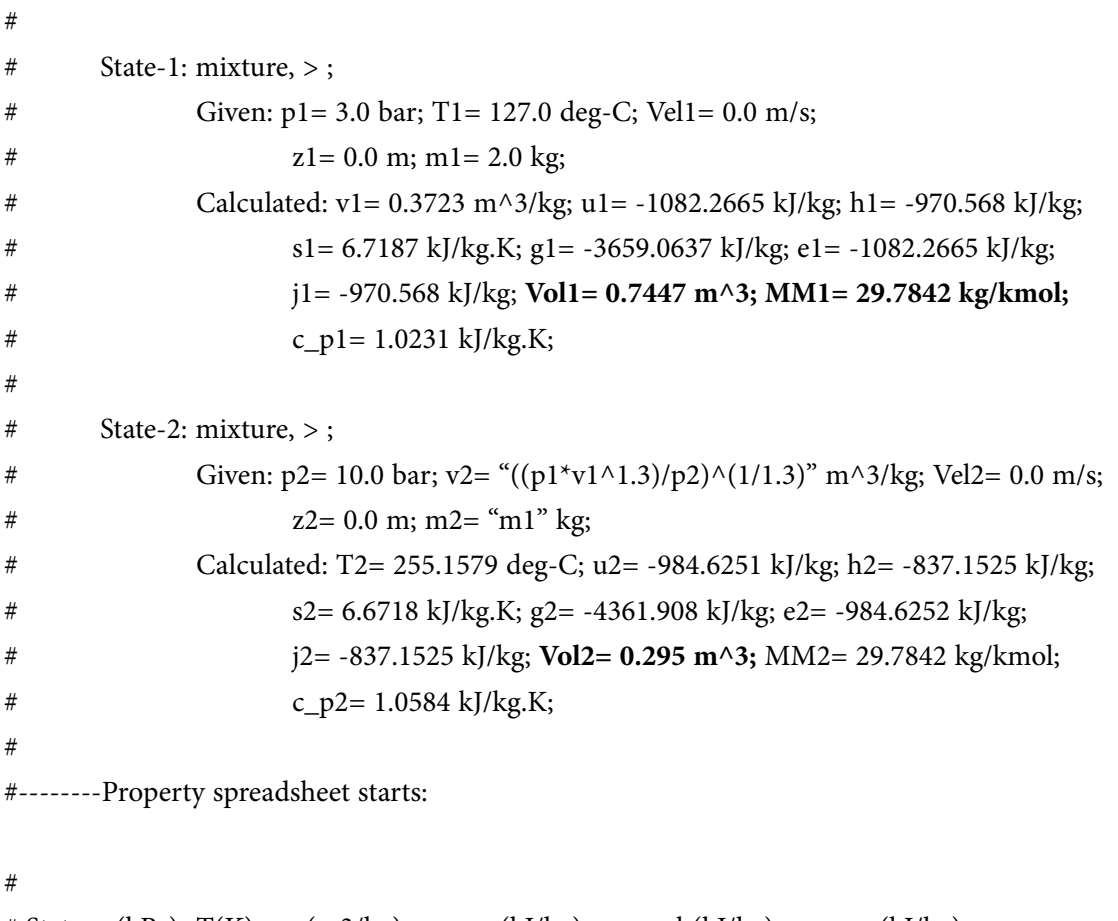

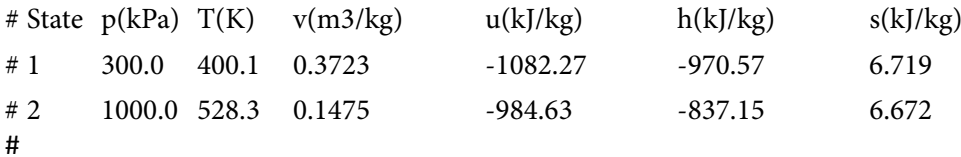

#\*\*\*\*\*\*CALCULATE VARIABLES: Type in an expression starting with an '=' sign ('= mdot1\*(h2-h1)',  $s = sqrt(4*A1/PI)$ , etc.) and press the Enter key)\*\*\*\*\*\*\*\*\*\*\*

#

# Work done: W

 $=m1 * (p1 * v1 - p2 * v2)/(1.3 - 1)$ 

m1 \* (p1 \* v1 – p2 \* v2)/(1.3 – 1) = -238.4946396594271 kJ .... Ans.

**Real and ideal gases and gas mixture**

#### #Change in Enthalpy: dH:

 $=$ m1  $*(h2 - h1)$ 

m1  $*(h2 - h1) = 266.8309326171875$  kJ .... Ans.

#Change in Internal energy: dU:

 $=$ m1  $*(u2 - u1)$ 

m1  $*(u2 - u1) = 195.28271484375$  kJ

**Prob.9.41**. Natural gas as a mixture of 75% Methane and 25% Ethane by mass, is flowing to a compressor at 17 C and 100 kPa. The reversible adiabatic compressor brings the flow to 250 kPa. Find the exit temp and the needed work per kg flow. [Ref: 2]

**=======================================================================**

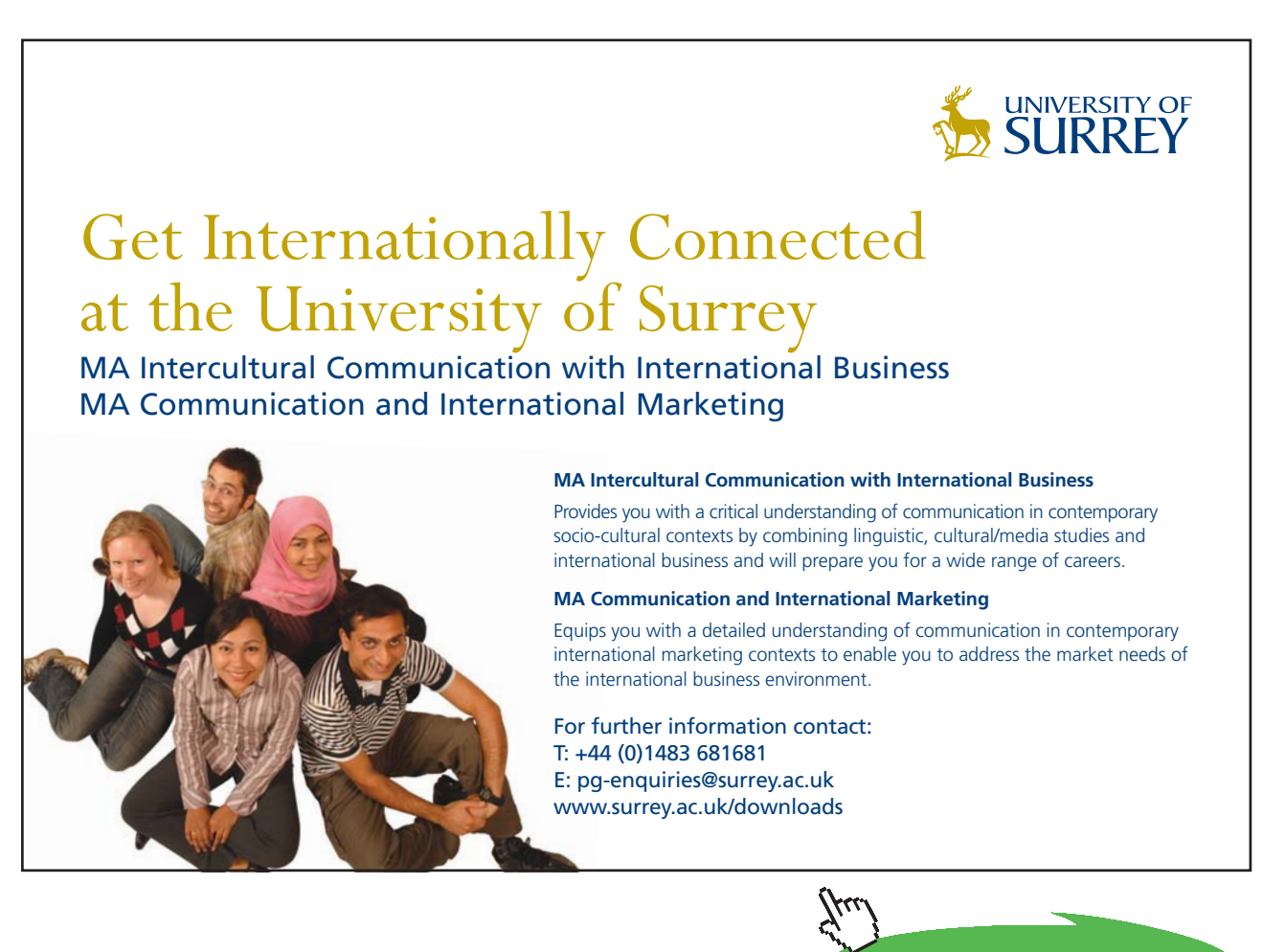

Download free eBooks at bookboon.com

**Click on the ad to read more**

#### **TEST Solution:**

#### **Following are the steps:**

1. Go to Daemons tree, select States & Properties – Uniform System:

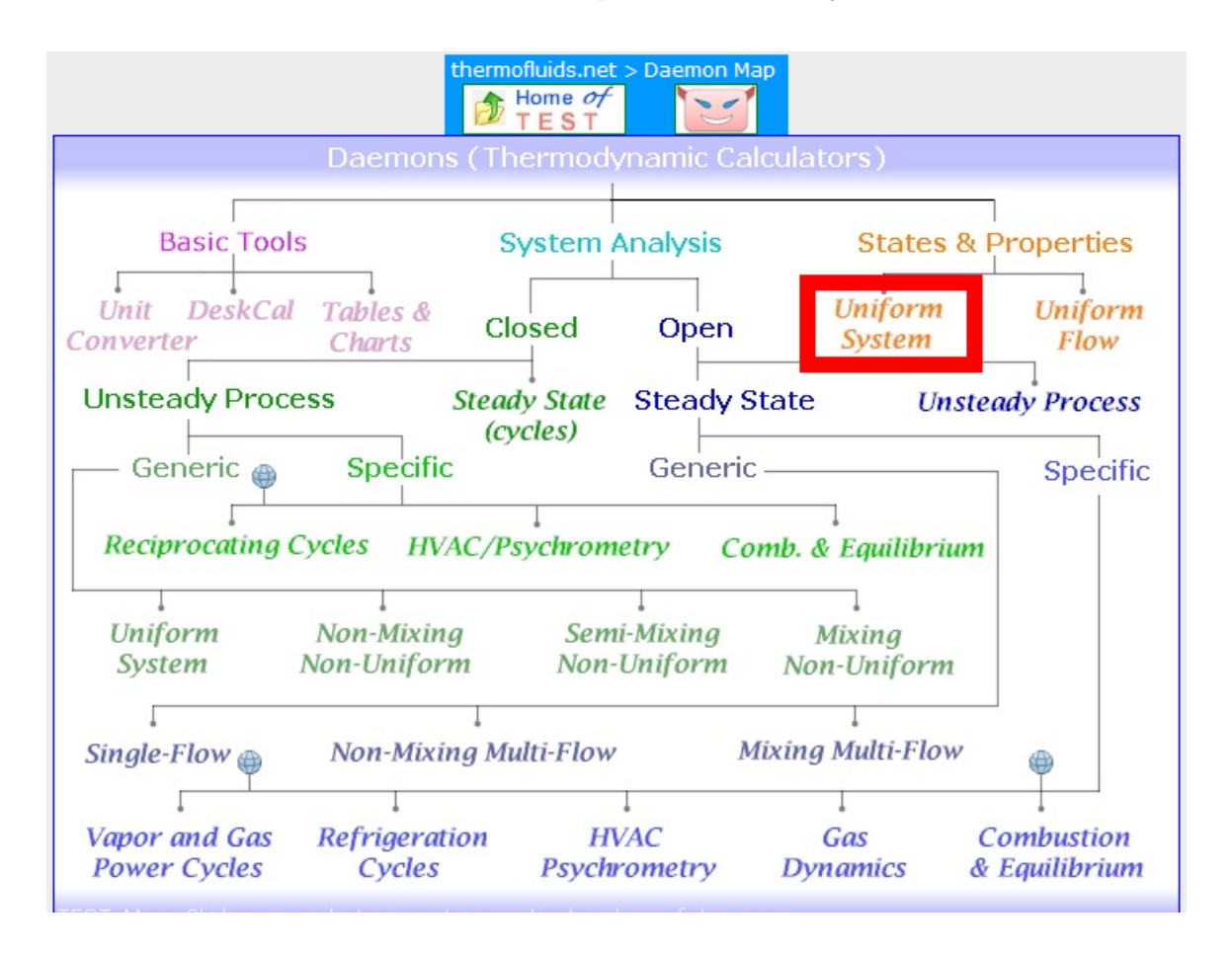

2. For Material model, select General mixture – n- IG model as shown below. It can contain an unlimited number, n, of species.

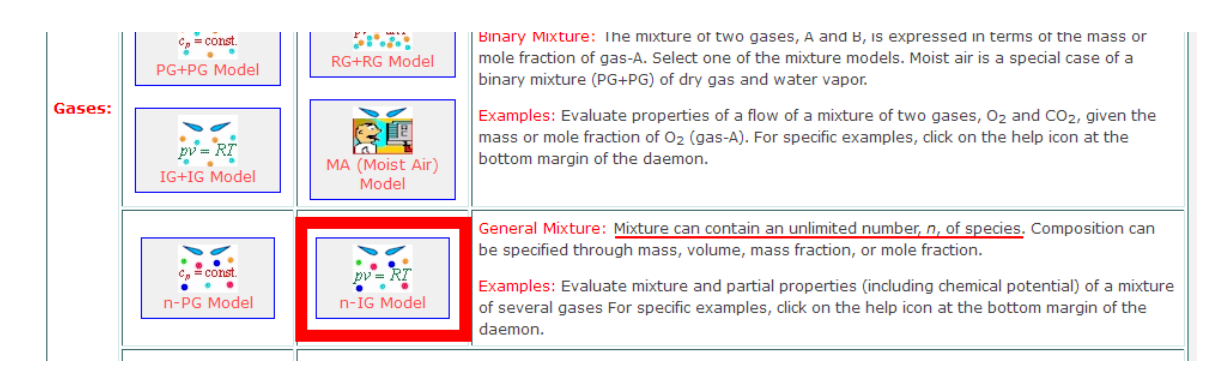

#### 3. **Now, form the mixture:** To do this, follow Instructions given in the blue window:

i.e. to form the mixture, go down to the lower blue window, and select the gas from the widget, enter its % by mass or volume etc. as shown and click on Add/Modify. Then that gas gets entered in the blue window below. Do this for each component, and also enter **for State 1** (in the State panel) values for p1, T1 and m1. Then, click on Calculate. Many properties of the mixture are calculated immediately:

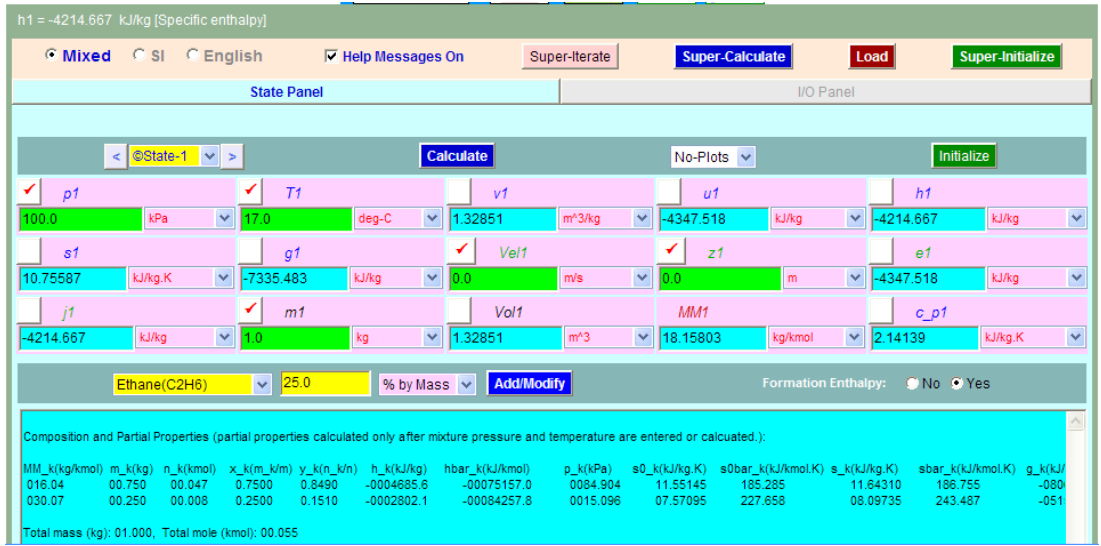

**Note from the above that Mixture vol. = 1.32851 m^3, Mixture Mol. wt. = 18.15803 kg/kmol, Mixture cp = 2.14139 kJ/kg.K.**

4. For State 2, enter  $p2$ ,  $m2 = m1$ , and  $s2 = s1$  (since rev. adiabatic process is an isentropic process), m2 = m1. Hit Enter:

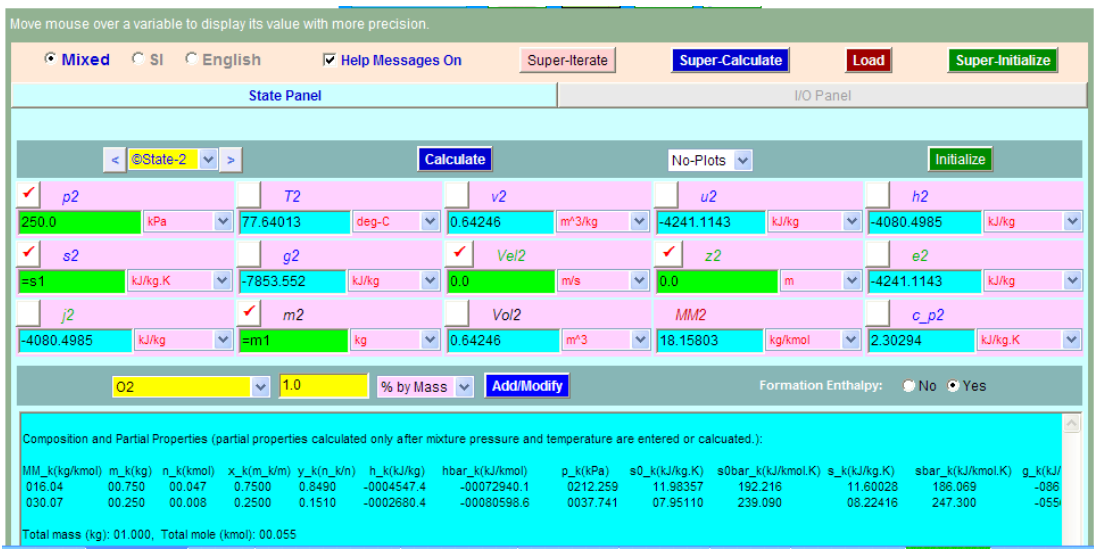

We see from the above that properties in State 2 are calculated.

5. Now, click on **SuperCalculate** and go to I/O panel. TEST code etc are available there. Also, we can use the I/O panel as a calculator to calculate the required quantities. Here, the advantage of using I/O panel is that you can transfer the quantities from the States panel just by entering the names of variables:

i.e. We get:

**#Exit temp. T2 = 77.64 C = 350.790 K ... Ans.**

**#Work needed per kg flow, W = m1 \* (h2-h1) = 134.168 kJ/kg .... Ans.**

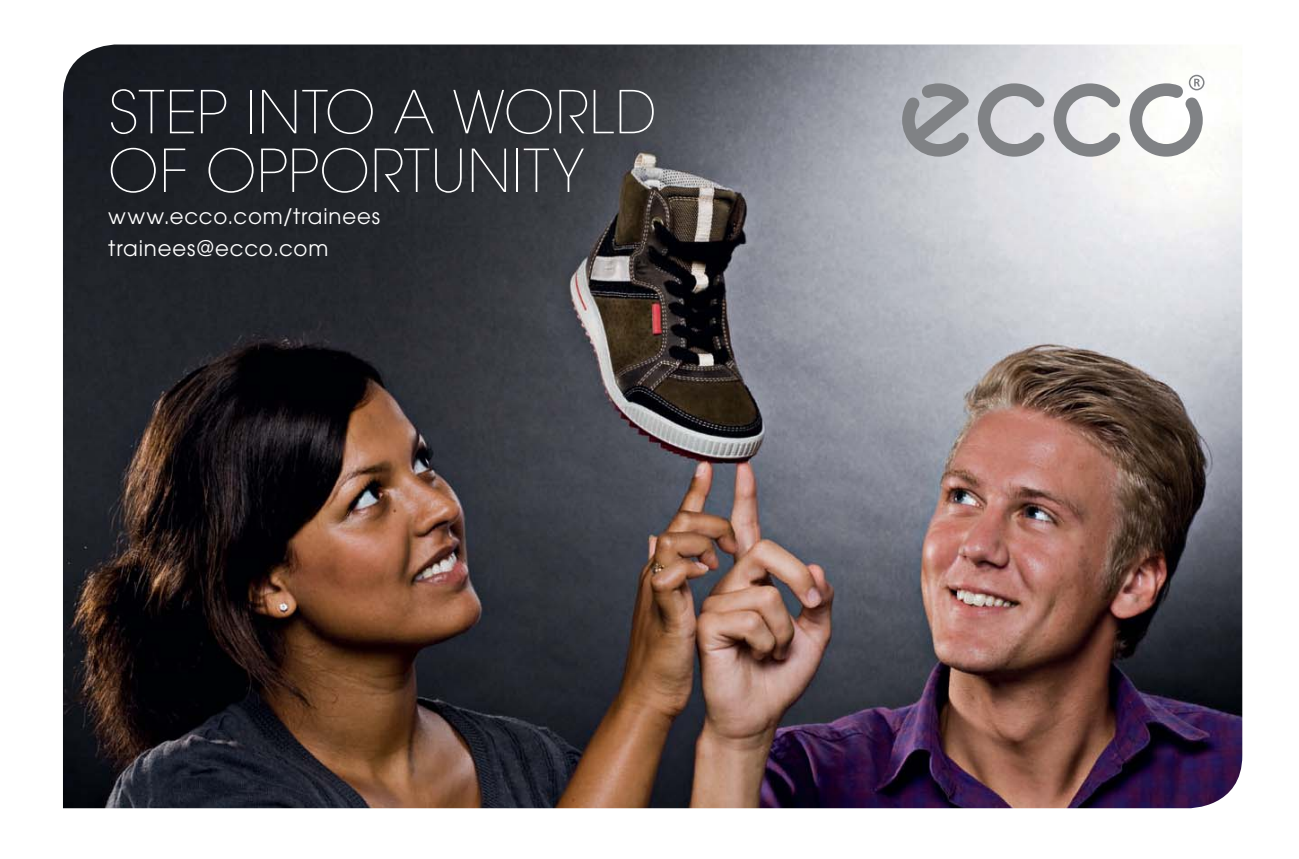

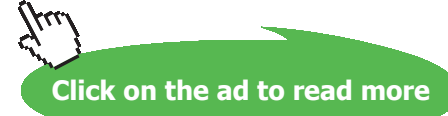

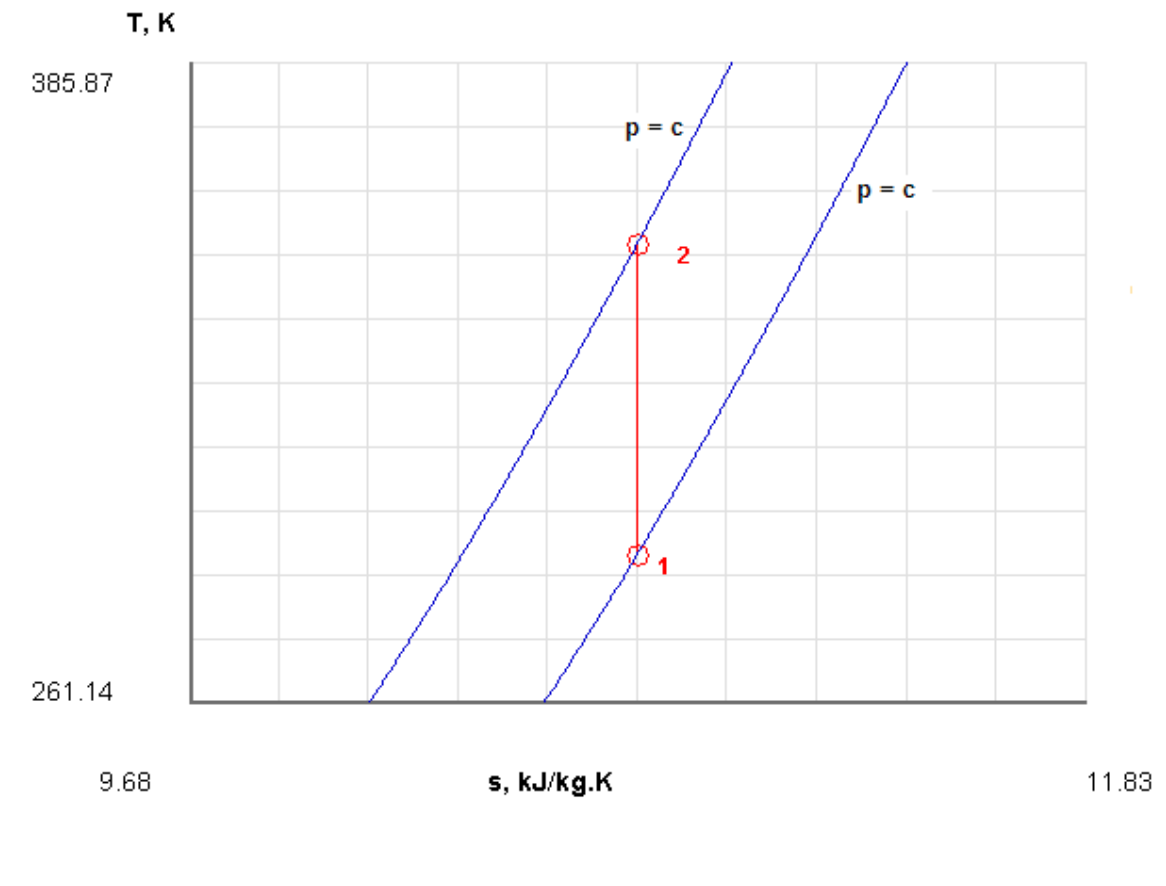

#### 6. From the Plots widget, get **T-s diagram**, shown below:

### 7. **And, the TEST code etc from the I/O panel:**

#~~~~~~~~~~~~~~~~~~~~~OUTPUT OF SUPER-CALCULATE

#

#### **# Daemon Path: States>System>IG-GenMixModel; v-10.ca08**

#

#--------------------Start of TEST-code------------------------------------------------------------------------ States { State-1: mixture, ; Given: { p1= 100.0 kPa; T1= 17.0 deg-C; Vel1= 0.0 m/s; z1= 0.0 m; m1= 1.0 kg; } State-2: mixture, ; Given: {  $p2 = 250.0$  kPa;  $s2 =$  "s1" kJ/kg.K; Vel2= 0.0 m/s;  $z2 = 0.0$  m; m2= "m1" kg; } } #----------------------End of TEST-code----------------------------------------------------------------------- #\*\*\*\*\*\*DETAILED OUTPUT: # **# Mixture composition:** #  $\# k$  MM\_k(kg/kmol) m\_k(kg) n\_k(kmol) x\_k(m\_k/m) y\_k(n\_k/n) # # Methane(CH4) 16.04 0.75 0.04676 0.75 0.84904 # Ethane(C2H6) 30.07 0.25 0.00831 0.25 0.15096 # Total 18.16 1.0 0.05507 # **# Evaluated States:** #  $\#$  State-1: mixture,  $>$ ; # Given: p1= 100.0 kPa; T1= 17.0 deg-C; Vel1= 0.0 m/s;  $z1 = 0.0$  m; m1= 1.0 kg; # Calculated: v1= 1.3285 m^3/kg; u1= -4347.518 kJ/kg; h1= -4214.667 kJ/kg; # s1= 10.7559 kJ/kg.K; g1= -7335.483 kJ/kg; e1= -4347.518 kJ/kg;  $j1 = -4214.667$  kJ/kg; Vol1= 1.3285 m^3; MM1= 18.158 kg/kmol;  $c_p1 = 2.1414 \text{ kJ/kg.K};$ #

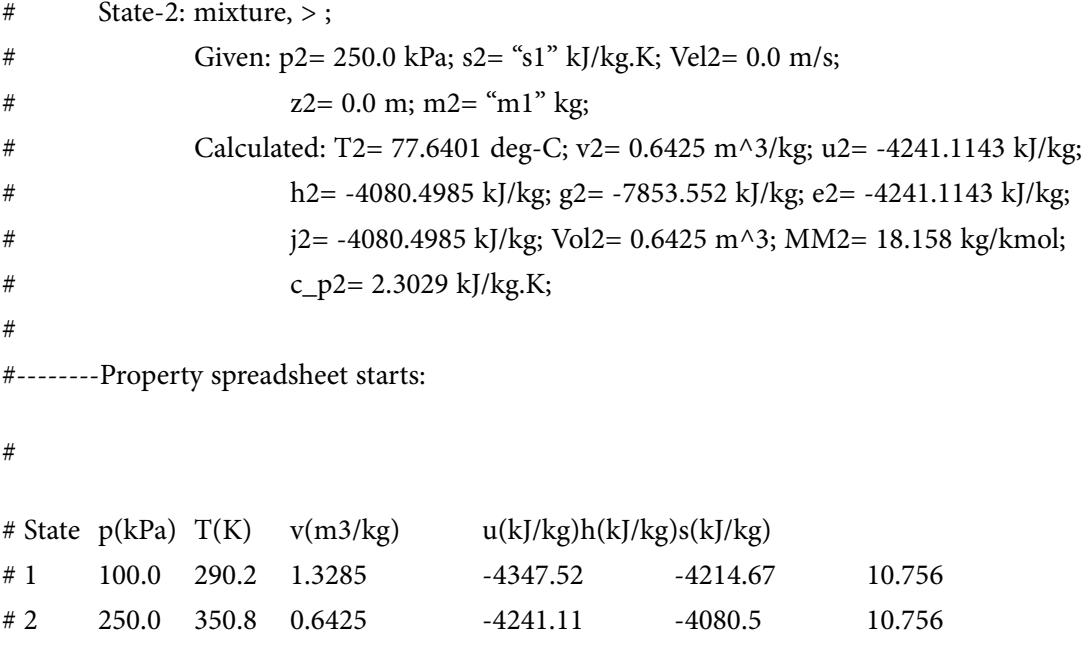

#

#\*\*\*\*\*\*CALCULATE VARIABLES: Type in an expression starting with an '=' sign ('= mdot1\*(h2-h1)',  $s = sqrt(4*A1/PI)$ , etc.) and press the Enter key)\*\*\*\*\*\*\*\*\*\*

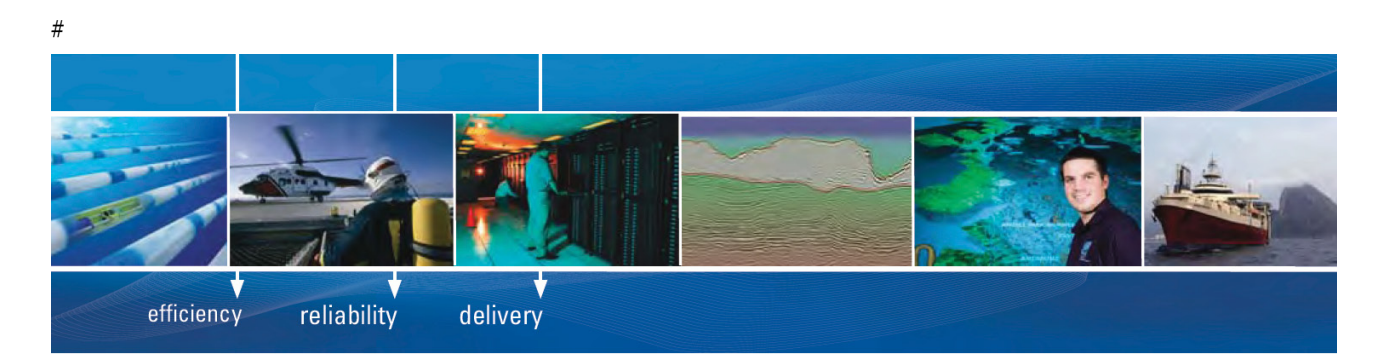

As a leading technology company in the field of geophysical science, PGS can offer exciting opportunities in offshore seismic exploration.

We are looking for new BSc, MSc and PhD graduates with Geoscience, engineering and other numerate backgrounds to join us.

To learn more our career opportunities, please visit www.pgs.com/careers

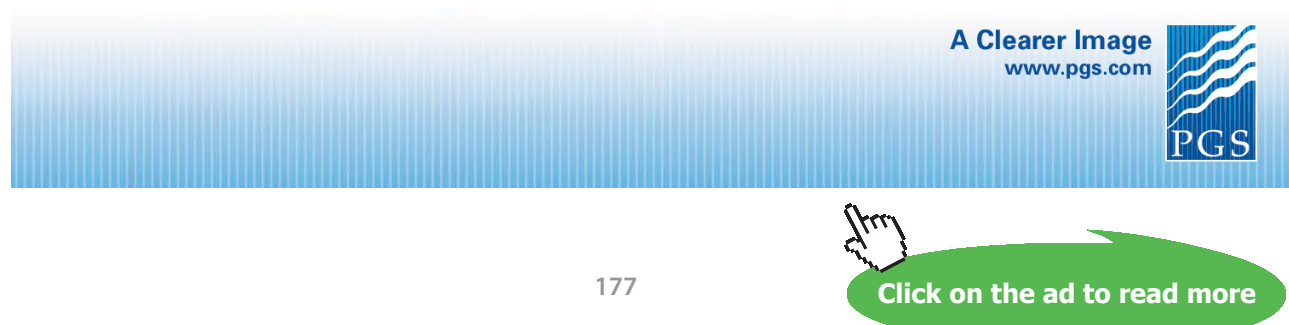

Download free eBooks at bookboon.com

#### **#Exit temp. T2:**

 $T2 = 350.7901306152344$  K ... Ans.

#### **#Work needed per kg flow, W:**

m1  $*(h2-h1) = 134.16845703125$  kJ/kg .... Ans.

=======================================================================

#### 9.14 REFERENCES:

- 1. Y.A. Cengel and M.A.Boles. *Thermodynamics* – *An Engineering Approach*. 4th ed. New Delhi: Tata McGraw-Hill, 2003
- 2. Sonntag et.al. *Fundamentals of Thermodynamics. 5*th *ed*. Singapore: John Wiley & Sons, 1999
- 3. [http://www.lon-capa.org/~mmp/applist/pvt/pvt.htm \(Java](http://www.lon-capa.org/~mmp/applist/pvt/pvt.htm) Applet for Ideal gas)
- 4. <http://antoine.frostburg.edu/chem/senese/javascript/realgas.shtml> [\(Van](http://antoine.frostburg.edu/chem/senese/javascript/realgas.shtml) der Waals eqn\_calculator)
- 5. [http://en.wikipedia.org/wiki/Equation\\_of\\_state](http://en.wikipedia.org/wiki/Equation_of_state)
- 6. [http://en.wikipedia.org/wiki/Table\\_of\\_thermodynamic\\_equations](http://en.wikipedia.org/wiki/Table_of_thermodynamic_equations)
- 7. [http://www.ecourses.ou.edu/](http://www.ecourses.ou.edu/
)
- 8. <http://www.ent.ohiou.edu/~thermo/me321/Potter/Chapter2b.html>
- 9. <http://hyperphysics.phy-astr.gsu.edu/hbase/Kinetic/waal.html#c1>
- 10. [http://en.wikipedia.org/wiki/Van\\_der\\_Waals\\_constants\\_\(data\\_page\)](http://en.wikipedia.org/wiki/Van_der_Waals_constants_(data_page))
- 11. <http://www.science.uwaterloo.ca/~cchieh/cact/c123/phasesdgm.html>
- 12. <http://www.eng.usf.edu/~campbell/ThermoI/Proptut/tut1.html>
- 13. <http://hyperphysics.phy-astr.gsu.edu/Hbase/thermo/pvtexp.html#c1>
- 14. [http://www.lsbu.ac.uk/water/index2.html \(Water](http://www.lsbu.ac.uk/water/index2.html) phase diagram etc)
- 15. [www.thermofluids.net](http://www.thermofluids.net)
- 16. <http://athena.ecs.csus.edu/~reardonf/ThermoNotesI/>
- 17. Moran, Shapiro, Munson and DeWitt. *Introduction to Thermal Systems Engineering*. John Wiley & Sons, 2003
- 18. R.K. Rajput. *A Text Book of Engineering Thermodynamics*. Laxmi Publications. New Delhi, 1998

# Appendix

#### **EES Function to find out the compressibility Factor, Z when Tr and Pr are given:**

Recall that we have the compressibility factor chart as shown below:

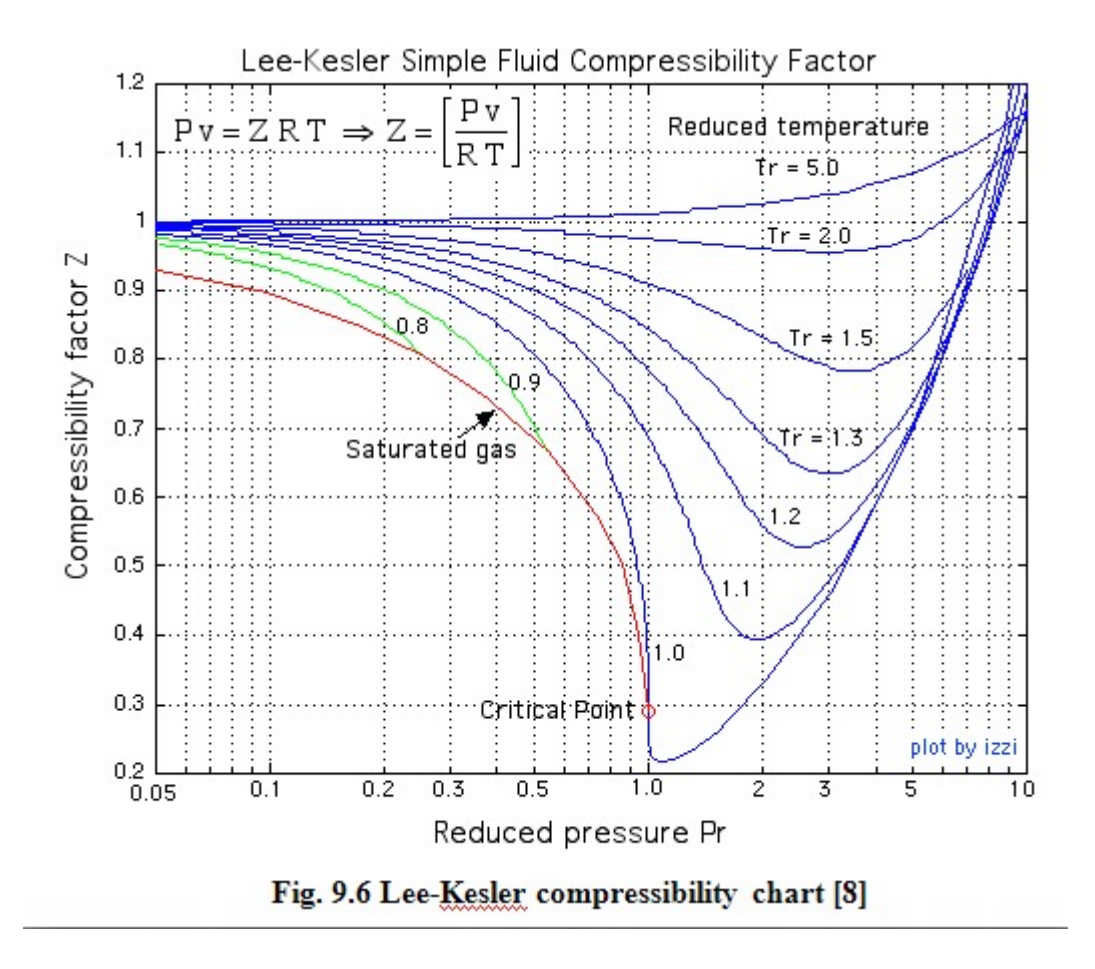

Now, in computer calculations, it is not very convenient to refer to the above graph as and when required. Also, interpolation in this graph is difficult because the x-axis is in logarithmic scale.

Therefore, it is preferable to have an EES Function to calculate Z when Tr and Pr are given. It makes the calculations very easy and simple.

#### **To write the EES Function, following are the steps:**

- 1. Digitize each curve in the above plot using the 'free' software **"Plot Digitizer"** available from <http://plotdigitizer.sourceforge.net>. It is a Java based program, which is very easy to use.
- 2. Copy the x-y data produced in PlotDigitizer to EXCEL.
- 3. Use EES to re-cast the data such that x-axis (i.e. Pr) values are common for all the curves i.e. for Tr = 5, 2, 1.5, ...  $0.8$ , by linear interpolation.

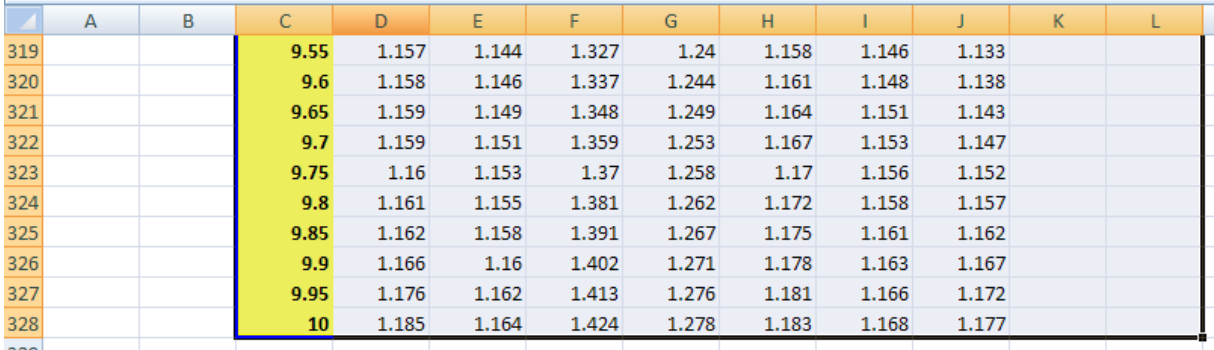

#### 4. Set up the final Table in EXCEL as shown below. Table is shown only partially, to conserve space.

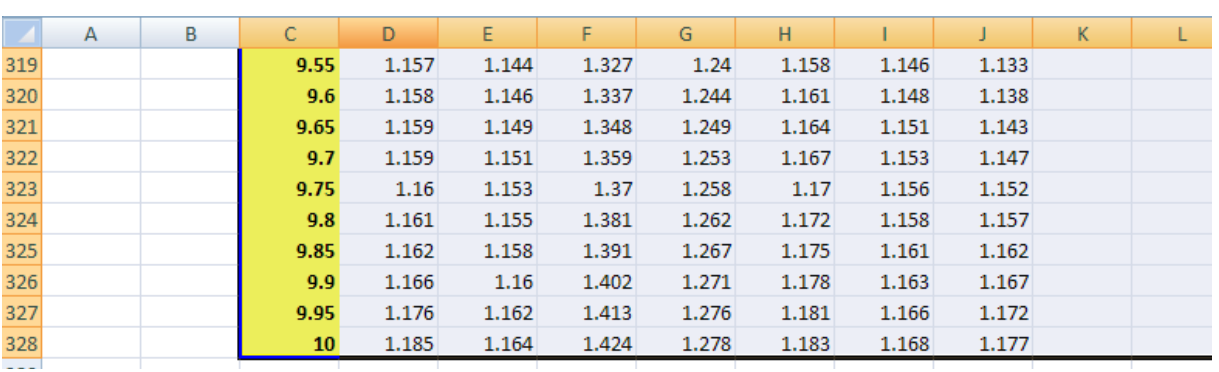

- 5. Now, copy this Table as a **Lookup Table** in to EES and name it as 'CompressibilityFactor'.
- 6. Now, this Table is in a format suitable for 2D interpolation in EES, i.e. top horizontal row gives Tr values: 5 , 2, 1.5 …. 0.8, and left vertical column gives Pr values: 0.05, 0.1, 0.15 …..10. Rest of the numbers in the Table are corresponding Z values.
- 7. Z value for given Tr and Pr is found out by 2D interpolation in EES using the built-in Function **interpolate2DM.**
- 8. The simple EES Function to find Z when Tr and Pr are given is now written:

### \$UnitSystem SI Pa C J

FUNCTION Compressibility\_Factor\_Z(Tr,Pr)

{ Compressibility\_Factor\_Z … finds the compressibility factor, given Tr (=T/Tc) and Pr (=P/Pc)}

Compressibility\_Factor\_Z = Interpolate2DM('CompressibilityFactor',Tr,Pr)
**Basic Thermodynamics: Software Solutions: Part V**

**Appendix**

### END

"================================================="

"Example:"

 $Tr = 1.5$ 

 $Pr = 5$ 

"Then, Z is found out by:"

Z = Compressibility\_Factor\_Z(Tr,Pr)

**Result:**

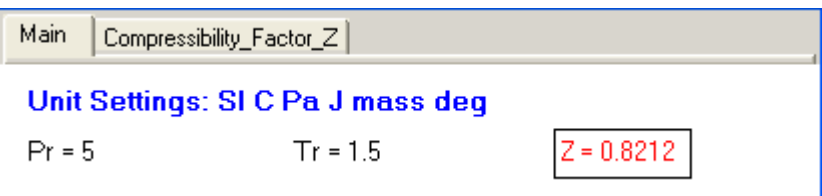

**Use of the above Function is demonstrated with the following example:**

**Example: Calculate the density of Nitrogen at 260 bar and 15 C using the compressibility chart.**

**========================================================================**

**Following is the EES program:**

**"Data:"**

 $P = 260$  "bar"

 $T = 15+273$  "K"

 $R = 8314/28$  "J/kg.K ... Gas const. for N2"

P\_c = 33.94"bar...critical pressure for N2....from Table on page 18"

T\_C = 126.2"K...critical temp. for N2..from Table on page 18"

**Basic Thermodynamics: Software Solutions: Part V**

## **"Calculations:"**

 $Pr = P/P_c$  "...reduced pressure"

 $Tr = T/T_c$  "....reduced temp."

Z = Compressibility\_Factor\_Z(Tr,Pr)"....finds compressibility factor, Z …. Using the EES Function written above"

"And, density, rho:"

"rho =  $P/(Z * R * T)$  ... where rho is in kg/m^3, P in Pa, R in J/kg.K and T in Kelvin"

"Therefore:"

rho = P \*10^5 / (Z \* R \* T) "....finds rho in kg/m^3"

## **Results:**

#### Unit Settings: SIC Pa J mass deg

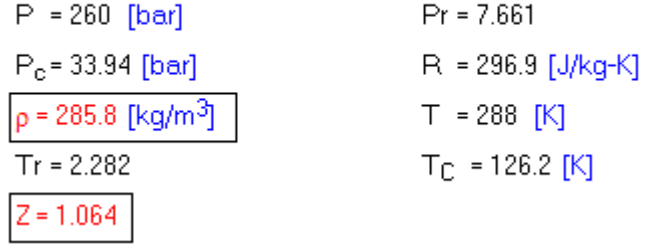

**Thus:**

**Compressibility Factor, Z = 1.064 …. Ans.**

**Density of N2 = rho = 285.8 kg/m^3 … Ans.** 

**========================================================================**

# To continue…

As we mentioned in the Preface in Part-I, generally, the subject of Thermodynamics is taught over two semesters, under the titles **Basic Thermodynamics** and **Applied Thermodynamics**.

Now, in this book entitled **Basic Thermodynamics: Software Solutions**, presented in four parts, we have solved problems on the topics such as: Units, Pressure, Temperature, Properties of Pure substances, Zeroth Law, Heat and Work, First Law of Thermodynamics for a closed system and for flow processes, Second Law of Thermodynamics, Heat engines, Refrigerators and Heat Pumps, Entropy, Availability and Irreversibility, Real and Ideal gases and Gas mixtures etc.

In the next series of books entitled **Applied Thermodynamics: Software Solutions,** we shall solve problems on the following topics: Thermodynamic relations, Vapour power cycles, Gas power cycles, Refrigeration cycles, Psychrometrics, Reactive Systems and Compressible fluid flow.

At the beginning of each chapter, definitions, Statements and Formulas used are presented. Then, problems are solved using Mathcad, Engineering Equation Solver (EES) or The Expert System on Thermodynamics (TEST).